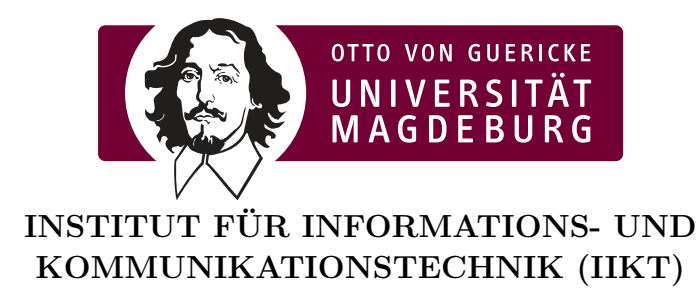

# Stabilität und Anwendbarkeit von Kalibrierverfahren bei der Übertragung auf numerische Simulationen

Dissertation

zur Erlangung des akademischen Grades Doktoringenieur  $(Dr.-Ing.)$ 

von

Dipl.-Ing. Ulrich Schumann

geb. am 03.09.1985 in Brandenburg a. d. H.

genehmigt durch die Fakultät für Elektrotechnik und Informationstechnik der Otto-von-Guericke-Universität Magdeburg

> Gutachter: Prof. Dr.-Ing. Abbas Omar Prof. Dr.-Ing. Arne Jacob

Promotionskolloquium am 12.01.2022

## Zusammenfassung

D IE Simulation von Problemstellungen im Bereich der Hochfrequenztechnik nimmt einen immer wichtigeren Platz ein. Mit sich stetig verbessernder Rechentechnik werden die lösbaren Problemstellungen immer größer und die Lösungen immer genauer. Ein kritischer Punkt in Simulationen ist die Modellierung der Anregung von Strukturen. Kommerziell verfügbare Software stellt dafür verschiedene, sich in Qualität und Genauigkeit unterscheidende, Möglichkeiten zur Verfügung, die alle ihre eigenen Vor- und Nachteile besitzen. Ziel dieser Arbeit ist es, aus der Hochfrequenzmesstechnik, speziell der vektoriellen Netzwerkanalyse, bekannte Kalibrierverfahren auf die Anregung von Strukturen in numerischen Simulationen zu übertragen und ihre Stabilität in diesem Anwendungsfall zu untersuchen. Aufgrund seiner vielen Vorteile wird dabei besonderes Augenmerk auf das Thu-Reflect-Line-Verfahren gelegt. Kapitel 1 gibt eine allgemeine Übersicht über die geschichtliche Entwicklung und die Möglichkeiten der Computersimulation. In Kapitel 2 wird die Problemstellung aufgezeigt und es werden die in verbreiteten Softwarepaketen üblicherweise verfügbaren Anregungsarten erläutert. Kapitel 3 beschreibt die Grundlagen des TRL-Verfahrens sowie seine Implementierung. Dabei werden auch Fallstricke bei der Implementierung aufgezeigt, die sich aus der Literatur nicht direkt erschließen. In Kapitel 4 wird die allgemeine Anwendbarkeit des Verfahrens bewiesen und die Auswirkung von Parametern des Simulationsmodells auf die Stabilität untersucht. Dabei wird auf einfache analytische Strukturen zurückgriffen, deren Verhalten sich aufgrund ihrer analytischen Natur optimal bestimmen lässt und die sich daher sehr gut als Referenzwerte eignen. Die Untersuchung umfasst die Betrachtung verschiedener Bandbreiten, Hoch-, Tief und Bandpassverhalten der Strukturen sowie die Stetigkeit des Verfahrens. Die Implementation des TRL-Verfahren wird im Anschluss an die theoretischen Betrachtungen anhand einer realen Messung mit einem Vector-Network-Analyzer überprüft. Kapitel 5 zeigt dann anhand von verschiedenen Simulationsszenarien die konkrete Anwendung des Verfahrens zur Verbesserung der Anregung. Zu Beginn wird die Anwendung an koaxialen Strukturen gezeigt, die den Vorteil bieten, sich auch ohne Verbesserungen in der Anregung sehr gut simulieren zu lassen. Neben den koaxialen Strukturen als Beispiel für eine geschlossene Struktur wird dann die Anwendung auf Strukturen, die auf den verbreiteten Mikrostreifenleitungen basieren, gezeigt, die ein gutes Beispiel für offene Strukturen sind. Als Abschluss wird die Anwendung einer numerischen Transition betrachtet, die als universell einsetzbares Konstrukt für die Verfahren bei verschiedensten Problemstellungen eingesetzt werden kann. Das Verbesserungspotential der Anwendung des Verfahrens wird für die verschiedenen Fälle in verschiedenen Frequenzbändern gezeigt.

## Abstract

THE simulation of problems in the field of high frequency technology is becoming more and more important. With constantly improving combecoming more and more important. With constantly improving computer technology, the problems that can be solved are becoming larger and larger and the solution more and more precise. A critical point in the modeling of the simulation is the excitation of the structure with energy. Commercially available software provides various possibilities for this, differing in quality and accuracy, each with its own advantages and disadvantages. The aim of this work is to transfer known calibration methods from high frequency measurement technology, especially vector network analysis, to the excitation of structures in numerical simulations and to investigate their stability in this application. Because of its many advantages, special attention is given to the Thu-Reflect-Line method.

Chapter 1 gives a general overview of the historical development and the possibilities of computer simulation. Chapter 2 shows the problem and explains the types of excitation usually available in the common simulation software. Chapter 3 describes the basics of the TRL method and its implementation. It also highlights implementation pitfalls that are not directly evident from the literature. In Chapter 4, the general applicability of the method is proved and the effect of simulation model parameters on stability is investigated. Simple analytical structures are used whose behavior can be optimally determined due to their analytical nature and which are therefore very well-suited as reference values. The investigation includes the observation of different bandwidths, high, low and bandpass behaviour of the structures as well as the continuity of the techniques. The implementation of the TRL method is then checked after the theoretical considerations by performing a real measurement with a Vector Network Analyzer. Chapter 5 then shows the practical application of the method to improve excitation by means of different simulation scenarios. At the beginning, the application on coaxial structures is demonstrated, which offer the advantage of being able to be simulated very well even without improvements in excitation. Besides the coaxial structures as an example for a closed structure, the application to the widely-used microstrip line structures is shown, which are a good example for open structures. As a final step, the application of a numerical transition is considered, which can be used as a universally applicable construct for the procedures in a wide variety of problems. The improvement potential of the application of the methods is demonstrated for the different cases in different frequency bands.

# Inhaltsverzeichnis

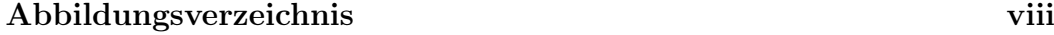

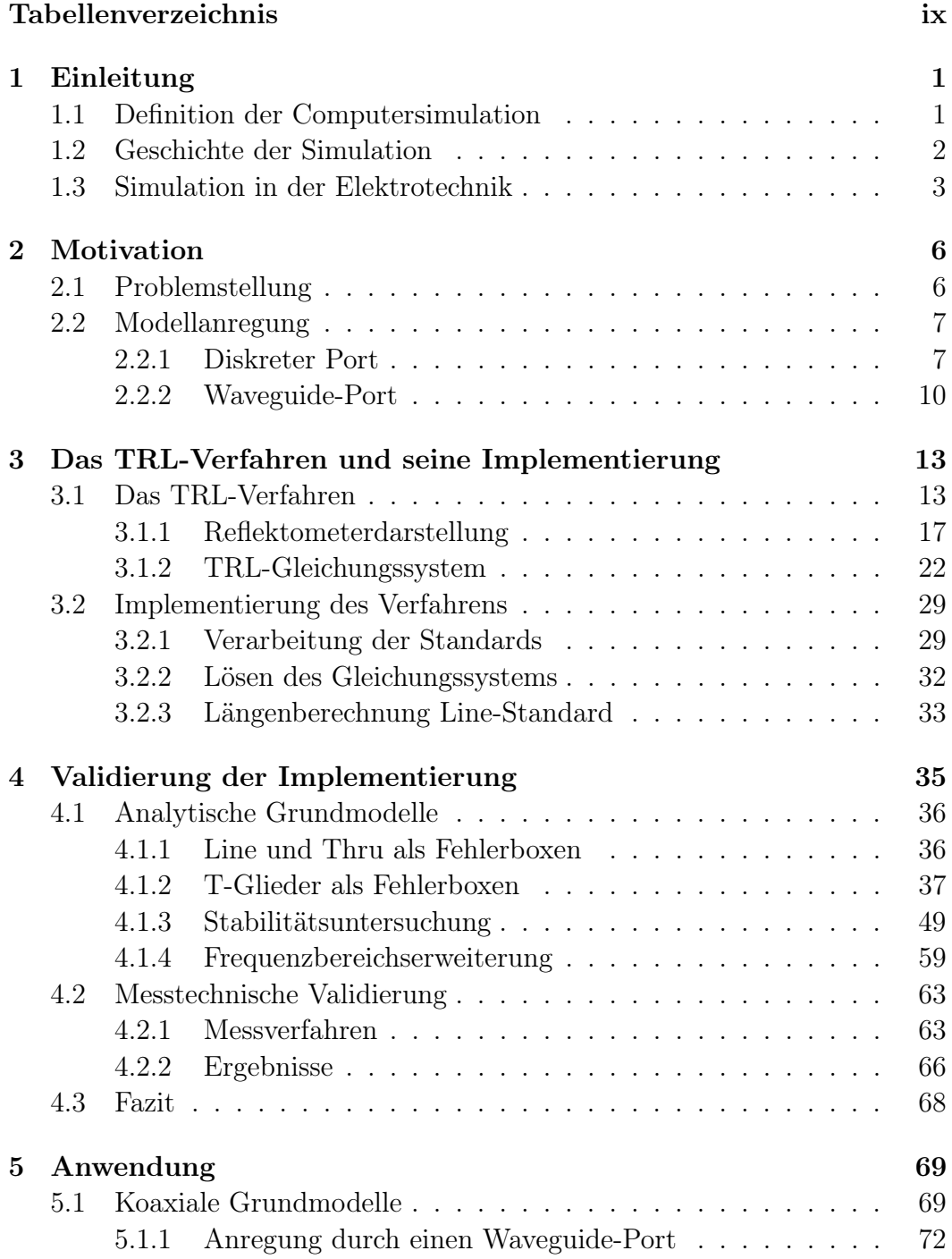

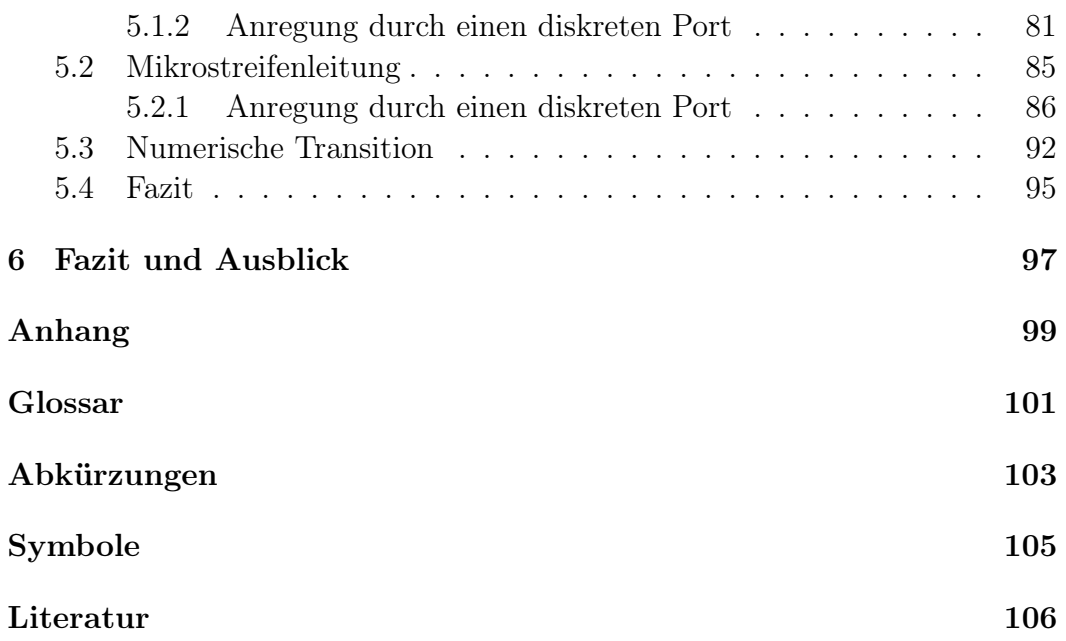

# <span id="page-7-0"></span>Abbildungsverzeichnis

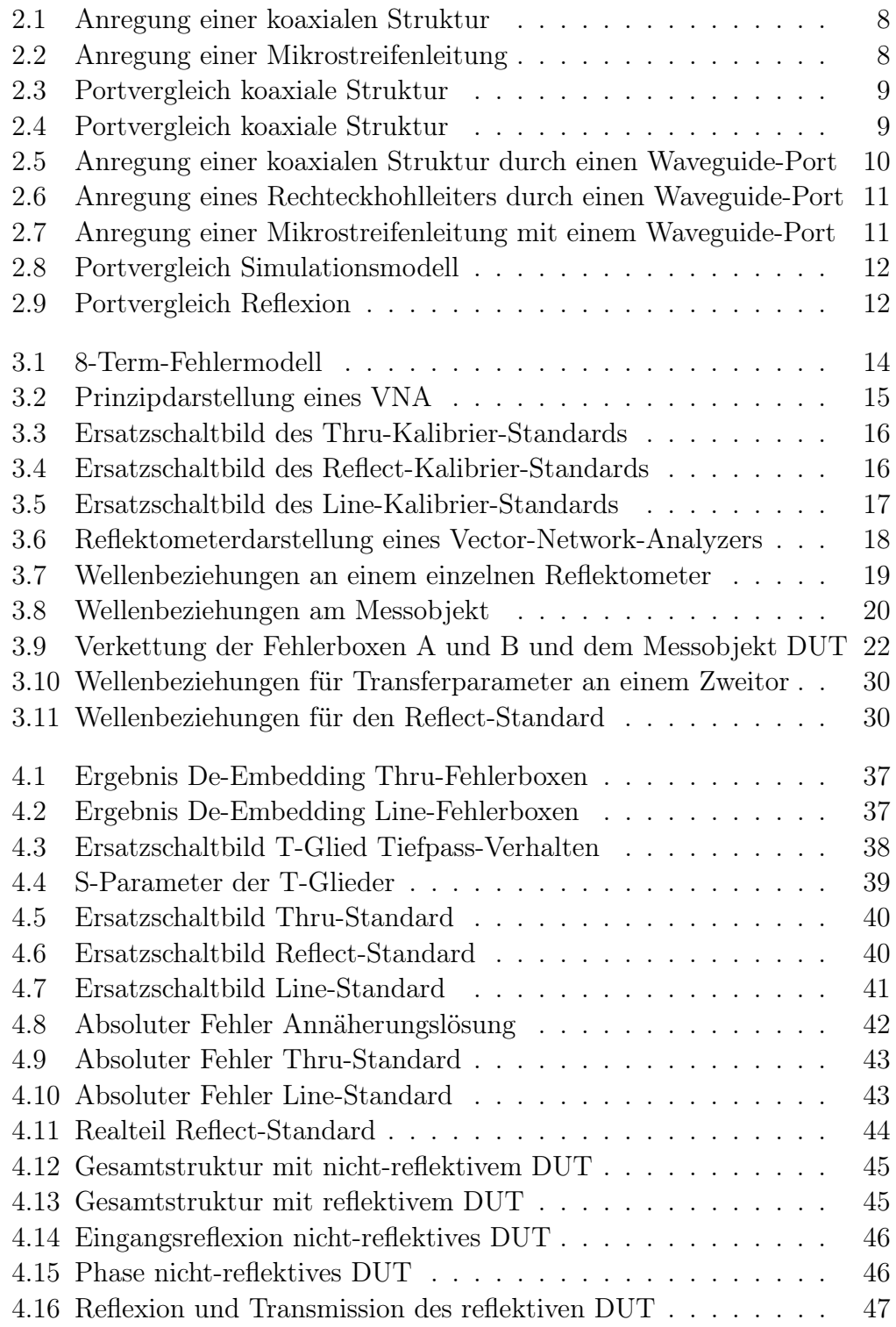

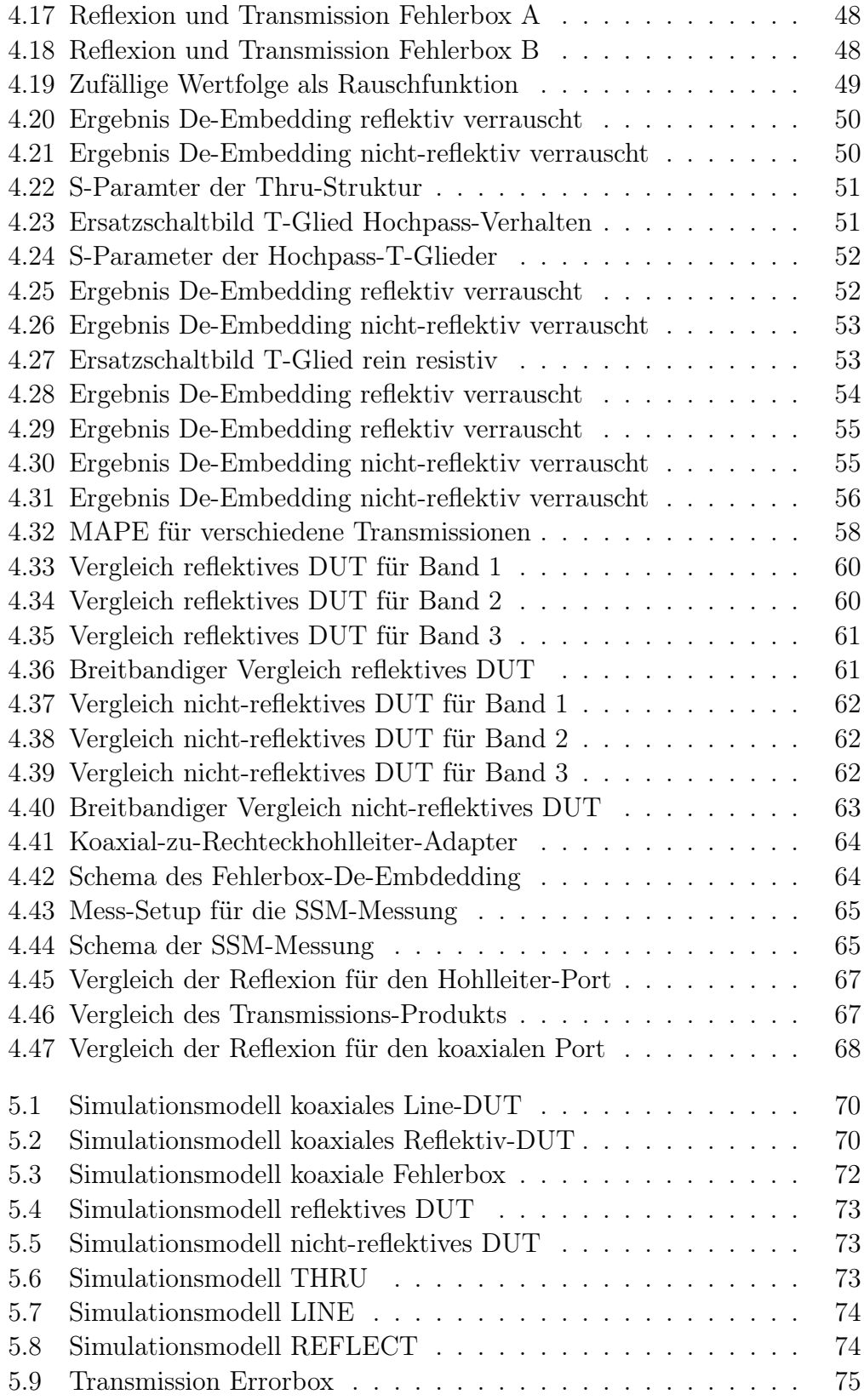

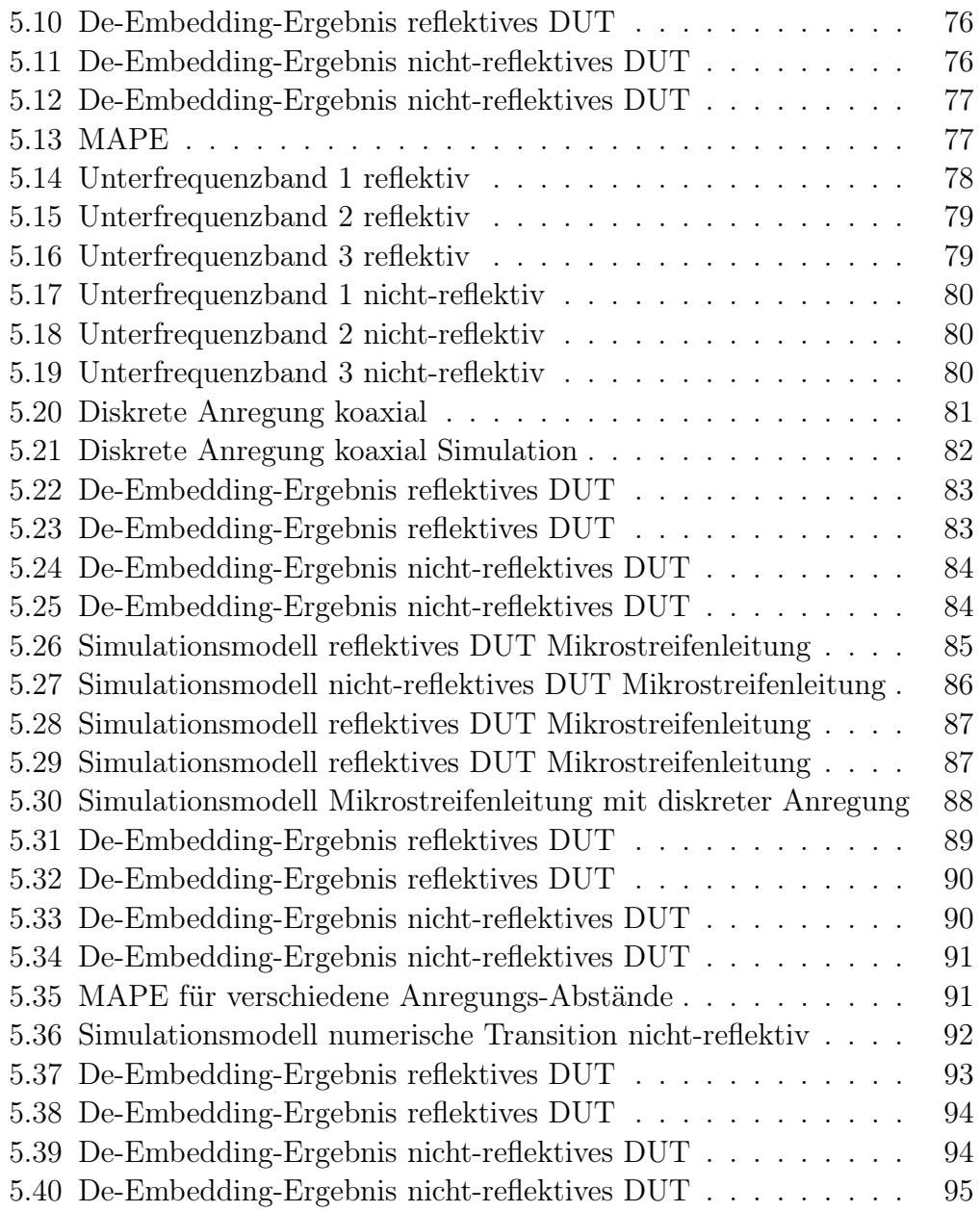

# <span id="page-10-0"></span>Tabellenverzeichnis

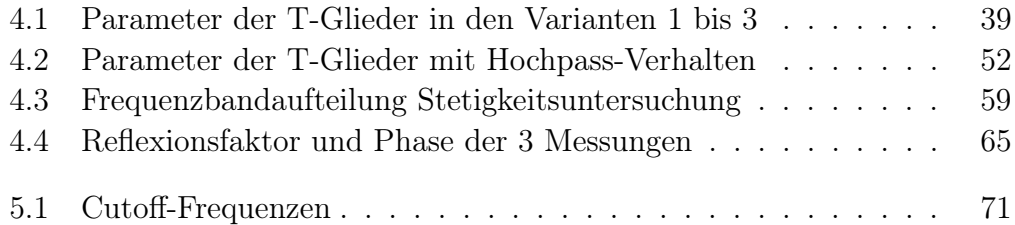

## <span id="page-11-0"></span>KAPITEL 1 Einleitung

### Inhaltsangabe

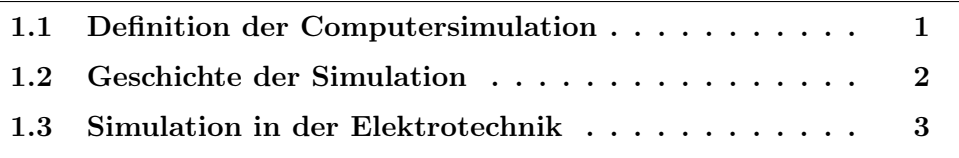

N UMERISCHE Simulationen sind ein integraler Bestandteil moderner Forschungs- und Entwicklungsprozesse. Immer häufiger ersetzen sie Experimente oder erlauben Betrachtungen, die real gar nicht oder nur mit großem Aufwand möglich wären. Simulationen werden dabei in den verschiedensten Feldern eingesetzt, neben den Natur- und Ingenieur-Wissenschaften ebenso auch in den Gesellschaftswissenschaften. Ohne numerische Simulationen würde es viele heute alltägliche Gegenstände nicht geben und auch viele Forschungserfolge der letzten Jahrzehnte wären nicht möglich gewesen. In diesem Kapitel soll eine Übersicht über die Entwicklung der Simulationen von ihren Anfängen in der militärischen Forschung bis zu den heutigen vielfältigen Anwendungsfeldern gegeben werden. Dabei wird auch auf die eng verknüpfte Thematik der mathematischen Numerik eingegangen und insbesondere der Spezialfall der Anwendung in der Elektrotechnik wird beleuchtet.

## <span id="page-11-1"></span>1.1 Definition der Computersimulation

Für die Definition einer Computersimulation unterscheidet der Philosoph Eric Winsberg in [\[Win19\]](#page-122-0) zwei Sichtweisen. Die engere Definition umfasst danach nur das computergestützte Berechnen von Näherungslösungen mathematischer Modelle. Die Modelle bilden dabei Strukturen oder Prozesse aus der realen Welt ab. Grundlage der Berechnung ist eine Diskretisierung des zeitlichen Verhaltens eines Modells. Mit einer Anfangsbedingung für das Verhalten des Modells zu einem Zei[t](#page-115-2)punkt  $t_0$  wird das Verhalten des Modells zu den folgenden Zeitpunkten  $t_1$  bis  $t_n$  bestimmt. Neben der Zeit wird auch die Geometrie diskretisiert. Paul Humphreys fasst diese Funktionalität in [\[Hum90\]](#page-118-0) zusammen. Demnach ist eine Computersimulation «Jede auf einem Computer implementierte Methode, um die Eigenschaften von mathematischen Modellen zu untersuchen, bei denen analytische Lösungen nicht verfügbar sind.»Die breiter gefasste Definition besagt, dass zu einer Computersimulation der gesamte Prozess, bestehend aus Modellsuche, korrekter Implementation des Modells, eigentlicher Berechnung wie in der enger gefassten Definition und Visualisierung mit Auswertung der Ergebnisse, gehört. Mit dieser breiter gefassten Definition ist eine Computersimulation als Gesamt-Prozess zu verstehen, der alle Schritte der Modellierung und Ergebnisauswertung erfasst und nicht nur die Lösung der numerischen Gleichungen der mathematischen Modelle.

### <span id="page-12-0"></span>1.2 Geschichte der Simulation

Für die Autoren Goldsman, Nance und Wilson liegen die Anfänge der Simulation laut [\[GNW09\]](#page-117-0) im Buffonschen Nadelproblem von 1733. Das Problem beschreibt die Suche nach der Wahrscheinlichkeit, mit der eine willkürlich auf einen aus parallelen Holzstreifen bestehenden Boden geworfene Nadel Schnittpunkte mit den Linien zwischen den Streifen erzeugt. Aus diesem Experiment ist die später so genannte Monte-Carlo-Methode entstanden, mit der sich für einen Spezialfall des Experiments die Kreiszahl  $\pi$  näherungsweise bestimmen lässt. Enrico Fermi experimentierte in den 1930er Jahren mit dieser Methode, aber erst Stanislaw Ulam brachte die Methode in den 1940er Jahren zu Bekanntheit. Damit ist die Geschichte der Simulation besonders in ihren Anfangsjahren stark mit militärischer Forschung verbunden. Die Monte-Carlo-Methode wurde von Ulam beispielsweise für Partikelsimulationen im Rahmen der Atombombenforschung genutzt. In diese Zeit fällt auch die Entwicklung der ersten universellen (elektronischen) Rechenmaschinen, wie dem Electronic Numerical Integrator and Computer, kurz [ENIAC](#page-113-2). Mit diesen Rechenmaschinen ließen sich numerische Problemstellungen weitaus schneller und effizienter lösen als mit den zuvor verwendeten mechanischen bzw. elektro-mechanischen Rechenmaschinen (vergl. [\[BB81\]](#page-116-0)). Diese Rechentechnik wurde in Verbindung mit spezialisierter Software für partikuläre Problemstellungen verwendet und allgemein zugängliche Softwarepakete waren unüblich. Anfang der 1960er Jahre wurde dann von Keith Tocher das erste universelle Simulationspaket in Form des General Simulation Programm [\(GSP\)](#page-113-3) vorgestellt. Der Term universell ist hier allerdings leicht missverständlich, da das Programm speziell für die Simulation einer Fabrik mit ihren Produktionsmitteln gedacht war und nicht etwa für physikalische Problemstellungen. Die Software stellte nun allerdings ein Werkzeug dar, das nicht nur für die Problemstellungen der ursprünglichen Ersteller gedacht war, sondern von vielen verschiedenen Nutzergruppen verwendet werden sollte. Darauf aufbauend wurde von Geoffrey Gorden während seiner Zeit bei IBM das General Purpose Simulation System [\(GPSS\)](#page-113-4) entwickelt, welches für (allgemeine) Problemstellungen in der Verkehrsüberwachung, Leitungsvermittlung und (Flug-)Buchungsabwicklung, aber auch in der Abbildung von Prozessen in Stahlwerken verwendet wurde. Die Programmiersprache von GPSS gleichen Namens ist dabei als Block-Diagramm ausgeführt, um einem großen Nutzerkreis die Verwendung zu ermöglichen. Das und die Lizenzpolitik von IBM führten zu einer großen Verbreitung der Sprache. Es folgten die Simulationssprachen SIMSCRIPT und SIMULA die, in [Fortran](#page-111-1) und [Algol](#page-111-2) implementiert, ebenfalls große Verbreitung für die Beschreibung von Simulationsprozessen gewannen. In beiden Simulationssprachen wurden für diese Zwecke bereits Ansätze der Objekt-Orientierten-Programmierung implementiert, die in den allgemeinen Programmiersprachen erst deutlich später Verwendung fand. Mit steigender Rechenleistung der verfügbaren Rechenmaschinen, beginnend mit den ersten sogenannten Supercomputern in den 1960er Jahren, stieg die Komplexität und Größe der zu simulierenden Systeme. Frühe Ziele waren Klimasimulationen, Quantenmechanik und immer mehr auch biologisch-medizinische Problemstellungen. Einen Meilenstein dieser Entwicklung stellte 2002 beispielsweise der japanische Earth Simulator dar, mit dem erstmals das globale Klima und seine Einflussgrößen simuliert werden sollten ([\[Sat04\]](#page-120-0)). Das Großprojekt Blue Brain in der Schweiz versucht seit 2005 über die Simulation der Interaktion von Neuronen das Gehirn von Nagetieren nachzubilden. Ultimativ soll in diesem Projekt sogar das Gehirn des Menschen simuliert werden ([\[Mar06\]](#page-118-1)). Im Rahmen des [LIGO-](#page-113-5)Experiments gelang im Jahr 2016 erstmals der Nachweis von Gravitationswellen mithilfe eines Interferometers. Dies war im Wesentlichen möglich, da das gesuchte Signal im Vorfeld durch numerische Simulationen bekannt war ([\[Abb16\]](#page-116-1)). Neben diesen Leuchtturmprojekten sind es insbesondere die vielen kleinen Errungenschaften, wie komplexe Antennenstrukturen für den Mobilfunk oder komplexe Unfallsimulationen in der Automobilindustrie, die durch numerische Simulationen ermöglicht wurden und Einzug in den Alltag gehalten haben.

### <span id="page-13-0"></span>1.3 Simulation in der Elektrotechnik

Die Phänomene des Elektromagnetismus lassen sich komplett durch die Maxwell-Gleichungen beschreiben, die in den Jahren von 1861 bis 1864 von James Clerk Maxwell aufgestellt wurden ([\[Max65\]](#page-119-0)). In seiner endgültigen Fassung besteht das System aus vier Vektor-Differentialgleichungen (den eigentlichen Maxwell-Gleichungen) und drei Materialgleichungen. Dieses System von Gleichungen hat bis heute Gültigkeit und wurde experimentell immer wieder bestätigt. Die Lösung dieser Gleichungen gestaltet sich allerdings, gerade im makroskopischen Bereich, sehr komplex. Dafür lassen sich die Gleichungen sehr gut numerisch approximieren. Dies bildet die Grundlage der in dieser Arbeit behandelten Elektromagnetischen Feldsimulatoren. Für diese Approximation der Lösung existieren verschiedene Ansätze. Unter diesen Ansätzen haben nach [\[Dav11\]](#page-117-1) drei Methoden für die Problemstellungen des Elektroingenieurwesens weite Verbreitung gefunden. Dies sind die Momentenmethode (engl. Method of Moments, kurz [MoM](#page-113-6)), die Methode der finiten Elemente (engl. Finite Element Method, kurz [FEM](#page-113-7)) und die Finite-Differenzen-Methode im Zeitbereich (engl. Finite Difference Time Domain, kurz [FDTD](#page-113-8)). Moderne Simulationsprogramme bieten meist mehrere sogenannte [Solver](#page-111-3) an, die die oben genannte Methoden implementieren und eine zielgerichtete und effiziente Lösung der jeweiligen Problemstellung erlauben. Für Problemstellungen, die sich mit optischen und noch höherfrequenten Phänomenen beschäftigen, werden überwiegend asymptotische Lösungsansätze angewendet. Die Grundlage aller Methoden ist die Diskretisierung elektromagnetischer Unbekannter. Die konkrete Komponente unterscheidet sich dabei je nach gewählter Methode. Die räumliche Diskretisierung wird Meshing genannt. Das Problem wird also als ein Netz aus Einzelproblemen dargestellt und es wird eine funktionale Abhängigkeit für die räumliche Verteilung der Unbekannten aufgestellt. Von der Feinheit dieser Diskretisierung hängt die Genauigkeit des Ergebnisses ab. Die Anforderungen unterscheiden sich dabei um jeweils eine Größenordnung, abhängig davon ob ein ein-, ein zwei- oder ein dreidimensionales Problem gelöst werden soll. Neben den elektromagnetischen Feldsimulatoren existiert auch das große Feld der elektrischen Schaltungssimulationen, mit dem populärsten Simulationsprogramm [SPICE](#page-113-9) in vielen verschiedenen Implementationen ([\[NP73\]](#page-119-1)). Dieses weite Feld der Schaltungssimulationen in der Elektrotechnik ist allerdings nicht Gegenstand dieser Arbeit, hat aber durch die netzwerktheoretische Ausrichtung einige Schnittpunkte.

#### Momentenmethode

Grundlage der Momentenmethode ist die Diskretisierung von Oberflächenströmen bzw. Volumenströmen. Dabei wird die Problemstellung in Leitersegmente und leitende Oberflächen aufgeteilt und mithilfe der Green'schen Funktion eine Matrixgleichung erstellt, die die Effekte zwischen den Elementen abbildet. Die Momentenmethode wird hauptsächlich für die Berechnung von Antennenproblematiken verwendet, da sie neben Anderen den großen Vorteil hat, dass Abstrahlung bereits in der Berechnung berücksichtigt ist ([\[Har93\]](#page-118-2), [\[Bal16\]](#page-116-2)). Da in der Regel nur die (leitenden) Oberflächen diskretisiert werden müssen und nicht der gesamte Simulationsbereich, sind insbesondere bei Antennensimulationen sehr effiziente Rechnungen möglich. Nachteilig bei der Momentenmethode ist die schlechte Skalierung bei steigenden Frequenzen. Der Rechenaufwand steigt deutlich stärker mit steigender oberer Grenzfrequenz als bei den anderen Methoden. Ebenso können inhomogene Materialien nicht so gut behandelt werden. Ein prominenter Vertreter unter den Feldsimulatoren, die mit dieser Methode arbeiten, ist [NEC](#page-113-10) (kurz für Numerical Electromagnetics Code) des Lawrence Livermore National Laboratory.

#### Methode der finiten Elemente

Ursprünglich für die Lösung von mechanischen Problemstellungen entwickelt, wurde die Methode der finiten Elemente auf elektromagnetische Problemstellungen übertragen und wird darüber hinaus für verschiedenste Problemstellungen in der Thermodynamik und Fluidik eingesetzt (vergl. [\[Cha08\]](#page-116-3) [\[SF96\]](#page-120-1) [\[Hoo89\]](#page-118-3) [\[Min06\]](#page-119-2) [\[DH03\]](#page-117-2)). Im Bereich der Elektromagnetischen Simulation wird sie dazu genutzt, die differentielle Form der Maxwell-Gleichungen in Form von [PDEs](#page-113-11) (kurz für engl. Partial Differential Equations) zu approximieren. Dabei arbeitet das Verfahren üblicherweise im Frequenzbereich, wobei es prinzipiell auch im Zeitbereich arbeiten kann. Gegenüber der Momentenmethode besteht der große Vorteil, dass auch inhomogene Materialien abgebildet werden können. Das Verfahren kann dabei mit und ohne Quellen arbeiten; dadurch eignet es sich zum Beispiel sehr gut zur Berechnung (des Verhaltens) von Hohlraumresonatoren. Eine verbreite Implementierung des Verfahrens bietet das Programm [HFSS](#page-113-12) der Firma Ansoft, das allerdings auch andere Lösungsverfahren anbietet.

#### Finite-Differenzen-Methode im Zeitbereich

Die Finite-Differenzen-Methode geht zurück auf die Arbeiten von Yee in den 1960er Jahren ([\[K Y66\]](#page-118-4)). Grundlage der Methode ist die direkte Approximation der differenziellen Operatoren der Maxwell'schen Curls. Wie auch bei der Methode der Finiten Elemente wird das Volumen diskretisiert. Sie eignet sich daher ebenso zur Behandlung von Problemen bei denen inhomogene Materialien auftreten. Im Zeitbereich arbeitend, ist sie im Vergleich zu den beiden oben genannten Lösungsansätzen allerdings besser für breitbandige Problemstellungen geeignet. Das in dieser Arbeit hauptsächlich eingesetzte Simulationsprogramm Microwave Studio basiert auf der verwandten Finite Integration Technique, kurz [FIT](#page-113-13), die auf die Arbeiten von Weiland im Jahr 1977 zurück geht ([\[Wei77\]](#page-121-0)). Einen Einstieg in die Implementierung der Methode gibt Schneider in [\[Sch19\]](#page-120-2).

## <span id="page-16-0"></span>KAPITEL 2 Motivation

### Inhaltsangabe

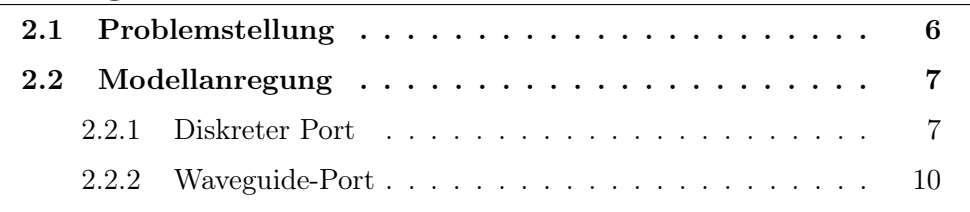

IN diesem Kapitel werden die Problemstellungen bei numerischen Simulationen erläutert, die zu dieser Arbeit geführt haben. Besondere Aufmerk-N diesem Kapitel werden die Problemstellungen bei numerischen Simulasamkeit wird dabei der Anregung der Simulationsmodelle und den dabei zu beachtenden Einschränkungen geschenkt. An Beispielen wird erläutert, wie die Einschränkungen zu verfälschten Simulationsergebnissen führen können.

## <span id="page-16-1"></span>2.1 Problemstellung

Moderne numerische Simulationsprogramme wie Microwave Studio der Firma Dassault Systemes SE oder HFSS der Firma Ansys Inc bieten die Möglichkeit, viele reale Problemstellungen in Simulationsmodellen nachzubilden. Neben der begrenzten Genauigkeit der Nachbildung sind dabei noch andere Einschränkungen zu beachten. Insbesondere bei der Modellanregung führen geometrische Einschränken dazu, dass mitunter umfangreiche Anpassungen am Simulationsmodell vorgenommen werden müssen. Diese Anpassungen verändern die Eigenschaften und damit das Verhalten des Modells in unerwünschter Weise. Im einfachsten Fall bestehen die Modelländerungen nur darin, die Anschlüsse des Modells anpassen zu müssen. Mitunter werden allerdings auch weitreichende Modellveränderungen notwendig, um den Designvorschriften der Software zu entsprechen. Ziel dieser Arbeit ist, diese Anpassungen am Modell zu kompensieren und damit die Genauigkeit der Simulationsergebnisse zu verbessern. Die in diesem Kapitel gezeigten Problemstellungen beziehen sich direkt auf die Programme Microwave Studio und HFSS, sie sind aber auch auf andere Simulationsprogramme anwendbar, da die Problemstellung universell auftritt.

### <span id="page-17-0"></span>2.2 Modellanregung

Die Anregung des Modells ist ein kritischer Bestandteil numerischer Simulationen. Bei der Anregung wird eine definierte Energiemenge in das Modell eingebracht, auf deren Grundlage dann das Verhalten des Modells numerisch bestimmt werden kann. Dabei soll die Anregung reale physikalische Vorgänge des Energieaustausches möglichst genau abbilden. Die Anregung kann grundsätzlich in zwei Kategorien eingeteilt werden ([\[BR98\]](#page-116-4)), bei denen die als hard source bezeichnete Variante ein elektrisches Feld für Raumpunkte festlegt und die als soft source bezeichnete eine Stromverteilung definiert. In numerischen Programmen wird das Design-Element zur Anregung in der Regel Port genannt. Neben der Abgabe von Energie in das Simulationsmodell kann eine Portstruktur auch Energie aus dem Modell aufnehmen und eignet sich daher auch als passiver Abschluss einer modellierten Struktur. Je nach Port-Art können über den Port die Strom-Spannungsbeziehungen oder die Streuparameter an den Port-Positionen extrahiert werden.

Grundsätzlich stehen für die Anregung mehrere Optionen zur Verfügung. Diese unterscheiden sich deutlich in der Anregungsqualität und in den zu beachtenden Designregeln. In dieser Arbeit werden der diskrete Port und der Waveguide-Port betrachtet. Eine dritte verbreitete Methode ist die Anregung der Struktur durch eine ebene Welle einer entfernten Punktquelle. Diese Art der Anregung hat für die hier gezeigten Problemstellungen keine Relevanz.

### <span id="page-17-1"></span>2.2.1 Diskreter Port

Der diskrete Port modelliert ein Filament als Anregung, das meist zwischen zwei Punkten im Simulationsmodell anliegt. Ausgeführt als Strom-, Spannungs- oder Impedanzelement, definiert er die initialen Parameter an den angeschlossenen Modell-Zellen. Soll die Simulation die Streuparameter des Modells bestimmen, findet meist der als Impedanzelement ausgeführte Port Verwendung. Diesen kann man als Stromquelle mit parallelem Widerstand abstrahieren, wobei der Widerstand arbiträr ist und die charakteristische Impedanz der Anschlusspunkte abbilden sollte. Moderne kommerzielle Software erlaubt hier auch (z.B. frequenzabhängige) Impedanzkurven. Der diskrete Port wird zwischen zwei leitenden Punkten platziert, wie beispielsweise Außen- und Innenleiter einer koaxialen Leitung. Die Abbildungen [2.1](#page-18-0) und [2.2](#page-18-1) zeigen die Anregung einer koaxialen Struktur bzw. einer Mikrostreifenleitung. Das Filament selber ist dabei nie als angepasst zu betrachten und erzeugt am Anregungspunkt mehr oder weniger starke unerwünschte Reflexionen. Dieser Effekt ist aufgrund einer längenabhängigen Induktivität umso stärker, umso weiter Start- und Endpunkt des diskreten Ports auseinander liegen. Er lässt sich teilweise kompensieren, indem ein Spezialfall des diskreten Ports eingesetzt wird. Dieser sogenannte Face-Port besteht aus mehreren Filamenten, die am Anregungspunkt flächig verteilt sind und damit eine geringere Induktivität und Reflexion aufweisen. Trotzdem ist diese Port-Art prinzipiell ohne weitere Korrekturen nur bei Problemen im niederen Frequenzband sinnvoll einsetzbar. Auch lässt sich die Anregung konkreter Moden nur schwierig umsetzen. Der große Vorteil dieser Anregung liegt in der geometrischen Unabhängigkeit. Er lässt sich, im Gegensatz zum Waveguide-Port, nahezu beliebig platzieren.

<span id="page-18-0"></span>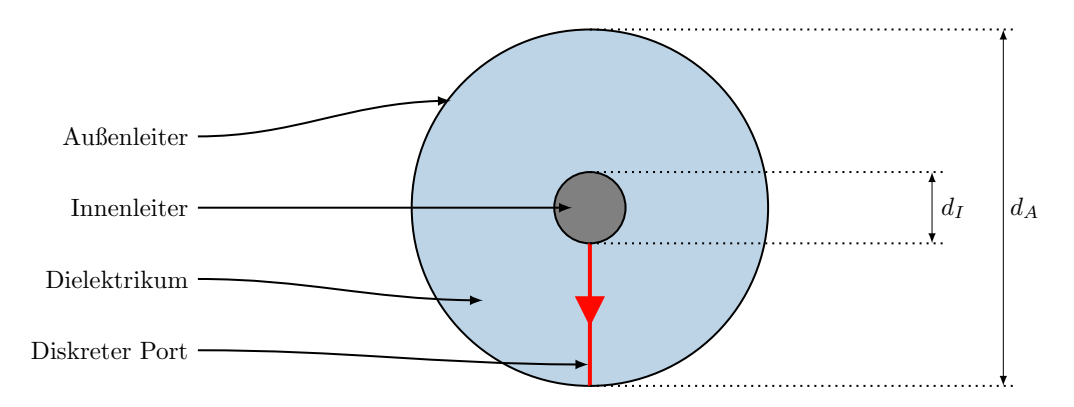

Abbildung 2.1: Anregung einer koaxialen Struktur mit einem diskreten Port (rot).

<span id="page-18-1"></span>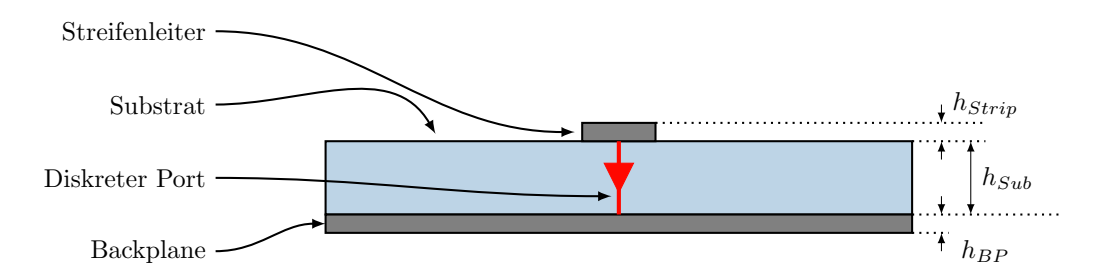

Abbildung 2.2: Anregung einer Mikrostreifenleitung mit einem diskreten Port (rot).

In Abbildung [2.3](#page-19-0) wird die Eingangsreflexion einer koaxialen Struktur mit Impedanzsprung, der durch einen Sprung des Innenleiterdurchmessers bei konstantem Außenleiterdurchmesser erzeugt wird, gezeigt. Die Struktur wird einmal durch einen diskreten Port und einmal durch einen Waveguide-Port angeregt. Abgeschlossen wird die Struktur durch die jeweils korrespondierende Port-Art. Deutlich sind die Unterschiede der Verläufe der Eingangsreflexion der beiden Anregungsarten erkennbar, wobei bei dieser Art von (leitend berandeten) Strukturen die Anregung durch einen Waveguide-Port als Referenz gesehen werden kann. In Abbildung [2.4](#page-19-1) ist gezeigt, dass auch die Transmission der gleichen Struktur große Unterschiede bei unterschiedlichen Port-Arten aufweist.

<span id="page-19-0"></span>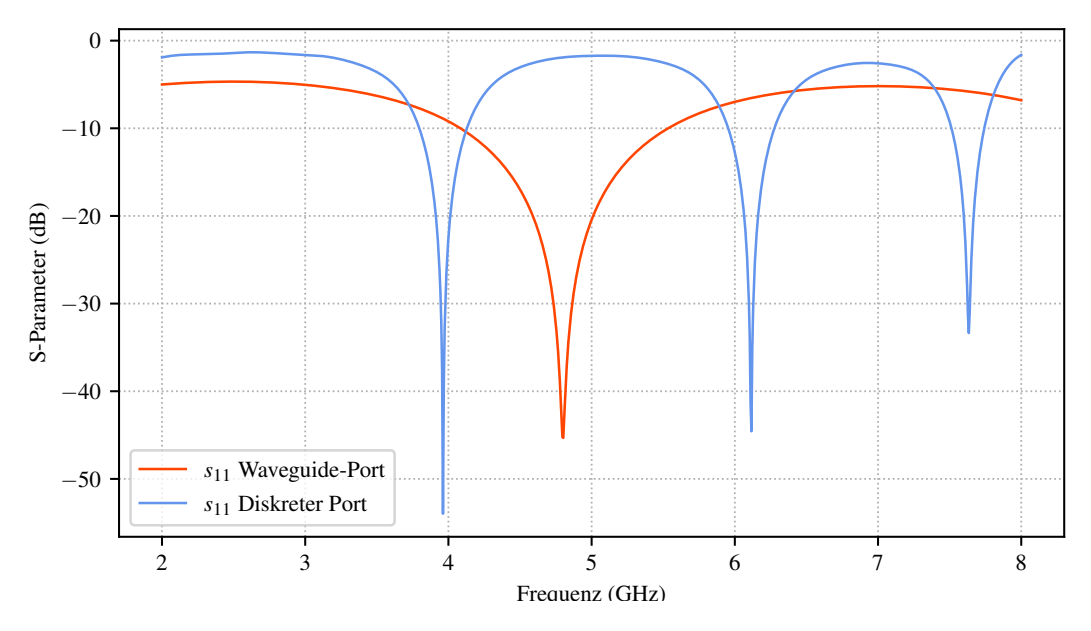

Abbildung 2.3: Vergleich der Eingangsreflexion  $s_{11}$  einer koaxialen Struktur mit Impedanzsprung bei Anregung durch einen Waveguide-Port (rot) bzw. einen diskreten Port (blau).

<span id="page-19-1"></span>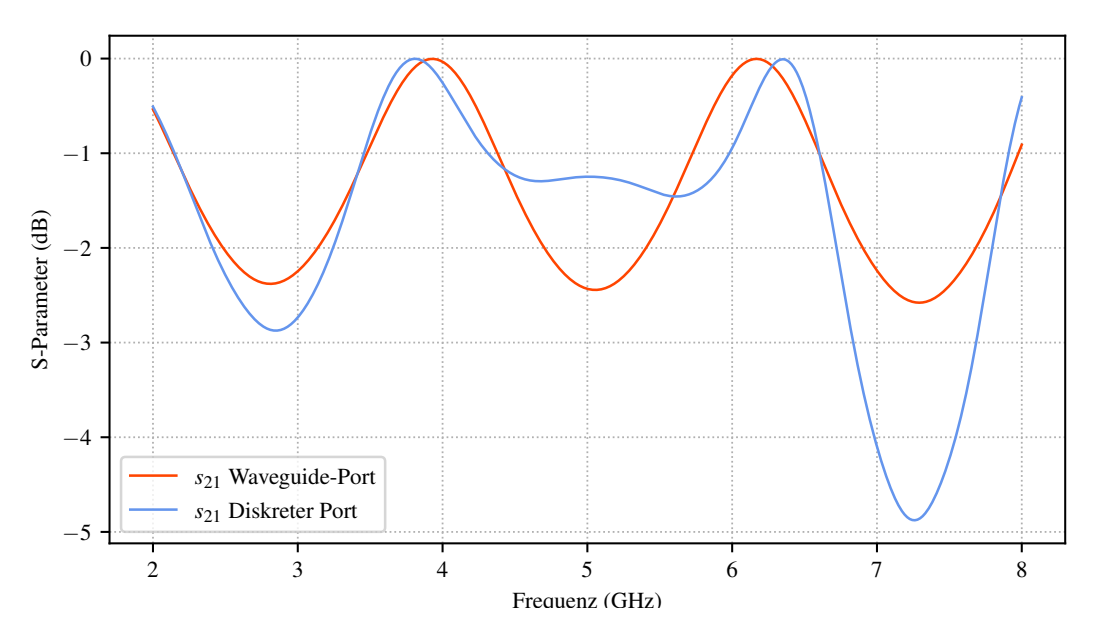

Abbildung 2.4: Vergleich der Transmission  $s_{21}$  einer koaxialen Struktur mit Impedanzsprung bei Anregung durch einen Waveguide-Port (rot) bzw. einen diskreten Port (blau).

#### <span id="page-20-0"></span>2.2.2 Waveguide-Port

Der Nachteil der reflexionsbehafteten Verbindung zwischen Port und Modell existiert beim Waveguide-Port prinzipiell nicht. Der Waveguide-Port ist eine flächige Struktur, die an einer oder mehreren Kontaktstellen des Modells aufliegt. Die Modenverteilung auf der Port-Oberfläche sowie die Ausbreitungskonstante γ werden abhängig von der unterliegenden Struktur bestimmt und eine daraus bestimmte Feldverteilung für die Anregung des Modells genutzt. Die Bestimmung der Moden wird über ein 2-D-Eigenwertproblem durchgeführt; eine (moderne) Methode dafür zeigt [\[YKC02\]](#page-122-1). Für den Anwender kommerzieller Software ist die konkret verwendete Methode allerdings in der Regel nicht einsehbar. Bei der Verwendung dieser Port-Art sind verschiedene Einschränkungen zu beachten. Der Port muss bei Verwendung des [Transient-Solvers](#page-111-3) in Microwave Studio an den Ebenen des Simulations-Koordinatensystems ausgerichtet werden und ist geometrisch eingeschränkt. Dies führt insbesondere bei der Modellierung von Simulationen mit nichtorthogonalen Symmetriebedingungen, wie die in [\[CH04\]](#page-116-5) gezeigten Ringkoppler oder die in [\[Oma17\]](#page-119-3) beschriebenen zyklischen Strukturen, zu Problemen. Diese geometrische Einschränkung kann bereits zu der Notwenigkeit führen, umfangreiche Anpassungen an Simulationsmodellen vornehmen zu müssen. Bei der Anregung durch einen Waveguide-Port sind zwei grundsätzliche Fälle zu unterscheiden. Im ersten Fall wird eine komplett berandete Struktur wie ein Rechteckhohlleiter oder eine Koaxialleitung angeregt. Durch die metallische Berandung sind die Randbedingungen und die Größe des Ports exakt definiert. Für diesen Fall kann eine sehr gute Anregungsqualität erreicht werden. In den Abbildungen [2.5](#page-20-1) und [2.6](#page-21-0) sind die Anregung einer koaxialen Struktur, bzw. die eines Rechteckhohlleiters abgebildet. Zu sehen ist, dass die metallische Berandung in beiden Fällen den Port komplett definiert.

<span id="page-20-1"></span>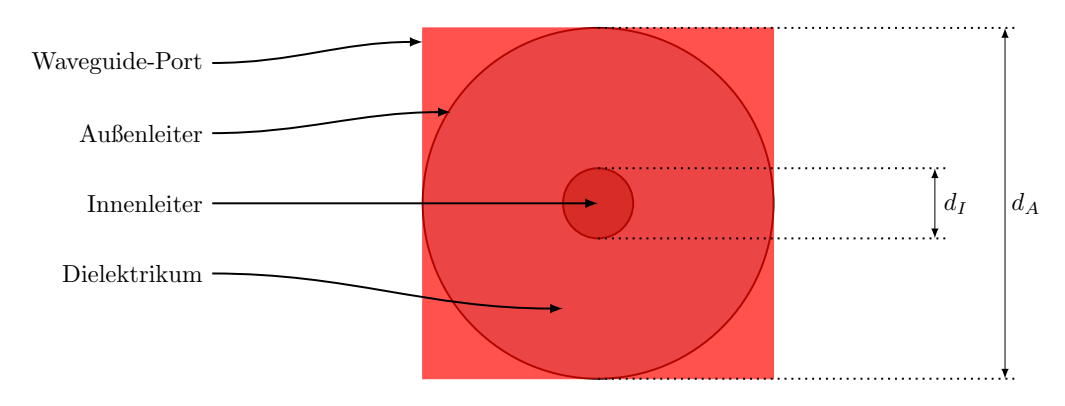

Abbildung 2.5: Anregung einer koaxialen Struktur durch einen Waveguide-Port.

<span id="page-21-0"></span>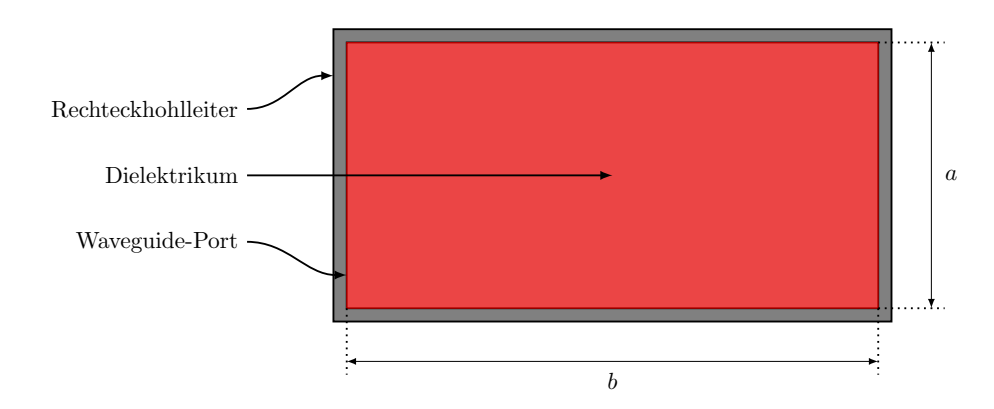

Abbildung 2.6: Anregung eines Rechteckhohlleiters durch einen Waveguide-Port.

Im zweiten Fall werden Strukturen angeregt, die nicht komplett berandet sind. Erheblichen Einfluss auf die Anregungsqualität hat in diesem Fall die Größe des Waveguide-Ports. Abbildung [2.7](#page-21-1) zeigt den prinzipiellen Aufbau einer Anregung mit einem Waveguide-Port am Beispiel einer Mikrostreifenleitung. Der Waveguide-Port ist in diesem Fall nur an der Unterkante durch die leitende Unterseite (Backplane) der Struktur begrenzt.

<span id="page-21-1"></span>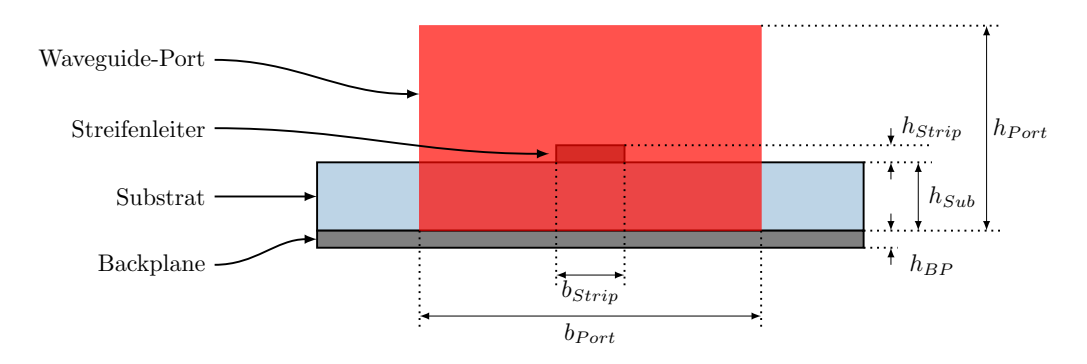

Abbildung 2.7: Anregung einer Mikrostreifenleitung mit einem Waveguide-Port.

Die tatsächliche Größe des Waveguide-Ports, die für eine qualitativ gute Anregung der Struktur notwendig ist, ist abhängig von der konkreten Feldverteilung. Dabei sollte die Größe so festgelegt werden, dass die außer Acht gelassenen Feldkomponenten weit genug abgeklungen sind und somit vernachlässigt werden können. Die Bestimmung der Portdimensionen  $h_{Port}$  und  $b_{Port}$ kann nach [\[WTM08\]](#page-121-1) und [\[18a\]](#page-117-3) in Abhängigkeit der Substrathöhe  $h_{Sub}$  und der Streifenleiter-Breite  $b_{Sub}$  vorgenommen werden. Üblich sind hier Faktoren im Bereich 3 bis 10 Mal Substrathöhe für Portbreite bzw. Porthöhe. Damit kann die Ausdehnung von (korrekt) dimensionierten Waveguide-Ports sehr groß werden und insbesondere bei Modellen, die eng beieinander liegende Kontaktstellen haben, Designanpassungen notwendig werden lassen. Abbildung [2.8](#page-22-0) zeigt die Anregung einer Mikrostreifenleitung mit unterschiedlich großen Waveguide-Ports. Die Mikrostreifenleitung ist auf der Gegenseite dabei ebenfalls mit einem Waveguide-Port jeweils gleicher Größe (angepasst) abgeschlossen. Wird die Struktur nun durch den Port angeregt, ergibt sich für den kleinen und den großen Waveguide-Port die in Abbildung [2.9](#page-22-1) dargestellte Eingangsreflexion. Deutliche Unterschiede im Kurvenverlauf sind erkennbar, obwohl schon der kleine Port von seiner Größe her den Design-Empfehlungen für das verwendete Simulationsprogramm entspricht. In diesem Beispiel zeigt sich noch ein weiteres Problem bei dieser Form der Anregung. Für eine angepasst abgeschlossene Mikrostreifenleitung müsste bei angepasster Anregung die Eingangsreflexion eigentlich komplett verschwinden. Dies geschieht aus verschiedenen Gründen, wie Energie-Abbruchkriterium und imperfektem Mode-Matching des Waveguide-Ports bei inhomogenem Dielektrikum, nicht. Später wird gezeigt, dass diese Abweichung teilweise korrigiert werden kann.

<span id="page-22-0"></span>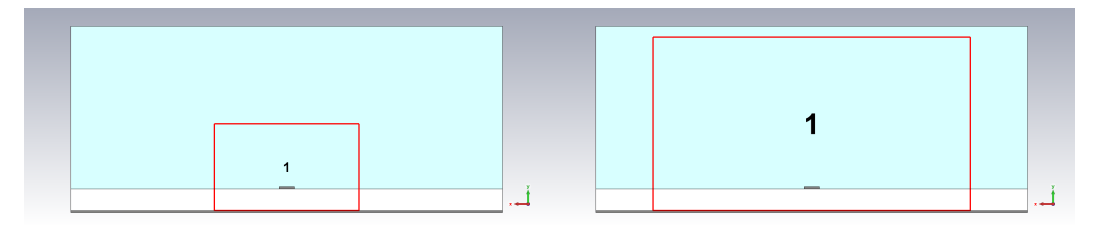

Abbildung 2.8: Anregung einer Mikrostreifenleitung im Simulationsprogramm CST Microwave Studio durch zwei verschieden große Waveguide-Ports (rote Rechtecke).

<span id="page-22-1"></span>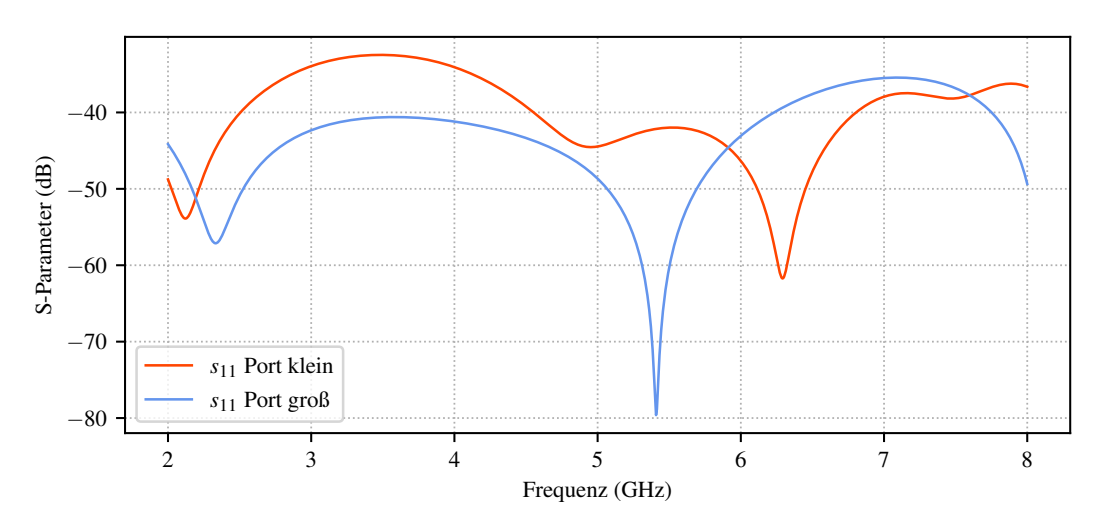

Abbildung 2.9: Eingangsreflexion  $s_{11}$  einer Mikrostreifenleitung bei Anregung durch zwei unterschiedlich große (blau - groß, rot - klein) Waveguide-Ports.

### <span id="page-23-0"></span>KAPITEL 3

# Das TRL-Verfahren und seine Implementierung

### Inhaltsangabe

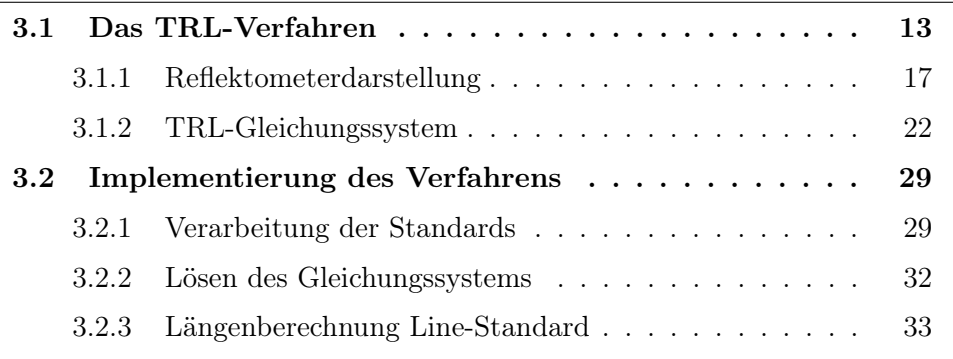

IN diesem Kapitel wird das Thru-Reflect-Line (kurz TRL)-Verfahren in Abschnitt [3.1](#page-23-1) in seinen mathematischen Grundlagen vorgestellt und die N diesem Kapitel wird das Thru-Reflect-Line (kurz [TRL\)](#page-113-14)-Verfahren in Aufstellung des zugrunde liegenden Gleichungssystems aus den Messwerten des Kalibriervorganges erläutert. In Abschnitt [3.2](#page-39-0) wird die konkrete Implementierung des Verfahrens mit einem Numerik-Programm gezeigt, dabei werden die Anpassungen an den Verwendungszweck in dieser Arbeit erklärt und alternative Implementierungen genannt.

## <span id="page-23-1"></span>3.1 Das TRL-Verfahren

Erstmals formuliert als Thru-Short-Delay- (kurz [TSD-](#page-113-15)) Verfahren in [\[FS75\]](#page-117-4) und weiterentwickelt zum Thru-Reflect-Line (kurz TRL-) Verfahren in [\[EH79\]](#page-117-5), ist das TRL-Verfahren ein Verfahren zur Kalibrierung von [Vector-Network-](#page-112-0)[Analyzern,](#page-112-0) kurz [VNA.](#page-114-0) Die Kalibrierung von VNA ist ein essentieller Teil der Hochfrequenzmesstechnik. Mit einer Kalibrierung sollen die systematischen Fehler, die durch die imperfekten internen und externen Komponenten eines Messgerätes auftreten, möglichst genau bestimmt werden. Imperfekte Komponenten sind dabei beispielsweise die internen Signal-Leitungen und Verbindungen, interne (elektronische) Schalter, Mischer oder die externen [Testport-](#page-112-1) [kabel,](#page-112-1) insbesondere aber die für die Funktion essentiellen nicht-idealen [Reflek](#page-111-4)[tometer.](#page-111-4) Diese Abweichungen vom Idealzustand lassen sich durch ein Modell mit 16 Fehlertermen beschreiben ([\[But+91\]](#page-116-6)). Das älteste und verbreitetste Modell enthält dagegen nur 12 Fehlerterme. Im Wesentlichen unterscheiden sich beide Modelle in der Modellierung des internen Übersprechens, wobei beim 12-Fehlerterm-Modell nur die sehr kritischen internen Übersprech-Pfade modelliert werden. Aus dem 16-Fehlerterm-Modell lässt sich ein weiter vereinfachtes 8-Term-Fehlermodell ableiten, wenn davon ausgegangen wird, dass das Übersprechen vernachlässigbar klein ist und die sogenannten Switch Terms bekannt sind ([\[Ryt01\]](#page-120-3), [\[Ryt04\]](#page-120-4)). Die Switch Terms sind insbesondere in VNA-Designs notwendig, in denen statt 4 Detektoren für die einzelnen Wellengrößen nur 3 Detektoren vorhanden sind (bzw. zur Beschleunigung der Messung nur 3 genutzt werden) und damit für die Vorwärts- und Rückwärtsrichtung der Messung der Reflexion intern umgeschaltet werden muss, während die inaktive Seite angepasst abgeschlossen wird. In [\[Mar97\]](#page-119-4) beschreibt der Autor, wie sich die Unterschiede dieses Abschlusses für beide Seiten modellieren lassen. Nach [\[Hac68\]](#page-118-5) lässt sich das 8-Term-Fehlermodell in sogenannten Errorboxen bzw. Fehlerboxen zusammen fassen. In Abbildung [3.1](#page-24-0) ist dieses Prinzip veranschaulicht. Die Elemente  $e_{xx}$  stellen die (richtungsabhängigen) Fehlerterme dar, während die Elemente  $a_x^m$ ,  $a_x$ ,  $b_x^m$  und  $b_x$  die gemessenen bzw. die tatsächlichen einfallenden und reflektierten Wellen darstellen. Die Elemente  $s_{xx}$ stehen für die tatsächlichen Streuparameter des Messobjektes. Bei bekannten Fehlerboxen A und B können die Abweichungen vom Idealzustand rechnerisch kompensiert werden und so die Streuparameter des Messobjektes korrekt bestimmt werden.

<span id="page-24-0"></span>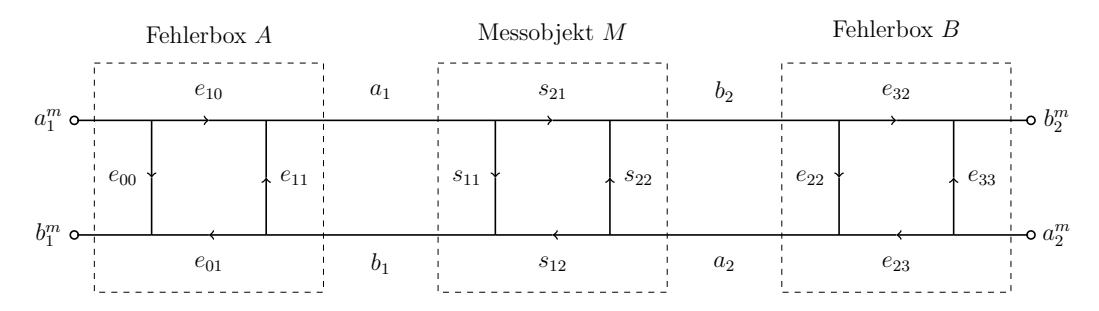

Abbildung 3.1: 8-Term-Fehlermodell eines Vector-Network-Analyzer mit korrespondierenden Fehlerboxen A und B sowie Messobjekt M.

Das auf dem 8-Term-Fehlermodell basierende Fehlerbox-Modell, wie in Abbildung [3.2](#page-25-0) weiter vereinfacht dargestellt, beschreibt den Anwendungsfall dieser Arbeit, insbesondere für die folgenden analytischen Betrachtungen, komplett, solange, wie im Kapitel [5](#page-79-0) gezeigt, kritisches Übersprechen minimiert wird.

<span id="page-25-0"></span>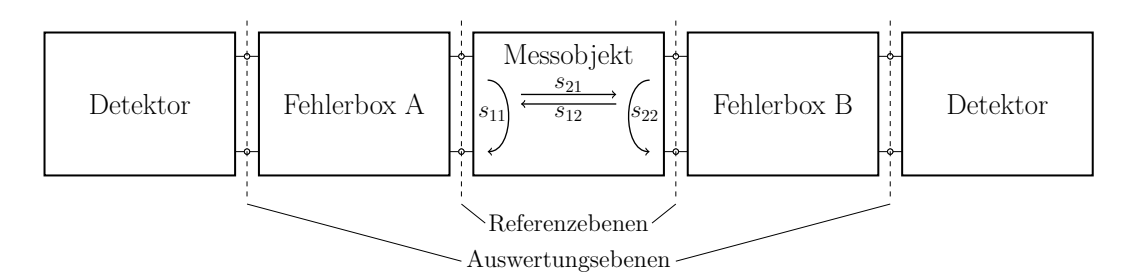

Abbildung 3.2: Prinzipdarstellung eines VNA mit Fehlerboxen und Detektoren bei einem Messvorgang mit einem Messobjekt und den zu messenden Streuparametern  $s_{11}$  bis  $s_{22}$ .

Die Grenzen des TRL-Verfahrens liegen in der Bestimmung von nichtlinearen und zufälligen Fehlern wie Drift oder Rauschen. Auch die Nicht-Wiederholbarkeit von Messverbindungen - diese müssen im Zuge der Kalibrierung zwangsläufig gelöst und wieder verbunden werden - und die Instabilitäten der [Testportkabel](#page-112-1) bei Bewegungen lassen sich nicht korrigieren. Diese Fehler entstehen zwangsläufig und werden für hoch genaue oder [rückgeführ](#page-111-5)[te](#page-111-5) Messungen in einem [Messunsicherheitsbudget](#page-111-6) festgehalten, was Aussagen über die Abweichung des Messwertes vom tatsächlichen Wert erlaubt. Das exakte Vorgehen für den Fall von VNA-Messungen ist beispielsweise in [\[18b\]](#page-117-6) beschrieben.

Das [TRL-](#page-113-14)Verfahren greift für die Kalibrierung grundsätzlich auf die drei namensgebenden Kalibrierstandards Thru, Reflect und Line zurück, die im Folgenden erläutert werden.

Thru-Standard Der Thru-Standard verbindet die beiden Referenzebenen, im Allgemeinen sind das die Konnektoren der [Testportkabel](#page-112-1) oder Kontaktstifte inklusive der Kontaktierungsstellen bei [On-Chip-Messungen,](#page-111-7) direkt miteinander und legt sie damit fest. Die Notwendigkeit einer direkten Verbindung zwischen den Referenzebenen ist auch eine Einschränkung des Verfahrens. Dies kann insbesondere bei Koaxialverbindungen gleichen Typs für Probleme sorgen. Hier kann aber beispielsweise auf die eng verwandte [LRL-](#page-113-16)Kalibrierung zurückgegriffen werden, die den Thru-Standard durch einen zweiten Line-Standard ersetzt. Der Thru- wie auch der später vorgestellte Line-Standard sollten möglichst nah am theoretischen Modell liegen, da Abweichungen hier relativ großen Einfluss auf die Qualität der Kalibrierung haben ([\[Stu05\]](#page-121-2)). Abbildung [3.3](#page-26-0) zeigt das Ersatzschaltbild des Thru-Standards im Fehlerbox-Modell. Die Leitungen in der den Standard repräsentierenden Box haben die physikalische Länge 0 und werden aus Gründen der Konsistenz mit den anderen beiden Standards auf diese Weise dargestellt.

<span id="page-26-0"></span>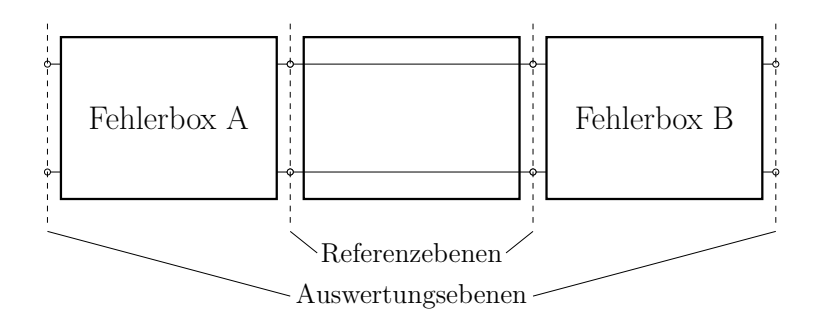

Abbildung 3.3: Ersatzschaltbild des Thru-Kalibrier-Standards.

Reflect-Standard Der Reflect-Standard ist ein reflektiver Abschluss an den [Testportkabeln.](#page-112-1) An beiden Referenzebenen muss der selbe Reflexionsfaktor als Abschluss verwendet werden und es darf keine Transmission zwischen den Referenzebenen vorhanden sein. In der Regel wird hierzu ein Open (Leerlauf) oder ein Short (Kurzschluss) verwendet; dies ist aber nicht notwendig. Es reicht ein stark reflektiver Abschluss, dessen genauer Reflexionsfaktor im Zuge der Kalibrierung bestimmt wird. In [\[Stu04\]](#page-121-3) wird allerdings gezeigt, dass eine zu schwache Reflexion des Standards sich insbesondere bei der Vermessung von reflektiven DUT negativ auswirkt. Abbildung [3.4](#page-26-1) zeigt das entsprechende Ersatzschaltbild für das Beispiel eines Kurzschlusses mit der Reflexion  $r_R$ .

<span id="page-26-1"></span>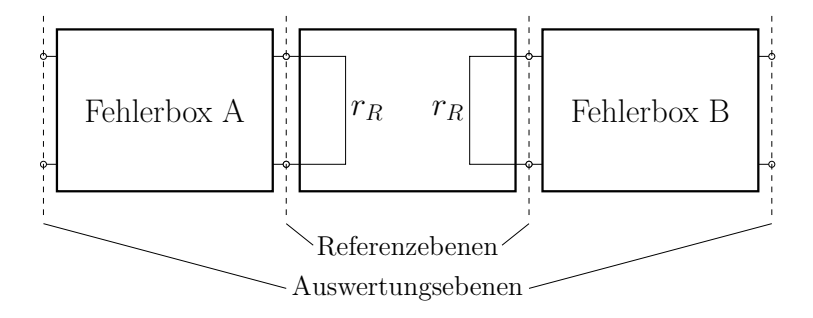

Abbildung 3.4: Ersatzschaltbild des Reflect-Kalibrier-Standards.

Line-Standard Der Line-Standard ist eine Leitung mit bestimmter Länge  $l_{line}$  zwischen den Referenzebenen. Der Line-Standard nimmt unter den Standards insofern einen Sonderplatz ein, als dass seine charakteristische Impedanz [Z](#page-115-4)<sup>c</sup> die Bezugsimpedanz des VNA nach dem Kalibriervorgang bestimmt ([\[TFS13\]](#page-121-4)). Die Leitung muss dabei reflexionsfrei, das heißt im gleichen Leitersystem und mit gleicher Bezugsimpedanz, aufgebaut sein. Durch die Verwendung einer reflexionsfreien Leitung kommt das TRL-Verfahren ohne einen Matched-Load-Standard aus. Die geometrische Länge des Standards hängt vom gewählten Frequenzband ab. In der Regel wird die Länge so definiert, dass sie in Bandmitte zu einer Phase von 90◦ führt. Über das gesamte Band

darf eine Phase von 0° nicht unter- und eine Phase von 180° nicht überschritten werden. Praktisch strebt man allerdings einen Bereich von 30◦ bis 150◦ an. Diese Einschränkung kann z.B. mit dem in [\[Ste+92\]](#page-121-5) vorgestellten und mit dem [TRL-](#page-113-14)Verfahren verwandten Thru-Line-Verfahren umgangen werden. Abbildung [3.5](#page-27-1) zeigt das Ersatzschaltbild des Standards.

<span id="page-27-1"></span>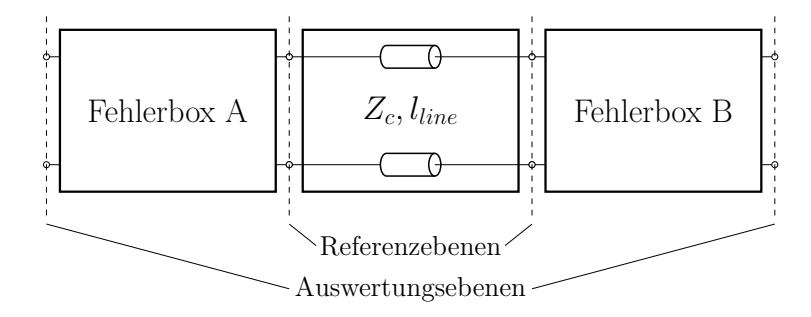

Abbildung 3.5: Ersatzschaltbild des Line-Kalibrier-Standards.

Das TRL- sowie das später entwickelte Multiline-TRL-Verfahren wird in der Literatur vielfach als das Verfahren der Wahl dargestellt, da es gegen-über anderen Verfahren viele Vorteile bietet ([\[WMD91\]](#page-121-6),  $[Dun12]$ ,  $[Qui+19]$ ). Es lässt sich in vielen Leitersystemen wie beispielsweise Rechteckhohlleiter, Mikrostreifenleitung und Koplanar-Leitung anwenden. Die verwendeten Standards stellen ebenfalls eine der Stärken des Verfahrens dar, weil beispielsweise kein Match-Standard wie beim ebenso verbreiteten [SOLT-](#page-113-17)Verfahren benötigt wird. Ein Match-Standard, also ein angepasster Leitungsabschluss, ist, insbesondere wenn eine gewisse Breitbandigkeit gefordert wird, in der Herstellung aufwendig. Die für das [TRL-](#page-113-14)Verfahren benötigten Standards lassen sich mit weitaus geringerem Aufwand herstellen, beispielsweise auch direkt auf Substraten zur Kalibrierung für [On-Chip-Messungen.](#page-111-7)

In seiner ursprünglichen Implementierung in [\[EH79\]](#page-117-5) lässt sich das Verfahren nur zur Kalibrierung von 2-Tor-VNA und entsprechend nur zur (direkten) Vermessung von Vierpol-Parametern verwenden. Arbeiten wie [\[Spe78\]](#page-120-5) und [\[Spe80\]](#page-120-6) zeigen eine Erweiterung der möglichen Portanzahl für das verwandte [TSD-](#page-113-15)Verfahren.

### <span id="page-27-0"></span>3.1.1 Reflektometerdarstellung

Grundsätzlich lässt sich das TRL-Verfahren nur mit VNA anwenden, die über 4 Messstellen verfügen. Der erhöhte Aufwand in der Herstellung gegenüber VNA mit 3 Messstellen wird durch die Möglichkeit der Verwendung einfacherer und robusterer Kalibrierverfahren kompensiert ([\[Sch99\]](#page-120-7)). Ein solcher 4-Messstellen-VNA kann sehr gut als eine Anordnung aus 2 Vierports, die die Reflektometer darstellen, dem Messobjekt (oft als [DUT,](#page-113-18) Device Under Test, bezeichnet) und einem Hochfrequenzoszillator samt Umschalter abstrahiert werden. Abbildung [3.6](#page-28-0) zeigt eine solche Prinzipschaltung. Diese Prinzipschaltung sowie die folgenden Ausführungen basieren zum größten Teil auf Arbeiten von Eul und Schiek in [\[ES91\]](#page-117-8) und Granlund in [\[Gra91\]](#page-118-6).

<span id="page-28-0"></span>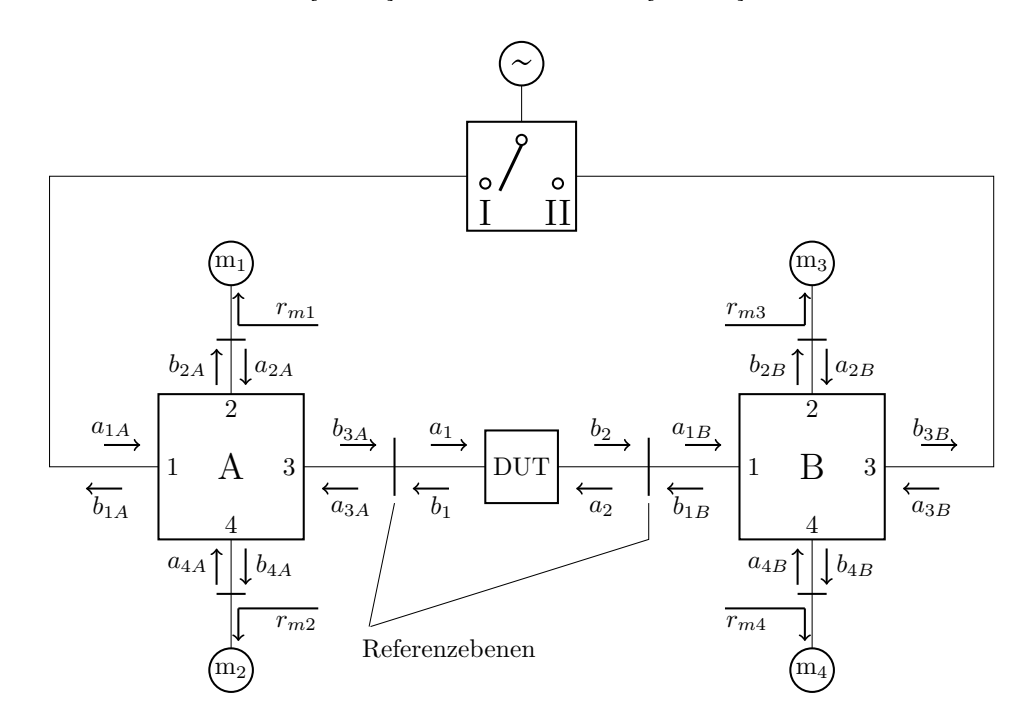

Abbildung 3.6: Reflektometerdarstellung eines Vector-Network-Analyzers.

In der Prinzipschaltung sind die Wellenbeziehungen der Reflektometer A und B, der Messstellen  $m_1$  bis  $m_4$  sowie des Messobjektes DUT [a](#page-115-5)ls  $a_x$  für einfallende und  $b_x$  $b_x$  für reflektierte Wellen dargestellt. Abbildung [3.7](#page-29-0) zeigt die Wellenbeziehungen beispielhaft für Reflektometer A. Für diese Wellenbeziehungen lässt sich die Streumatrix in Gleichung [3.1](#page-29-1) aufstellen. Gleiches gilt natürlich entsprechend für Reflektometer B.

<span id="page-29-0"></span>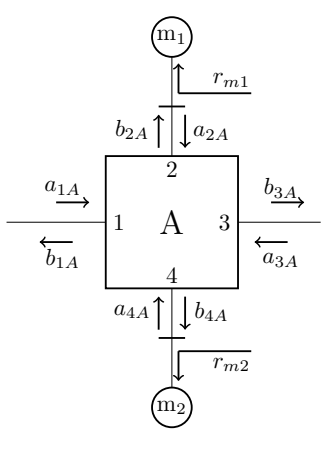

Abbildung 3.7: Wellenbeziehungen an einem einzelnen Reflektometer.

<span id="page-29-1"></span>
$$
\begin{bmatrix} b_{1A} \\ b_{2A} \\ b_{3A} \\ b_{4A} \end{bmatrix} = \begin{bmatrix} s_{11A} & s_{12A} & s_{13A} & s_{14A} \\ s_{21A} & s_{22A} & s_{23A} & s_{24A} \\ s_{31A} & s_{32A} & s_{33A} & s_{34A} \\ s_{41A} & s_{42A} & s_{43A} & s_{44A} \end{bmatrix} \begin{bmatrix} a_{1A} \\ a_{2A} \\ a_{3A} \\ a_{4A} \end{bmatrix}
$$
(3.1)

Für die Wellenbeziehungen an den Messstellen  $m_1$  und  $m_2$  gilt dabei [3.2.](#page-29-2) Die Reflexionsfaktoren der Messstellen sind mit  $r_{m1}$  und  $r_{m2}$  bezeichnet.

<span id="page-29-2"></span>
$$
a_{2A} = r_{m1}b_{2A} \qquad a_{4A} = r_{m2}b_{4A} \tag{3.2}
$$

Die Verluste durch Fehlanpassung, imperfekte Mischer-Umsetzung und fehlerbehaftete Zwischenfrequenz-Verstärker lassen sich in den komplexen Faktoren  $\eta_1$  und  $\eta_2$  zusammenfassen. Damit lässt sich für die Signale an den Messstellen Gleichung [3.3](#page-29-3) aufstellen.

<span id="page-29-3"></span>
$$
m_1 = \eta_1 b_{2A} \qquad m_2 = \eta_2 b_{4A} \tag{3.3}
$$

<span id="page-29-4"></span>
$$
a_{2A} = \frac{r_{m1}}{\eta_1} m_1 \qquad a_{4A} = \frac{r_{m2}}{\eta_2} m_2 \qquad b_{2A} = \frac{m1}{\eta_1} \qquad b_{4A} = \frac{m2}{\eta_2} \qquad (3.4)
$$

<span id="page-29-5"></span>Mit den Gleichungen [3.2](#page-29-2) und [3.3](#page-29-3) lassen sich die Wellengrößen  $a_{2A}$ ,  $a_{4A}$ ,  $b_{2A}$ und b4<sup>A</sup> über [3.4](#page-29-4) eliminieren und damit die Gleichungen für die Streumatrix wie in [3.5](#page-29-5) aufstellen.

<span id="page-30-5"></span><span id="page-30-2"></span>
$$
b_{1A} = s_{11A}a_{1A} + \frac{s_{12A}r_{m1}}{\eta_1}m_1 + s_{13A}a_{3A} + \frac{s_{14A}r_{m2}}{\eta_2}m_2 \tag{3.5a}
$$

$$
\frac{1}{\eta_1}m_1 = s_{21A}a_{1A} + \frac{s_{22A}r_{m1}}{\eta_1}m_1 + s_{23A}a_{3A} + \frac{s_{24A}r_{m2}}{\eta_2}m_2 \tag{3.5b}
$$

<span id="page-30-1"></span>
$$
b_{3A} = s_{31A}a_{1A} + \frac{s_{32A}r_{m1}}{\eta_1}m_1 + s_{33A}a_{3A} + \frac{s_{34A}r_{m2}}{\eta_2}m_2 \tag{3.5c}
$$

$$
\frac{1}{\eta_2}m_2 = s_{41A}a_{1A} + \frac{s_{42A}r_{m1}}{\eta_1}m_1 + s_{43A}a_{3A} + \frac{s_{44A}r_{m2}}{\eta_2}m_2 \tag{3.5d}
$$

Gleichung [3.5c](#page-30-1) wird nach  $a_{1A}$  aufgelöst und dann in die Gleichungen [3.5b](#page-30-2) und [3.5d](#page-30-3) eingesetzt. Die beiden resultierenden Gleichungen können in Form der Matrixgleichung [3.6](#page-30-4) umgeschrieben werden. Gleichung [3.5a](#page-30-5) liefert die Wellenamplitude  $b_{1A}$ , die aber für die weitere Rechnung nicht benötigt wird, weshalb diese Gleichung auch keine weitere Verwendung findet. Die Elemente  $a_{ij}$ der Gleichung [3.6](#page-30-4) sind Funktionen, die nur von den Streuparametern  $s_{ijA}$  $s_{ijA}$  $s_{ijA}$ , den komplexen Konversionsfaktoren  $\eta_i$  und den Reflexionsfaktoren  $r_{mi}$  abhängen. In gleicher Weise lässt sich Gleichung [3.7](#page-30-6) für Reflektometer B mit den Messstellen  $m_3$  und  $m_4$  aufstellen.

<span id="page-30-4"></span><span id="page-30-3"></span>
$$
\begin{bmatrix} m_1 \\ m_2 \end{bmatrix} = \begin{bmatrix} a_{11} & a_{12} \\ a_{21} & a_{22} \end{bmatrix} \begin{bmatrix} a_{3A} \\ b_{3A} \end{bmatrix}
$$
 (3.6)

<span id="page-30-6"></span>
$$
\begin{bmatrix} m_3 \\ m_4 \end{bmatrix} = \begin{bmatrix} b_{11} & b_{12} \\ b_{21} & b_{22} \end{bmatrix} \begin{bmatrix} b_{1B} \\ a_{1B} \end{bmatrix}
$$
 (3.7)

<span id="page-30-0"></span>Abbildung [3.8](#page-30-0) zeigt die Wellenbeziehungen am Messobjekt, für die die Gleichungen [3.8](#page-30-7) gelten.

<span id="page-30-7"></span>
$$
\begin{array}{c|c}\n\hline\nb_{3A} & \xrightarrow{a_1} & \text{DUT} \\
\hline\n\hline\n\hline\na_{3A} & b_1\n\end{array}
$$

Abbildung 3.8: Wellenbeziehungen am Messobjekt.

$$
a_1 = b_{3A} \qquad b_1 = a_{3A} \qquad a_2 = b_{1B} \qquad b_2 = a_{1B} \qquad (3.8)
$$

Mit der Einführung von Transferparametern in [3.9](#page-31-0) lassen sich somit die Signale an den Messstellen, die Funktionsmatrizen für Reflektometer A und B, sowie die Transfermatrix  $T$  für das Messobjekt wie in [3.10](#page-31-1) dargestellt verketten.

<span id="page-31-0"></span>
$$
\begin{bmatrix} b_1 \\ a_1 \end{bmatrix} = \begin{bmatrix} t_{11} & t_{12} \\ t_{21} & t_{22} \end{bmatrix} \begin{bmatrix} a_2 \\ b_2 \end{bmatrix}
$$
 (3.9)

<span id="page-31-1"></span>
$$
\begin{bmatrix} m_1 \\ m_2 \end{bmatrix} = \begin{bmatrix} a_{11} & a_{12} \\ a_{21} & a_{22} \end{bmatrix} \begin{bmatrix} t_{11} & t_{12} \\ t_{21} & t_{22} \end{bmatrix} \begin{bmatrix} b_{11} & b_{12} \\ b_{21} & b_{22} \end{bmatrix}^{-1} \begin{bmatrix} m_3 \\ m_4 \end{bmatrix}
$$
 (3.10)

Der Messvorgang für ein Zweitor mit einem [VNA](#page-114-0) besteht aus zwei Phasen. In der ersten Phase befindet sich der Umschalter in Position I (Anregung der Struktur von links) und in der zweiten Phase in der Position II (Anregung von rechts). Durch den Umschalter in Abbildung [3.6](#page-28-0) wird das Signal also von einem Signalweg auf den anderen umgeschaltet. Der Hochfrequenzoszillator sowie der Umschalter müssen dabei nicht perfekt sein, mögliche Imperfektionen sind Teil des Fehlermodells. Durch den Umschaltvorgang entstehen an den Messstellen die Detektormesswerte  $m_1$ bis  $m_4$ für Schalterstellung 1 und  $m_1^\prime$ bis  $m_4^\prime$ für Schalterstellung 2. Auch das zweite Paar muss [3.10](#page-31-1) erfüllen und kann daher wie in [3.11](#page-31-2) mit dem ersten Messwerte-Paar kombiniert dargestellt werden.

<span id="page-31-2"></span>
$$
\begin{bmatrix} m_1 & m'_1 \\ m_2 & m'_2 \end{bmatrix} = \begin{bmatrix} a_{11} & a_{12} \\ a_{21} & a_{22} \end{bmatrix} \begin{bmatrix} t_{11} & t_{12} \\ t_{21} & t_{22} \end{bmatrix} \begin{bmatrix} b_{11} & b_{12} \\ b_{21} & b_{22} \end{bmatrix}^{-1} \begin{bmatrix} m_3 & m'_3 \\ m_4 & m'_4 \end{bmatrix}
$$
 (3.11)

Die Messwert-Paare lassen sich wie in [3.12](#page-31-3) beschrieben in einer Messmatrix  $M$  zusammen fassen.

<span id="page-31-3"></span>
$$
\boldsymbol{M} = \begin{bmatrix} m_1 & m'_1 \\ m_2 & m'_2 \end{bmatrix} \begin{bmatrix} m_3 & m'_3 \\ m_4 & m'_4 \end{bmatrix}^{-1}
$$
 (3.12)

Damit kann die gesamte Verkettung der Elemente aus Abbildung [3.6](#page-28-0) in Matrixschreibweise als Gleichung [3.13](#page-31-4) dargestellt werden. Abbildung [3.9](#page-32-1) zeigt eine grafische Interpretation der Gleichung und stellt den Bezug zu Abbildung [3.2](#page-25-0) her.

<span id="page-31-4"></span>
$$
M = A T B^{-1} \tag{3.13}
$$

<span id="page-32-1"></span>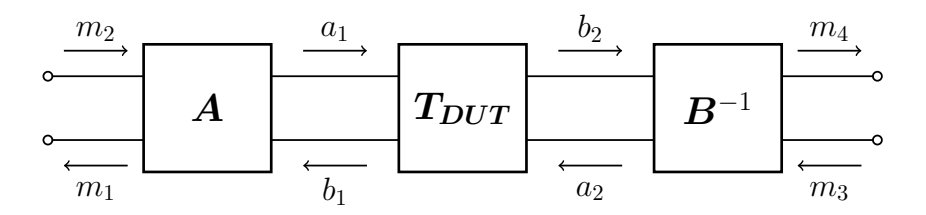

Abbildung 3.9: Verkettung der Fehlerboxen A und B und dem Messobjekt DUT.

Mit (durch den Kalibrierprozess) bekannten Fehlerbox-Matrizen A und B lassen sich nach [3.14](#page-32-2) die korrekten [Transferparameter](#page-115-9) T eines Messobjektes  $\overline{M}$  bestimmen. Durch die Richtungsabhängigkeit wird in den Rechnungen stets die inverse Fehlerbox-Matrix B<sup>−</sup><sup>1</sup> verwendet, statt der eigentlichen Matrix B.

<span id="page-32-2"></span>
$$
T = A^{-1}MB
$$
 (3.14)

Man beachte an dieser Stelle, dass die Größen  $m_1$  bis  $m_4$  und  $m_1'$  bis  $m_4'$ abstrakte Detektorwerte sind und keine Wellengrößen. Die Matrix  $M$  entsteht zwar durch die Verkettung dreier Transfermatrizen, sie verkoppelt jedoch Detektorwerte und nicht Wellenamplituden.

### <span id="page-32-0"></span>3.1.2 TRL-Gleichungssystem

<span id="page-32-3"></span>Die Messungen für die zu Beginn vorgestellten Kalibrierstandards Thru, Reflect und Line lassen sich damit wie folgt darstellen. Die Matrizen  $N_i$  bezeichnen dabei die Transferparameter der Kalibrierstandards, soweit diese existieren. Für den Reflect-Standard ist das nicht der Fall.  $N_1$  und  $N_2$  sind die entsprechenden Standards für Line und Thru.

<span id="page-32-4"></span>
$$
\boldsymbol{M_1 = A N_1 B^{-1}}\tag{3.15a}
$$

$$
M_2 = AN_2B^{-1} \tag{3.15b}
$$

Ziel der TRL-Kalibrierprozedur ist es also, aus den Messungen der Kalibrierstandards ein Gleichungssystem zu erzeugen, dessen Lösung zunächst die Elemente der Fehlerbox-Matrix A liefert, um anschließend mit bekannter Matrix A die Matrix B bestimmen zu können. Für das TRL-Verfahren als selbstkalibrierendes Verfahren müssen nicht alle Kalibrierstandards  $N_i$  aus [3.15](#page-32-3) komplett bekannt sein.

Ordnet man der Messung  $M_1$  den Thru-Standard zu, ist die Transfermatrix nach [3.16](#page-33-0) komplett bekannt.

<span id="page-33-0"></span>
$$
\mathbf{N_1} = \begin{bmatrix} 1 & 0 \\ 0 & 1 \end{bmatrix} \tag{3.16}
$$

Entsprechend bezeichnet dann  $M_2$  die Messung des Line-Standards. Für diesen Standard wird das Produkt  $\gamma l$  aus Ausbreitungskoeffizient  $\gamma$  und Länge [l](#page-115-11) des Standards während des Kalibriervorganges berechnet. Mit bekannter Länge l kann dadurch der Ausbreitungskoeffizient  $\gamma$  bestimmt werden. Die Transfermatrix des Standards setzt sich wie folgt zusammen.

<span id="page-33-4"></span>
$$
\mathbf{N_2} = \begin{bmatrix} e^{-\gamma l} & 0\\ 0 & e^{+\gamma l} \end{bmatrix} \tag{3.17}
$$

[\[ES91\]](#page-117-8) bildet die Grundlage für verschiedene Kalibrierverfahren. Speziell für das [TRL-](#page-113-14)Verfahren lässt sich die Gleichung für die Messwertmatrix für den Reflect-Standard nicht in der gleichen Form aufstellen wie die Matrizen für M<sup>1</sup> und M2, da für die reflektiven Abschlüsse an den Referenzebenen aufgrund der fehlenden Transmission keine (sinnvollen) Transferparameter bestimmt werden können. Stattdessen wird die Messung des Reflect-Standards durch zwei Reflexionsfaktoren  $\Gamma_A$  für Fehlerbox A und  $\Gamma_B$  für Fehlerbox B wie in Gleichung [3.18](#page-33-1) und [3.19](#page-33-2) abgebildet. De[r](#page-115-13) exakte Reflexionsfaktor  $r_R$  des Standards wird ebenfalls während der Kalibrierung bestimmt. Es muss allerdings bekannt sein, ob sich der Standard eher wie ein Kurzschluss oder wie ein Leerlauf verhält.

<span id="page-33-1"></span>
$$
\Gamma_A = \frac{m_1}{m_2} = \frac{a_{11}r_R + a_{12}}{a_{21}r_R + a_{22}}\tag{3.18}
$$

<span id="page-33-2"></span>
$$
\Gamma_B = \frac{m_3'}{m_4'} = \frac{b_{11} + b_{12}r_R}{b_{21} + b_{22}r_R}
$$
\n(3.19)

Aus Gleichung [3.18](#page-33-1) lässt sich durch Umstellen die erste Gleichung für das TRL-Gleichungssystem aufstellen.

$$
r_R a_{11} + a_{12} - \Gamma_A r_R a_{21} - \Gamma_A a_{22} = 0 \tag{3.20}
$$

<span id="page-33-3"></span>In Gleichung [3.19](#page-33-2) lassen sich mit [3.15a](#page-32-4) die Elemente  $b_{ij}$  über [3.21](#page-33-3) durch die Elemente der Fehlerbox-Matrix A darstellen.

$$
b_{11} = m_{1,22}a_{11} + (-m_{1,12}a_{21})
$$
\n(3.21a)

$$
b_{12} = m_{1,22}a_{12} + (-m_{1,12}a_{22})
$$
\n(3.21b)

$$
b_{21} = (-m_{1,21}a_{11}) + m_{1,11}a_{21}
$$
 (3.21c)

$$
b_{22} = (-m_{1,21}a_{12}) + m_{1,11}a_{22}
$$
 (3.21d)

<span id="page-34-0"></span>Mit den beiden Konstanten  $c_1$  und  $c_2$  in [3.23](#page-34-0) ergibt sich in [3.22](#page-34-1) die zweite Gleichung für das TRL-Gleichungssystem.

<span id="page-34-1"></span>
$$
c_1 a_{11} + c_1 r_R a_{12} - c_2 a_{21} - c_2 r_R a_{22} = 0 \qquad (3.22)
$$

$$
c_1 = m_{1,22} + \Gamma_B m_{1,21} \tag{3.23a}
$$

$$
c_2 = m_{1,12} + \Gamma_B m_{1,11} \tag{3.23b}
$$

<span id="page-34-2"></span>Aus den Messwert-Matrizen für den Thru- und den Line-Standard aus [3.16](#page-33-0) und [3.17](#page-33-4) lässt sich mit [3.24](#page-34-2) die Fehlerbox-Matrix B eliminieren sowie die Matrizen  $P$  und  $Q$  in [3.25](#page-34-3) aufstellen.

$$
B^{-1} = N_1^{-1}A^{-1}M_1
$$
 (3.24a)

$$
M_2 = AN_2N_1^{-1}A^{-1}M_1\tag{3.24b}
$$

$$
M_2 M_1^{-1} = A N_2 N_1^{-1} A^{-1}
$$
 (3.24c)

$$
Q = M_2 M_1^{-1}
$$
 (3.25a)

$$
\boldsymbol{P} = \boldsymbol{N_2} \boldsymbol{N_1}^{-1} = \begin{bmatrix} e^{-\gamma l} & 0\\ 0 & e^{+\gamma l} \end{bmatrix} \tag{3.25b}
$$

$$
P = A^{-1}QA \qquad (3.25c)
$$

<span id="page-34-3"></span>Die Matrix Q ist dabei vollständig bekannt, sie enthält nur die (abstrakten Detektor-) Messwerte der Standards Thru und Line. Die Matrix P dagegen ist nur teilweise bekannt, da zwar die Eigenschaften des Thru aber nicht die der Line komplett bekannt sind. Die Matrix A und ihre Inverse [A](#page-115-14)<sup>−</sup><sup>1</sup> sind unbekannt und sollen durch das Lösen des TRL-Gleichungssystems bestimmt werden. Zur Beseitigung der partiellen Unbestimmtheit der Matrix P soll ausgenutzt werden, dass  $P$  und  $Q$  einander ähnlich sind und damit gleiche Determinanten sowie gleiche Spuren besitzen ([\[SD03\]](#page-121-7)).

$$
Det(\boldsymbol{P}) = Det(\boldsymbol{Q}) \tag{3.26a}
$$

$$
Spur(\mathbf{P}) = Spur(\mathbf{Q})\tag{3.26b}
$$

Die Determinanten-Beziehung in [3.27](#page-35-0) liefert außer der bereits bekannten Aussage, dass der Line-Standard reziprok ist, keine weiteren Informationen. Für reziproke Systeme gilt, dass die Determinante der Transfermatrix 1 ist. Eine detaillierte Rechnung findet sich im Anhang. Aus der Spur-Beziehung lässt sich allerdings das Produkt aus Ausbreitungskoeffizient  $\gamma$  und Länge l des Standards nach [3.28](#page-35-1) und [3.29](#page-35-2) ermitteln.

<span id="page-35-0"></span>
$$
Det(\boldsymbol{P}) = e^{-\gamma l} e^{+\gamma l} = 1 = Det(\boldsymbol{Q}) \tag{3.27}
$$

<span id="page-35-1"></span>
$$
Spur(\mathbf{P}) = e^{-\gamma l} + e^{+\gamma l} = Spur(\mathbf{Q}) = q_{11} + q_{22}
$$
 (3.28)

<span id="page-35-2"></span>
$$
\cosh(\gamma l) = \frac{q_{11} + q_{22}}{2} \tag{3.29}
$$

<span id="page-35-3"></span>Die Lösung für die Länge l muss abgeschätzt werden, wobei die möglichen Lösungen  $\lambda/2$  auseinander liegen; in der Regel ist aber die Länge des Standards bekannt. [λ](#page-115-15) bezeichnet hier die Wellenlänge bei dem aktuell betrachteten Frequenzpunkt. Mit diesen Werten sind sowohl Q als auch P bestimmt, und sollen in [3.30](#page-35-3) für eine Ähnlichkeitstransformation genutzt werden.

$$
P = A^{-1}QA \qquad (3.30a)
$$

$$
AP = QA \tag{3.30b}
$$

$$
P^t A^t = A^t Q^t \tag{3.30c}
$$

$$
(\boldsymbol{P}^t)^{-1}\boldsymbol{A}^t\boldsymbol{Q}^t - \boldsymbol{A}^t = \mathbf{0}
$$
 (3.30d)

Durch Zerlegung der Matrix  $A<sup>t</sup>$  $A<sup>t</sup>$  in 2 [Spaltenvektoren](#page-115-17) nach [3.31](#page-35-4) ergibt sich Gleichung [3.32.](#page-35-5)

<span id="page-35-4"></span>
$$
\mathbf{A}^t = \begin{bmatrix} a_{11} & a_{21} \\ a_{12} & a_{22} \end{bmatrix} \qquad \mathbf{a_1} = \begin{bmatrix} a_{11} \\ a_{12} \end{bmatrix} \qquad \mathbf{a_2} = \begin{bmatrix} a_{21} \\ a_{22} \end{bmatrix} \tag{3.31}
$$

$$
(\boldsymbol{P}^{t})^{-1}[\boldsymbol{a_1}, \boldsymbol{a_2}] \begin{bmatrix} q_{11} & q_{21} \\ q_{12} & q_{22} \end{bmatrix} - [\boldsymbol{a_1}, \boldsymbol{a_2}] = \mathbf{0}
$$
 (3.32a)

<span id="page-35-5"></span>
$$
(\boldsymbol{P}^{t})^{-1}[q_{11}\boldsymbol{a}_{1}+q_{12}\boldsymbol{a}_{2},q_{21}\boldsymbol{a}_{1}+q_{22}\boldsymbol{a}_{2}]-[\boldsymbol{a}_{1}\boldsymbol{a}_{2}]=\boldsymbol{0}
$$
 (3.32b)

Durch Termumstellung ergeben sich Gleichung [3.33](#page-36-0) und [3.34.](#page-36-1)
$$
(q_{11}(\boldsymbol{P}^{t})^{-1} - 1)\boldsymbol{a}_1 + q_{12}(\boldsymbol{P}^{t})^{-1}\boldsymbol{a}_2 = 0 \qquad (3.33)
$$

$$
q_{21}(\boldsymbol{P}^{t})^{-1}\boldsymbol{a_1} + (q_{22}(\boldsymbol{P}^{t})^{-1} - 1)\boldsymbol{a_2} = \mathbf{0}
$$
\n(3.34)

Mit der transponiert-inversen Matrix  $(P^t)^{-1}$  in [3.35](#page-36-0) lässt sich das homogene Gleichungssystem [3.36](#page-36-1) aufstellen. Die Kurzform zeigt [3.37.](#page-36-2)

<span id="page-36-0"></span>
$$
\boldsymbol{P} = \begin{bmatrix} e^{-\gamma l} & 0 \\ 0 & e^{+\gamma l} \end{bmatrix} \qquad (\boldsymbol{P}^t)^{-1} = \begin{bmatrix} e^{+\gamma l} & 0 \\ 0 & e^{-\gamma l} \end{bmatrix} \qquad (3.35)
$$

<span id="page-36-1"></span>
$$
\begin{bmatrix} q_{11}e^{+\gamma l} - 1 & 0 & q_{12}e^{+\gamma l} & 0\\ 0 & q_{11}e^{-\gamma l} - 1 & 0 & q_{12}e^{-\gamma l} \\ q_{21}e^{+\gamma l} & 0 & q_{22}e^{+\gamma l} - 1 & 0 \\ 0 & q_{21}e^{-\gamma l} & 0 & q_{22}e^{-\gamma l} - 1 \end{bmatrix} \begin{bmatrix} a_{11} \\ a_{12} \\ a_{21} \\ a_{22} \end{bmatrix} = \mathbf{0} \qquad (3.36)
$$

<span id="page-36-2"></span>
$$
\hat{C}a = 0 \tag{3.37}
$$

Für die Untersuchung auf lineare Abhängigkeit der Gleichungen sollen die Eigenwerte herangezogen werden. Ähnliche Matrizen haben gleiche Eigenwer-te ([\[SD03\]](#page-121-0)). Mit der Eigenvektormatrix X und der Diagonalmatrix  $\Lambda_P$  mit den Eigenwerten für Matrix  $P$  lassen sich die Gleichungen [3.38](#page-36-3) und [3.39](#page-36-4) aufstellen. In gleicher Weise lassen sich mit Y und  $\Lambda_Q$  die Gleichungen [3.40](#page-36-5) und [3.41](#page-36-6) für die Matrix Q aufstellen.

<span id="page-36-3"></span>
$$
PX = X\Lambda_P \tag{3.38}
$$

<span id="page-36-4"></span>
$$
\Lambda_P = X^{-1}PX \tag{3.39}
$$

<span id="page-36-5"></span>
$$
QY = Y\Lambda_Q \tag{3.40}
$$

<span id="page-36-6"></span>
$$
\Lambda_Q = Y^{-1}QY \tag{3.41}
$$

Bei Ähnlichkeit gelten dann Gleichung [3.42](#page-36-7) und Gleichung [3.43.](#page-37-0)

<span id="page-36-7"></span>
$$
\Lambda_P = \Lambda_Q \tag{3.42}
$$

<span id="page-37-0"></span>
$$
\boldsymbol{X}^{-1}\boldsymbol{P}\boldsymbol{X} = \boldsymbol{Y}^{-1}\boldsymbol{Q}\boldsymbol{Y} \tag{3.43}
$$

Die Gleichung für Matrix P umgestellt ergibt Gleichung [3.44.](#page-37-1) Ein Koeffizientenvergleich mit [3.25c](#page-34-0) führt zu Gleichung [3.45.](#page-37-2)

<span id="page-37-1"></span>
$$
P = XY^{-1}QYX^{-1} \tag{3.44}
$$

<span id="page-37-2"></span>
$$
A^{-1} = XY^{-1} \qquad \qquad A = YX^{-1} \qquad (3.45)
$$

<span id="page-37-3"></span>Die Eigenwertmatrizen  $\Lambda_P$  und  $\Lambda_Q$  sind durch  $P$  und  $Q$  festgelegt. Jede der beiden Eigenvektormatrizen X und Y besitzt dagegen noch zwei Frei-heitsgrade. Diese Freiheitsgrade werden in Gleichung [3.46](#page-37-3) durch  $\alpha_i$  für  $\boldsymbol{X}$  und  $\beta_i$  für **Y** repräsentiert.

$$
\boldsymbol{X} = [\alpha_1 \bar{\boldsymbol{x}}_1, \alpha_2 \bar{\boldsymbol{x}}_2] = [\bar{\boldsymbol{x}}_1, \bar{\boldsymbol{x}}_2] \begin{bmatrix} \alpha_1 & 0 \\ 0 & \alpha_2 \end{bmatrix}
$$
(3.46a)

$$
\boldsymbol{Y} = [\beta_1 \bar{\boldsymbol{y}}_1, \beta_2 \bar{\boldsymbol{y}}_2] = [\bar{\boldsymbol{y}}_1, \bar{\boldsymbol{y}}_2] \begin{bmatrix} \beta_1 & 0 \\ 0 & \beta_2 \end{bmatrix}
$$
(3.46b)

<span id="page-37-5"></span><span id="page-37-4"></span>Für die Fehlerbox-Matrix A ergibt sich dann mit [3.45](#page-37-2) und [3.47](#page-37-4) Gleichung [3.48.](#page-37-5)

$$
\bar{\boldsymbol{X}} = [\bar{\boldsymbol{x}}_1, \bar{\boldsymbol{x}}_2] \tag{3.47a}
$$

$$
\bar{Y} = [\bar{y}_1, \bar{y}_2] \tag{3.47b}
$$

$$
A = YX^{-1} \tag{3.48a}
$$

$$
\mathbf{A} = \bar{\mathbf{Y}} \begin{bmatrix} \beta_1 & 0 \\ 0 & \beta_2 \end{bmatrix} \left( \bar{\mathbf{X}} \begin{bmatrix} \alpha_1 & 0 \\ 0 & \alpha_2 \end{bmatrix} \right)^{-1}
$$
(3.48b)

$$
\mathbf{A} = \bar{\mathbf{Y}} \begin{bmatrix} \beta_1 & 0 \\ 0 & \beta_2 \end{bmatrix} \begin{bmatrix} \alpha_1 & 0 \\ 0 & \alpha_2 \end{bmatrix}^{-1} \bar{\mathbf{X}}^{-1}
$$
(3.48c)

$$
\boldsymbol{A} = \bar{\boldsymbol{Y}} \begin{bmatrix} \frac{\beta_1}{\alpha_1} & 0\\ 0 & \frac{\beta_2}{\alpha_2} \end{bmatrix} \bar{\boldsymbol{X}}^{-1}
$$
(3.48d)

Der Quotient aus  $\alpha_{1/2}$  und  $\beta_{1/2}$  kann zu  $\gamma_{1/2}$  zusammen gefasst werden. Damit beinhaltet die Matrix A noch zwei Freiheitsgrade.

$$
\boldsymbol{A} = \boldsymbol{\bar{Y}} \begin{bmatrix} \gamma_1 & 0 \\ 0 & \gamma_2 \end{bmatrix} \boldsymbol{\bar{X}}^{-1} \tag{3.49}
$$

Durch Einsetzen der Elemente ergibt sich Gleichung [3.50](#page-38-0) und ausmultipliziert Gleichung [3.51.](#page-38-1)

<span id="page-38-0"></span>
$$
\mathbf{A} = \begin{bmatrix} \bar{y}_{11} & \bar{y}_{12} \\ \bar{y}_{21} & \bar{y}_{22} \end{bmatrix} \begin{bmatrix} \gamma_1 & 0 \\ 0 & \gamma_2 \end{bmatrix} \frac{1}{\text{Det}(\bar{\mathbf{X}})} \begin{bmatrix} \bar{x}_{22} & -\bar{x}_{12} \\ -\bar{x}_{21} & \bar{x}_{11} \end{bmatrix}
$$
(3.50)

<span id="page-38-1"></span>
$$
\mathbf{A} = \frac{1}{\mathrm{Det}\left(\bar{\mathbf{X}}\right)} \begin{bmatrix} \bar{x}_{22}\bar{y}_{11}\gamma_1 - \bar{x}_{21}\bar{y}_{12}\gamma_2 & -\bar{x}_{12}\bar{y}_{11}\gamma_1 + \bar{x}_{11}\bar{y}_{12}\gamma_2\\ \bar{x}_{22}\bar{y}_{21}\gamma_1 - \bar{x}_{21}\bar{y}_{22}\gamma_2 & -\bar{x}_{12}\bar{y}_{21}\gamma_1 + \bar{x}_{11}\bar{y}_{22}\gamma_2 \end{bmatrix} \tag{3.51}
$$

Gleichung [3.52](#page-38-2) zeigt die Berechnung der Freiheitsgrade  $\gamma_{1/2}$  in Abhängigkeit der Elemente  $a_{ij}$  von **A**.

<span id="page-38-2"></span>
$$
\frac{1}{\text{Det}\left(\bar{\boldsymbol{X}}\right)} \begin{bmatrix} \bar{x}_{22}\bar{y}_{11} & -\bar{x}_{21}\bar{y}_{12} \\ -\bar{x}_{12}\bar{y}_{11} & \bar{x}_{11}\bar{y}_{12} \\ \bar{x}_{22}\bar{y}_{21} & -\bar{x}_{21}\bar{y}_{22} \\ -\bar{x}_{12}\bar{y}_{21} & \bar{x}_{11}\bar{y}_{22} \end{bmatrix} \begin{bmatrix} \gamma_1 \\ \gamma_2 \end{bmatrix} = \begin{bmatrix} a_{11} \\ a_{12} \\ a_{21} \\ a_{22} \end{bmatrix} \tag{3.52}
$$

<span id="page-38-3"></span>Es ergeben sich vier Gleichungen mit den beiden Unbekannten  $\gamma_1$  und  $\gamma_2$ . Zwei Elemente von A können beliebig festgelegt werden. Mit dieser Festlegung sind  $\gamma_1$  und  $\gamma_2$  bestimmt und damit auch die restlichen Elemente von  $\boldsymbol{a}$ . Die Ähnlichkeitstransformation zwischen  $P$  und  $Q$  liefert zwei linear unabhängige Gleichungen. Werden beispielsweise die ersten beiden Gleichungen aus  $\hat{C}$  in [3.37](#page-36-2) ausgewählt, ergibt sich aus [3.53](#page-38-3) und den beiden Gleichungen für den Reflect-Standard das Gesamtsystem in [3.54.](#page-38-4)

$$
\hat{c}_{11}a_{11} + \hat{c}_{13}a_{21} = 0 \tag{3.53a}
$$

$$
\hat{c}_{22}a_{12} + \hat{c}_{24}a_{22} = 0 \tag{3.53b}
$$

<span id="page-38-4"></span>
$$
\begin{bmatrix} \hat{c}_{11} & 0 & \hat{c}_{13} & 0\\ 0 & \hat{c}_{22} & 0 & \hat{c}_{24} \\ r_R & 1 & -\Gamma_A r_R & -\Gamma_A\\ c_1 & c_1 r_R & -c_2 & -c_2 r_R \end{bmatrix} \begin{bmatrix} a_{11} \\ a_{12} \\ a_{21} \\ a_{22} \end{bmatrix} = \mathbf{0}
$$
(3.54)

<span id="page-38-5"></span>
$$
Ca = 0 \tag{3.55}
$$

Aus der Bedingung in [3.56](#page-39-0) kann der Reflexionsfaktor  $r_R$  des Reflect-Standards bestimmt werden. Am Beispiel der oben gezeigten Gleichungsauswahl ergibt sich Gleichung [3.57.](#page-39-1) Für die Vorzeichenbestimmung muss die Phase von  $r_R$  ungefähr bekannt sein.

<span id="page-39-0"></span>
$$
Det(C) = 0 \tag{3.56}
$$

<span id="page-39-1"></span>
$$
r_R = \pm \sqrt{\frac{(c_1\hat{c}_{13} + c_2\hat{c}_{11})(\hat{c}_{24} + \hat{c}_{22}\Gamma_A)}{(c_1\hat{c}_{24} + c_2\hat{c}_{22})(\hat{c}_{13} + \hat{c}_{11}\Gamma_A)}}
$$
(3.57)

# 3.2 Implementierung des Verfahrens

Die Implementierung des [TRL-](#page-113-0)Verfahrens wurde im Prinzip zu großen Teilen in den in [3.1](#page-23-0) vorgestellten Überlegungen vorweg genommen. Zur konkreten Umsetzung, beispielsweise in einem Numerik-Programm, wurde allerdings noch keine Aussage getroffen. Neben dem vorgestellten System existieren weitere Optionen für eine konkrete Umsetzung. Neben der in [\[EH79\]](#page-117-0) vorgestellten ursprünglichen Variante, wird in [\[Poz12a\]](#page-119-0) eine Implementierung gezeigt, die Gleichungen verwendet, die direkt mit den gemessenen Streumatrizen der Kalibrierstandards sowie der Messobjekte zu lösen sind. Erste Versuche mit dieser Implementierung zeigen, dass sie auf die in dieser Arbeit auftretenden Problemstellungen nicht angewandt werden kann. Insbesondere die späte Bestimmung des konkreten Reflexionsfaktors, deren Ergebnis in die extrahierten Streuparameter des Messobjektes gar nicht mehr eingeht, steht im starken Kontrast zu der in dieser Arbeit verwendeten Implementierung.

## 3.2.1 Verarbeitung der Standards

Die Messwerte der Kalibrierstandards sowie der Messobjekte liegen im Allgemeinen als Streumatrizen vor. In [\[SY09\]](#page-121-1) und [\[Liu+10\]](#page-118-0) wird gezeigt, dass sich durch eine Reformulierung des TRL-Verfahrens die Fehlerboxen direkt aus den Streuparametern bestimmen lassen. Hier soll aber "klassisch" mit Transferparametern gerechnet werden. Als erster Schritt des Prozesses erfolgt daher die Umwandlung in Transferparameter. Für die Umwandlung von Streu- in Transferparameter existieren in der Literatur verschiedene Definitionen, beispielsweise in [\[Col92\]](#page-116-0). Eul und Schiek definieren die Wellenbeziehungen an einem Zweitor T wie in Abbildung [3.10](#page-40-0) und Gleichung [3.58](#page-40-1) gezeigt. Die Umwandlung folgt damit der in [\[00\]](#page-120-0) gezeigten Definition allerdings mit abweichender Gleichung [3.59.](#page-40-2) Die ausführliche Rechnung ist im Anhang gezeigt.

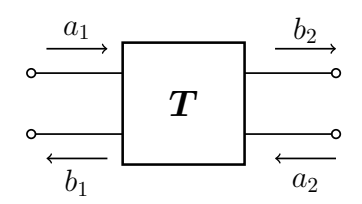

<span id="page-40-0"></span>Abbildung 3.10: Wellenbeziehungen für Transferparameter an einem Zweitor.

<span id="page-40-1"></span>
$$
\begin{bmatrix} b_1 \\ a_1 \end{bmatrix} = \begin{bmatrix} t_{11} & t_{12} \\ t_{21} & t_{22} \end{bmatrix} \begin{bmatrix} a_2 \\ b_2 \end{bmatrix}
$$
 (3.58)

<span id="page-40-2"></span>
$$
\begin{bmatrix} t_{11} & t_{12} \\ t_{21} & t_{22} \end{bmatrix} = \begin{bmatrix} \frac{-s_{11}s_{22} + s_{12}s_{21}}{s_{21}} & \frac{s_{11}}{s_{21}} \\ -\frac{s_{22}}{s_{21}} & \frac{1}{s_{21}} \end{bmatrix}
$$
(3.59)

Diese Umwandlung gilt natürlich nur für die Standards Thru und Line. Für den Reflect-Standard als Einport lässt sich keine sinnvolle Transfermatrix definieren. Der gemessene Reflexionsfaktor an Fehlerbox A kann direkt in das Gleichungssystem als  $\Gamma_A$  übernommen werden. Für den Reflexionsfaktor  $\Gamma_B$ an Fehlerbox B gilt das nur, solange die Messwerte nur Detektormesswerte repräsentieren. Sollen die Messwerte tatsächliche Wellenamplituden beschreiben, muss die Richtungsdefinition der Werte $m_1$  bis  $m_4$  und entsprechend  $m_1^\prime$ bis  $m'_4$  beachtet werden. Abbildung [3.11](#page-40-3) zeigt die Definition von  $m_2$  und  $m_3$ als einfallende und  $m_1$  und  $m_4$  als reflektierte Wellen an den Fehlerboxen. Damit entspricht  $\Gamma_B$  nach [3.19](#page-33-0) dem Kehrwert des Messwertes  $\Gamma_{B-mess}$  für den Reflect-Standard am Fehlertor B und es gilt Gleichung [3.60.](#page-40-4)

<span id="page-40-3"></span>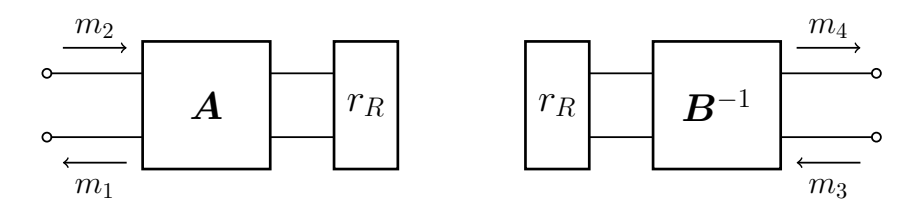

Abbildung 3.11: Wellenbeziehungen für den Reflect-Standard an den Fehlerboxen A und B.

<span id="page-40-4"></span>
$$
\Gamma_B = \frac{1}{\Gamma_{B-mess}}\tag{3.60}
$$

Mit den Transfermatrizen für die Standards Thru und Line sowie den beiden Reflexionsfaktoren  $\Gamma_A$  und  $\Gamma_B$  lassen sich die Q-Matrix aus [3.25a](#page-34-1) sowie die Elemente  $c_1$  und  $c_2$  aus [3.23](#page-34-2) berechnen. Für die weiteren Elemente der Ma-trix C aus [3.55](#page-38-5) muss zunächst der (komplexe) Faktor  $\gamma l$  bestimmt werden. Ausgehend von Gleichung [3.29](#page-35-0) kann der Faktor mit zunächst nicht bekanntem Vorzeichen nach Gleichung [3.61](#page-41-0) bestimmt werden. Mit bekannter Länge  $l_{line}$  des Line-Standards kann dann über [3.62](#page-41-1) der Ausbreitungskoeffizient des Standards berechnet werden. Für physikalische Leitungen gilt nun, dass der Verlustfaktor  $\alpha$ , der dem Realteil des Ausbreitungskoeffizienten  $\gamma$  entspricht, positiv sein muss. Mit dieser Bedingung kann das richtige Vorzeichen gewählt werden. Diese Betrachtungen gelten natürlich auch für den Fall, dass die exakte Länge des Line-Standards nicht bekannt ist. Für physikalische Leitungen kann eine stets positive Länge und damit ein positives  $\alpha$  bzw.  $\beta$  vorausgesetzt werden.

<span id="page-41-0"></span>
$$
\pm \gamma l = \operatorname{arccosh}\left(\frac{q_{11} + q_{22}}{2}\right) \tag{3.61}
$$

<span id="page-41-1"></span>
$$
\gamma_{line} = \frac{\gamma l}{l_{line}} \tag{3.62}
$$

Aus Bedingung [3.56](#page-39-0) kann der Reflexionsfaktor des Reflect-Standards bestimmt werden. Die Matrix C wird dabei aus den linear unabhängigen Gleichungen der Matrix  $\ddot{C}$  zusammengesetzt. Durch die Form der Gleichungen ergeben sich dabei zunächst vier Kombinationen, die dann zu unterschiedlichen Gleichungen für den Reflexionsfaktor  $r_R$  führen. In Gleichung [3.57](#page-39-1) ist die Gleichung für die Kombination Gleichung 1 und 2 dargestellt. Die Gleichungen für die Kombinationen 1 und 4, 2 und 3 sowie 3 und 4 zeigen Gleichung [3.63](#page-41-2) bis [3.65.](#page-41-3)

<span id="page-41-2"></span>
$$
r_R = \pm \sqrt{\frac{(c_1\hat{c}_{13} + c_2\hat{c}_{11})(\hat{c}_{44} + \hat{c}_{42}\Gamma_A)}{(c_1\hat{c}_{44} + c_2\hat{c}_{42})(\hat{c}_{13} + \hat{c}_{11}\Gamma_A)}}
$$
(3.63)

<span id="page-41-4"></span>
$$
r_R = \pm \sqrt{\frac{(c_1\hat{c}_{33} + c_2\hat{c}_{31})(\hat{c}_{24} + \hat{c}_{22}\Gamma_A)}{(c_1\hat{c}_{24} + c_2\hat{c}_{22})(\hat{c}_{33} + \hat{c}_{31}\Gamma_A)}}
$$
(3.64)

<span id="page-41-3"></span>
$$
r_R = \pm \sqrt{\frac{(c_1 \hat{c}_{33} + c_2 \hat{c}_{31})(\hat{c}_{44} + \hat{c}_{42} \Gamma_A)}{(c_1 \hat{c}_{44} + c_2 \hat{c}_{42})(\hat{c}_{33} + \hat{c}_{31} \Gamma_A)}}
$$
(3.65)

Die korrekte Auswahl der Gleichungen kann hier durch eine Versuchsrechnung an einzelnen Frequenzpunkten überprüft werden. Dort ergeben sich bei Auswahl von linear abhängigen Gleichungen nicht definierte Terme. Wie bei der Bestimmung des Ausbreitungskoeffizienten  $\gamma$  ist auch bei der Bestimmung

des Reflexionsfaktors  $r_R$  das korrekte Vorzeichen zunächst nicht bekannt. Mit dem Wissen über das prinzipielle Verhalten des Reflect-Standards, also ob eher Kurzschluss- oder eher Leerlaufverhalten vorliegt, und Kenntnis des Abstandes der Reflexion zu den Referenzebenen, kann das korrekte Vorzeichen bestimmt werden.

Mit  $\gamma$  und  $r_R$  sowie den Faktoren  $c_1, c_2$  und den Matrixelementen  $c_{mn}$  sind alle für die Aufstellung des Gleichungssystems benötigten Variablen bestimmt.

#### 3.2.2 Lösen des Gleichungssystems

Bei dem TRL-Gleichungssystem handelt es sich um ein einfach unbestimmtes homogenes Gleichungssystem. Für diese Art von Gleichungssystemen stehen verschiedene Lösungsansätze zur Verfügung. Ein Lösungsansatz ist die Methode der kleinsten Quadrate ([\[Mei15\]](#page-119-1)). Mit dieser Methode kann eine Näherungslösung homogener Gleichungen errechnet werden. Zunächst muss die einfache Unbestimmtheit aufgelöst werden. Da die Unbestimmtheit sich durch die Verwendung von zwei Fehlerboxen bei der Gesamtrechnung wieder aufhebt, kann ein Element des Lösungsvektors beliebig festgelegt werden. Im einfachsten Fall kann das Gleichungssystem dann wie in [3.66](#page-42-0) aufgestellt werden.

<span id="page-42-0"></span>
$$
\begin{bmatrix} c_{11} & c_{12} & c_{13} & c_{14} \ c_{21} & c_{22} & c_{23} & c_{24} \ c_{31} & c_{32} & c_{33} & c_{34} \ c_{41} & c_{42} & c_{43} & c_{44} \end{bmatrix} \begin{bmatrix} -1 \\ a_{12} \\ a_{21} \\ a_{22} \end{bmatrix} = \mathbf{0}
$$
 (3.66)

Durch die Festlegung von a<sup>11</sup> auf −1 kann nun die erste Spalte der Koeffizienten-Matrix C durch Umstellung des Gleichungssystems als neuer Konstantenvektor b genutzt werden. Das nun zu lösenden Gleichungssystem zeigt [3.67.](#page-42-1)

<span id="page-42-1"></span>
$$
\begin{bmatrix} c_{12} & c_{13} & c_{14} \\ c_{22} & c_{23} & c_{24} \\ c_{32} & c_{33} & c_{34} \\ c_{42} & c_{43} & c_{44} \end{bmatrix} \begin{bmatrix} a_{12} \\ a_{21} \\ a_{22} \end{bmatrix} = \begin{bmatrix} c_{11} \\ c_{21} \\ c_{31} \\ c_{41} \end{bmatrix}
$$
 (3.67)

Eine formale Überprüfung der Lösung des Gleichungssystems kann vorgenommen werden, indem überprüft wird, wie weit die Lösung mit nun bekanntem Lösungsvektor a vom Konstantenvektor 0 abweicht. Die entsprechende Gleichung für den Fehlervektor  $e_{trl}$  zeigt [3.68.](#page-42-2)

<span id="page-42-2"></span>
$$
e_{trl} = Ca \tag{3.68}
$$

Für sich allein ist der absolute Wert des Fehlervektors  $e_{trl}$  nicht besonders aussagekräftig. Er lässt aber zumindest eine Abschätzung zu, ob die Lösung des Gleichungssystems mathematisch plausibel sein kann. Mit bestimmter Fehlerbox A kann kann über die Beziehung [3.24a](#page-34-3) mit dem Thru-Standard die Fehlerbox B berechnet werden. Mit bekannter Fehlerbox B kann eine weitere Plausibilitätsprüfung durchgeführt werden. Dafür wird zunächst in Glei-chung [3.69](#page-43-0) die Transfermatrix des gemessenen Thru-Standard  $M_1$  inklusive der Fehlerboxen genutzt, um bei bekannten Fehlerboxen die Transfermatrix  $M_{Thru}^{mess}$  des reinen Standards zu extrahieren. In der Gleichung [3.70](#page-43-1) wird das Ergebnis der Extraktion dann mit der Transfermatrix  $M_{Thru}^{perf}$  eines perfekten Thru verglichen. Da das Verhalten eines perfekten Thru bekannt ist, kann die Abweichung vom Idealfall als Fehlerindikator genutzt werden.

<span id="page-43-0"></span>
$$
M_{Thru}^{mess} = A^{-1}M_1B\tag{3.69}
$$

<span id="page-43-1"></span>
$$
e_{thru} = M_{Thru}^{mess} - M_{Thru}^{perf}
$$
 (3.70)

## 3.2.3 Längenberechnung Line-Standard

Für eine optimale Abdeckung des zu untersuchenden Frequenzbandes müssen die verschiedenen Line-Standards bestimmte Längen haben. Für die Aufteilung der Längen ist die Art des verwendeten Wellenleitersystems entscheidend. Mit der folgenden Methodik lässt sich eine Variante für eine sinnvolle Aufteilung bestimmen. Mit bekannter Phasenkonstante  $\beta_{start}$  am Frequenzband-Anfang sowie  $\beta_{end}$  am Frequenzband-Ende wird zunächst die Gewichtungsvariable x nach [3.71](#page-43-2) bestimmt. Mit N ist hier die Gesamtanzahl der zu berechnenden Line-Standards bezeichnet und mit x kann nach [3.72](#page-43-3) und [3.73](#page-43-4) die Länge  $l_1$  des ersten sowie der folgenden Leitungsstandards  $l_i$  bestimmt werden.

<span id="page-43-2"></span>
$$
x = \frac{\sqrt[N]{\frac{\beta_{end}}{\beta_{start}} - 1}}{\sqrt[N]{\frac{\beta_{end}}{\beta_{start}} + 1}}
$$
(3.71)

<span id="page-43-3"></span>
$$
l_1 = \frac{\pi}{2}(1-x)\frac{1}{\beta_{start}}
$$
 (3.72)

<span id="page-43-4"></span>
$$
l_i = \frac{1 - x}{1 + x} l_{i-1}
$$
\n(3.73)

Um die entsprechenden Übergangsfrequenzen an den Bandrändern zu bestimmen, müssen zunächst die Phasenkonstanten $\beta_i^-$ und $\beta_i^+$ über [3.74](#page-44-0) für die Bandgrenzen bestimmt werden. Für Leitungen, die Gleichung [3.75](#page-44-1) erfüllen, können die Bandgrenzen mit Gleichung [3.76](#page-44-2) berechnet werden. Für Leitungen mit einem anderen Dispersionsverlauf muss ein Dispersionsdiagramm zu Hilfe genommen werden. Für eine [TEM-](#page-113-1)Leitung, für die  $k_c = 0$  gilt, wie beispielsweise die später untersuchten Koaxialleitungen, kann die Gleichung zu [3.77](#page-44-3) vereinfacht werden ([\[Ste10\]](#page-121-2)).

<span id="page-44-0"></span>
$$
\beta_i^{\pm} = \frac{1}{L_i} \frac{\pi}{2} (1 \pm x) \tag{3.74}
$$

<span id="page-44-1"></span>
$$
k_0^2 = k_c^2 + \beta^2 \tag{3.75}
$$

<span id="page-44-2"></span>
$$
f_i^{\pm} = \frac{c_0}{2\pi} \sqrt{\left(\beta_i^{\pm}\right)^2 + k_c^2}
$$
 (3.76)

<span id="page-44-3"></span>
$$
f_i^{\pm} = \frac{c_0}{2\pi} \beta_i^{\pm} \tag{3.77}
$$

# Validierung der Implementierung

### Inhaltsangabe

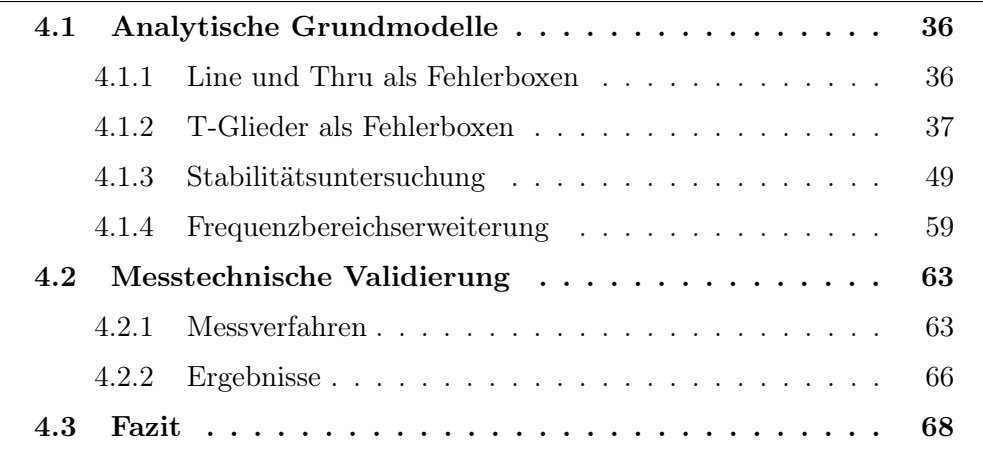

D IE grundlegenden Arbeiten zur TRL-Kalibrierung wie etwa [\[EH79\]](#page-117-0) und [\[ES91\]](#page-117-1) lassen nicht direkt darauf schließen, dass das TRL-Verfahren ohne Weiteres auf Ergebnisse numerischer Simulationen anwendbar ist. Insbesondere in [\[ES91\]](#page-117-1) wird explizit darauf hingewiesen, dass die für die Beschreibung genutzten Größen abstrakte Werte darstellen, die nicht unbedingt direkt messbare (physikalische) Streuparameter und Wellenamplituden repräsentieren müssen. Deswegen soll im Vorfeld mittels rein analytischer Modellierung die Anwendbarkeit auf allgemeine Problemstellungen überprüft werden. Dafür werden im folgenden Kapitel analytische Teststrukturen daraufhin untersucht, ob die Implementierung des Verfahrens die gewünschten Ergebnisse erzielt. Dies soll die Möglichkeit der Übertragung der TRL-Methode von der Messtechnik auf andere Problemstellungen beweisen. Mithilfe einer realen [VNA-](#page-114-0)Messung und anschließender Anwendung des Verfahrens soll die Funktionalität der Implementation auch für reale Messanwendungen nachgewiesen werden.

## <span id="page-46-0"></span>4.1 Analytische Grundmodelle

### <span id="page-46-1"></span>4.1.1 Line und Thru als Fehlerboxen

Die allgemeine Anwendbarkeit der TRL-Methode kann unter anderem damit überprüft werden, dass sie auch bei einfachen analytischen Fehlerboxen, die die Messergebnisse gar nicht beeinträchtigen, richtige Ergebnisse liefern muss. Dafür können die Fehlerboxen A und B als Line oder als direkter Durchgang modelliert werden. In den Gleichungen [4.1a](#page-46-2) bis [4.1e](#page-46-3) sind die für diese rein analytische Untersuchung verwendeten Streumatrizen der Fehlerboxen sowie der Kalibrierstandards gezeigt. Die Streumatrizen der Fehlerboxen entsprechen im ersten Fall einem Thru, also einem direkten Durchgang und im zweiten Fall einer Line. Der Line-Standard wird ebenso wie die Line-Fehlerboxen mit einer dispersionslosen TEM-Leitung modelliert. Allerdings haben die beiden Leitungen unterschiedliche Längen. Gleichung [4.1f](#page-46-4) zeigt das DUT, welches ebenfalls als eine Line, aber mit Länge  $l_3$  modelliert wird.

Fehlerboxen 
$$
\mathbf{A}^{thru} = \mathbf{B}^{thru} = \begin{bmatrix} 0 & 1 \\ 1 & 0 \end{bmatrix}
$$
 (4.1a)

Fehlerboxen 
$$
\mathbf{A}^{\text{line}} = \mathbf{B}^{\text{line}} = \begin{bmatrix} 0 & e^{-jk_0l_1} \\ e^{-jk_0l_1} & 0 \end{bmatrix}
$$
 (4.1b)

<span id="page-46-2"></span>
$$
Thru = \boldsymbol{T}^s = \begin{bmatrix} 0 & 1 \\ 1 & 0 \end{bmatrix} \tag{4.1c}
$$

$$
\text{Line } = \boldsymbol{L}^{\boldsymbol{s}} = \begin{bmatrix} 0 & e^{-jk_0 l_2} \\ e^{-jk_0 l_2} & 0 \end{bmatrix} \tag{4.1d}
$$

<span id="page-46-4"></span><span id="page-46-3"></span>
$$
Reflect = \mathbf{R}^{s} = [-1]
$$
 (4.1e)

$$
DUT = DUT^s = \begin{bmatrix} 0 & e^{-jk_0l_3} \\ e^{-jk_0l_3} & 0 \end{bmatrix}
$$
 (4.1f)

Die Abbildungen [4.1](#page-47-1) und [4.2](#page-47-2) zeigen, dass das De-Embedding des Line-DUT mit dem TRL-Verfahren für die Thru- bzw. Line-Fehlerboxen funktioniert. Neben der allgemeinen Funktionsbestätigung lassen sich anhand dieser analytischen Betrachtungen zum Beispiel die Auswirkungen der Auswahl einer der Gleichungen [3.63](#page-41-2) bis [3.65](#page-41-3) für den tatsächlichen Reflexionsfaktor untersuchen. Es zeigt sich, dass insbesondere [3.64](#page-41-4) stets korrekte Ergebnisse liefert. Dies wird im späteren Verlauf mit anderen Kombinationen aus Fehlerboxen und DUT bestätigt.

<span id="page-47-1"></span>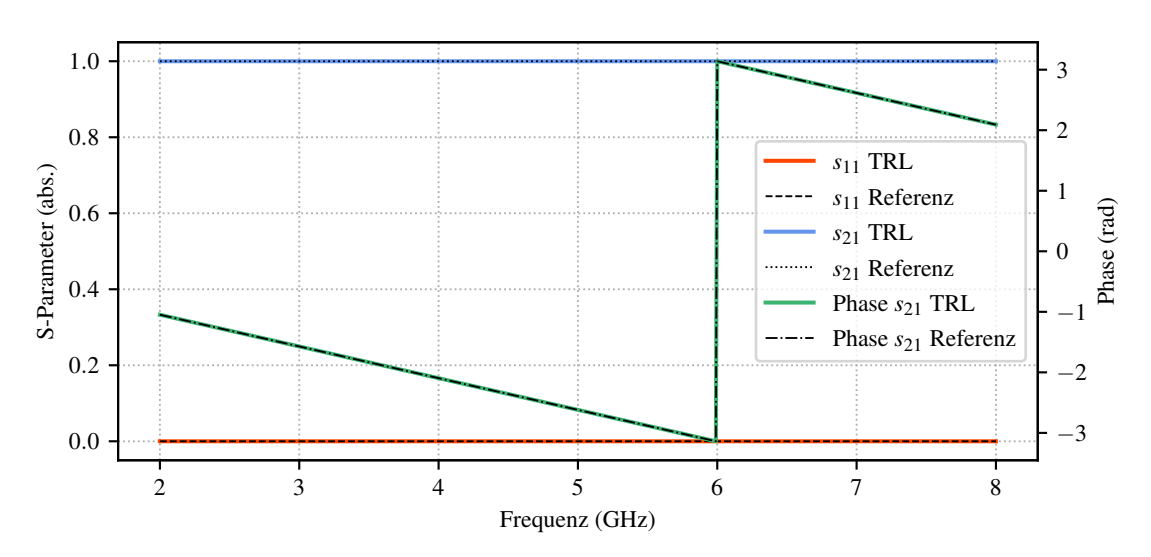

Abbildung 4.1: Ergebnis des De-Embeddings des Line-DUT bei Fehlerboxen mit Thru-Charakteristik. Rot ist die Eingangsreflexion, blau die Transmission und grün die Phase der Transmission dargestellt. Die Referenzwerte der analytischen Lösung sind schwarz dargestellt.

<span id="page-47-2"></span>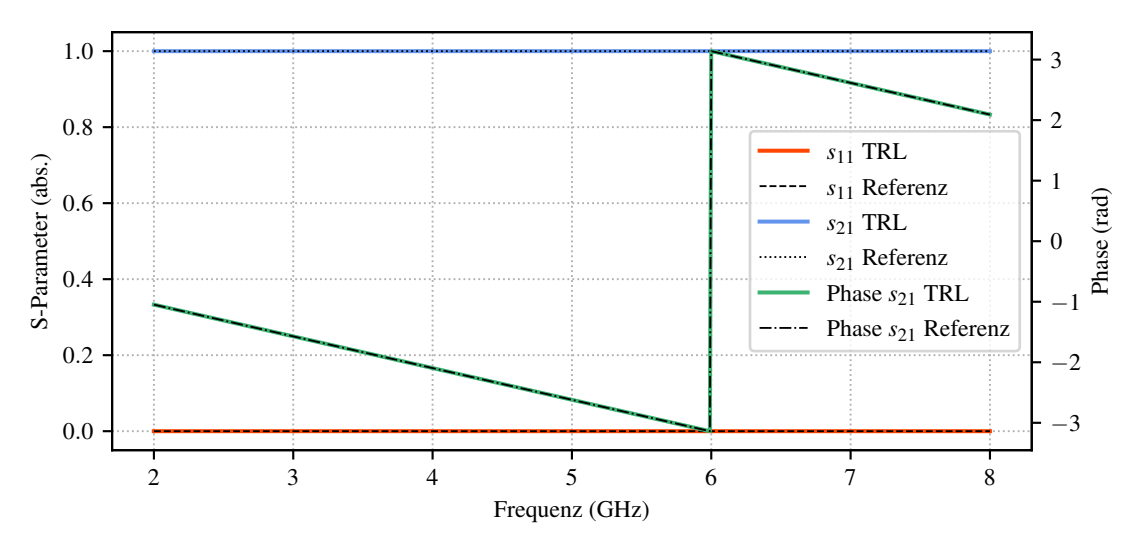

Abbildung 4.2: Ergebnis des De-Embeddings des Line-DUT bei Fehlerboxen mit Line-Charakteristik. Rot ist die Eingangsreflexion, blau die Transmission und grün die Phase der Transmission dargestellt. Die Referenzwerte der analytischen Lösung sind schwarz dargestellt.

## <span id="page-47-0"></span>4.1.2 T-Glieder als Fehlerboxen

Im nächsten Schritt sollen nun die Fehlerboxen als einfache T-Glieder modelliert werden. Die T-Glieder sollen dabei Tiefpassverhalten zeigen und auch eine geringe Dämpfung aufweisen. Abbildung [4.3](#page-48-0) zeigt ein entsprechendes T-Glied einmal mit den Spannungs- und Strombeziehungen sowie einmal als Ersatzschaltbild der einzelnen Impedanzen.

<span id="page-48-0"></span>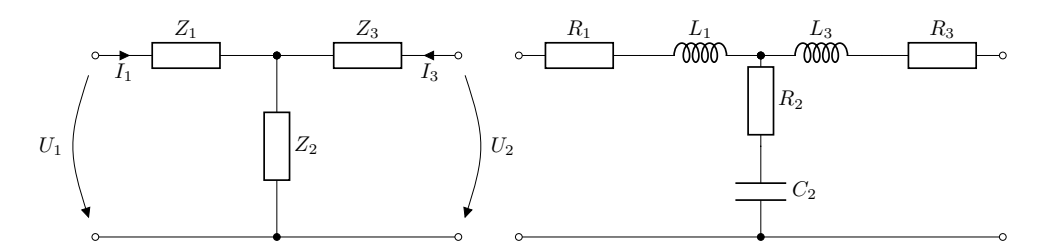

Abbildung 4.3: Strom- und Spannungsbeziehungen und zusammengefasste Impedanzen (links) sowie Ersatzschaltbild mit RLC-Elementen eines T-Gliedes mit Tiefpass-Verhalten (rechts).

Nach [\[Str17\]](#page-121-3) kann die normierte Impedanzmatrix  $\bar{Z}$  über Gleichung [4.2](#page-48-1) bestimmt werden. Es wird dabei davon ausgegangen, dass alle Impedanzen bereits normiert sind. Dies ist wichtig, um eine Streumatrix für eine Leitung bestimmen zu können, die sich im gleichen Impedanzsystem befindet.

<span id="page-48-1"></span>
$$
\bar{Z} = \begin{bmatrix} \bar{Z}_1 + \bar{Z}_2 & \bar{Z}_2 \\ \bar{Z}_2 & \bar{Z}_2 + \bar{Z}_3 \end{bmatrix}
$$
(4.2)

<span id="page-48-2"></span>Die Impedanzen setzen sich dabei wie in den Gleichungen [\(4.3\)](#page-48-2) beschrieben zusammen.

$$
\bar{Z}_1 = \bar{R}_1 + j\omega \bar{L}_1 \tag{4.3a}
$$

$$
\bar{Z}_2 = \bar{R}_2 - j\frac{1}{\omega \bar{C}_2} \tag{4.3b}
$$

$$
\bar{Z}_3 = \bar{R}_3 + j\omega \bar{L}_3 \tag{4.3c}
$$

Aus der Impedanzmatrix kann nach [\[Poz12b\]](#page-119-2) für normierte Impedanzen die Streumatrix wie folgt bestimmt werden.

<span id="page-48-3"></span>
$$
S = (1 + \bar{Z})^{-1} (\bar{Z} - 1)
$$
 (4.4)

Für die Untersuchung wurden drei verschiedene T-Glieder modelliert, deren Streuparameter in Abbildung [4.4](#page-49-0) und deren Parameter in Tabelle [4.1](#page-49-1) dargestellt werden. Da die Elemente symmetrisch und reziprok sind, wird aus Gründen der Übersichtlichkeit auf die Darstellung der Parameter  $s_{22}$  und  $s_{12}$ 

<span id="page-49-1"></span>

|                      |                                                                            | Komponente Wert Var. 1 Wert Var. 2 Wert Var. 3 |                                         |
|----------------------|----------------------------------------------------------------------------|------------------------------------------------|-----------------------------------------|
| $R_1, R_2, R_3$ 0.04 | $\bar{L}_1, \bar{L}_3$ 7 * $10^{-12}$<br>$\bar{C}_2$ 3 * 10 <sup>-21</sup> | 0.1<br>$7 * 10^{-12}$<br>$3 * 10^{-21}$        | 0.2<br>$7 * 10^{-12}$<br>$3 * 10^{-21}$ |

Tabelle 4.1: Parameter der T-Glieder in den Varianten 1 bis 3.

verzichtet. Die unterschiedlichen Charakteristiken werden durch unterschiedlich starke Dämpfungen der T-Glieder erzeugt. Die Verwendung von gleichen T-Gliedern ist prinzipiell auch möglich, allerdings verringert die Nutzung von verschiedenen T-Gliedern für beide Fehlerboxen A und B das Risiko von Verwechslungen oder Fehlern, die sich gegenseitig aufheben und damit verborgen bleiben.

<span id="page-49-0"></span>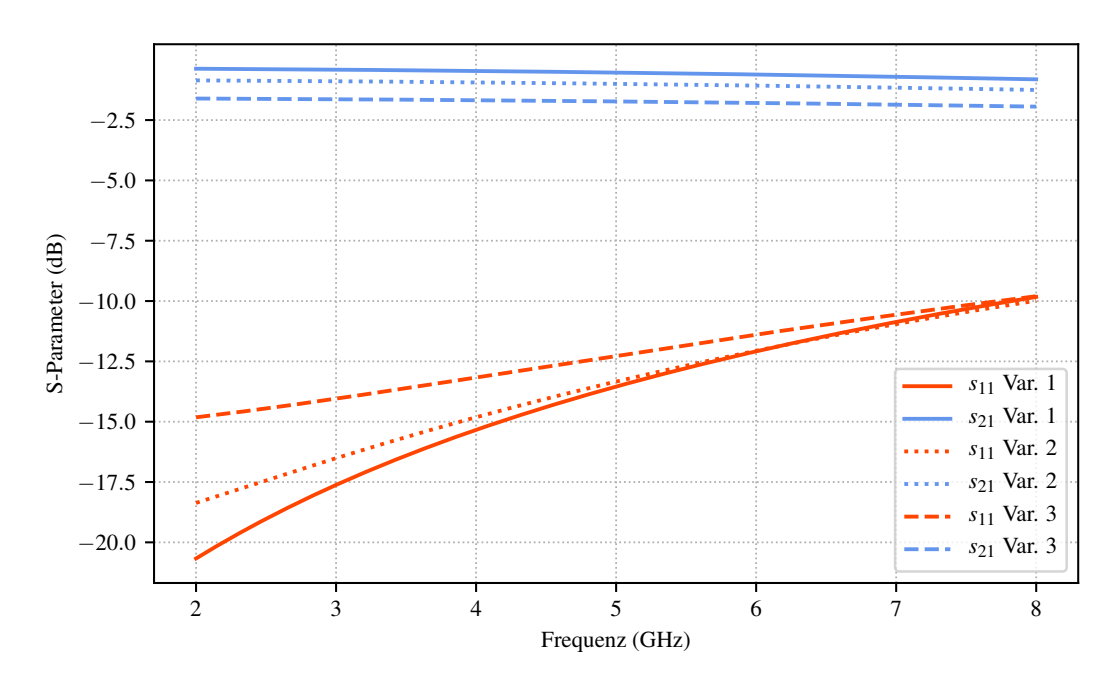

Abbildung 4.4: Streuparameter der T-Glieder in den Varianten 1 bis 3. Die Transmission ist blau dargestellt, die Eingangsreflexion rot.

#### Kalibriernormale

Für die Anwendung des TRL-Verfahrens müssen zunächst die Kalibriernormale modelliert werden. Die Modellierung erfolgt dabei durch die spezifische Verkettung der Fehlerboxen über die in den Gleichungen [3.9](#page-31-0) und [3.10](#page-31-1) definierten Transfermatrizen. Abbildung [4.5](#page-50-0) zeigt das Modell für den Thru-Standard.

<span id="page-50-0"></span>Hier werden zwei T-Glieder miteinander verkettet. Die entstehende Gesamt-Transfermatrix wird für die Kalibrierung an den Bezugsebenen ausgewertet.

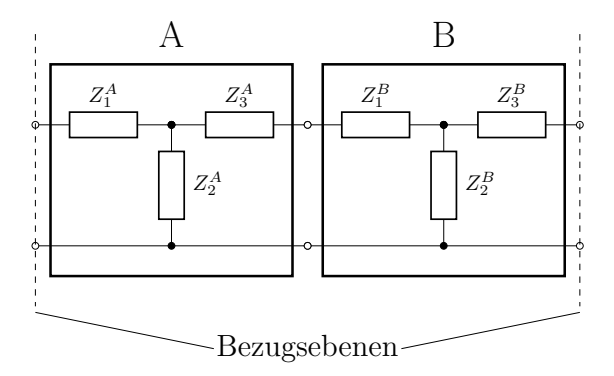

Abbildung 4.5: Ersatzschaltbild des Thru-Standards bestehend aus den beiden T-Gliedern für die Fehlerboxen A und B.

Für die Modellierung des Reflect-Standards wird ein perfekter Kurzschluss gewählt und beide Fehlerboxen separat damit abgeschlossen. Abbildung [4.6](#page-50-1) zeigt das entsprechende Ersatzschaltbild sowie eine Darstellung der vor- und rücklaufenden Wellenamplituden an der jeweiligen Fehlerbox.

<span id="page-50-1"></span>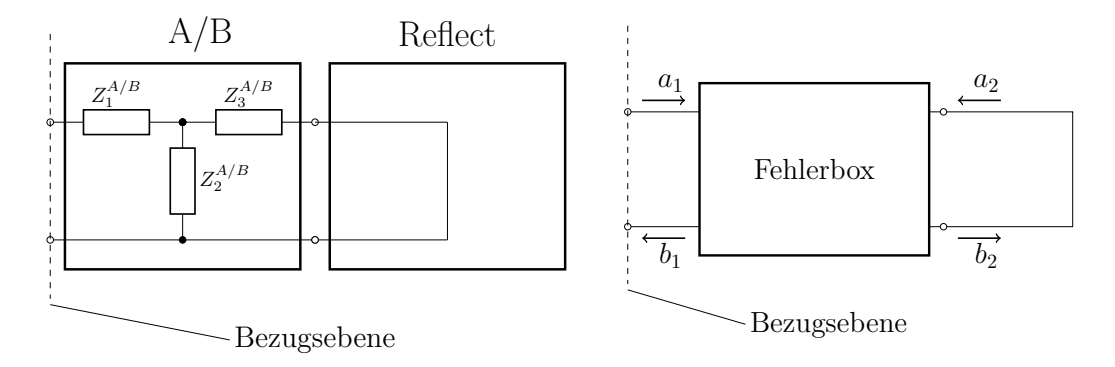

Abbildung 4.6: Fehlerbox A bzw. B durch einen Kurzschluss abgeschlossen (links) und die sich dabei ergebenden Wellenamplituden  $a_x$  und  $b_x$  (rechts).

Ausgehend von der in Gleichung [4.5](#page-50-2) dargestellten Verknüpfung der vor- und rücklaufenden Wellenamplituden durch eine der Fehlerboxen, kann über die Gleichungen [4.6](#page-51-0) der Reflexionsfaktor  $\Gamma_s$  aus Fehlerbox und Reflect-Standard nach Gleichung [4.7](#page-51-1) bestimmt werden.  $t_{xy}^{Err}$  steht dabei für die Transferparameter der entsprechenden Fehlerbox.

<span id="page-50-2"></span>
$$
\begin{pmatrix} b_1 \\ a_1 \end{pmatrix} = \begin{bmatrix} t_{11}^{Err} & t_{12}^{Err} \\ t_{21}^{Err} & t_{22}^{Err} \end{bmatrix} \begin{pmatrix} a_2 \\ b_2 \end{pmatrix} \tag{4.5}
$$

$$
a_2 = -b_2 \tag{4.6a}
$$

<span id="page-51-0"></span>
$$
b_1 = t_{11}^{Err} a_2 - t_{12}^{Err} a_2 \tag{4.6b}
$$

$$
a_1 = t_{21}^{Err} a_2 - t_{22}^{Err} a_2 \tag{4.6c}
$$

$$
b_1 = a_2(t_{11}^{Err} - t_{12}^{Err})
$$
\n(4.6d)

$$
a_1 = a_2(t_{21}^{Err} - t_{22}^{Err})
$$
\n(4.6e)

<span id="page-51-1"></span>
$$
\Gamma_s = \frac{b_1}{a_1} = \frac{t_{11}^{Err} - t_{12}^{Err}}{t_{21}^{Err} - t_{22}^{Err}} \tag{4.7}
$$

Um das Verhalten des Line-Standards bestimmen zu können, wird ein Modell für eine Transmission Line benötigt. Die Transmission Line wird als (virtuelle) TEM-Leitung mit  $\gamma = j k_0$  modelliert. Da alle Impedanzen bereits als normiert angenommen werden und nur mit Streu- bzw. Transfermatrizen gerechnet wird, befindet sich die Leitung im gleichen Impedanzsystem. Dies ist nötig für eine reflexionsfreie Verbindung mit den modellierten Fehlerboxen. Gleichung [4.8](#page-51-2) zeigt die korrespondierende Streumatrix. Abbildung [4.7](#page-51-3) zeigt die Verkettung aus Fehlerboxen und dem Modell für die Line.

<span id="page-51-2"></span>
$$
\boldsymbol{L}^s = \begin{bmatrix} 0 & e^{-jk_0 l} \\ e^{-jk_0 l} & 0 \end{bmatrix} \tag{4.8}
$$

<span id="page-51-3"></span>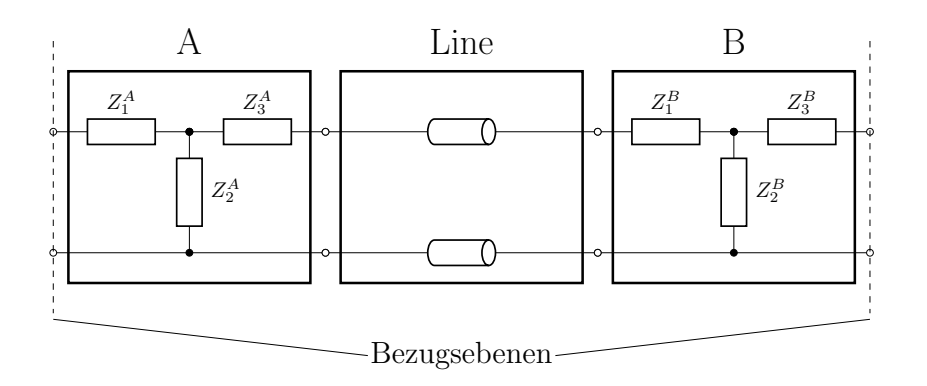

Abbildung 4.7: Fehlerbox A über den Line-Standard mit Fehlerbox B verkettet.

Mit den analytischen Modellen für die Standards kann das Gleichungssystem des TRL-Verfahrens gelöst werden. Dafür wird das Verhalten der einzelnen T-Glieder und der Line im Frequenzband von 2 GHz bis 8 GHz für einzelne Frequenzpunkte in einer Auflösung von 10 MHz numerisch berechnet. Aus diesen Daten werden dann die einzelnen Transfermatrizen bestimmt und entsprechend dem gewünschten Standard verkettet.

#### Qualität der Lösung des Gleichungssystems

Zur Überprüfung der Qualität der Lösung des Gleichungssystems wird nun, wie in Gleichung [3.68](#page-42-2) gezeigt, mit bekanntem Lösungsvektor die Abweichung von dem Ergebnisvektor bestimmt. Abbildung [4.8](#page-52-0) zeigt den absoluten Fehler dieser Abweichungen für die vier Komponenten bezeichnet mit  $s_{11}$  bis  $s_{22}$ . Es zeigt sich, dass die Abweichung für alle Komponenten sehr klein und darüber hinaus auch sehr homogen ist. Neben der allgemeinen Qualität der Lösung des Gleichungssystems lässt sich bei, wie in diesem Falle, komplett bekannten Strukturen auch die Qualität der Lösung bezogen auf den spezifischen Kalibriervorgang überprüfen. Dafür werden, wie in den Gleichungen [3.69](#page-43-0) und [3.70](#page-43-1) gezeigt, die an den Bezugsebenen der Kalibrierstrukturen berechneten Ausgangswerte genutzt, um die Werte der Kalibriernormale zu errechnen. Die Abweichungen von errechnetem und theoretischem Wert sind in den Abbildungen [4.9](#page-53-0) bis [4.10](#page-53-1) dargestellt. Auch hier zeigt sich nur eine sehr geringe Abweichung, die ebenfalls sehr homogen ist.

<span id="page-52-0"></span>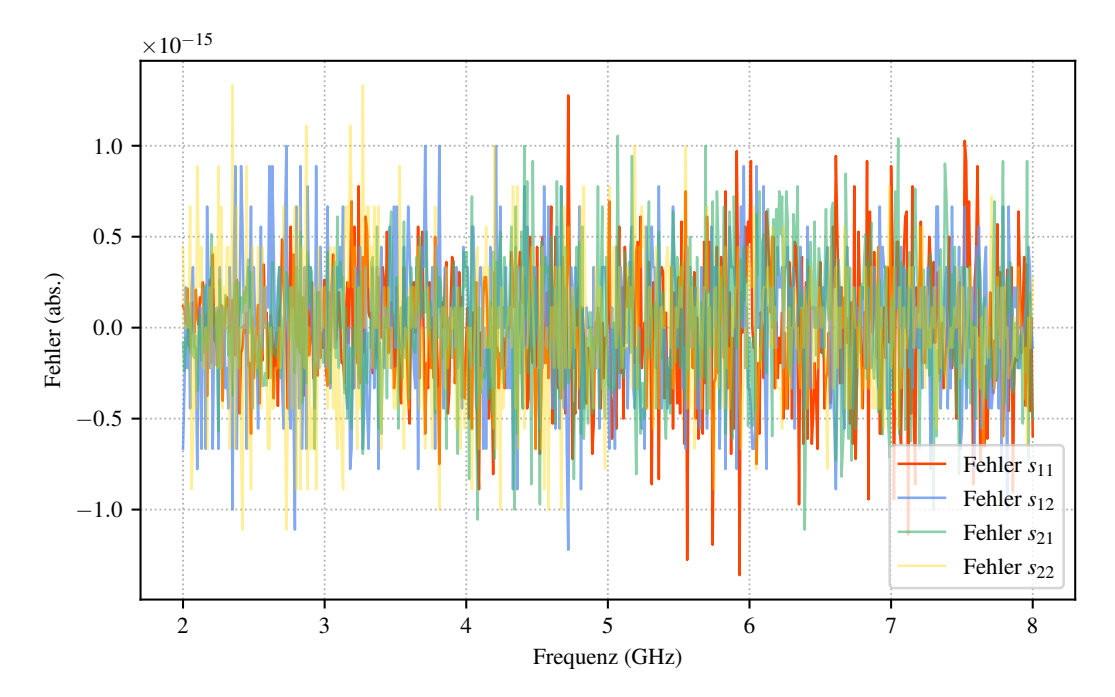

Abbildung 4.8: Absoluter Fehler der quadratischen Annäherungslösung für die Komponenten  $s_{11}$  (rot),  $s_{12}$  (blau),  $s_{21}$  (grün) und  $s_{22}$  (gelb).

<span id="page-53-0"></span>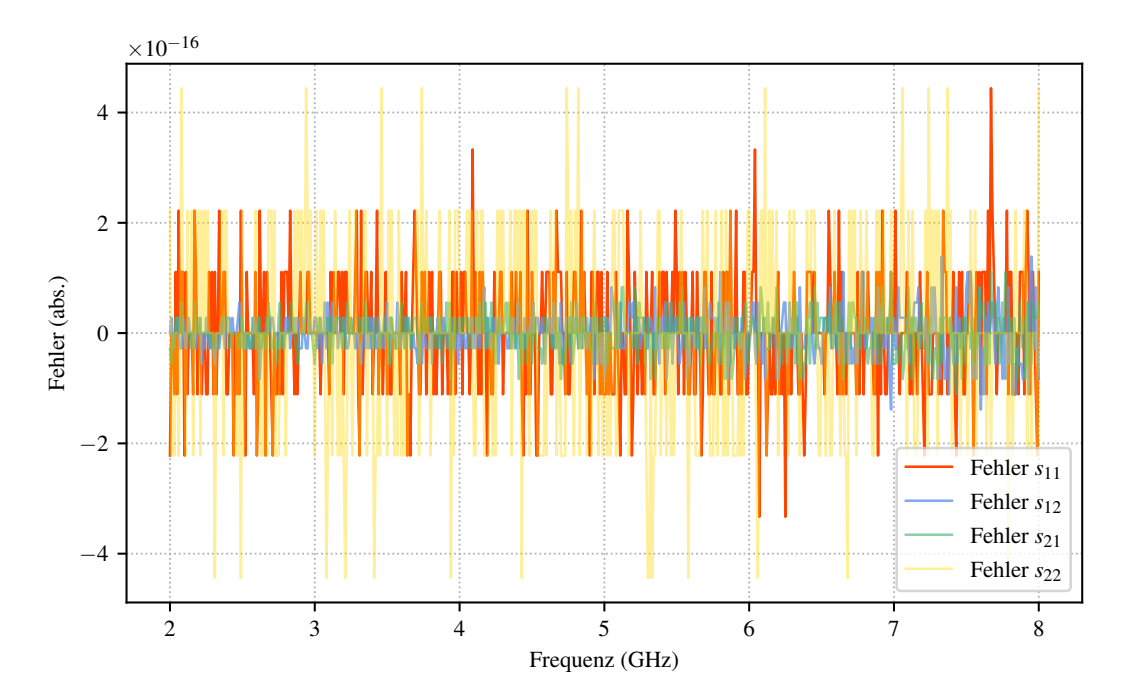

Abbildung 4.9: Absoluter Fehler bei Vergleich des analytischen Wertes mit dem errechneten für den Thru-Standard für die Komponenten  $s_{11}$  (rot),  $s_{12}$  (blau),  $s_{21}$  (grün) und  $s_{22}$  (gelb).

<span id="page-53-1"></span>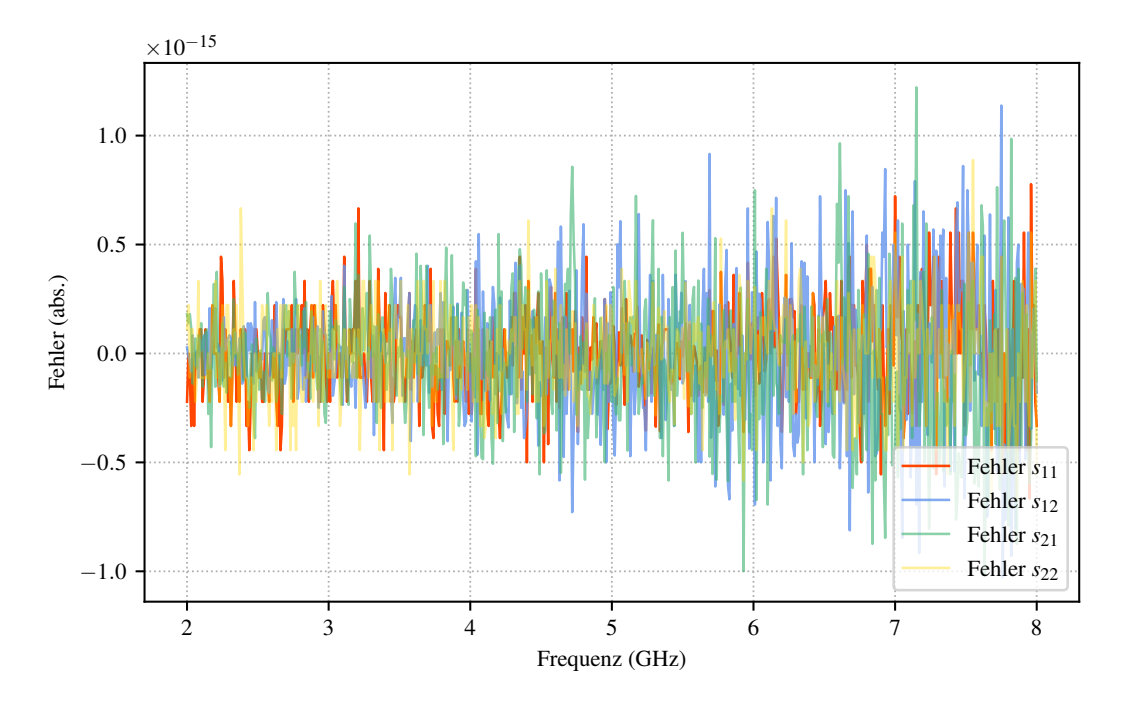

Abbildung 4.10: Absoluter Fehler der bei Vergleich des analytischen Wertes mit dem errechneten für den Line-Standard für die Komponenten  $s_{11}$  (rot),  $s_{12}$ (blau),  $s_{21}$  (grün) und  $s_{22}$  (gelb).

Da der Reflect-Standard im Falle der analytischen Auswertung komplett bekannt ist, kann auch dieser zur Überprüfung des korrekten Kalibriervorganges herangezogen werden. Im Beispiel wird der Reflect-Standard als perfekter Kurzschluss modelliert, daher sollte der errechnete Wert einen Realteil von -1 bei verschwindendem Imaginärteil aufweisen. Abbildung [4.11](#page-54-0) zeigt eine sehr gute Übereinstimmung zwischen erwartetem Wert und dem während des Kalibriervorganges errechneten Wert.

<span id="page-54-0"></span>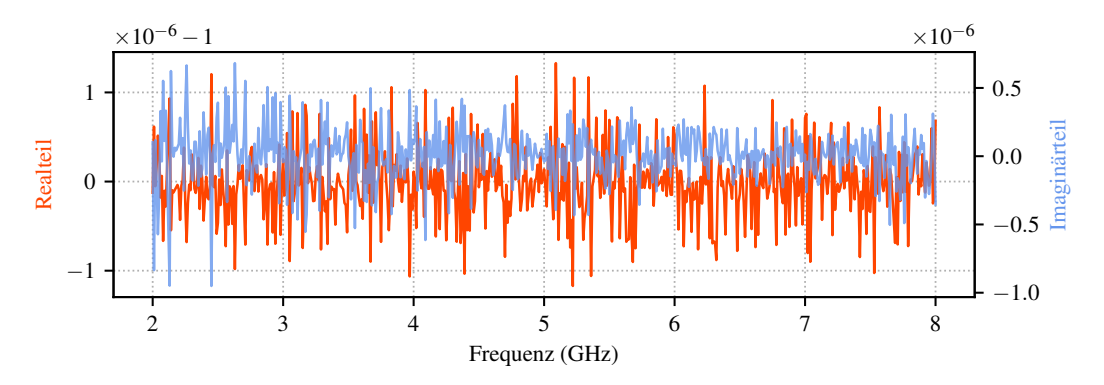

Abbildung 4.11: Real- (rot) und Imaginärteil (blau) des mit dem TRL-Verfahren bestimmten Wert  $r_R$  des Reflect-Standards.

#### Teststrukturen

Für die Teststrukturen werden zwei Fälle mit unterschiedlichen DUT untersucht. Im ersten Fall soll ein nicht-reflektives Line-Element als DUT dienen, im zweiten Fall ist das DUT ein weiteres reflektives T-Glied. Das nicht-reflektive DUT wird dabei wie der Line-Kalibrierstandard mithilfe der Streumatrix aus Gleichung [4.8](#page-51-2) gebildet. Die Länge der Leitung ist für die Nutzung als nichtreflektives DUT unkritisch und wird mit  $l_{DUT} = 25$  mm modelliert. Für das reflektive DUT wird die dritte Variante der T-Glieder verwendet; auch hier soll dies das Risiko für falsch positive Ergebnisse minimieren. Auf diese Gesamtstrukturen soll das TRL-Verfahren angewendet werden, um die Eigenschaften der DUT mit dem Ergebnis der TRL-Kalibrierung zu extrahieren. Die Abbildungen [4.12](#page-55-0) und [4.13](#page-55-1) zeigen die Gesamtstrukturen mit nicht-reflektivem bzw. reflektivem DUT. Die Bezugsebenen bezeichnen dabei die Auswertungsebenen für die Anwendung des De-Embedding nach Bestimmung der Fehlerboxen mit dem TRL-Verfahren. Die Referenzebenen grenzen das Ziel des De-Embedding ein.

<span id="page-55-0"></span>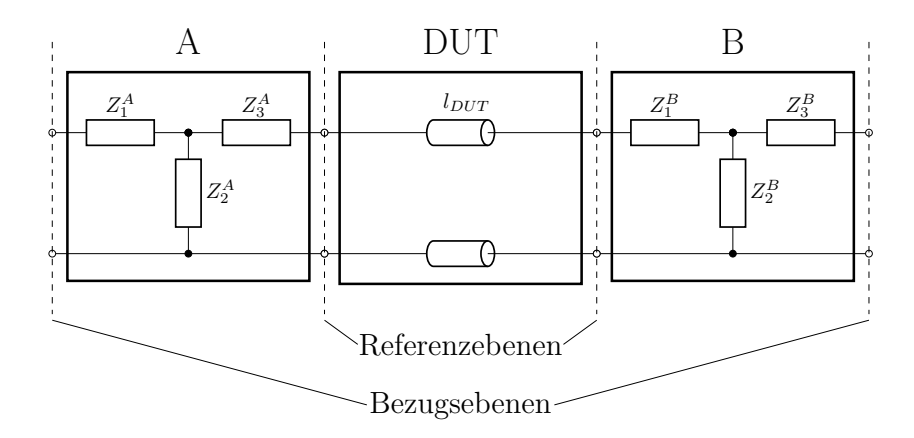

Abbildung 4.12: Gesamtstruktur mit nicht-reflektivem DUT aus Verkettung von Fehlerbox A und Fehlerbox B mit einem Line-Standard.

<span id="page-55-1"></span>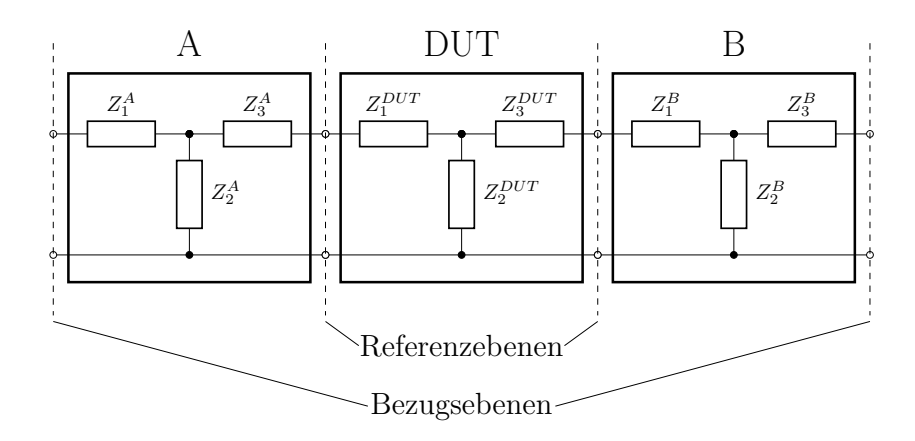

Abbildung 4.13: Gesamtstruktur mit reflektivem DUT als Verkettung von Fehlerbox A und Fehlerbox B mit einem T-Glied in Variante 3.

#### Ergebnisse

Für die Auswertung der De-Embedding-Ergebnisse soll zunächst das nichtreflektive DUT betrachtet werden. Für den Eingangsreflexionsfaktor  $s_{11}$  wird ein Absolutwert von 0 erwartet. In Abbildung [4.14](#page-56-0) wird sowohl die mit dem TRL-Verfahren bestimmte als auch die erwartete (analytische) Eingangsreflexion dargestellt. Die Abweichungen von der analytischen Lösung sind dabei nur sehr gering. Auch die Betrachtung der Phase der Transmission in Abbildung [4.15](#page-56-1) zeigt eine sehr gute Übereinstimmung der beiden Lösungen. Gleiches gilt für die Betrachtung des reflektiven DUT. Abbildung [4.16](#page-57-0) zeigt den Vergleich der Reflexion  $s_{11}$  und der Transmission  $s_{21}$  für die mit dem TRL-Verfahren bestimmte und die analytische Lösung.

<span id="page-56-0"></span>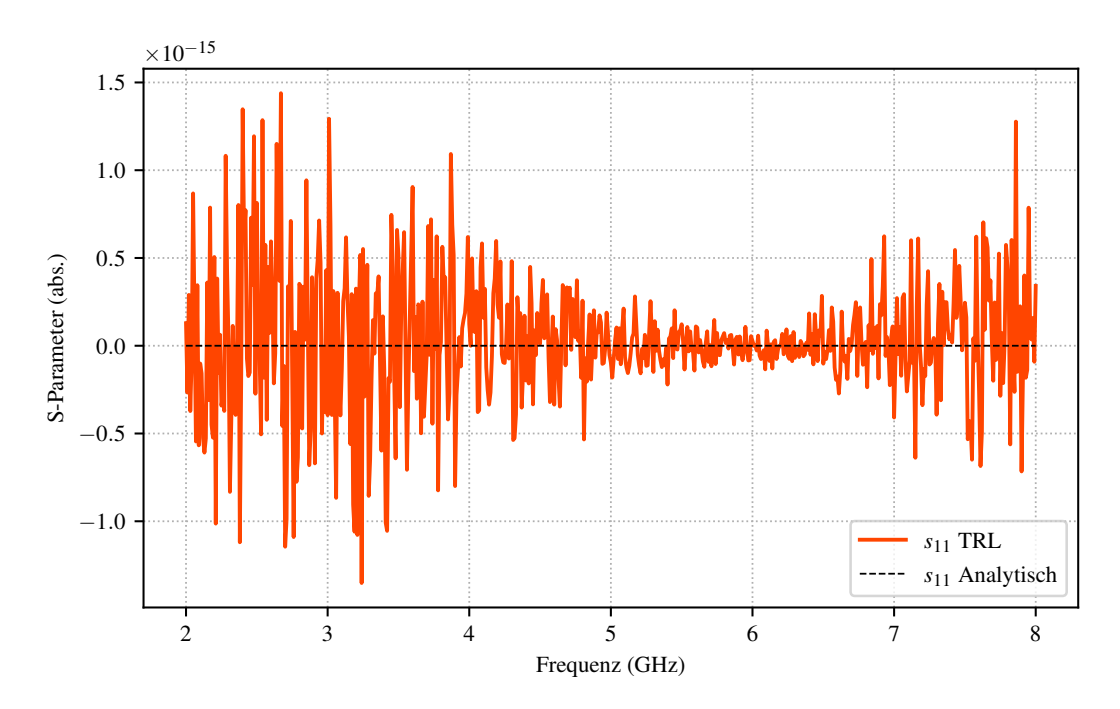

Abbildung 4.14: Vergleich der analytischen Eingangsreflexion (schwarz gestrichelt) mit der errechneten (rot) für das nicht-reflektive DUT.

<span id="page-56-1"></span>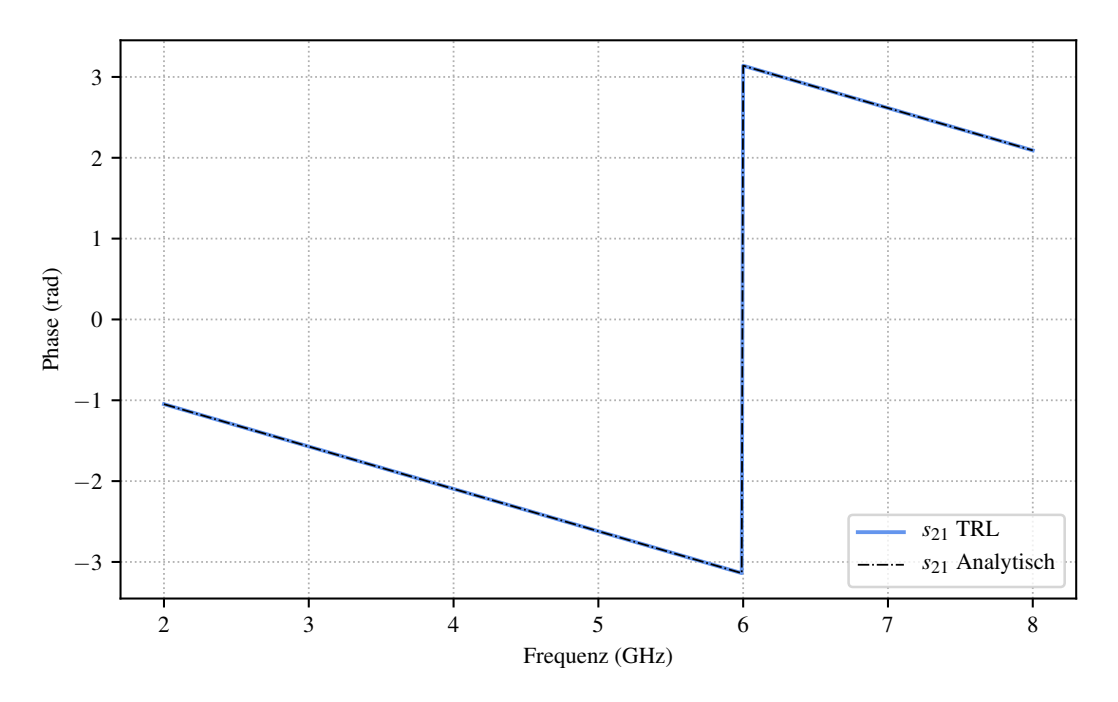

Abbildung 4.15: Vergleich der Phase der Transmission der analytischen Lösung (schwarz gestrichelt) mit der errechneten (blau) für das nicht-reflektive DUT.

<span id="page-57-0"></span>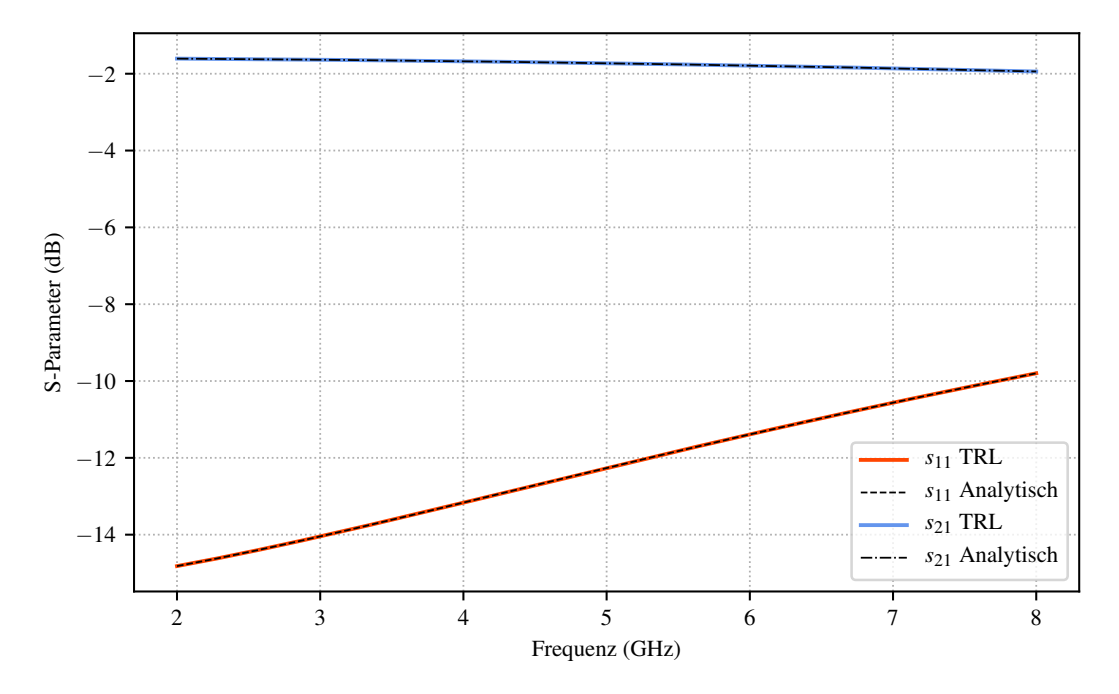

Abbildung 4.16: Vergleich der analytischen Lösung (schwarz gestrichelt) mit der errechneten Reflexion (rot) und Transmission (blau) für das reflektive DUT.

Während des TRL-Verfahrens werden die Transferparameter der Fehlerboxen bis auf eine Unbestimmtheit berechnet. Diese Unbestimmtheit kann unter der Annahme entfernt werden, dass es sich bei den Fehlerboxen um reziproke Elemente handelt. Für die Transfermatrix eines reziproken Elementes gilt, dass die Determinante 1 ergibt; eine detaillierte Rechnung findet sich im Anhang. Für die Matrix  $A_{TRL}$  der Fehlerbox A (und ebenso für die Matrix der Fehlerbox B<sup>−</sup><sup>1</sup> ) gilt dann Gleichung [4.9.](#page-57-1) Mit diesem Reziprozitätskriterium lässt sich ein Korrekturfaktor ableiten, mit dem die abstrakten und mit einer Unsicherheit beladenen Fehlerboxen in konkrete physikalische Objekte, hier die Matrix  $A_{corr}$ , überführt werden können. Damit können dann die Streuparameter der Fehlerboxen nach Gleichung [4.10](#page-57-2) exakt bestimmt werden.

<span id="page-57-1"></span>
$$
\det(\mathbf{A}) = 1 \tag{4.9}
$$

<span id="page-57-2"></span>
$$
A_{corr} = \pm \frac{A_{TRL}}{\sqrt{\det(A)}}\tag{4.10}
$$

Die Streuparameter der T-Glieder der Fehlerboxen sind durch ihre analytische Bestimmbarkeit bereits bekannt und können daher zum Verifizieren der Korrektheit des Verfahrens genutzt werden. Abbildung [4.17](#page-58-0) zeigt den Vergleich der Transmission  $s_{21}$  und der Reflexion  $s_{11}$  für Fehlerbox A. Es zeigt

sich, wie auch beim entsprechenden Vergleich für Fehlerbox B<sup>−</sup><sup>1</sup> in Abbildung [4.18,](#page-58-1) dass die korrekten Streuparameter durch Anwendung des Reziprozitätskriteriums bestimmt werden können. Die Unsicherheit in der Wahl des Vorzeichens entfällt durch die Betrachtung von Beträgen.

<span id="page-58-0"></span>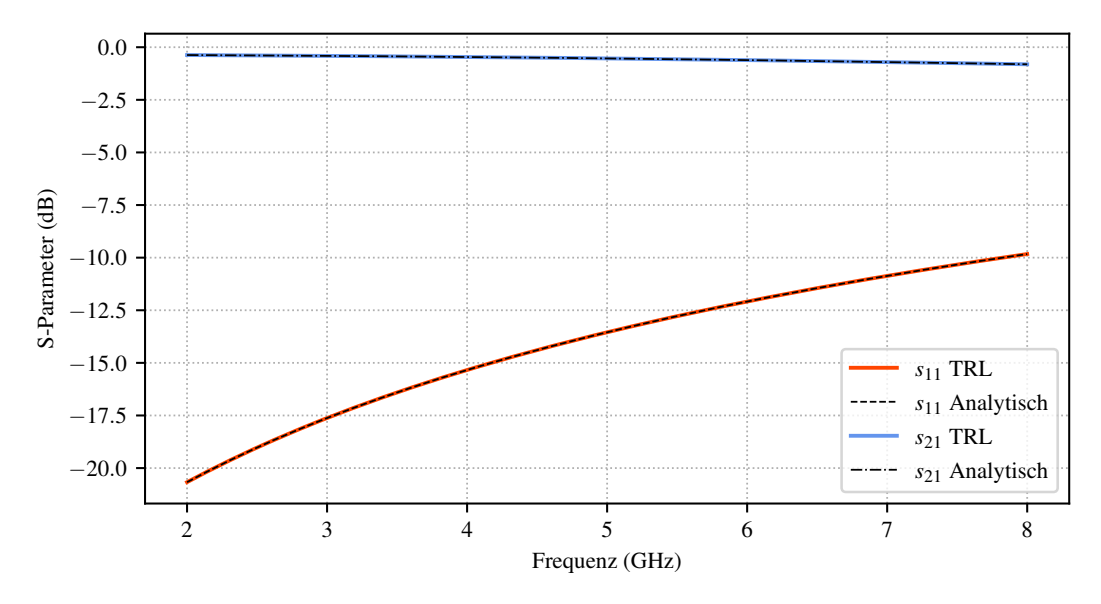

Abbildung 4.17: Vergleich der analytischen (schwarz) mit der errechneten Lösung für die Reflexion (rot) und die Transmission (blau) der Fehlerbox A.

<span id="page-58-1"></span>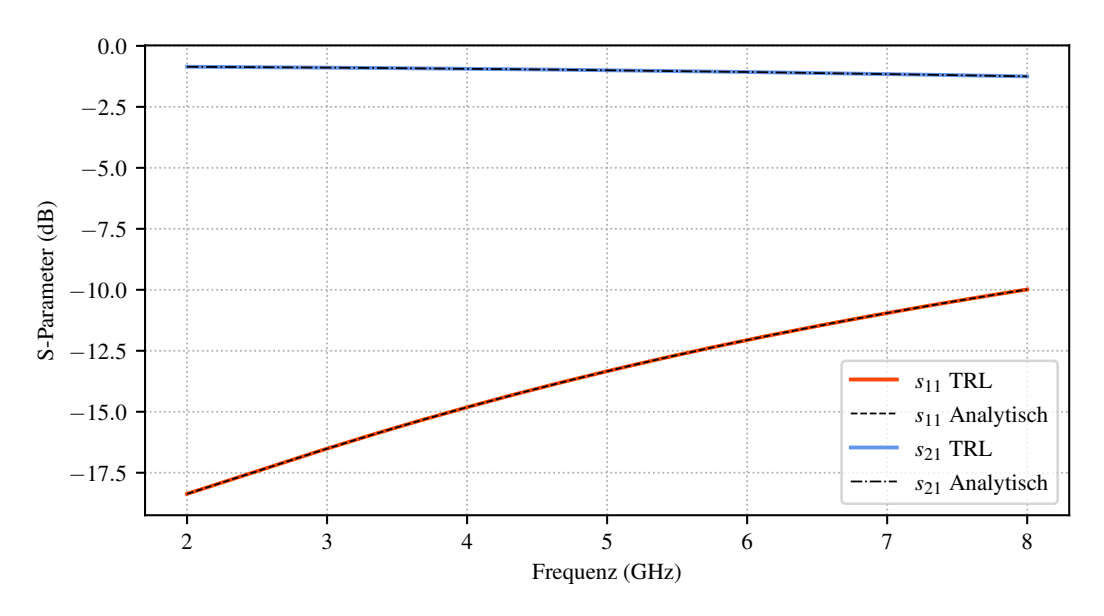

Abbildung 4.18: Vergleich der analytischen (schwarz) mit der errechneten Lösung für die Reflexion (rot) und die Transmission (blau) der Fehlerbox B−<sup>1</sup> .

#### <span id="page-59-0"></span>4.1.3 Stabilitätsuntersuchung

Die bisherige Analyse der Modelle war, bis auf das vorhandene numerische Rauschen, rauschfrei. Im Folgenden soll durch Hinzufügen von künstlichem, stochastischem Rauschen die Robustheit der Implementation überprüft werden. Dafür werden die mit den T-Gliedern erstellten Modelldaten (gemessene Streuparameter) mit einer zufällig erstellen Zahlenfolge multiplikativ und additiv künstlich verrauscht. Für jede Signalkomponente  $s_{11}$  bis  $s_{22}$  wird dabei eine eigene Zufallsfolge verwendet, Imaginär- und Realteil der einzelnen Komponenten werden ebenfalls separat verrauscht. Zusätzlich wird für die Modellerzeugung ein deutlich breiteres Frequenzband von 2 GHz bis 40 GHz verwendet, das an seinen Bandenden sehr nahe an den Grenzen des Line-Standards ist. Abbildung [4.19](#page-59-1) zeigt beispielhaft eine Rauschfunktion für eine Signalkomponente.

<span id="page-59-1"></span>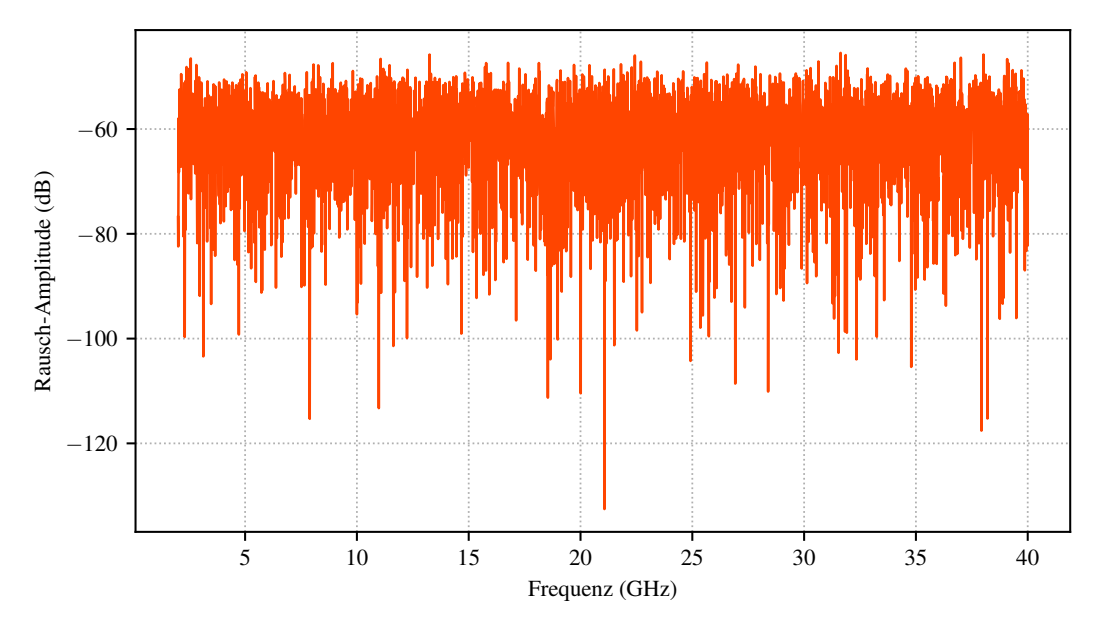

Abbildung 4.19: Zufällig generierte Zahlenfolge als Rauschfunktion, logarithmisch dargestellt.

Die Abbildungen [4.20](#page-60-0) und [4.21](#page-60-1) zeigen die Ergebnisse für das De-Embedding des reflektiven und des nicht-reflektiven DUT. Dabei fällt die steigende Abweichung zum Ende des Frequenzbandes insbesondere beim reflektiven DUT auf. Diese Abweichung könnte man zunächst auf die steigende Frequenz schieben und nicht auf den Grenzbereich des Line-Standards, da am Beginn des Bandes die Übereinstimmung sehr gut ist. Das angewendete Verfahren besitzt allerdings keine explizite Frequenzabhängigkeit. Vielmehr zeigt sich bei der Betrachtung der Transmission, beispielhaft dargestellt in Abbildung [4.22](#page-61-0) für

<span id="page-60-0"></span>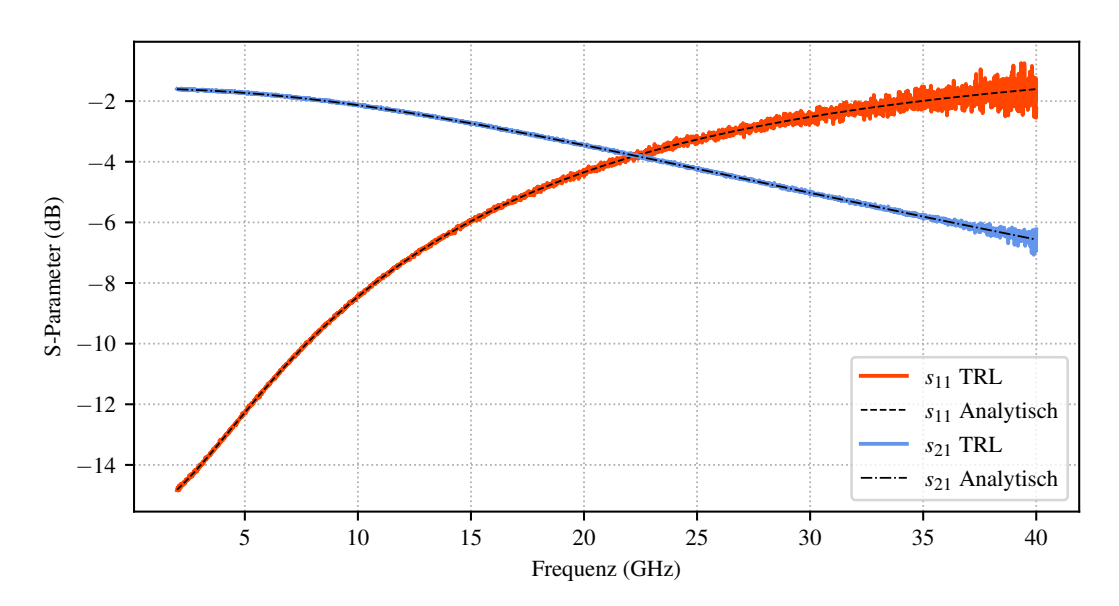

den Thru-Standard, dass diese in den Bereichen der größten Abweichung sehr gering ist.

Abbildung 4.20: Ergebnis des De-Embeddings für das reflektive DUT unter Berücksichtigung von Rauschen. Die Reflexion  $s_{11}$  ist rot dargestellt, die Transmission  $s_{21}$  blau und gestrichelt schwarz die korrespondierenden Ergebnisse für das nicht-verrauschte De-Embedding.

<span id="page-60-1"></span>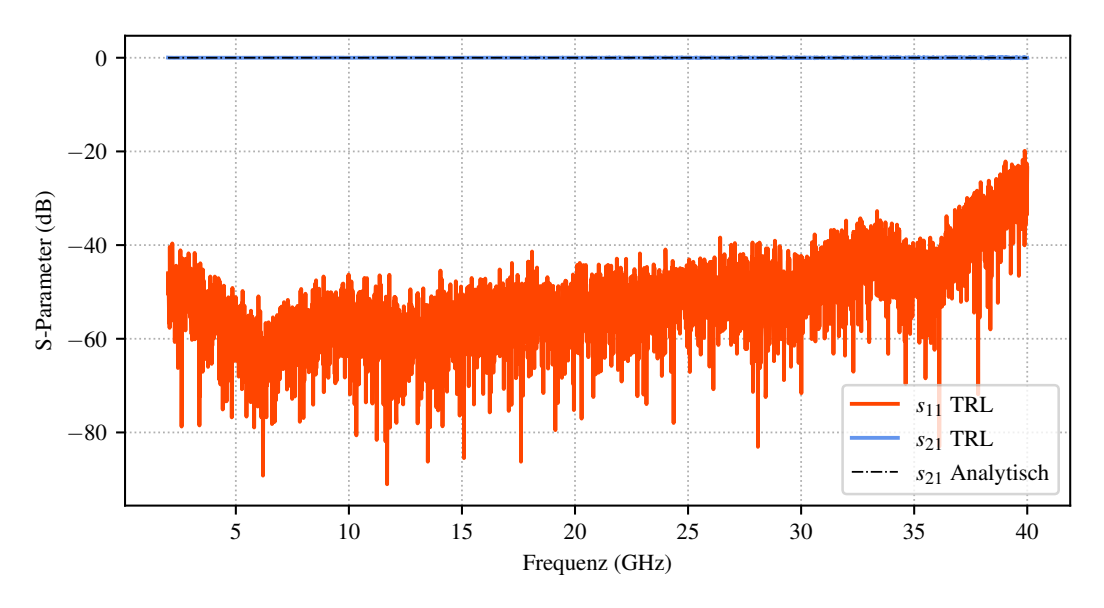

Abbildung 4.21: Ergebnis des De-Embeddings für das nicht-reflektive DUT unter Berücksichtigung von Rauschen. Die Reflexion  $s_{11}$  ist rot dargestellt, die Transmission s<sup>21</sup> blau und gestrichelt schwarz die korrespondierenden Ergebnisse für das nicht-verrauschte De-Embedding.

<span id="page-61-0"></span>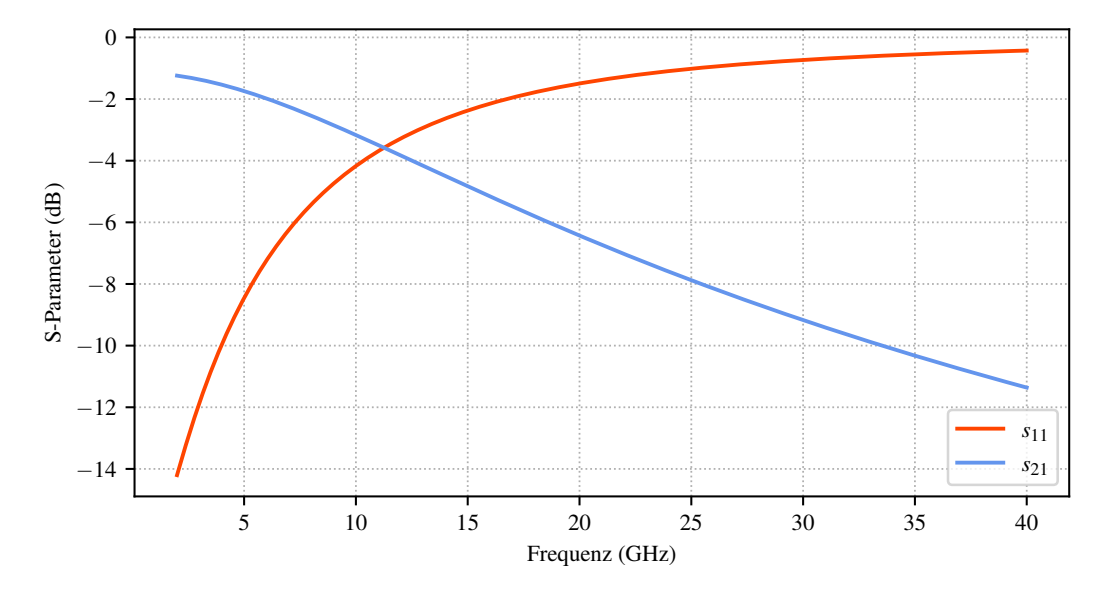

Abbildung 4.22: Streuparameter der Struktur die den Thru-Standard beinhaltet. Die Reflexion  $s_{11}$  ist in rot dargestellt, die Transmission  $s_{21}$  in blau.

Für die Untersuchung des Einflusses der Transmission soll nun zunächst das Tiefpassverhalten der T-Glieder in ein Hochpassverhalten gewandelt werden. Dafür wird das Ersatzschaltbild wie in Abbildung [4.23](#page-61-1) angepasst. Mit den in Tabelle [4.2](#page-62-0) verwendeten Bauteilwerten ergibt sich Hochpassverhalten. Das reflektive DUT bleibt aus Gründen der Vergleichbarkeit weiterhin ein T-Glied mit Tiefpassverhalten. Abbildung [4.24](#page-62-1) zeigt das Verhalten der beiden Hochpass-Fehlerboxen. Die Ergebnisse des De-Embeddings sind in den Abbildungen [4.25](#page-62-2) für das reflektive DUT und [4.26](#page-63-0) für das Line-DUT dargestellt. Es zeigt sich, dass das Verhalten der Vermutung entspricht, dass die Transmission der Fehlerboxen erheblichen Einfluss auf die Stabilität des De-Embeddings hat.

<span id="page-61-1"></span>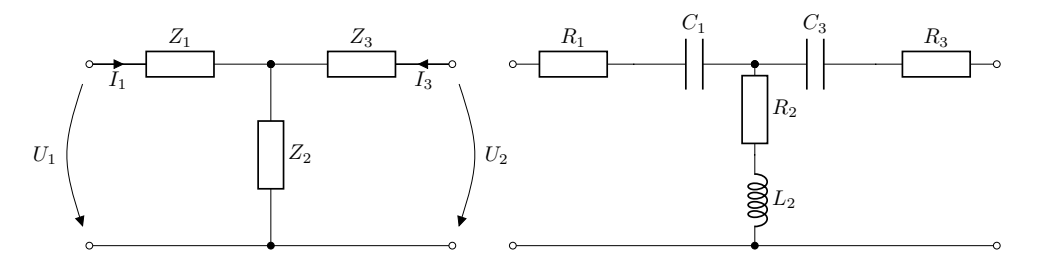

Abbildung 4.23: Strom- und Spannungsbeziehungen und zusammengefasste Impedanzen (links) sowie Ersatzschaltbild mit RLC-Elementen eines T-Gliedes mit Hochpass-Verhalten (rechts).

<span id="page-62-0"></span>

|                     | Komponente Wert Var. 1 Wert Var. 2                                         |                                         |
|---------------------|----------------------------------------------------------------------------|-----------------------------------------|
| $R_1, R_2, R_3$ 0.2 | $\bar{C}_1, \bar{C}_3$ 4 * $10^{-11}$<br>$\bar{L}_2$ 1 * 10 <sup>-11</sup> | 0.3<br>$4 * 10^{-11}$<br>$1 * 10^{-11}$ |

Tabelle 4.2: Parameter der T-Glieder mit Hochpass-Verhalten.

<span id="page-62-1"></span>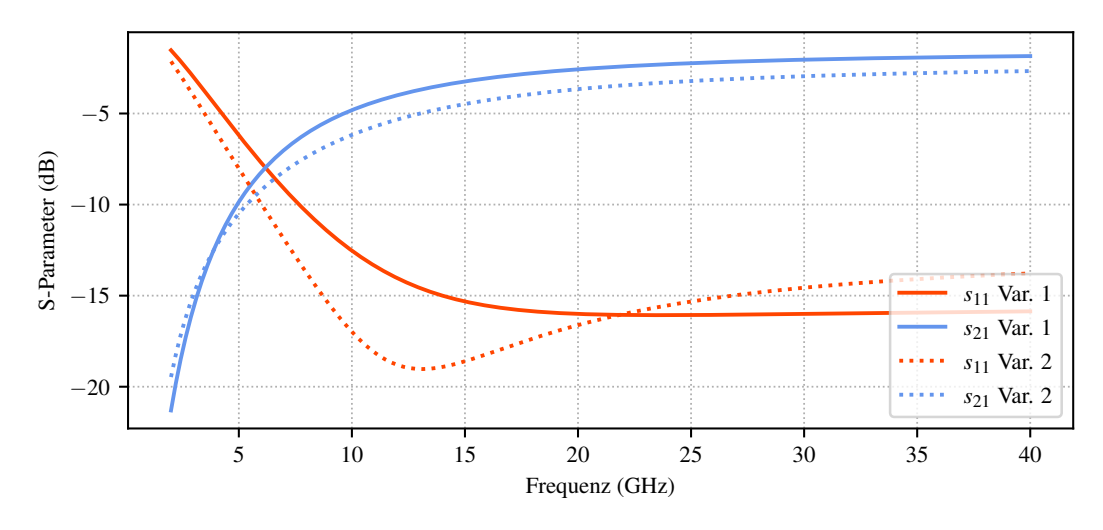

Abbildung 4.24: Streuparameter der Hochpass-T-Glieder in den Varianten 1 und 2. Die Transmission ist blau dargestellt, die Eingangsreflexion rot.

<span id="page-62-2"></span>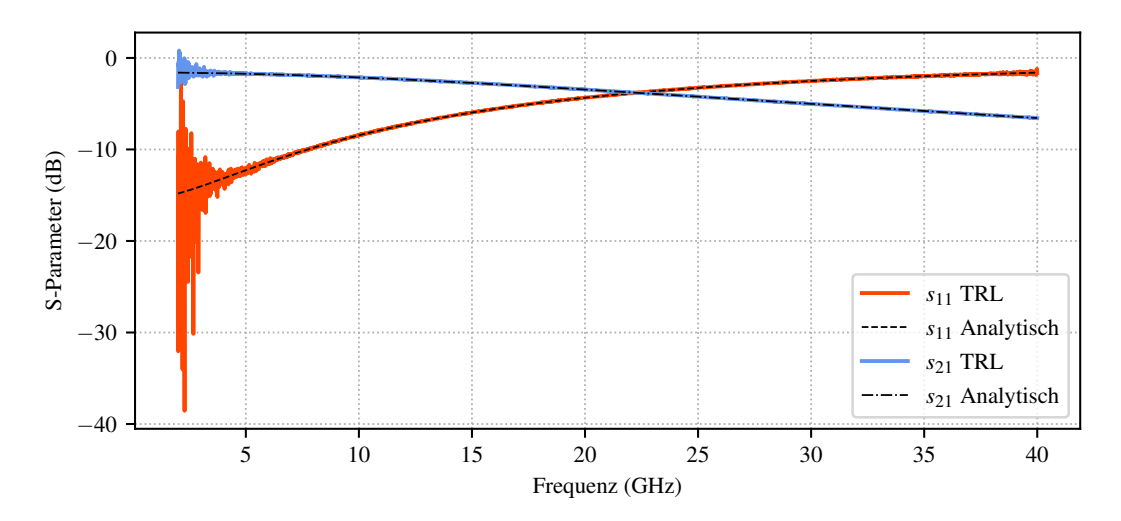

Abbildung 4.25: Ergebnis des De-Embeddings für das reflektive DUT und Fehlerboxen mit Hochpassverhalten unter der Berücksichtigung von Rauschen. Die Reflexion  $s_{11}$  ist rot dargestellt, die Transmission  $s_{21}$  blau und gestrichelt schwarz die korrespondierenden Ergebnisse für das nicht-verrauschte De-Embedding.

<span id="page-63-0"></span>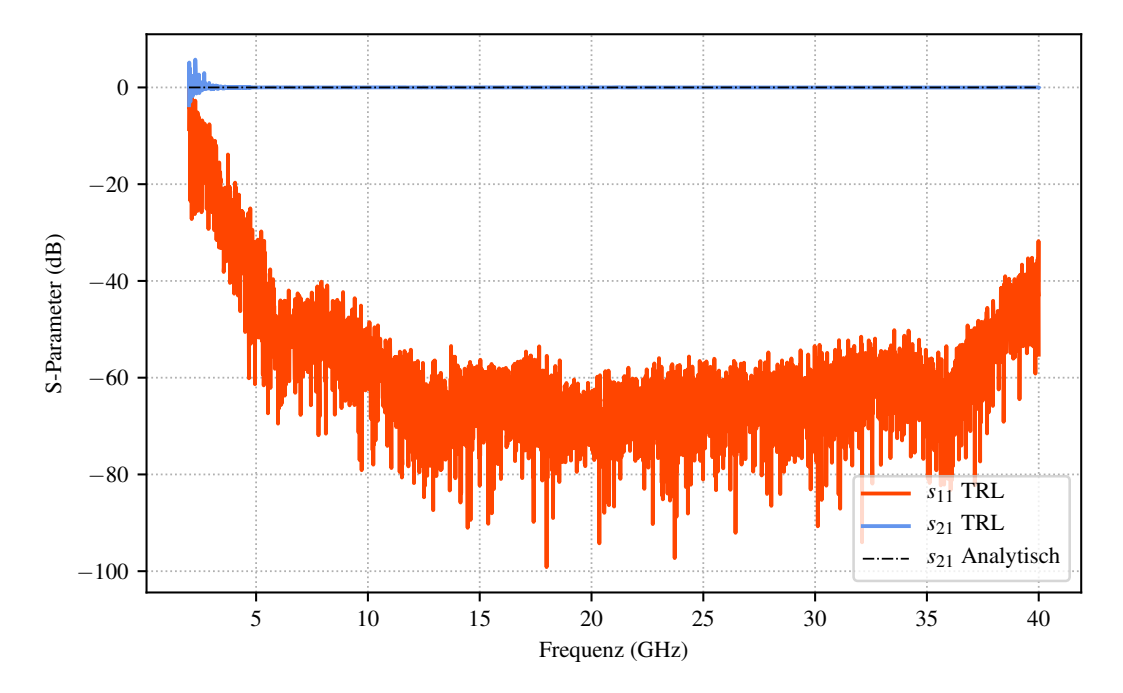

Abbildung 4.26: Ergebnis des De-Embeddings für das nicht-reflektive DUT und Fehlerboxen mit Hochpassverhalten unter der Berücksichtigung von Rauschen. Die Reflexion  $s_{11}$  ist rot dargestellt, die Transmission  $s_{21}$  blau und gestrichelt schwarz die korrespondierenden Ergebnisse für das nicht-verrauschte De-Embedding.

Für die Untersuchung der Stabilität, insbesondere an den Bandrändern, eignen sich T-Glieder mit Hoch- oder Tiefpassverhalten nur bedingt, da die Auswirkung der frequenzabhängigen Transmission eventuell andere Effekte überdeckt. Wünschenswert ist ein Fehlerboxverhalten, für das sich eine vorgegebene Transmission frequenzunabhängig einstellen lässt. Dies lässt sich mit rein resistiven T-Gliedern erreichen, wie sie in Abbildung [4.27](#page-63-1) dargestellt sind. Sie bestehen aus zwei gleichen Längswiderständen  $R_1$  und einem Querleitwert bzw. -widerstand  $R_2$ . Damit vereinfacht sich die Impedanzmatrix für das T-Glied zu Gleichung [4.11.](#page-64-0)

<span id="page-63-1"></span>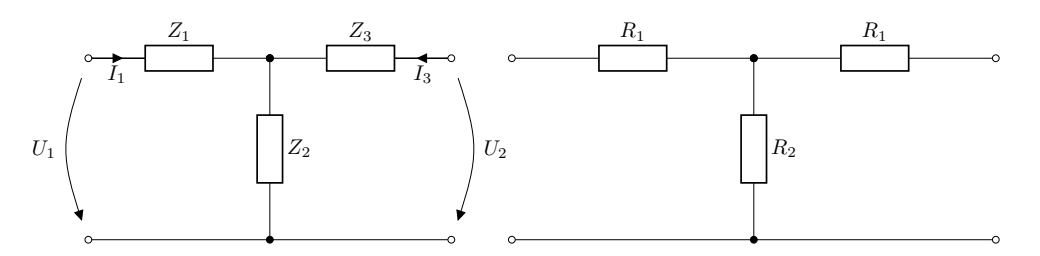

Abbildung 4.27: Strom- und Spannungsbeziehungen und zusammengefasste Impedanzen (links) sowie Ersatzschaltbild (rechts) eines rein resistiven T-Gliedes.

<span id="page-64-0"></span>
$$
\bar{Z} = \begin{bmatrix} \bar{R}_1 + \bar{R}_2 & \bar{R}_2 \\ \bar{R}_2 & \bar{R}_1 + \bar{R}_2 \end{bmatrix}
$$
 (4.11)

Über die Beziehung in Gleichung [4.4](#page-48-3) lässt sich nun eine Streumatrix aufstellen, deren Transmission von  $\bar{R}_1$  und  $\bar{R}_2$  nach den Gleichungen [4.12](#page-64-1) und [4.13](#page-64-2) abhängt (siehe Anhang). Dabei wird vorausgesetzt, dass die Fehlerboxen angepasst sind, das heißt dass ihre Eingangsreflexion  $s_{11}$  und  $s_{22}$  jeweils verschwindet. Angewendet auf das Reflektive und das Line-DUT ergeben sich mit verschiedenen Transmissionswerten der Fehlerboxen die De-Embedding-Ergebnisse in den Abbildungen [4.28](#page-64-3) bis [4.31.](#page-66-0) Deutlich erkennbar ist, dass sich die Transmission auf die Stabilität des reflektiven DUT deutlich stärker auswirkt als auf die Stabilität des Line-DUT.

<span id="page-64-1"></span>
$$
\bar{R}_1 = \frac{1 - s_{12}}{1 + s_{12}}\tag{4.12}
$$

<span id="page-64-2"></span>
$$
\bar{R}_2 = \frac{2s_{12}}{1 - s_{12}^2} \tag{4.13}
$$

<span id="page-64-3"></span>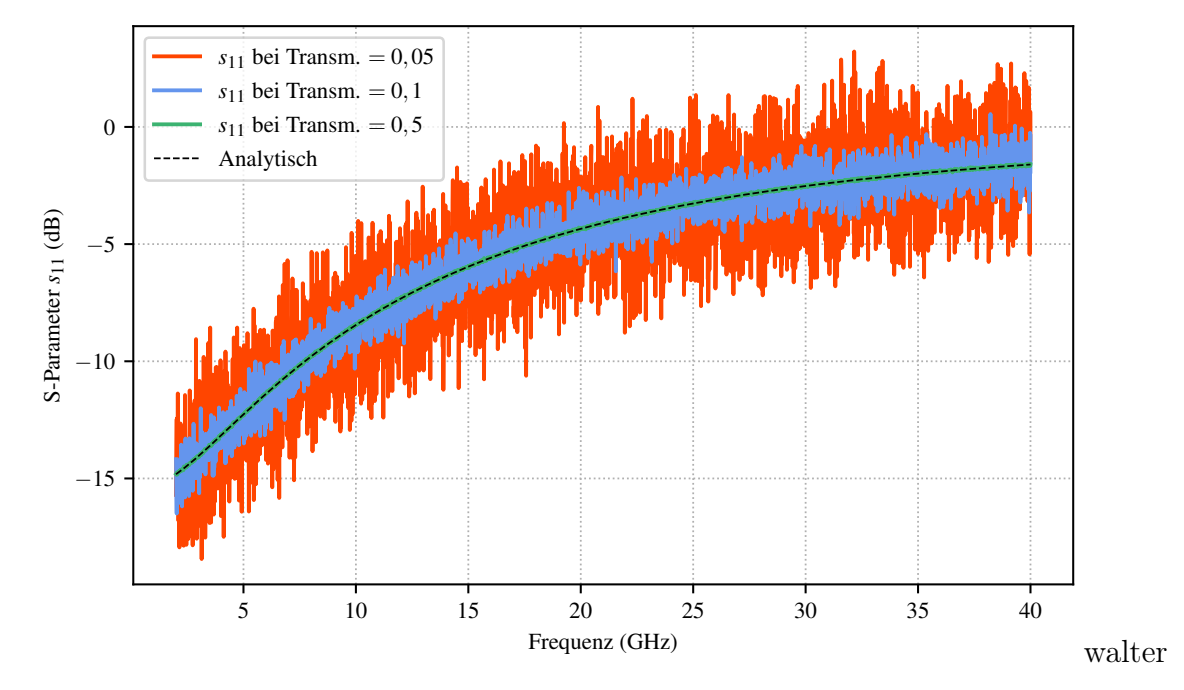

Abbildung 4.28: Ergebnis des De-Embeddings für das reflektive DUT und Fehlerboxen mit frequenzunabhängiger Transmission unter Berücksichtigung von Rauschen. In rot, blau und grün ist dabei die Reflexion  $s_{11}$  für verschiedene Fehlerbox-Transmissionswerte dargestellt, gestrichelt schwarz die korrespondierenden Ergebnisse für das nicht-verrauschte De-Embedding.

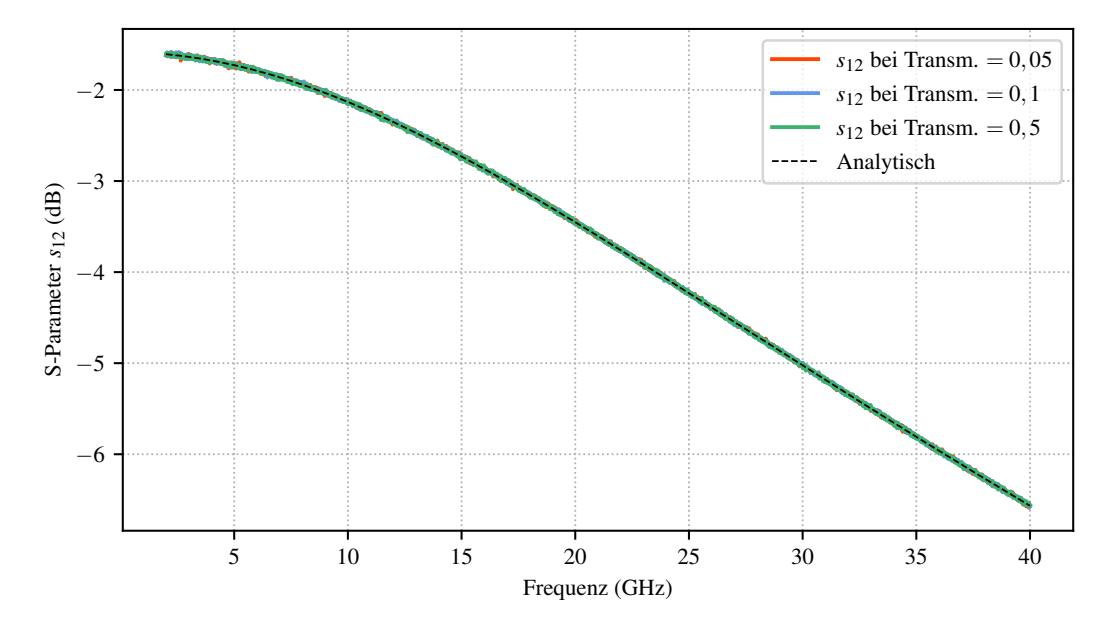

Abbildung 4.29: Ergebnis des De-Embeddings für das reflektive DUT und Fehlerboxen mit frequenzunabhängiger Transmission unter Berücksichtigung von Rauschen. In rot, blau und grün ist dabei die Transmission  $s_{12}$  für verschiedene Fehlerbox-Transmissionswerte dargestellt, gestrichelt schwarz die korrespondierenden Ergebnisse für das nicht-verrauschte De-Embedding.

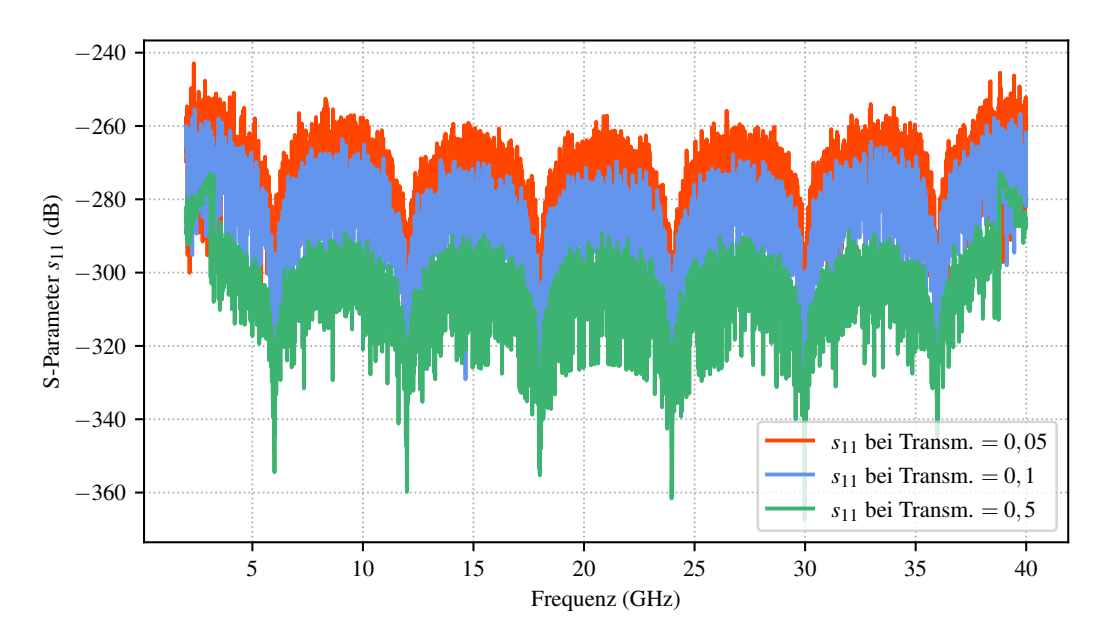

Abbildung 4.30: Ergebnis des De-Embeddings für das nicht-reflektive DUT und Fehlerboxen mit frequenzunabhängiger Transmission unter Berücksichtigung von Rauschen. In rot, blau und grün ist dabei die Reflexion  $s_{11}$  für verschiedene Fehlerbox-Transmissionswerte dargestellt. Die Reflexion für das nichtverrauschte De-Embedding liegt bei −∞.

<span id="page-66-0"></span>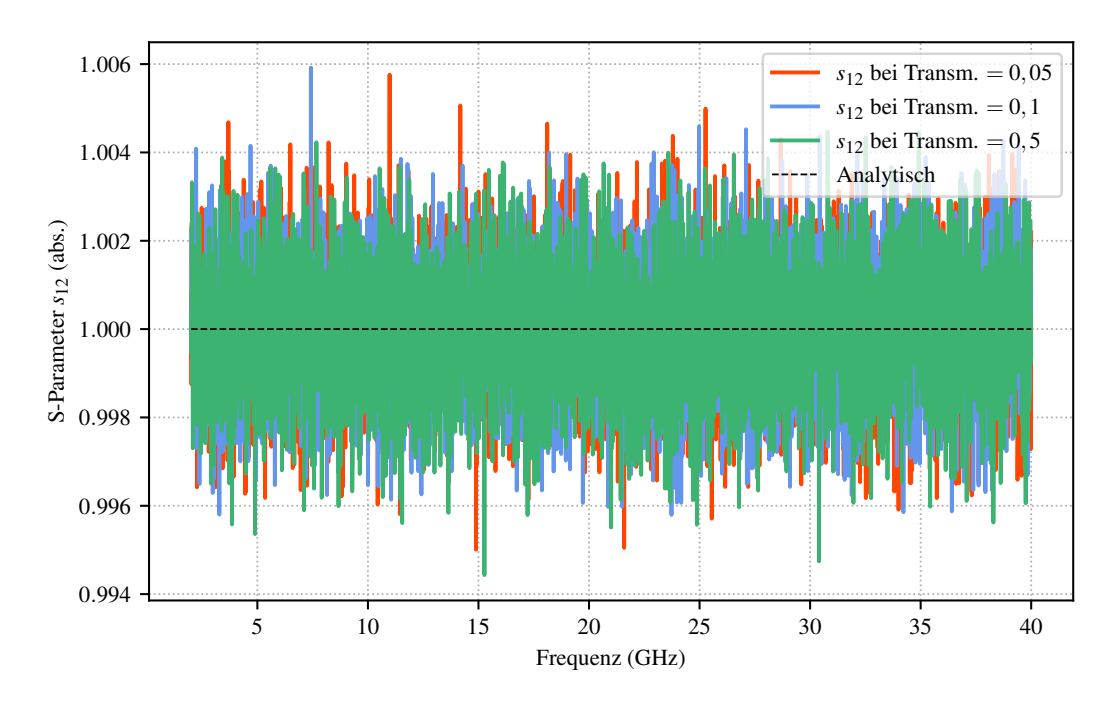

Abbildung 4.31: Ergebnis des De-Embeddings für das nicht-reflektive DUT und Fehlerboxen mit frequenzunabhängiger Transmission unter Berücksichtigung von Rauschen. In rot, blau und grün ist dabei die Transmission  $s_{12}$  für verschiedene Fehlerbox-Transmissionswerte dargestellt, gestrichelt schwarz die korrespondierenden Ergebnisse für das nicht-verrauschte De-Embedding.

Um den Einfluss der Transmission allgemeiner darzustellen, soll der mean absolute percentage error, kurz [MAPE,](#page-113-2) in Abhängigkeit von der Transmission berechnet werden. Der MAPE dient als Maß für die Korrektheit einer Vorhersage ([\[Mak93\]](#page-118-1)); er beschreibt den mittleren betragsmäßigen relativen Abstand einer Modellkurve zu den tatsächlichen Messwerten. Angewendet auf die vorliegende Problemstellung soll er als Maß der Abweichung des De-Embeddings durch das TRL-Verfahren von den analytisch bekannten Modellen dienen. Für die Berechnung des MAPE existieren leicht voneinander abweichende Definitionen. In dieser Arbeit wird der MAPE M nach [\[AC92\]](#page-116-1) über Gleichung [4.14](#page-66-1) berechnet.

<span id="page-66-1"></span>
$$
M = \frac{1}{n} \sum_{t=1}^{n} \left| \frac{F - A}{A} \right| \tag{4.14}
$$

Mit F wird die Vorhersage, also das De-Embedding-Ergebnis, bezeichnet und mit A der tatsächliche Wert des analytischen Modells. Die Anzahl der Auswertungspunkte n der Gleichung entspricht der Anzahl der Frequenzpunkte bei der Auswertung eines Transmissionswertes. Angepasst an das vorliegende zu untersuchende Modell ergibt sich beispielsweise für die  $s_{11}$ -Komponente Gleichung [4.15.](#page-67-0)

<span id="page-67-0"></span>
$$
M = \frac{1}{n_{Frq}} \sum_{t=1}^{n_{Frq}} \left| \frac{s_{11, trl} - s_{11, modell}}{s_{11, modell}} \right|
$$
 (4.15)

Für alle 4 Komponenten ergibt sich ein Verlauf des MAPE wie in Abbildung [4.32](#page-68-0) gezeigt. Dabei sei angemerkt, dass die gezeigte Transmission nicht die Gesamttransmission ist, sondern die einer Fehlerbox. Der MAPE kann nur bei bekanntem Ergebnis bzw. bekannten Vergleichswerten zur Bewertung des De-Embeddings genutzt werden. Für den von diesem Szenario in der Regel abweichenden Normalfall muss also eine andere Kennzahl für die Bewertung herangezogen werden. Dem hier zum Lösen des TRL-Gleichungssystems in [3.66](#page-42-0) benutzen numerischen Verfahren der Methode der kleinsten Quadrate liegt meist eine Singulärwertzerlegung (engl. Singular Value Decomposition, kurz [SVD\)](#page-113-3) zugrunde. Dabei wird die Koeffizienten-Matrix C nach [4.16](#page-67-1) in die Matrizen  $U, \Sigma$  und V zerlegt, bei der  $\Sigma$  die Singulärwerte  $\sigma_i$  nach ihrer Größe geordnet enthält ([\[GK65\]](#page-118-2), Gleichung [4.17\)](#page-67-2). Das Verhältnis aus größtem zu kleinstem Singulärwert in [4.18](#page-67-3) kann Auskunft über die Konditionszahl κ der Matrix C geben ([\[BKW80\]](#page-116-2)). Sehr große Werte dieses Verhältnisses deuten auf ein schlecht gestelltes Problem hin und bedeuten, dass kleine Änderungen im Konstantenvektor  $\boldsymbol{b}$  zu großen Änderungen im Lösungsvektor  $\boldsymbol{a}$  führen können. Abbildung [4.32](#page-68-0) zeigt zusätzlich zum MAPE auch den Maximalwert der Konditionszahlen der Matrix A in dem betrachteten Frequenzintervall in logarithmischer Darstellung.

<span id="page-67-1"></span>
$$
C = U\Sigma V^t \tag{4.16}
$$

<span id="page-67-2"></span>
$$
\mathbf{\Sigma} = \text{diag}[\sigma_1, \dots, \sigma_n] \tag{4.17}
$$

<span id="page-67-3"></span>
$$
\kappa = \frac{\sigma_1}{\sigma_n} \tag{4.18}
$$

Bei sich verschlechternder Transmission tritt die Charakteristik des inversen Problems, das der De-Embedding-Vorgang darstellt, immer stärker hervor ([\[Ria86\]](#page-119-3)). Das Problem ist mit sinkender Transmission immer schlechter gestellt und MAPE sowie maximale Konditionszahl steigen stark an. Im Allgemeinen wird dieser Problematik mit Regularisierung begegnet, die je nach Problemstellung sehr individuell sein kann ([\[Rie03\]](#page-120-1)). Das verbreitete Regularisierungs-Verfahren der Truncated Singular Value Decomposition

([\[Han87\]](#page-118-3), kurz [TSVD\)](#page-113-4), bei dem sehr kleine Singulärwerte durch 0 ersetzt werden und damit keine Ausschläge in  $\alpha$  erzeugen, kann beispielsweise auf die vergleichsweise kleine Matrix A nicht sinnvoll angewendet werden. Im hier gezeigten Anwendungsfall ist die Stabilität des Verfahrens deutlich sichtbar, sobald die Transmission realistische und praktikable Werte annimmt. In diesem Wertebereich ist keine Regularisierung notwendig, insbesondere auch deswegen, da Rauschen als Hauptgrund der Instabilität im späteren Anwendungsfall nur als das in der Regel sehr kleine numerische Rauschen auftritt.

<span id="page-68-0"></span>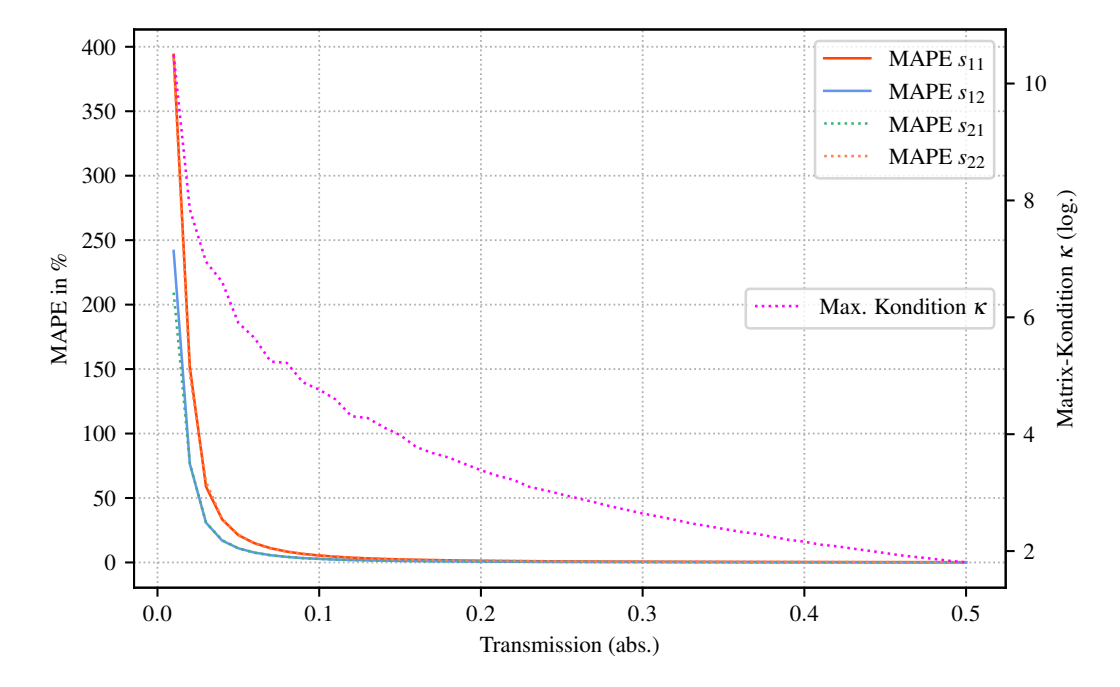

Abbildung 4.32: Mean absolute percentage error für verschiedene Transmissionen für die Komponenten  $s_{11}$  (rot),  $s_{12}$  (blau),  $s_{12}$  (grün, gestrichelt) und  $s_{22}$  (orange, gestrichelt) sowie die maximale Konditionszahl  $\kappa$  (gelb, gestrichelt).

Die Fehlerboxen mit frequenzunabhängiger Transmission könnten selbstverständlich auch ohne den Umweg über rein resistive T-Glieder direkt aus den gewünschten Streumatrizen erstellt werden. Für den Anwendungsfall der Simulation ist allerdings die Modellierung durch physikalische Konstrukte vorteilhaft, weil dadurch physikalische Inkonsistenzen verhindert werden. Beispielsweise können Real- und Imaginärteil von Übertragungsfunktionen nicht unabhängig voneinander als Frequenzverlauf vorgegeben werden, ohne die Kausalität des Systems (Kramers-Kronig-Relationen) zu verletzen.

## <span id="page-69-0"></span>4.1.4 Frequenzbereichserweiterung

Das TRL-Verfahren ist durch den Line-Standard bandbegrenzt. Für die Frequenzbereichserweiterung stehen dabei im Wesentlichen die bereits genannten Methoden der Frequenzbandaufteilung sowie die Anwendung des Multiline-TRL-Verfahrens zur Verfügung ([\[Mar91\]](#page-119-4)). Für die Aufteilung des Frequenzbandes und die anschließende iterative Anwendung des TRL-Verfahrens ist insbesondere die Stetigkeit des Verfahrens wichtig, die im Folgenden untersucht werden soll.

#### Stetigkeitsuntersuchung

<span id="page-69-1"></span>Für die Untersuchung der Stetigkeit wird das bisher verwendete Frequenzband im Bereich von 2 GHz bis 40 GHz in drei Unterfrequenzbänder aufgeteilt, die in Tabelle [4.3](#page-69-1) dargestellt sind. Die Unterfrequenzbänder überlappen sich, um Unstetigkeiten besser erkennbar zu machen.

|              | Band Frequenzbereich                     |
|--------------|------------------------------------------|
| $\mathbf{I}$ | $2\,\text{GHz}$ bis $7\,\text{GHz}$      |
| $\Omega$     | $4\,\mathrm{GHz}$ bis $16\,\mathrm{GHz}$ |
| 3            | 13 GHz bis 40 GHz                        |

Tabelle 4.3: Frequenzbandaufteilung für die Stetigkeitsuntersuchung mit Überlappung benachbarter Unterbänder.

Für diese Unterfrequenzbänder werden die einzelnen Standards in Abhängigkeit des Frequenzbandes erstellt, ebenso werden das reflektive und das nicht-reflektive DUT für die Bänder berechnet. Die Ergebnisse der sukzessiven Anwendung des TRL-Verfahrens für das reflektive DUT sind in den Abbildungen [4.33](#page-70-0) bis [4.35](#page-71-0) gezeigt. Die korrespondierenden Ergebnisse für das nicht-reflektive DUT zeigen die Abbildungen [4.37](#page-72-0) bis [4.39.](#page-72-1) Der Vergleich mit den Referenzwerten zeigt dabei über die gesamten Unterbänder und insbesondere auch an den Übergangspunkten eine gute Übereinstimmung mit den Referenzwerten. Die Stetigkeit erlaubt dadurch die Aufteilung des Frequenzbandes und damit eine fast beliebige Frequenzbereichserweiterung. Die Abbildungen [4.36](#page-71-1) und [4.40](#page-73-2) zeigen zusätzlich zu der Frequenzbandaufteilung den Vergleich zwischen analytischen Referenzwerten und durch das TRL-Verfahren ermittelten Werten für ein sehr breites Frequenzband. Der zulässige Winkelbereich für den Line-Standard wird dabei fast vollständig ausgenutzt. Es zeigt sich neben der sehr guten Übereinstimmung auch, dass insbesondere an den Frequenzbandenden, unter den zugegebenermaßen optimalen Bedingungen, der Fehler nicht zunimmt.

<span id="page-70-0"></span>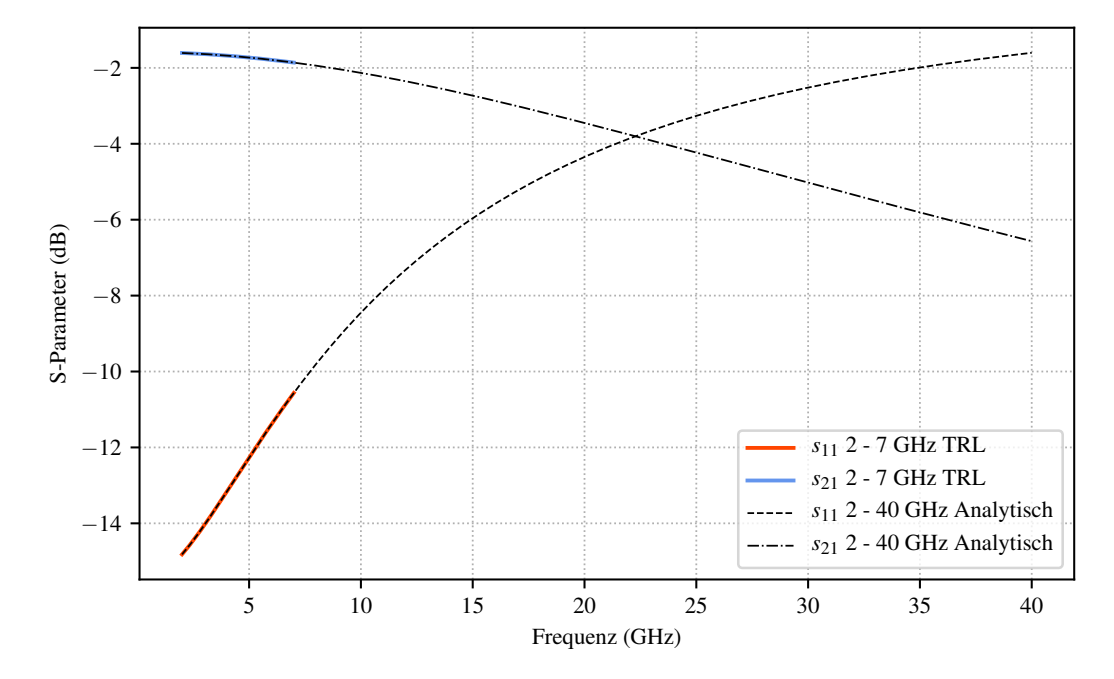

Abbildung 4.33: Vergleich der analytisch bestimmten Referenzwerte, schwarz, mit den durch das TRL-Verfahren ermittelten Werten, rot für  $s_{11}$  und blau für  $s_{21}$ , für das reflektive DUT im ersten Unterfrequenzband.

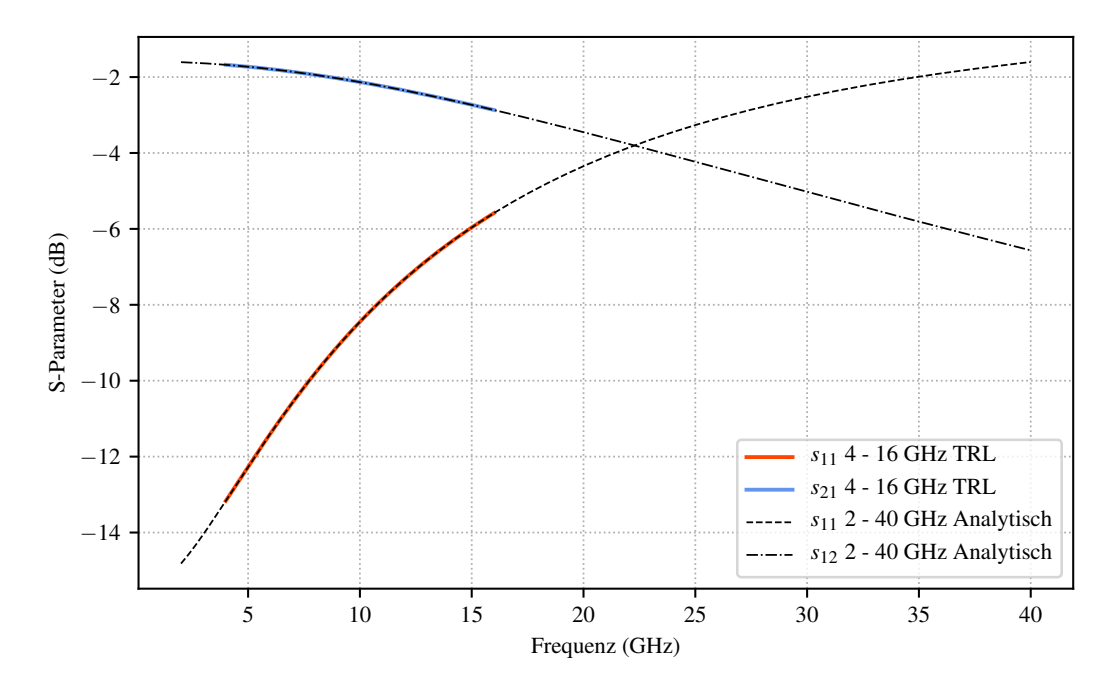

Abbildung 4.34: Vergleich der analytisch bestimmten Referenzwerte, schwarz, mit den durch das TRL-Verfahren ermittelten Werten, rot für  $s_{11}$  und blau für  $s_{21}$ , für das reflektive DUT im zweiten Unterfrequenzband.

<span id="page-71-0"></span>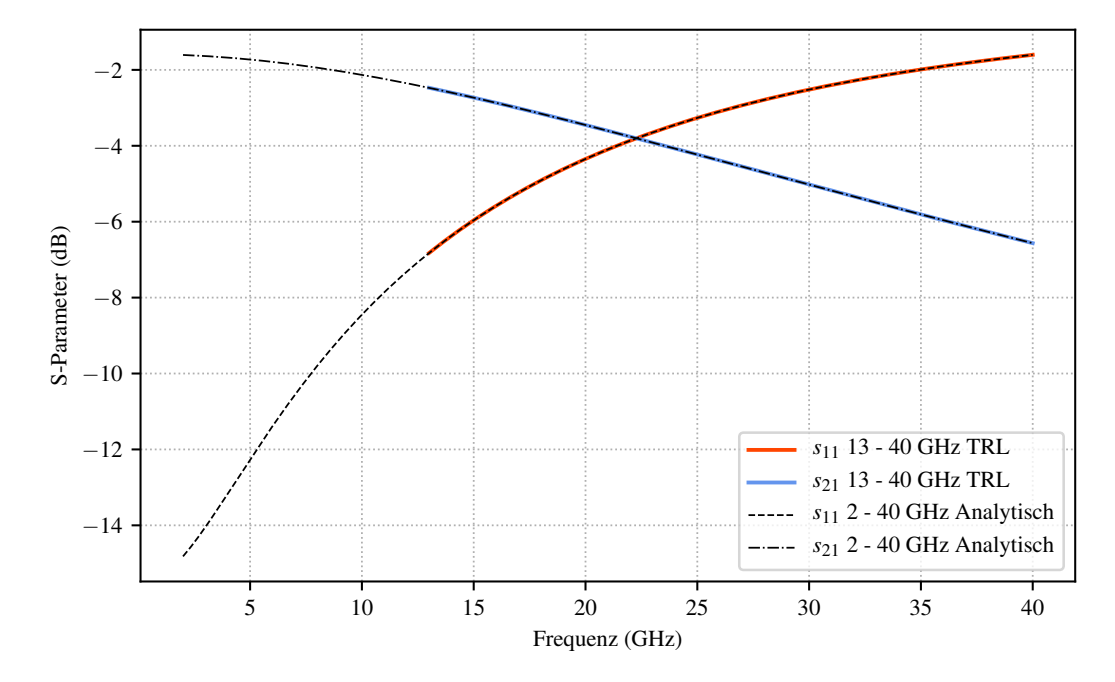

Abbildung 4.35: Vergleich der analytisch bestimmten Referenzwerte, schwarz, mit den durch das TRL-Verfahren ermittelten Werten, rot für  $s_{11}$  und blau für  $s_{21}$ , für das reflektive DUT im dritten Unterfrequenzband.

<span id="page-71-1"></span>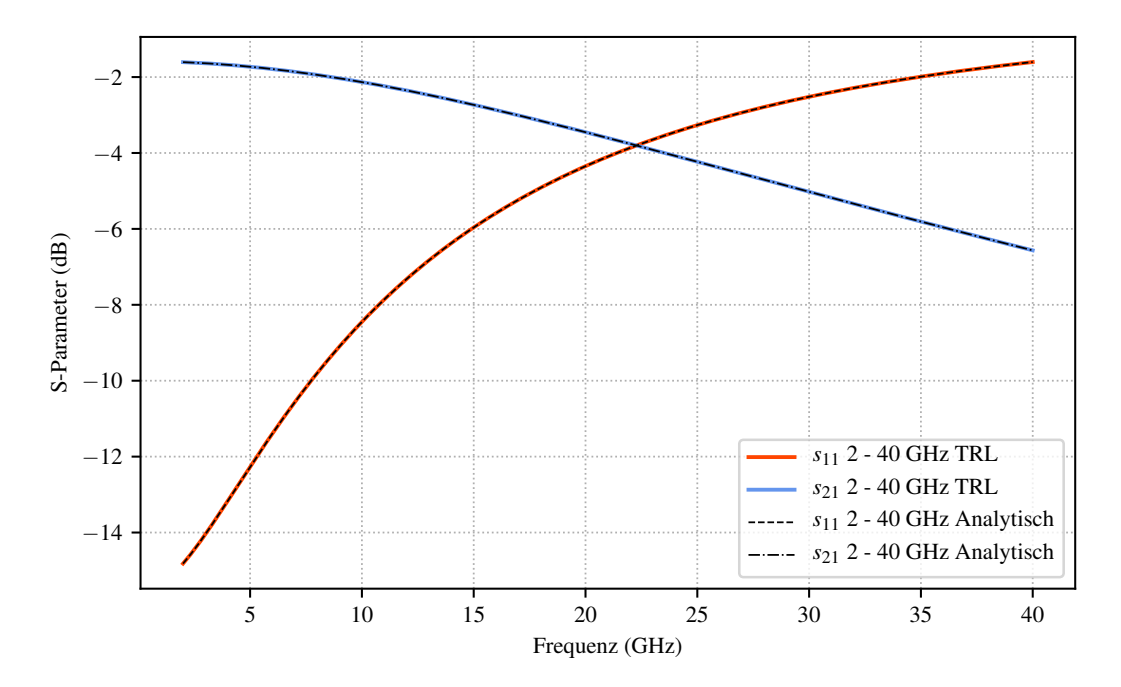

Abbildung 4.36: Vergleich der analytisch bestimmten Referenzwerte, schwarz, mit durch das TRL-Verfahren ermittelten Werten, rot für  $s_{11}$  und blau für  $s_{21}$ , für das reflektive DUT im gesamten Frequenzband.
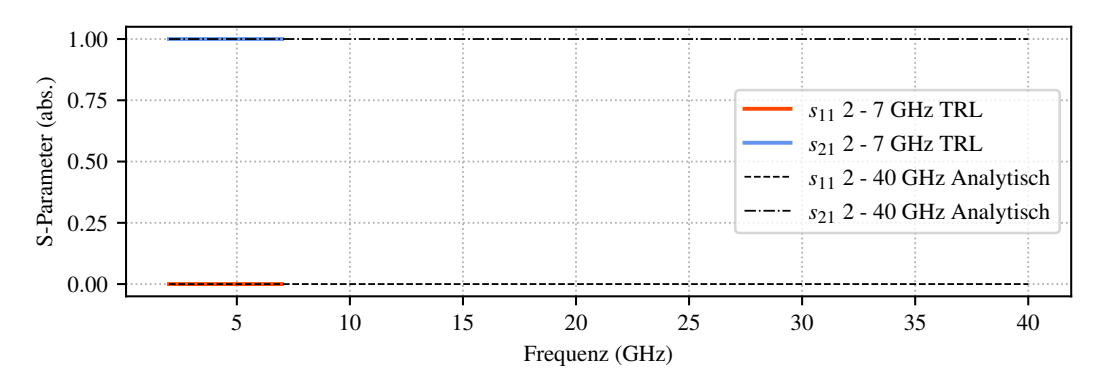

Abbildung 4.37: Vergleich der analytisch bestimmten Referenzwerte, schwarz, mit den durch das TRL-Verfahren ermittelten Werten, rot für  $s_{11}$  und blau für  $s_{21}$ , für das nicht-reflektive DUT im ersten Unterfrequenzband.

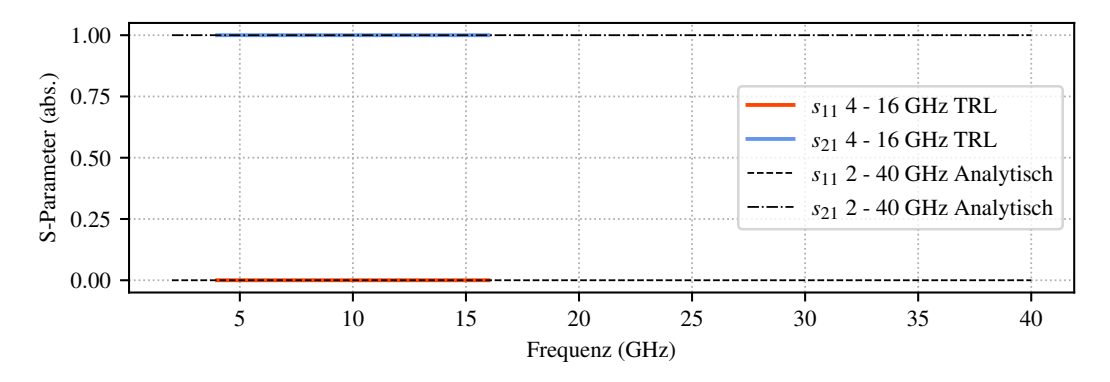

Abbildung 4.38: Vergleich der analytisch bestimmten Referenzwerte, schwarz, mit den durch das TRL-Verfahren ermittelten Werten, rot für  $s_{11}$  und blau für  $s_{21}$ , für das nicht-reflektive DUT im zweiten Unterfrequenzband.

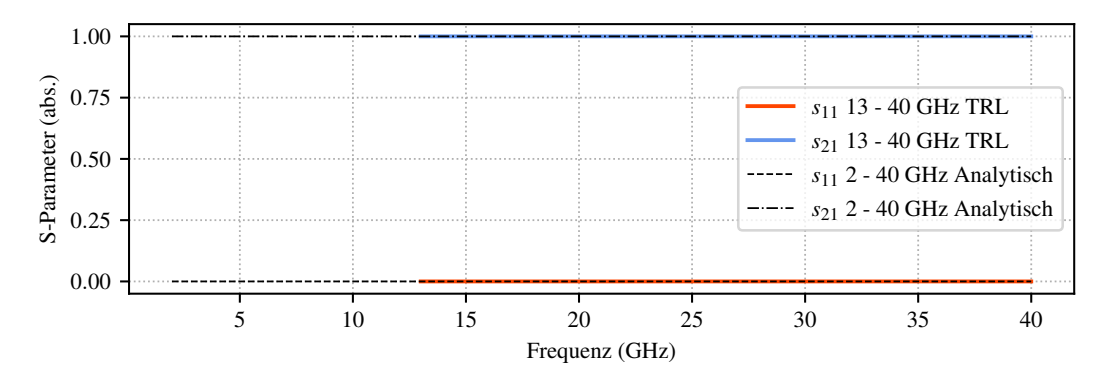

Abbildung 4.39: Vergleich der analytisch bestimmten Referenzwerte, schwarz, mit den durch das TRL-Verfahren ermittelten Werten, rot für  $s_{11}$  und blau für  $s_{21}$ , für das nicht-reflektive DUT im dritten Unterfrequenzband.

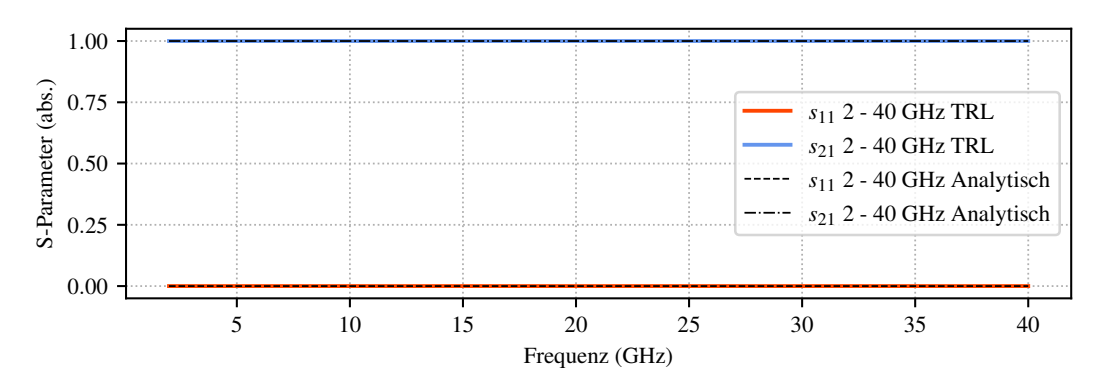

Abbildung 4.40: Vergleich der analytisch bestimmten Referenzwerte, schwarz, mit durch das TRL-Verfahren ermittelten Werten, rot für die Reflexion  $s_{11}$  und blau für die Transmission  $s_{21}$  für das gesamte Frequenzband.

## 4.2 Messtechnische Validierung

Die bisherigen Betrachtungen beziehen sich auf die Behandlung von analytischen Modellen, die komplett in einem Numerik-Programm berechnet wurden. Im Folgenden soll die Implementation des TRL-Verfahrens auch durch die Messung mit einem realen [VNA](#page-114-0) validiert werden. Dafür wird am Beispiel zweier verschiedenartiger Messverfahren zur Bestimmung der Streuparameter von Hochfrequenzkomponenten mit inhomogenen Anschlüssen gezeigt, dass die Implementierung auch unter realen Messbedingungen korrekte Ergebnisse liefert.

#### 4.2.1 Messverfahren

Für die Bestimmung von Streuparametern mit einem VNA werden am DUT üblicherweise gleiche Konnektoren vorausgesetzt. Besitzt die zu vermessende Komponente allerdings verschiedenartige Anschlüsse, lässt sich der VNA nicht mehr mit den Verfahren SOLT oder TRL kalibrieren. Dies liegt unter anderem an einem fehlenden Thru-Standard zwischen verschiedenartigen Ports, der von diesen Kalibrierverfahren benötigt wird. Möglich wird die Kalibrierung solcher Setups beispielsweise durch die Unknown-Thru-Methode von Ferrero aus [\[FP92\]](#page-117-0). Das hier verwendete Messverfahren basiert auf einem Setup aus zwei in ihren Anschlüssen inhomogenen Komponenten, die für das Verfahren nur die gleiche Kombination von Portarten haben müssen, sich ansonsten in ihren Eigenschaften aber nicht gleichen müssen. Dies können im einfachsten Falle Messadapter von koaxialen Anschlüssen auf Rechteckhohlleiter-Flansche wie in Abbildung [4.41](#page-74-0) (links) sein.

<span id="page-74-0"></span>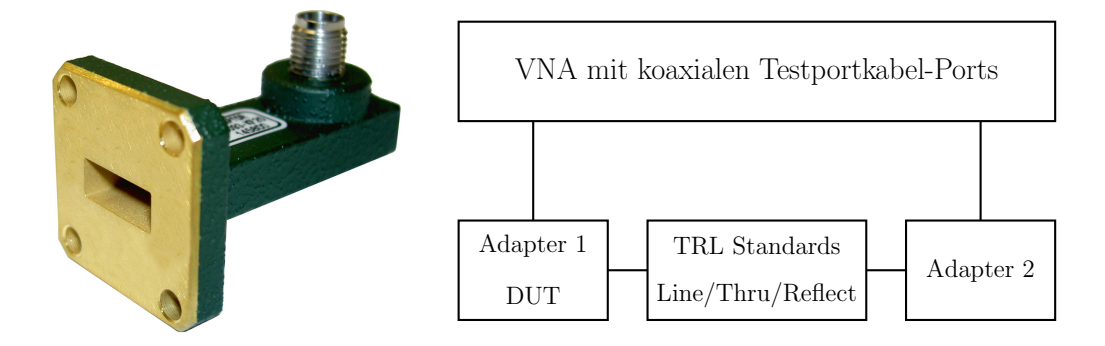

Abbildung 4.41: Koaxial-zu-Rechteckhohlleiter-Adapter der Firma Flann Microwave Ltd. (links) und Mess-Setup für das Fehlerbox-De-Embedding bestehend aus VNA, zwei Koaxial-Hohlleiter-Adaptern und den TRL-Kalibrierstandards (rechts).

<span id="page-74-1"></span>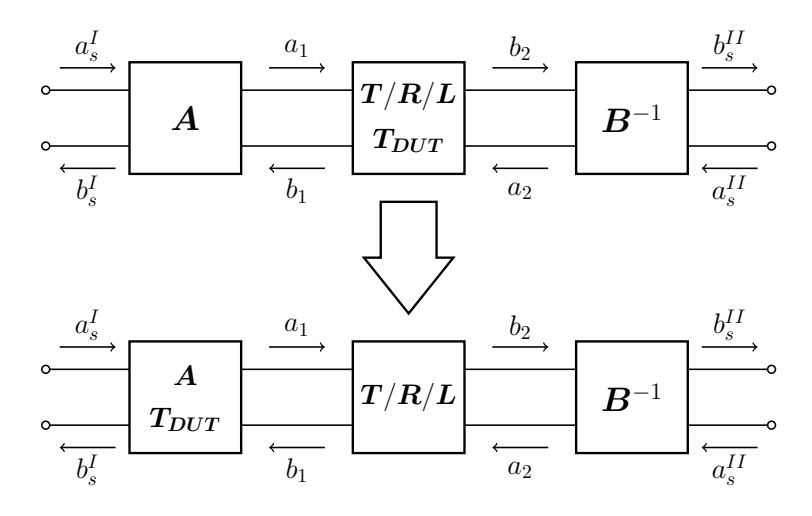

Abbildung 4.42: Schema des Fehlerbox-De-Embdedding mit Veränderung der Definition des DUT auf eine der Fehlerboxen.

Das erste Verfahren bedient sich einer zweistufigen Kalibrierung. Dazu wird der VNA zunächst beispielsweise mit dem SOLT- oder dem TRL-Verfahren im Koaxialsystem kalibriert. Bei den hier vorgestellten Messungen wurde das SOLT-Verfahren benutzt. Anschließend wird ein Setup aus 2 inhomogenen Adaptern in Verbindung mit TRL-Kalibrierstandards, wie in Abbildung [4.41](#page-74-0) (rechts) gezeigt, genutzt, um eine TRL-Kalibrierung im Rechteckhohlleiter-System vorzunehmen. Abbildung [4.42](#page-74-1) zeigt dabei, wie einer der Adapter zum eigentlichen DUT wird. Die während des TRL-Verfahrens bestimmten abstrakten Fehlerboxen werden dann in physikalische Objekte überführt. Damit ist es möglich, Hochfrequenzstrukturen mit unterschiedlichen Portarten zu vermessen. Für die Verifizierung der so gewonnenen Daten soll ein zweites

<span id="page-75-0"></span>Verfahren genutzt werden. Dieses basiert auf der Messung von zwei Kurzschlüssen, die über Rechteckhohlleiter-Stücken als Offset-Shorts fungieren, sowie über die Messung eines Match-Standards. Das entsprechende Mess-Setup ist in Abbildung [4.43](#page-75-0) dargestellt.

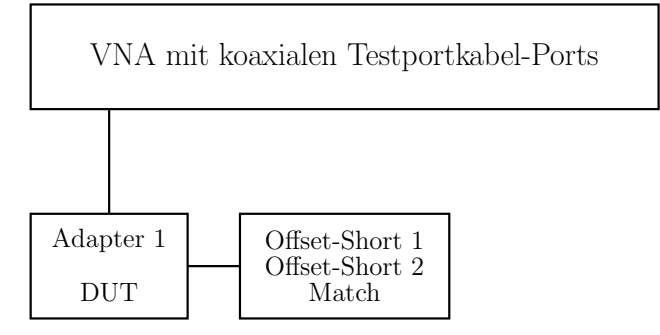

Abbildung 4.43: Mess-Setup bestehend aus VNA, 2 Offset-Shorts sowie einem Match-Standard für die SSM-Messung.

Die Eigenschaften der Kurzschlussplatten sowie ihre Transformation über die Längen  $l_1$  und  $l_2$  sind ebenso wie der angepasste Abschluss (Match-Standard) bekannt und in Tabelle [4.4](#page-75-1) dargestellt. Die Phasenverschiebungen werden durch  $\Theta_1$  und  $\Theta_2$  repräsentiert mit der Phasenkonstante  $\beta_{ka}$  für einen Rechteckhohlleiter im  $k_a$ -Band. Abbildung [4.44](#page-75-2) zeigt den Zusammenhang zwischen dem Reflexionsfaktor Γ an der Hohlleiter-Referenzebene und der Eingangsreflexion  $s_{in}$  an der Referenzebene der koaxialen Ports. Für die drei Messungen lassen sich die Gleichungen [4.19](#page-76-0) bis [4.21](#page-76-1) aufstellen.

<span id="page-75-2"></span>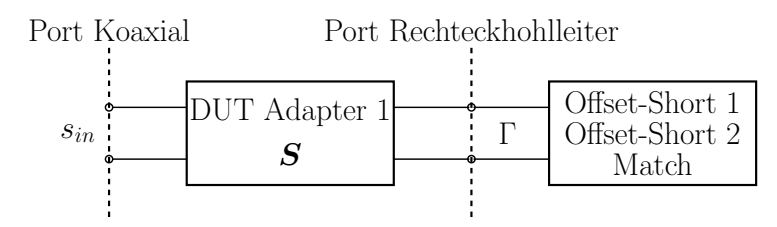

<span id="page-75-1"></span>Abbildung 4.44: Schema der SSM-Messung mit den beiden Wellenleitersystemen Koaxial und Rechteckhohlleiter.

|                                                                                                    | Messung Reflexionsfaktor $\Gamma$ Phase $\Theta$ |                                                                          |
|----------------------------------------------------------------------------------------------------|--------------------------------------------------|--------------------------------------------------------------------------|
| Match $\Gamma = 0$<br>Offset-Short 1 $\Gamma = -e^{-j\Theta_1}$<br>Offset-Short 2 $\Gamma = -e^{-j\Theta_2}$ |                                                  | $\Theta_1 = \beta_{ka} \cdot 2l_1$<br>$\Theta_2 = \beta_{ka} \cdot 2l_2$ |

Tabelle 4.4: Reflexionsfaktor und Phase der Messungen mit dem Match-Standard sowie zwei Offset-Shorts.

<span id="page-76-0"></span>
$$
s_{in,1} = s_{11} \tag{4.19}
$$

$$
s_{in,2} = s_{11} + \frac{(-e^{-j\Theta_1})s_{12}s_{21}}{1 - (-e^{-j\Theta_1})s_{22}}
$$
(4.20)

<span id="page-76-1"></span>
$$
s_{in,3} = s_{11} + \frac{(-e^{-j\Theta_2})s_{12}s_{21}}{1 - (-e^{-j\Theta_2})s_{22}}
$$
(4.21)

Durch den angepassten Abschluss lässt sich aus der Eingangsreflexion  $s_{in,1}$ direkt der Eingangsreflexionsfaktor  $s_{11}$  des Adapters bestimmen. Die übrigen beiden Gleichungen enthalten die restlichen Komponenten der Streumatrix, die Transmission allerdings nur als Produkt. Über das Gleichungssystem [4.22](#page-76-2) lassen sich die einzelnen Komponenten bestimmen.

<span id="page-76-2"></span>
$$
\begin{bmatrix} s_{in,2} - s_{in,1} & 1 \\ s_{in,3} - s_{in,1} & 1 \end{bmatrix} \cdot \begin{bmatrix} s_{22} \\ s_{21} s_{12} \end{bmatrix} = \begin{bmatrix} -e^{j\Theta_1} (s_{in,2} - s_{in,1}) \\ -e^{j\Theta_2} (s_{in,3} - s_{in,1}) \end{bmatrix}
$$
(4.22)

#### 4.2.2 Ergebnisse

Die mit beiden Verfahren ermittelten Streuparameter zeigen qualitativ eine gute Übereinstimmung (Abbildung [4.45](#page-77-0) bis Abbildung [4.47\)](#page-78-0). Die dennoch vorhandenen Abweichungen in den ermittelten Parametern lassen sich auf den Einfluss der vielen zu tätigenden Koppel- und Trennvorgänge während der Messungen zurückführen. Damit ist gezeigt, dass die Implementation auch auf reale messtechnische Vorgänge anwendbar ist.

<span id="page-77-0"></span>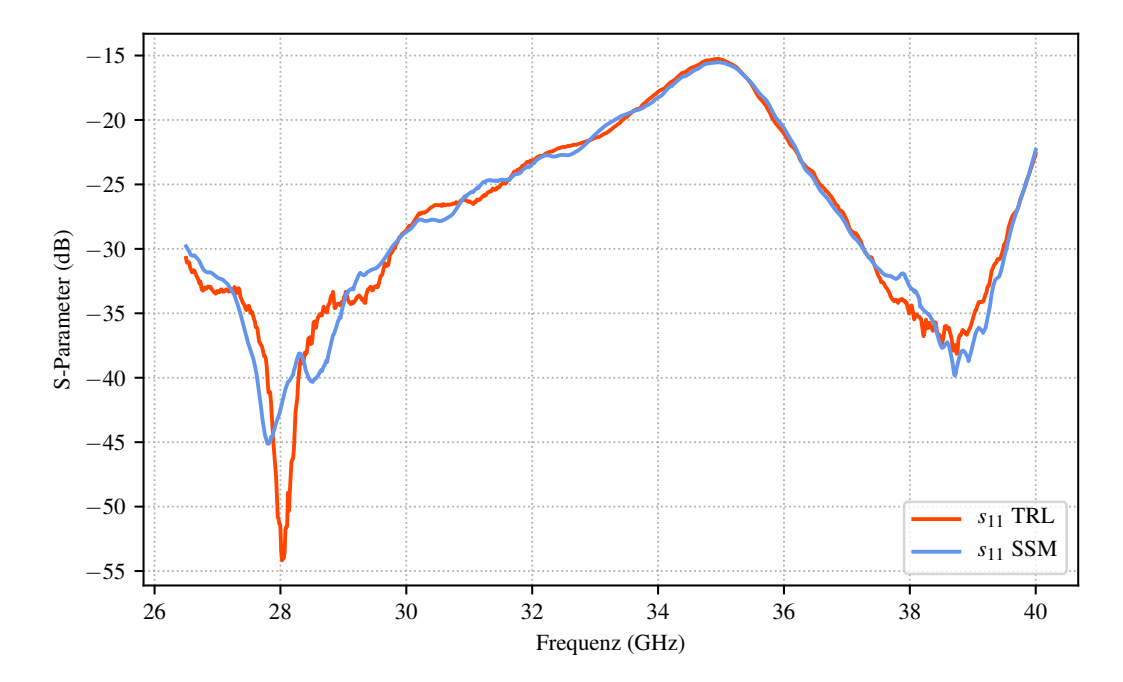

Abbildung 4.45: Vergleich der beiden Verfahren TRL (rot) und SSM (blau) für die Reflexion am Hohlleiter-Port des Adapters.

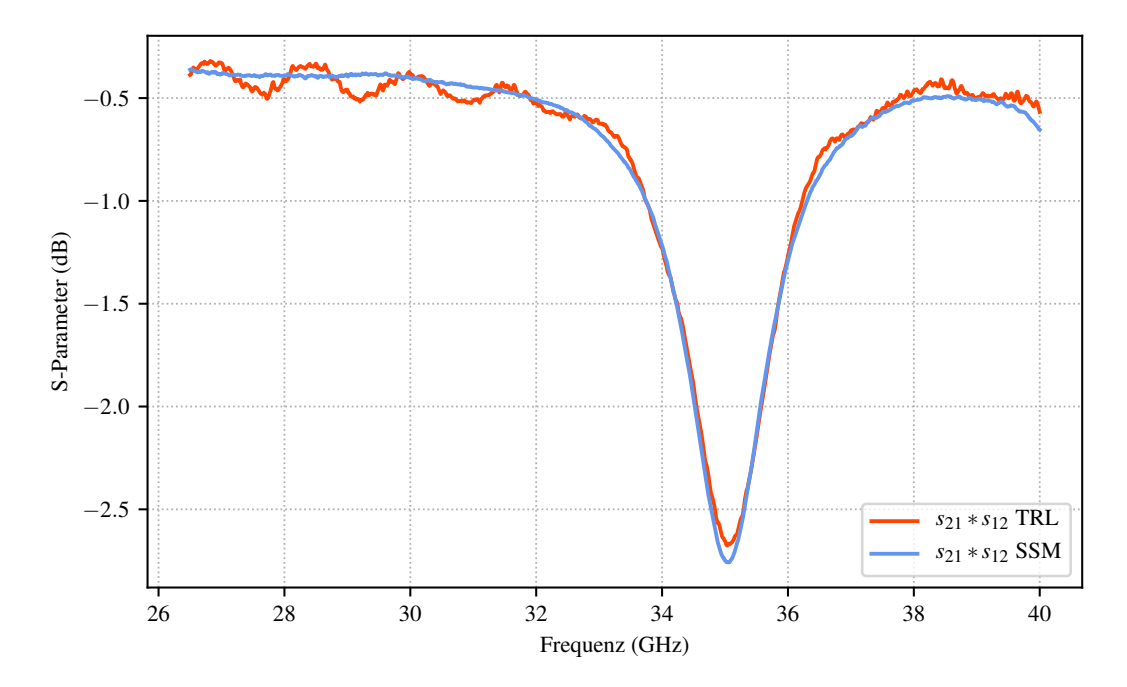

Abbildung 4.46: Vergleich der beiden Verfahren TRL (rot) und SSM (blau) für das Transmissions-Produkt des Adapters.

<span id="page-78-0"></span>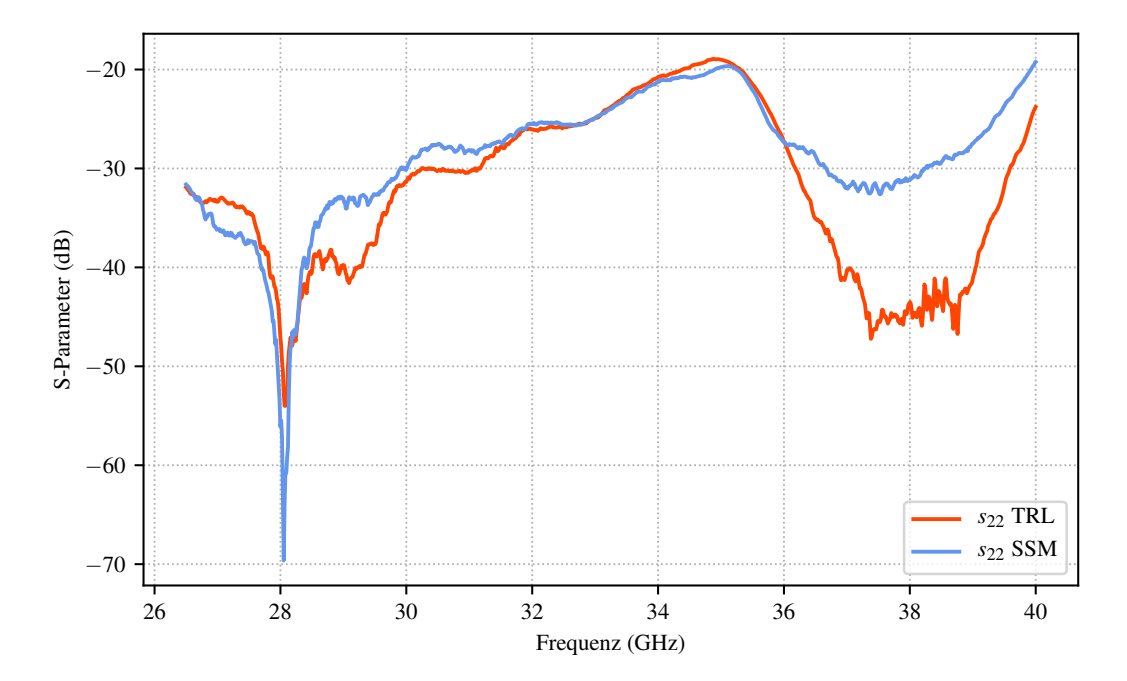

Abbildung 4.47: Vergleich der beiden Verfahren TRL (rot) und SSM (blau) für die Reflexion am koaxialen Port des Adapters.

### 4.3 Fazit

Die Untersuchung komplett analytischer Modelle hat gezeigt, dass die TRL-Prozedur auch auf allgemeine Probleme anwendbar ist. Die nahezu perfekten Ergebnisse, die unter diesen zugegebenermaßen optimalen Bedingungen erreicht wurden, lassen darauf schließen, dass Problemen bei der Anregung in Simulationen damit begegnet werden kann. Das Verfahren bleibt in den Versuchen auch nach Hinzufügen von Rauschen stabil und liefert weiter hervorragende Ergebnisse. Der Frequenzbereich lässt sich nahezu beliebig durch die Verwendung von Unterfrequenzbändern erweitern. Auch hier lassen sich trotz Rauschen stabile Ergebnisse erzielen. Kritischer Schwachpunkt des Verfahrens ist die Transmission der jeweiligen Gesamtstruktur. Die Untersuchungen zeigen, dass die Transmission bei der späteren Anwendung wichtiger Designparameter ist und in vielerlei Hinsicht limitierend wirken kann. Die Implementierung erweist sich auch in realen Messungen als robust und funktional.

## KAPITEL 5

# Anwendung

#### Inhaltsangabe

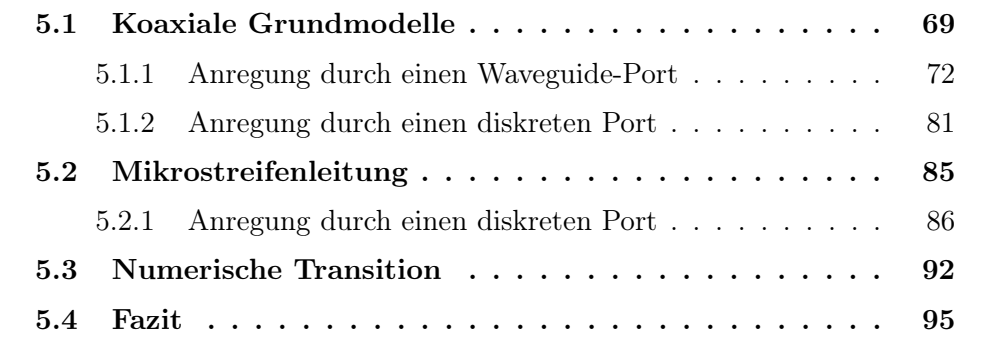

EL dieser Arbeit ist, neben der Untersuchung der Anwendbarkeit und Stabilität des TRL-Verfahrens abseits von VNA-Kalibrierungen, die IEL dieser Arbeit ist, neben der Untersuchung der Anwendbarkeit und Übertragung des TRL-Kalibrierverfahrens auf numerische Simulationen, um die Anregung der Modelle in den Simulationen zu verbessern und freier zu gestalten. Für diese Untersuchungen werden verschiedenartige Hochfrequenz-Strukturen modelliert und in verschiedenen Frequenzbereichen simuliert. Beginnend mit koaxialen Strukturen, die durch ihre komplett definierten Randbedingungen exakte Anregung durch einen Waveguide-Port und damit exakte Referenzsimulationen ermöglichen, werden als Beispiel für Strukturen mit unvollständiger Berandung Mikrostreifenleiter untersucht. Als eine Kombination beider Strukturarten wird ein Übergang von einer koaxialen Struktur auf eine Mikrostreifenleitung, hier numerische Transition genannt, untersucht, der die Vorteile der Anregung komplett berandeter Strukturen durch einen Waveguide-Port ohne die Nachteile von notwendigen Modellanpassungen bieten soll.

## <span id="page-79-0"></span>5.1 Koaxiale Grundmodelle

Zunächst sollen koaxiale Simulationsmodelle betrachtet werden. Ziel der Anwendung des TRL-Verfahrens soll das De-Embedding eines nicht-reflektiven (Line-) DUT und eines reflektiven DUT sein. Das nicht-reflektive DUT ist dabei ein koaxialer Leitungsabschnitt, der reflexionsfrei an die jeweiligen Fehlerbox- bzw. Portstrukturen angeschlossen ist. Das reflektive DUT ist ein koaxialer Leitungsabschnitt, in dem durch einen Radius-Sprung des Innenleiters reflektives Verhalten durch den resultierenden Impedanzsprung erzeugt wird. Die Abbildungen [5.1](#page-80-0) und [5.2](#page-80-1) zeigen das nicht-reflektive bzw. das reflektive DUT. Die Modelle sind verlustlos modelliert, mit Vakuum als Dielektrikum, während die leitenden Teile aus [PEC](#page-113-0)-Metall (engl. Perfect Electric Conducting) bestehen. Die Modelle sind komplett, d.h. mit Außenleiter modelliert. Dies ist im Prinzip nicht nötig, da die Struktur aus Innenleiter und Dielektrikum auch in einen (perfekt) leitenden Hintergrund eingebettet werden kann. Eine komplette Modellierung erleichtert aber spätere Anpassungen, wie etwa das gezielte Hinzufügen von verlustbehafteten Materialien für die leitenden Strukturen.

<span id="page-80-0"></span>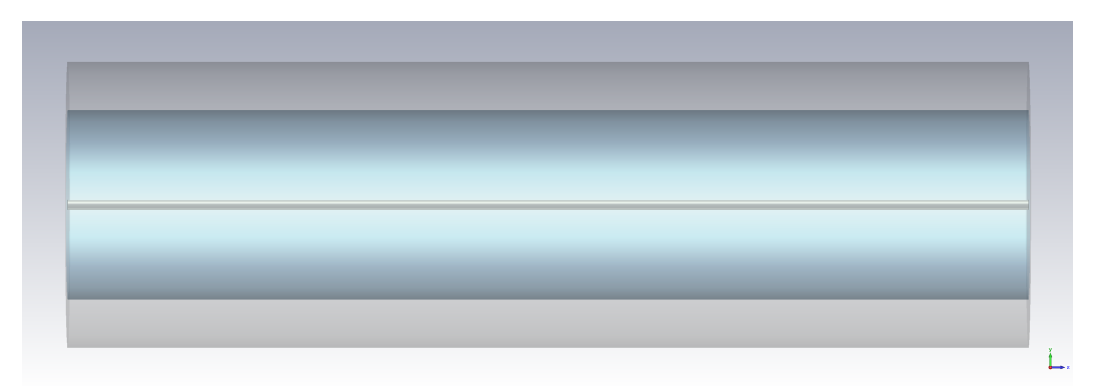

Abbildung 5.1: Seitenansicht des Simulationsmodells des koaxialen Line-DUT. Außenleiter sowie Dielektrikum sind teil-transparent dargestellt, der Innenleiter ist hervorgehoben.

<span id="page-80-1"></span>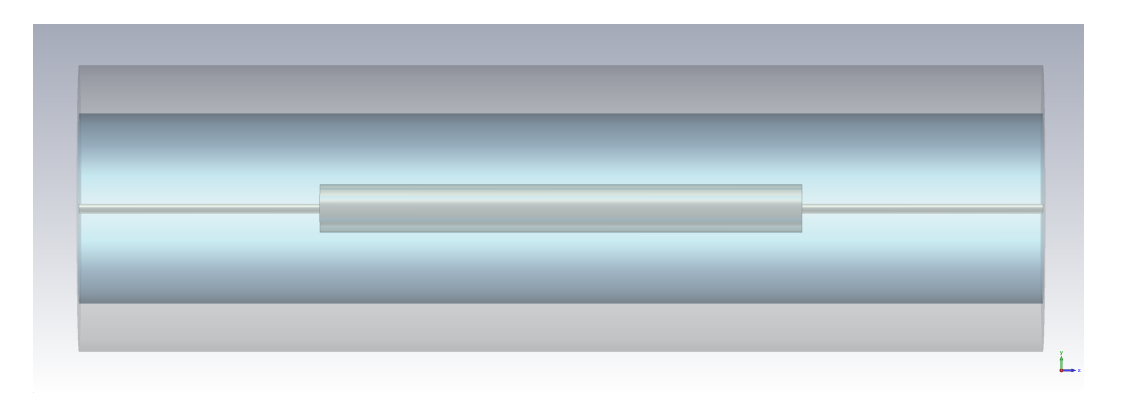

Abbildung 5.2: Seitenansicht des Simulationsmodells des koaxialen reflektiven DUT. Außenleiter sowie Dielektrikum sind teil-transparent dargestellt, der Innenleiter und die Störung durch den Radius-Sprung sind hervorgehoben.

Die koaxiale Struktur kommt mit einem Außenleiterradius b von 2 mm bei einem Innenleiterradius a von 0.1 mm nach [5.1](#page-81-0) auf eine charakteristische Impedanz  $Z_c$  der Leitungsabschnitte an den Ports von ungefähr 180  $\Omega$  (exakt ergeben sich  $179.62 \Omega$ ).

<span id="page-81-0"></span>
$$
Z_c = \frac{Z_0}{2\pi} \ln \frac{b}{a} \tag{5.1}
$$

Zur Überprüfung der Genauigkeit des Simulators lassen sich die Cutoff-Frequenzen  $f_c$  der Moden für die koaxiale Struktur analytisch bestimmen und mit den durch den Simulator am Waveguide-Port berechneten Werten vergleichen. Für die analytische Lösung wird über die charakteristischen Gleichungen [5.2](#page-81-1) und [5.3](#page-81-2) zunächst die Cutoff-Wellenzahl $k_c$  $k_c$  für die einzelnen [TM-](#page-113-1) bzw. [TE-](#page-113-2)Moden bestimmt ([\[Poz12c\]](#page-119-0)).  $J_n$  $J_n$  und  $J'_n$  bezeichnen die Bessel-Funktion der Ordnung n und ihre Ableitung;  $N_n$  $N_n$  und  $N'_n$  bezeichnen die Neumann-Funktion der Ordnung n und ihre Ableitung. In Tabelle [5.1](#page-81-3) sind die analytischen und simulierten Werte gegenüber gestellt.

<span id="page-81-1"></span>
$$
0 = N_n(k_c a) * J_n(k_c b) - J_n(k_c a) * N_n(k_c b)
$$
\n(5.2)

<span id="page-81-3"></span><span id="page-81-2"></span>
$$
0 = N'_n(k_c a) * J'_n(k_c b) - J'_n(k_c a) * N'_n(k_c b)
$$
\n(5.3)

| Mode       | $f_c$ Simulator | $f_c$ Analytisch |
|------------|-----------------|------------------|
| <b>TEM</b> |                 |                  |
| $TE_{11}$  | 43.6969 GHz     | 43.6959 GHz      |
| $TE_{11}$  | 43.6969 GHz     |                  |
| $TE_{21}$  | 72.8639 GHz     | 72.8632 GHz      |
| $TE_{21}$  | 72.864 GHz      |                  |
| $TM_{10}$  | 73.1096 GHz     | 73.1065 GHz      |
| $TE_{01}$  | 92.0976 GHz     | 92.0965 GHz      |
| $TM_{20}$  | 92.101 GHz      | 92.0965 GHz      |
| $TM_{20}$  | 92.101 GHz      |                  |
| $TE_{31}$  | 100.228 GHz     | 100.2268 GHz     |

Tabelle 5.1: Cutoff-Frequenzen der Moden des koaxialen Leiters.

Die Übereinstimmung der simulierten und berechneten Werte zeigt die Genauigkeit der Anregung koaxialer Strukturen durch einen Waveguide-Port. Auch (zufällig) nah beieinander liegende Moden, wie die Dreiergruppe bei

72 GHz, bei denen zunächst die Vermutung nahe liegt, dass es sich um entartete Moden handelt, können durch den Simulator als Einzelmoden unterschieden werden. Die Gruppe aus (tatsächlich) entarteten Moden um 92 GHz lässt sich korrekt identifizieren.

#### <span id="page-82-0"></span>5.1.1 Anregung durch einen Waveguide-Port

Zunächst sollen die koaxialen Strukturen durch einen Waveguide-Port angeregt werden. Durch die vollständig definierte Berandung an den Enden des DUT sind bereits korrekte Simulationsergebnisse ohne Anwendung eines zusätzlichen De-Embeddings zu erwarten. Die Anwendung auf koaxiale Strukturen soll daher eher als Funktionsbeweis und weniger als eine praktische Anwendung dienen. Das Simulationsmodell besteht aus dem jeweiligen DUT und zwei koaxialen Leitungsabschnitten, die über einen Sprung des Radius ihres Innenleiters als reflektive Fehlertore dienen. Abbildung [5.3](#page-82-1) zeigt den entsprechenden Leitungsabschnitt. Er ähnelt sehr dem reflektivem DUT, die Störung des Innenleiters hat allerdings einen kleineren Radius, um die Transmission nicht zu sehr zu verschlechtern.

<span id="page-82-1"></span>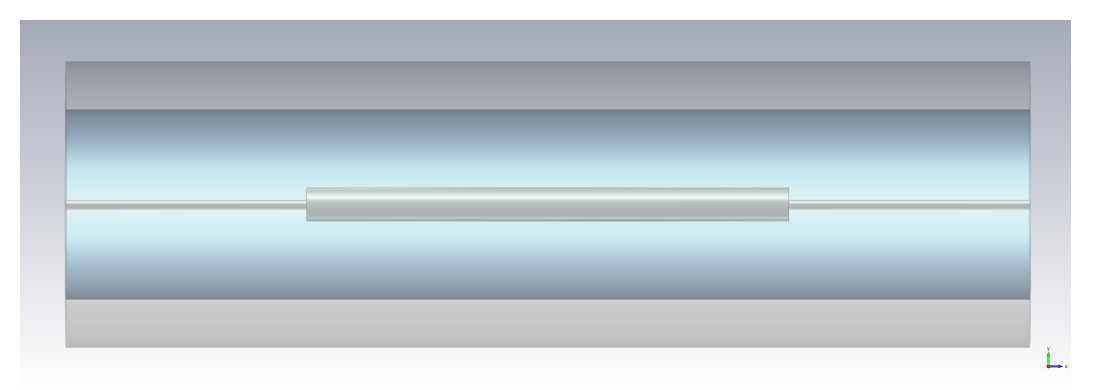

Abbildung 5.3: Simulationsmodell der koaxialen Fehlerbox. Außenleiter sowie Dielektrikum sind teil-transparent dargestellt.

Die Simulationsmodelle für die beiden DUT sowie für die TRL-Standards werden aus Standard bzw. DUT und zwei Fehlerbox-Strukturen zusammen gesetzt. Abbildung [5.4](#page-83-0) zeigt beispielhaft das (komplette) Simulationsmodell für das reflektive DUT, während Abbildung [5.5](#page-83-1) das Simulationsmodell für das nicht-reflektive DUT zeigt. Die Simulationsmodelle für die Standards Thru, Reflect und Line werden in gleicher Weise erstellt. Abbildung [5.8](#page-84-0) zeigt den Reflect-Standard, bestehend aus einer Fehlerbox-Struktur, die an einem Ende durch eine Kurzschlussplatte abgeschlossen ist. Der Reflect-Standard zeigt somit Kurzschluss-Verhalten. Die Abbildungen [5.6](#page-83-2) und [5.7](#page-84-1) zeigen den Thru- bzw. Line-Standard mit Waveguide-Ports an beiden Enden. Das nichtreflektive DUT unterscheidet sich vom Modell des Line-Standards nur in seiner Länge.

<span id="page-83-0"></span>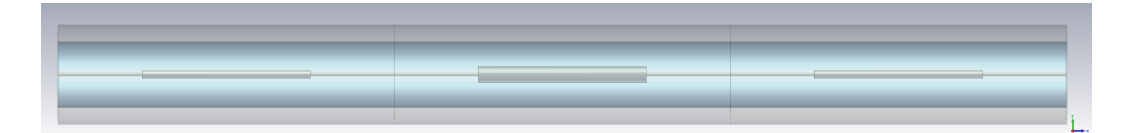

Abbildung 5.4: Simulationsmodell des koaxialen reflektiven DUT mit koaxialen Fehlerboxen. Außenleiter sowie Dielektrikum sind teil-transparent dargestellt.

<span id="page-83-1"></span>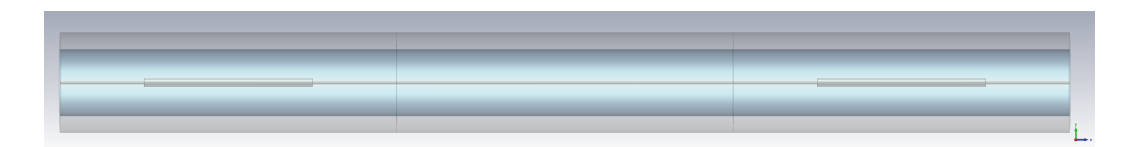

Abbildung 5.5: Simulationsmodell des koaxialen nicht-reflektiven DUT mit koaxialen Fehlerboxen. Außenleiter sowie Dielektrikum sind teil-transparent dargestellt.

<span id="page-83-2"></span>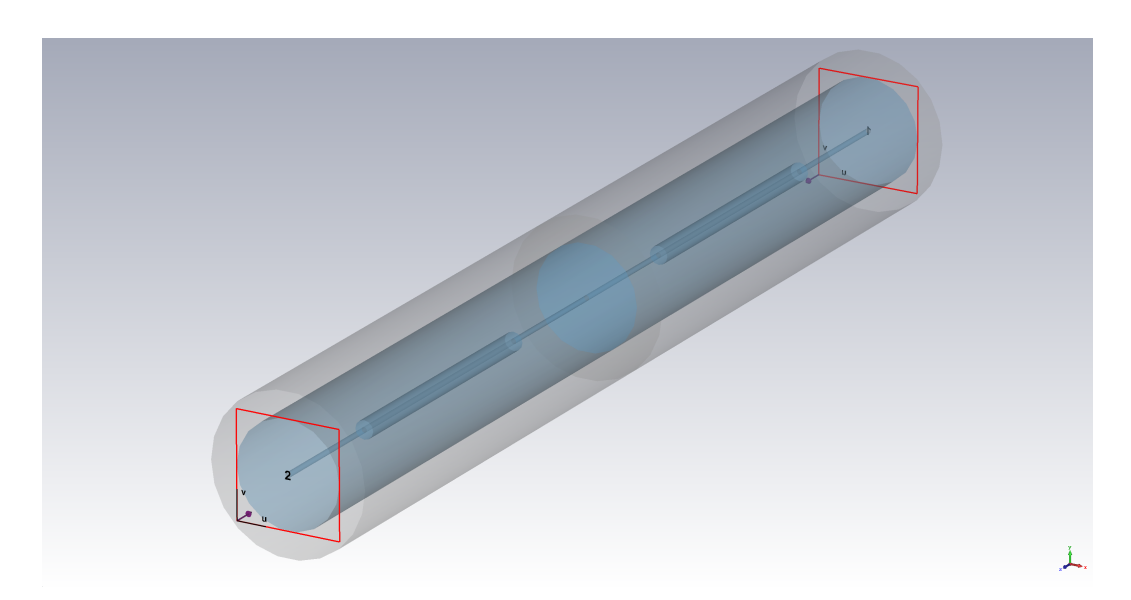

Abbildung 5.6: Simulationsmodell des koaxialen Thru-Standards mit Waveguide-Ports (rot). Außenleiter sowie Dielektrikum sind teil-transparent dargestellt.

<span id="page-84-1"></span>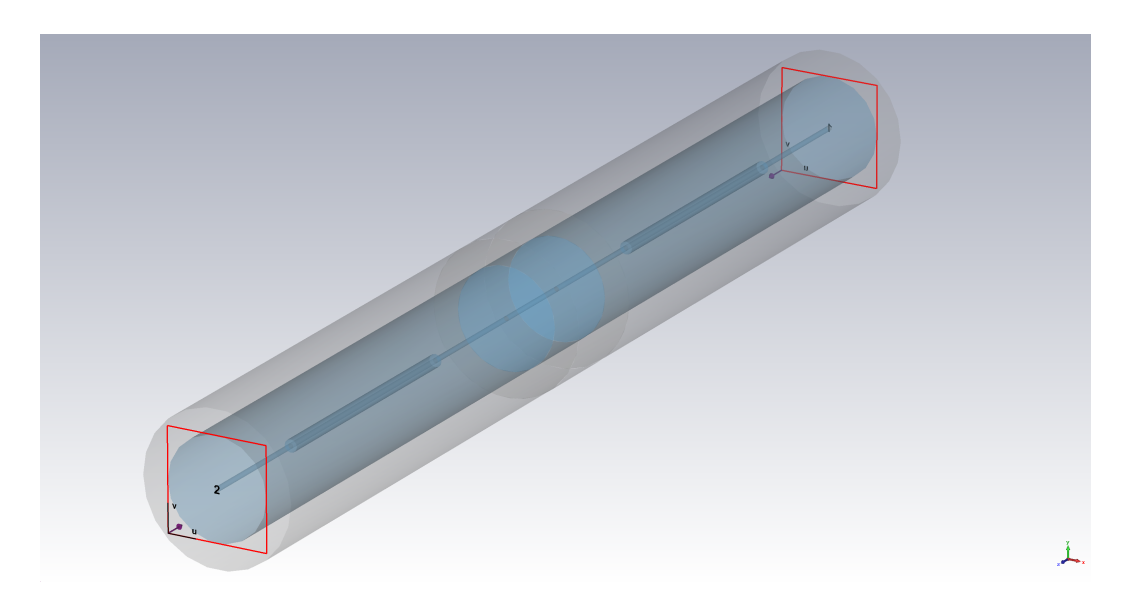

Abbildung 5.7: Simulationsmodell des koaxialen Line-Standards mit Waveguide-Ports (rot). Außenleiter sowie Dielektrikum sind teil-transparent dargestellt.

<span id="page-84-0"></span>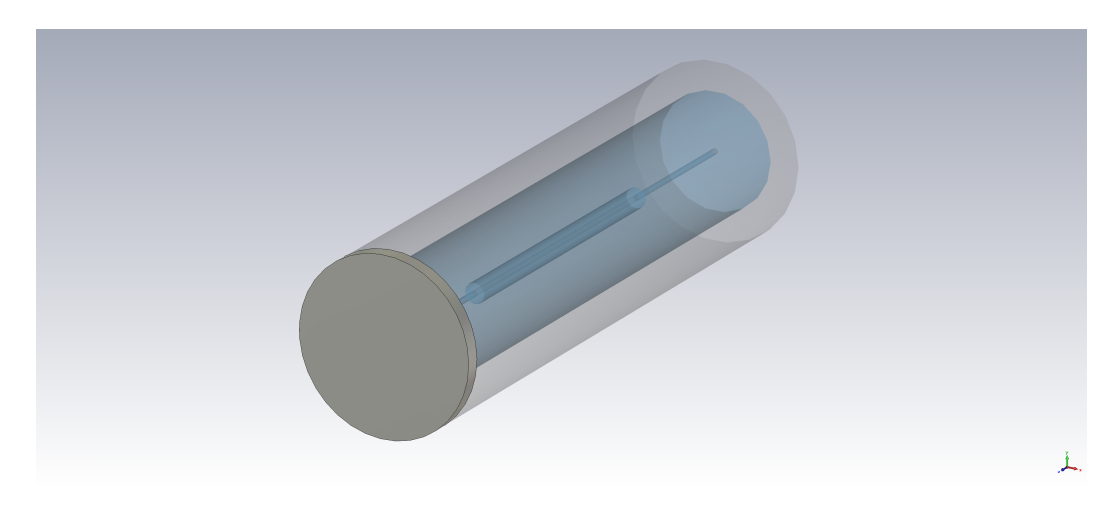

Abbildung 5.8: Simulationsmodell des koaxialen Reflect-Standards. Außenleiter sowie Dielektrikum sind teil-transparent dargestellt.

#### Breitbandsimulation

Das Modell wird nun breitbandig angeregt. Das Frequenzband von 2 GHz bis 40 GHz ist dabei so gewählt, dass der erlaubte Winkelbereich des Line-Standards fast vollständig ausgenutzt wird. Die relative Permittivität  $\epsilon_r$ der koaxialen Leitung beträgt 1 und führt damit zu einer Länge des Line-Standards von 3.57 mm und einem Winkelbereich von 8.57◦ bis 171.43◦ . Die Ergebnisse der Anwendung des TRL-Verfahrens auf diese Strukturen sind in

Abbildung [5.10](#page-86-0) und [5.11](#page-86-1) für das reflektive bzw. nicht-reflektive DUT gezeigt. Die Referenzwerte zur Kontrolle werden aus einer direkten Simulation der DUT mit Waveguide-Ports, das heißt ohne Fehlerbox-Strukturen, gewonnen. Insbesondere die Ergebnisse für das reflektive DUT zeigen eine sehr gute Übereinstimmung. Bei Annäherung an die Bandober- und untergrenze zeigt sich eine leichte Verschlechterung der Übereinstimmung. Die Ergebnisse für das nicht-reflektive DUT zeigen, insbesondere an den Bandrändern, stärkere Abweichungen. Dies ist allerdings auch den sehr viel kleineren Absolutwerten geschuldet, bei denen sich das numerische Rauschen des Lösungsverfahrens stärker auswirkt. Eine Simulation mit deutlich verschlechterter Transmission der Fehlerboxen (Abbildung [5.9\)](#page-85-0) zeigt auch hier eine deutliche Verschlechterung des De-Embedding-Ergebnisses. Die Verschlechterung der Transmission der Fehlerboxen wird durch eine Vergrößerung des Innenleiter-Radiussprung erreicht. Beispielhaft ist in Abbildung [5.12](#page-87-0) das Ergebnis für das reflektive DUT dargestellt. Deutlich ist ein Abweichen von der Referenzkennlinie bei den Frequenzen 20 GHz und 35 GHz zu beobachten, da an diesen Stellen die Transmission des Modells jeweils besonders gering ist. Bei der stärkeren Abweichung ab 35 GHz kommt hinzu, dass das Verfahren zu den Bandenden schlechtere Ergebnisse liefert. Für verschiedene Werte der Radiussprünge der Fehlerboxen und damit für verschiedene Transmissionen zeigt Abbildung [5.13](#page-87-1) den MAPE und die zugehörige Kondition der Lösungsmatrix. Ähnliche Fehler können auftreten, wenn das Simulationsmodell übermodig betrieben wird. Da mit dem hier angewendeten einfachen TRL-Verfahren nur jeweils eine Mode betrachtet werden kann, muss also bei der Modellierung des Simulationsmodelles darauf geachtet werden, dass nur die Grundmode ausbreitungsfähig ist. Inwiefern das in [\[Seg+98\]](#page-120-0) vorgestellte und in [\[Woj+12\]](#page-122-0) umfangreich angewandte Multimode-TRL-Verfahren hier Anwendung finden kann, muss noch untersucht werden. Die Übertragbarkeit der Ergebnisse auf reale Strukturen wird sich wahrscheinlich schwierig gestalten, da die Modenauskopplung in der Simulation einfach über den Port geschehen kann, unter realen Bedingungen aber nicht so einfach zu realisieren ist.

<span id="page-85-0"></span>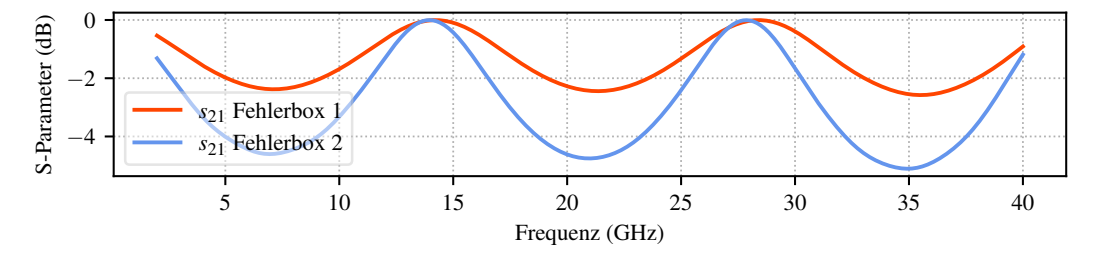

**Abbildung 5.9:** Transmission  $s_{21}$  der bisher verwendeten koaxialen Fehlerbox (Fehlerbox 1, rot) und der Fehlerbox mit verschlechterter Transmission (Fehlerbox 2, blau).

<span id="page-86-0"></span>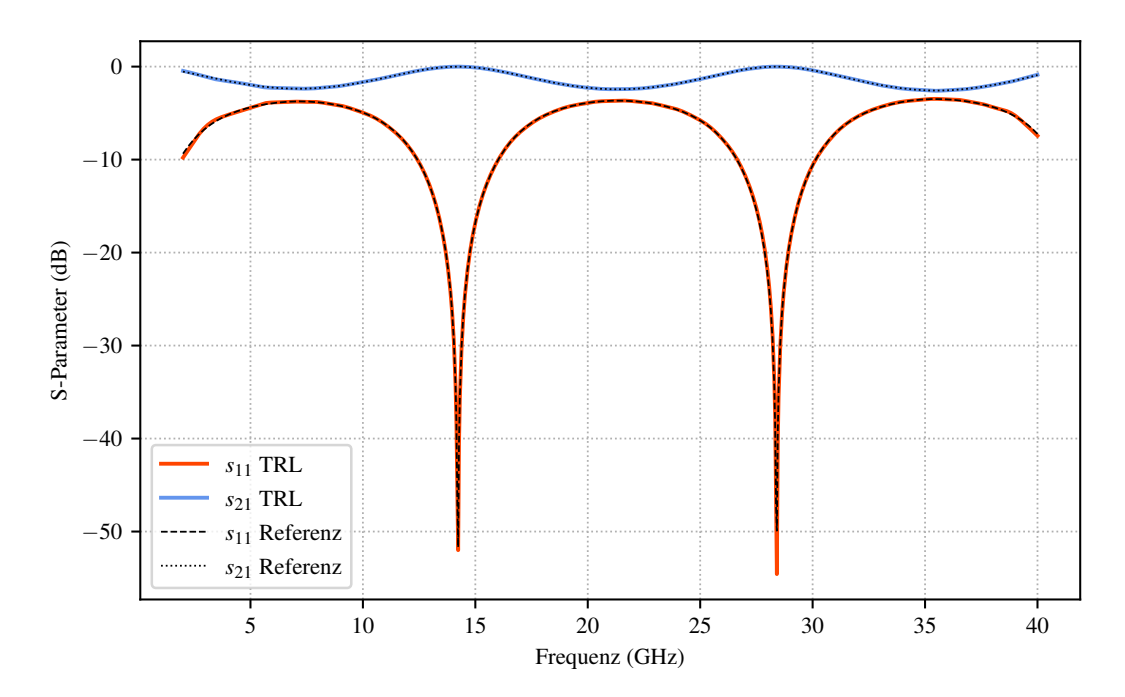

Abbildung 5.10: De-Embedding-Ergebnis des reflektiven DUT. Die Transmission  $s_{21}$  ist blau dargestellt, die Reflexion  $s_{11}$  rot. Die Referenzwerte der direkten Simulation sind schwarz dargestellt.

<span id="page-86-1"></span>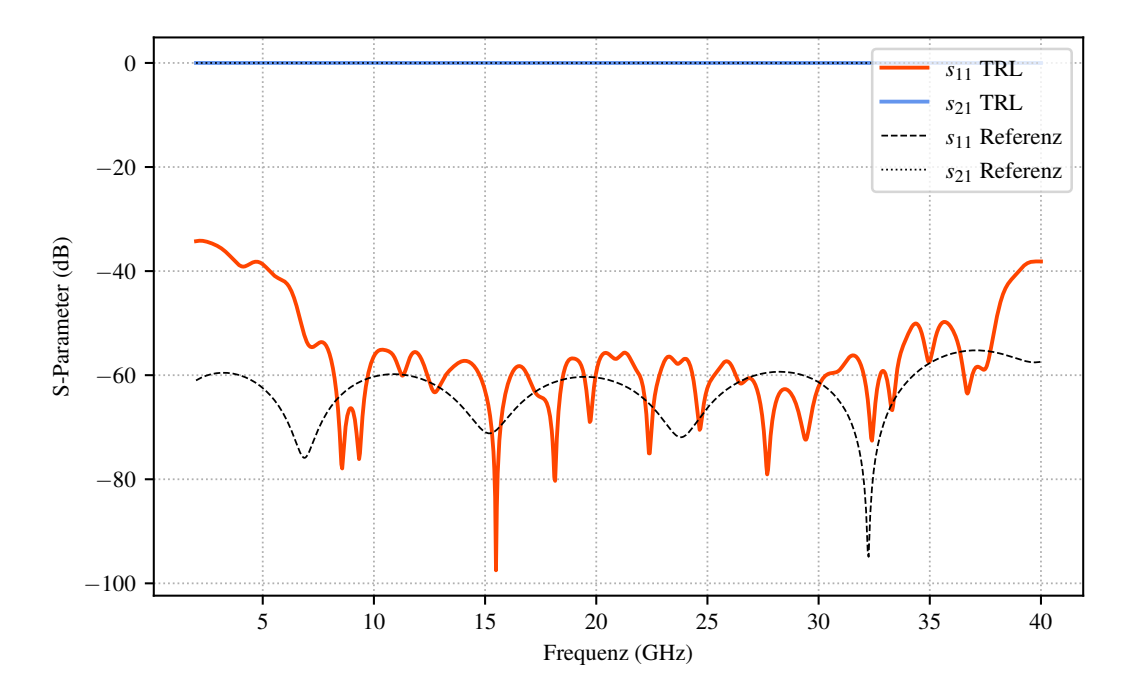

Abbildung 5.11: De-Embedding-Ergebnis des nicht-reflektiven DUT. Die Transmission  $s_{21}$  ist blau dargestellt, die Reflexion  $s_{11}$  rot. Die Referenzwerte der direkten Simulation sind schwarz dargestellt.

<span id="page-87-0"></span>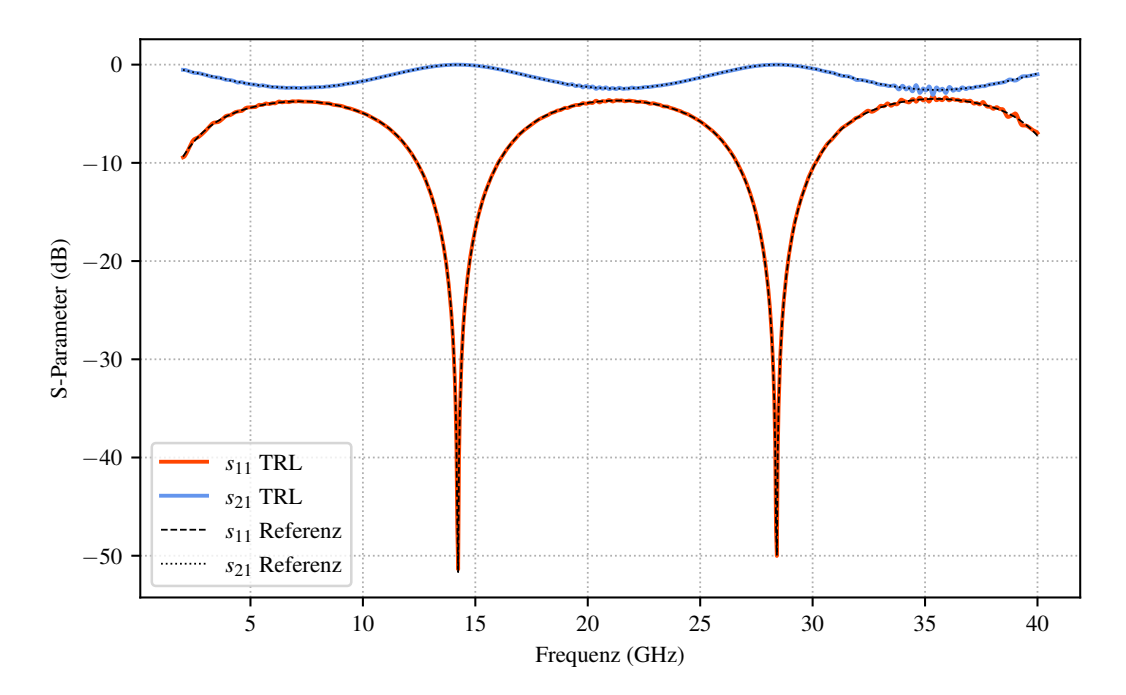

Abbildung 5.12: De-Embedding-Ergebnis des reflektiven DUT mit verschlechterter Transmission der Fehlerboxen. Die Transmission  $s_{21}$  ist blau dargestellt, die Reflexion  $s_{11}$  rot. Die Referenzwerte der direkten Simulation sind schwarz dargestellt.

<span id="page-87-1"></span>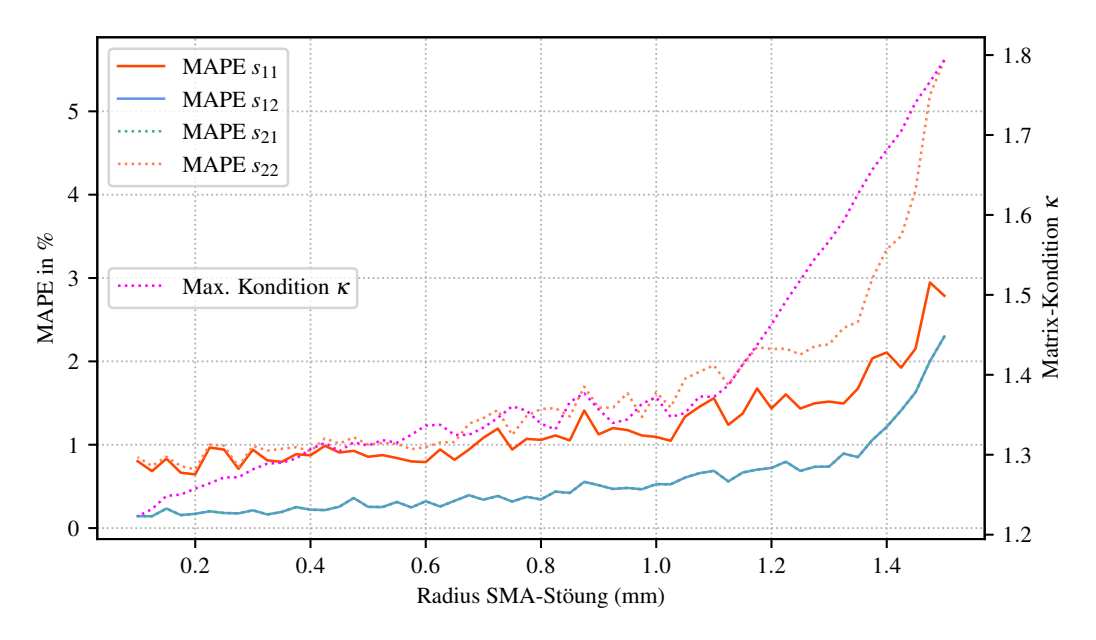

Abbildung 5.13: Mean absolute percentage error für SMA-Störung für die Komponenten  $s_{11}$  (rot),  $s_{12}$  (blau),  $s_{12}$  (grün, gestrichelt) und  $s_{22}$  (orange, gestrichelt) sowie die maximale Konditionszahl  $\kappa$  (gelb gestrichelt).

#### Frequenzbereichserweiterung

Um die Möglichkeit der iterativen Anwendung des TRL-Verfahrens für eine Frequenzbanderweiterung auch für den Fall der numerischen Simulation zu untersuchen, wird das Gesamtfrequenzband wie für die analytischen Strukturen nach Tabelle [4.3](#page-69-0) aufgeteilt. Die Abbildungen [5.14](#page-88-0) bis [5.16](#page-89-0) sowie [5.17](#page-90-0) bis [5.19](#page-90-1) zeigen das Ergebnis des De-Embeddings für die einzelnen Unterfrequenzbänder für das reflektive bzw. das nicht-reflektive DUT im Vergleich mit den Referenzwerten. Wie bei den analytischen Modellen zeigt sich auch hier, dass der Frequenzbereich über die iterative Anwendung des TRL-Verfahrens erweitert werden kann. Es zeigt sich außerdem, dass die iterative Anwendung auch bei unterschiedlichen Mesh-Konfigurationen funktioniert. Die Ergebnisse in den Abbildungen wurden durch Simulationen mit gleicher Meshzellengröße, bezogen auf die höchste vorkommende Signalfrequenz, erzielt. Bei unterschiedlichen Frequenzbändern führt das zu unterschiedlichen Diskretisierungen des Simulationsmodells. Die Ergebnisse bleiben dennoch über das gesamte Frequenzband für beide DUT konsistent.

<span id="page-88-0"></span>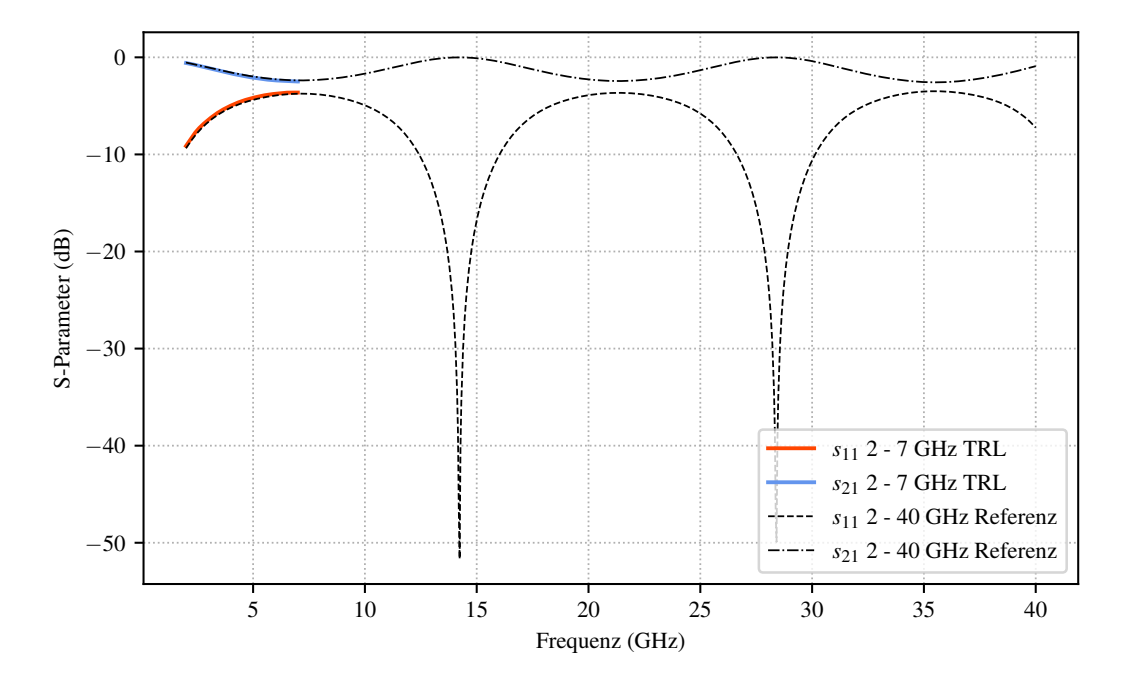

Abbildung 5.14: De-Embedding-Ergebnis für das reflektive DUT für das erste Unterfrequenzband der iterativen Anwendung. Die Eingangsreflexion ist rot dargestellt, die Transmission blau und die jeweiligen Referenzwerte schwarz.

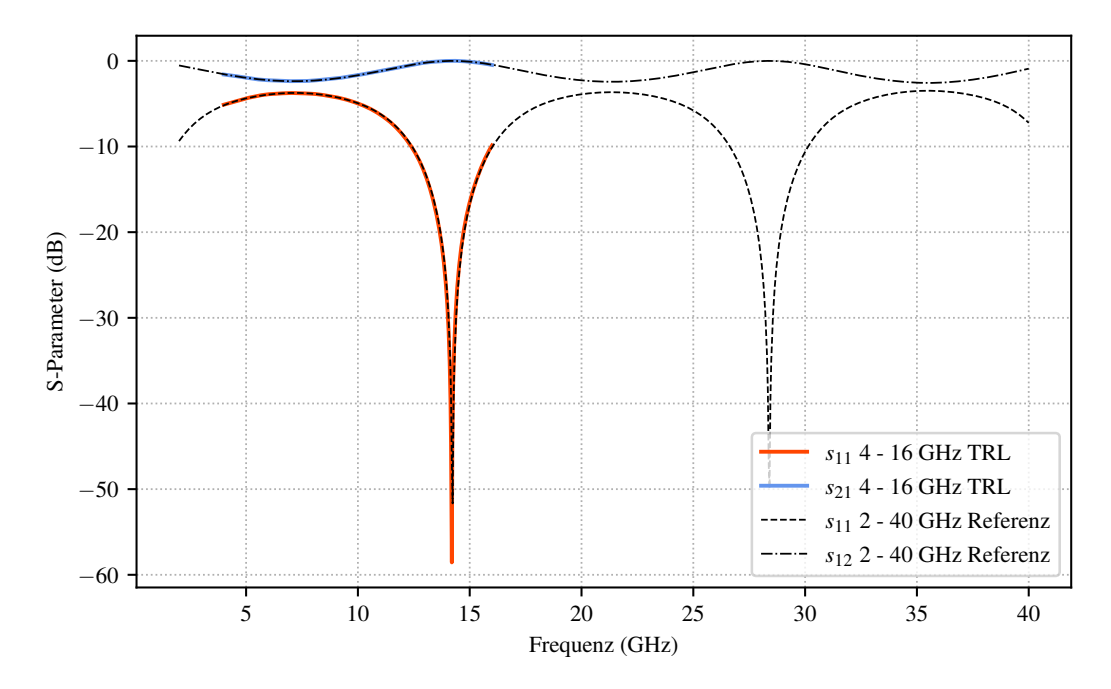

Abbildung 5.15: De-Embedding-Ergebnis für das reflektive DUT für das zweite Unterfrequenzband der iterativen Anwendung. Die Eingangsreflexion ist rot dargestellt, die Transmission blau und die jeweiligen Referenzwerte schwarz.

<span id="page-89-0"></span>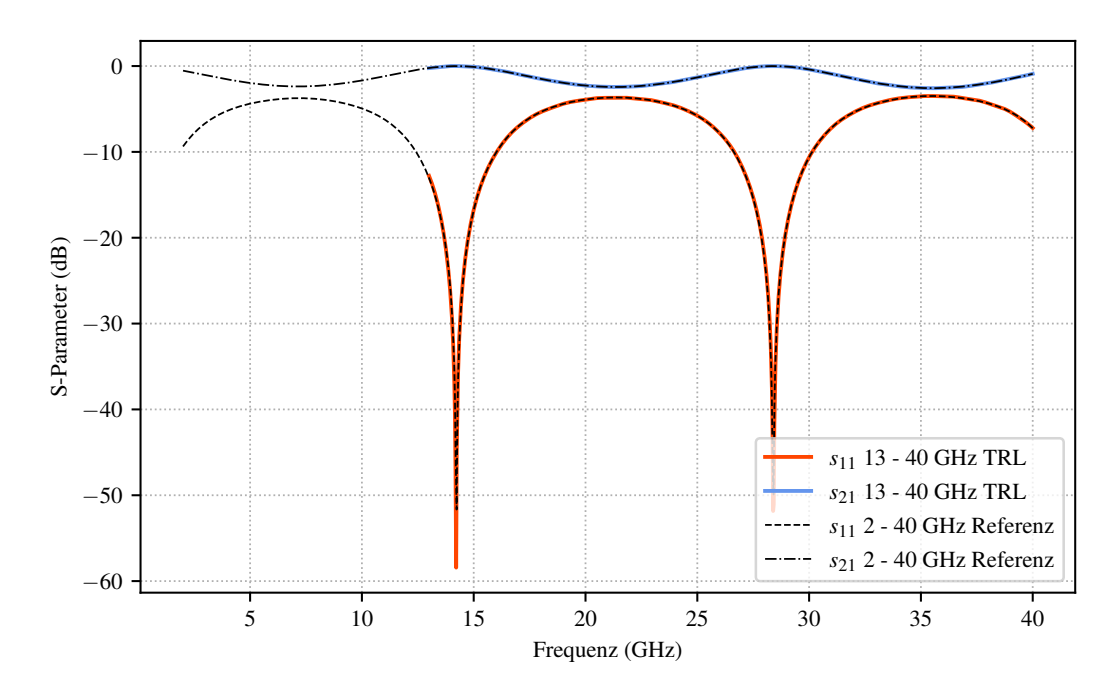

Abbildung 5.16: De-Embedding-Ergebnis für das reflektive DUT für das dritte Unterfrequenzband der iterativen Anwendung. Die Eingangsreflexion ist rot dargestellt, die Transmission blau und die jeweiligen Referenzwerte schwarz.

<span id="page-90-0"></span>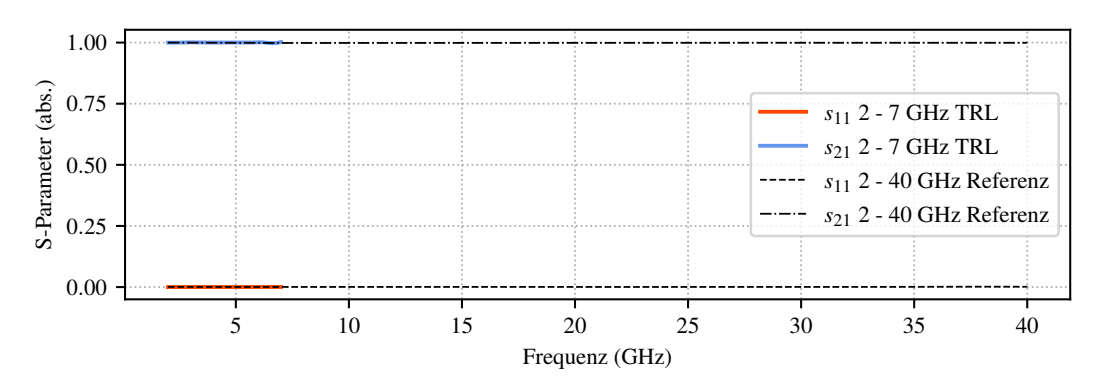

Abbildung 5.17: De-Embedding-Ergebnis für das nicht-reflektive DUT für das erste Unterfrequenzband der iterativen Anwendung. Die Eingangsreflexion ist rot dargestellt, die Transmission blau und die jeweiligen Referenzwerte schwarz.

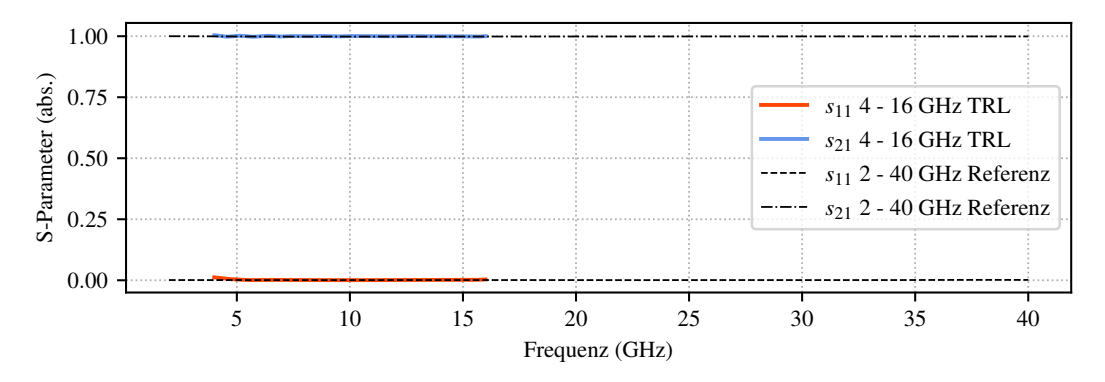

Abbildung 5.18: De-Embedding-Ergebnis für das nicht-reflektive DUT für das zweite Unterfrequenzband der iterativen Anwendung. Die Eingangsreflexion ist rot dargestellt, die Transmission blau und die jeweiligen Referenzwerte schwarz.

<span id="page-90-1"></span>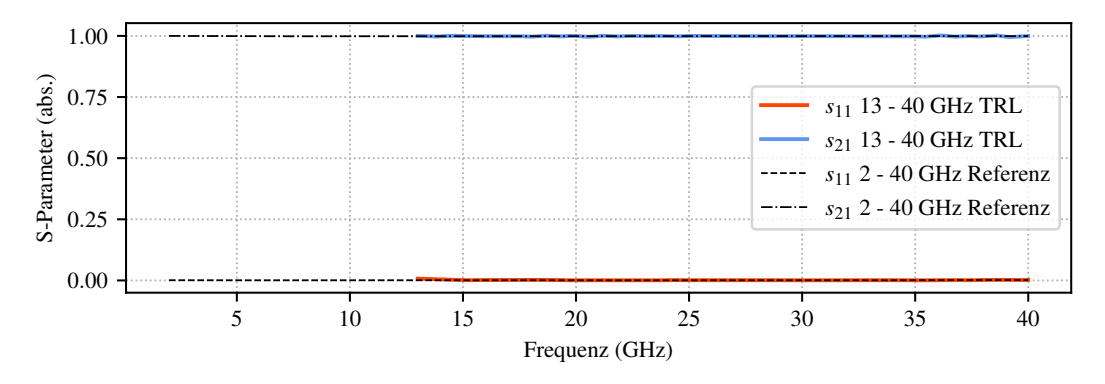

Abbildung 5.19: De-Embedding-Ergebnis für das nicht-reflektive DUT für das dritte Unterfrequenzband der iterativen Anwendung. Die Eingangsreflexion ist rot dargestellt, die Transmission blau und die jeweiligen Referenzwerte schwarz.

#### <span id="page-91-0"></span>5.1.2 Anregung durch einen diskreten Port

Die vorherigen Simulationen und ihre Auswertung zeigen, dass sich das TRL-Verfahren prinzipiell auf koaxiale Strukturen bei Anregung mit einem Waveguide-Port anwenden lässt. Eigentliches Ziel der Anwendung ist allerdings die Verbesserung der Anregung; hier bringt das Verfahren bei Koaxialstrukturen mit Waveguide-Ports keine Vorteile. Werden die Strukturen allerdings mit diskreten Ports angeregt, entsteht alleine durch die Fehlanpassung ein Fehler in den Simulationsergebnissen. Dieser steigt in der Regel mit der oberen Grenzfrequenz des Frequenzbandes der Simulation an. Für die Anregung mit diskreten Ports müssen Veränderungen an den Simulationsmodellen vorgenommen werden. Abbildung [5.20](#page-91-1) zeigt eine Gegenüberstellung der beiden Anregungsarten. Die Fehler, die durch die Modelländerungen entstehen, sind nach der Anwendung des TRL-Verfahrens ebenso Teil der Fehlerboxen wie die Fehler, die durch die diskrete Anregung entstehen. In Abbildung [5.21](#page-92-0) ist die Anregung beispielhaft im Simulationsmodell für das reflektive DUT dargestellt. Der diskrete Port kontaktiert auf der jeweiligen Seite den Innenleiter mit einer Kurzschlussplatte, die mit dem Außenleiter verbunden ist und wird auf die Impedanz von  $180 \Omega$  aus [5.1](#page-81-0) konfiguriert, die über den gesamten Frequenzbereich konstant ist. Prinzipiell ließe sich die Anregung auch einfacher modellieren, indem beispielsweise der Innenleiter über den Port direkt ohne Kurzschlussplatte mit dem Außenleiter verbunden wird. Nachteilig an dieser Konfiguration ist allerdings das insgesamt offene Modell, das andere Anforderungen an die Randbedingungen stellt. Die hier getroffenen Aussagen gelten aber auch für andere Varianten der Anregung durch einen diskreten Port.

<span id="page-91-1"></span>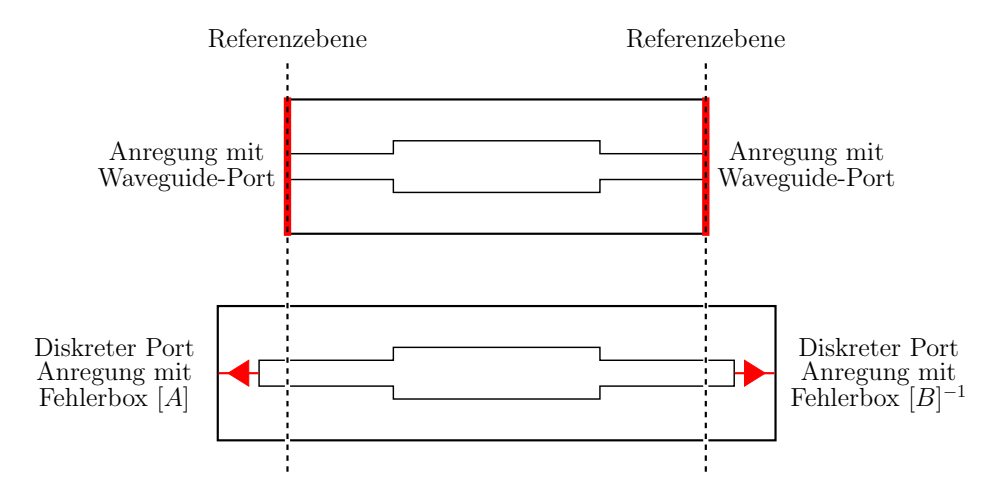

Abbildung 5.20: Gegenüberstellung der beiden Anregungsarten Waveguide-Port (oben) und diskreter Port (unten) in Seitendarstellung am Beispiel des reflektiven DUT. Die Ports sind rot dargestellt.

<span id="page-92-0"></span>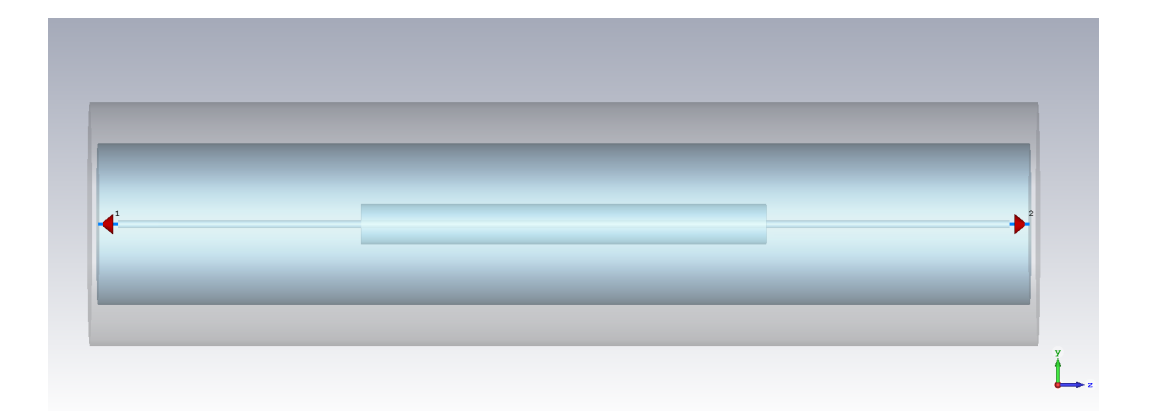

Abbildung 5.21: Anregung des reflektiven DUT mit diskreten Ports (rote Kegel) in der Seitenansicht.

#### Breitbandsimulation

Bei den Simulationsmodellen mit diskreten Ports wird die Struktur zunächst breitbandig und direkt, das heißt ohne die koaxialen Fehlerboxen der Anregung durch einen Waveguide-Port, angeregt. Der Frequenzbereich von 2 GHz bis 40 GHz entspricht dem Frequenzbereich, der bei der Anregung mit Waveguide-Ports verwendet wurde. Ziel der Anwendung des TRL-Verfahrens hier ist es, die Fehlanpassung, die trotz korrekter Portimpedanz durch die diskrete Anregung entsteht, zu korrigieren. Die Abbildungen [5.22](#page-93-0) bis [5.25](#page-94-0) stellen die Ergebnisse der Anwendung des TRL-Verfahrens aus Gründen der Übersicht getrennt für Reflexion und Transmission dar. In den Abbildungen sind die Simulationsergebnisse des De-Embeddings durch das TRL-Verfahren bei Anregung mit diskreten Ports und die Referenz-Ergebnisse bei Anregung durch einen Waveguide-Port den Ergebnissen bei Anregung durch diskrete Ports ohne Korrektur gegenübergestellt. Auch hier sind die Ergebnisse für das reflektive DUT leicht besser als für das nicht-reflektive DUT. Der Unterschied zwischen diesen Kennlinien entspricht damit der Verbesserung des Ergebnisses durch Anwendung des TRL-Verfahrens. Die Unterschiede bei der Anwendung auf koaxiale Strukturen fallen noch vergleichsweise gering aus. Das liegt zum Teil an der für den Simulator optimalen Struktur mit exakten Randbedingungen. Auch bleibt die Fehlanpassung über den gesamten Frequenzbereich weitestgehend konstant und gering. Deutlich zu sehen ist auch hier, dass mit Annäherung an das obere Frequenzbandende und somit an eine Phase des Line-Standards von 180◦ die Abweichung von den Referenzergebnissen zunimmt. Die Abweichungen bei den Minima der Reflexion für das reflektive DUT sind sehr klein und erscheinen durch die logarithmische Darstellung deutlich größer.

<span id="page-93-0"></span>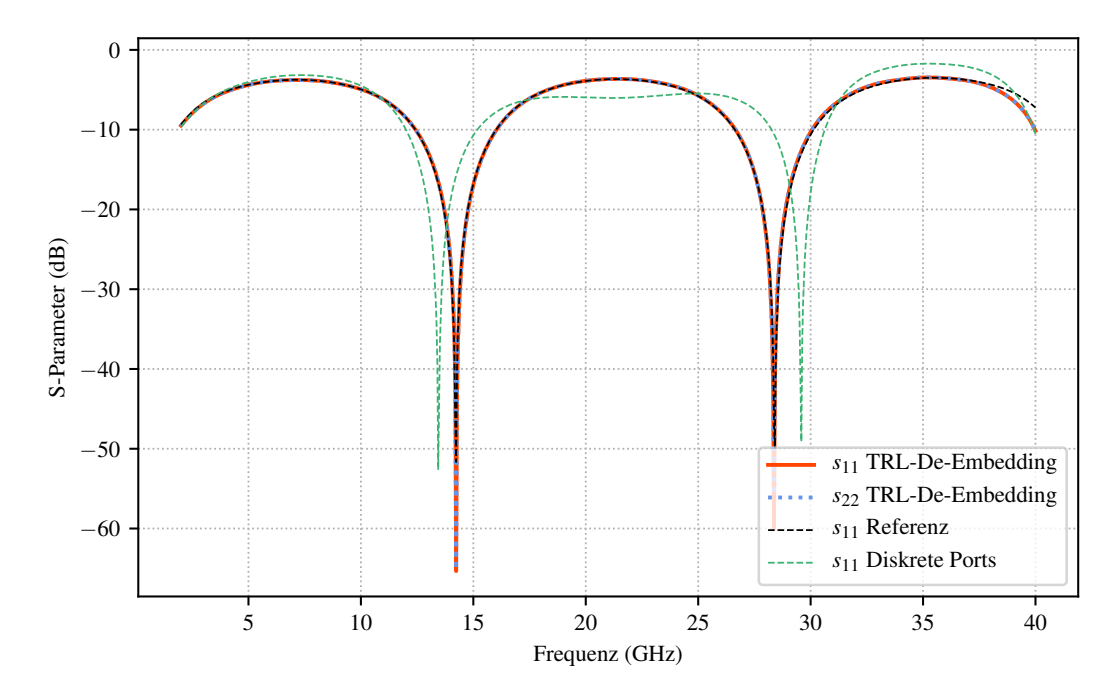

Abbildung 5.22: Reflexion des De-Embedding-Ergebnisses des reflektiven DUT. Die Parameter  $s_{11}$  sowie  $s_{22}$  sind rot bzw. blau dargestellt, die Referenzwerte schwarz. Zum Vergleich die diskrete Anregung in grün.

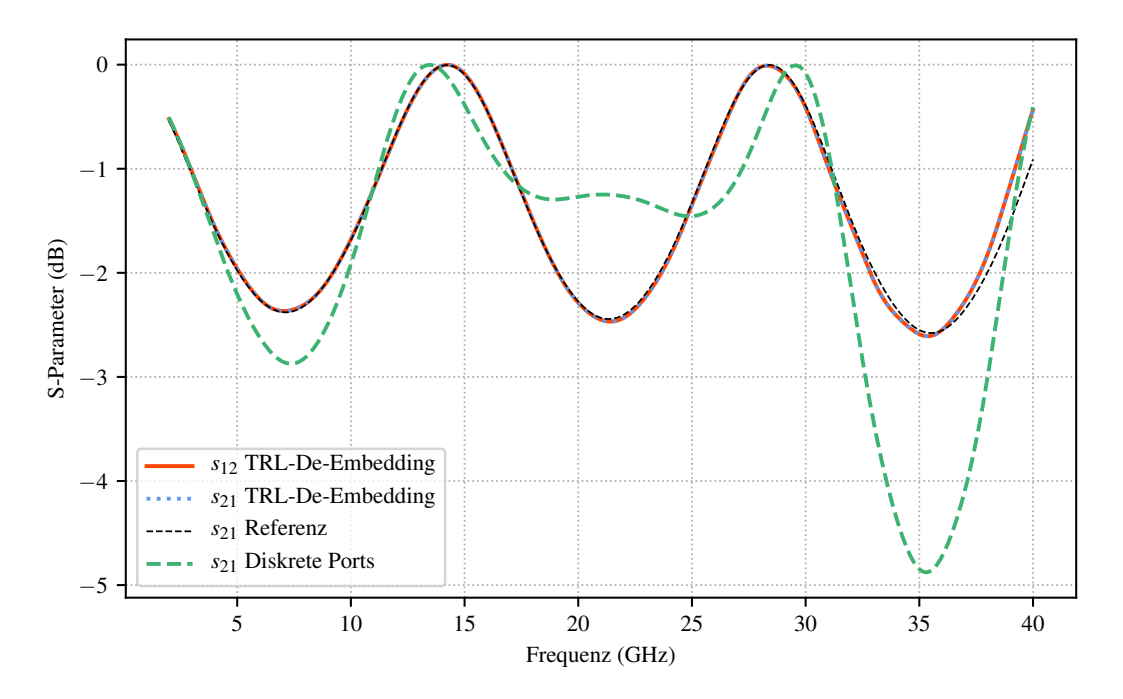

Abbildung 5.23: Transmission des De-Embedding-Ergebnisses des reflektiven DUT. Die Parameter  $s_{21}$  sowie  $s_{12}$  sind rot bzw. blau dargestellt, die Referenzwerte schwarz. Zum Vergleich die diskrete Anregung in grün.

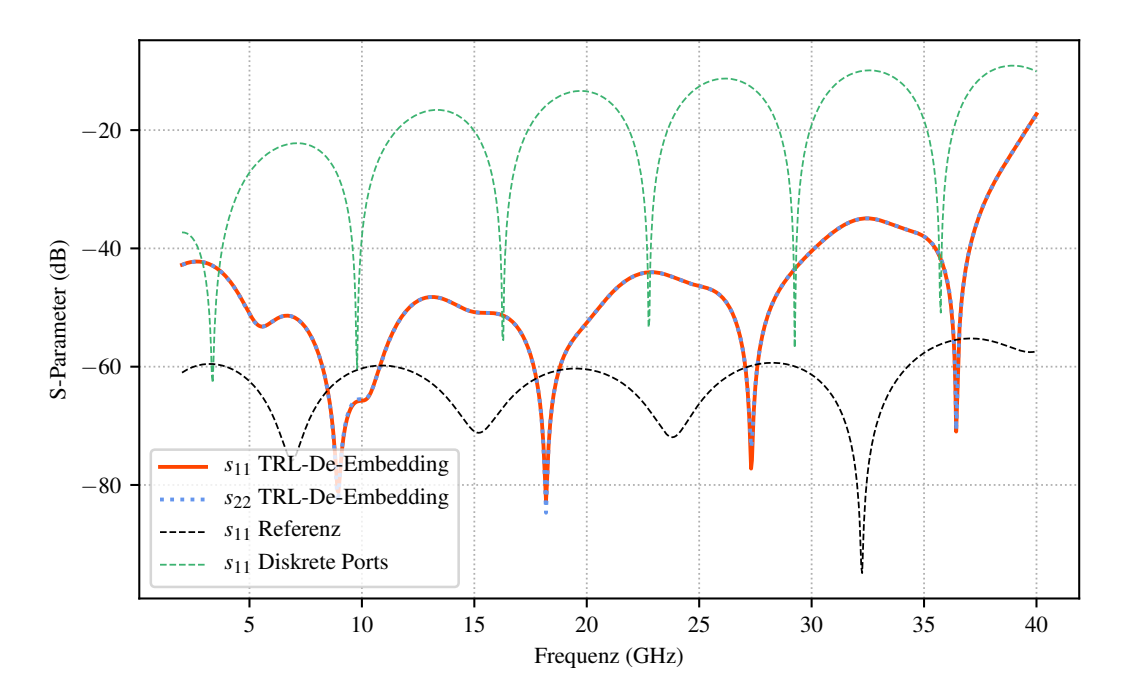

Abbildung 5.24: Reflexion des De-Embedding-Ergebnisses des nicht-reflektiven DUT. Die Parameter  $s_{11}$  sowie  $s_{22}$  sind rot bzw. blau dargestellt, die Referenzwerte schwarz. Zum Vergleich die diskrete Anregung in grün.

<span id="page-94-0"></span>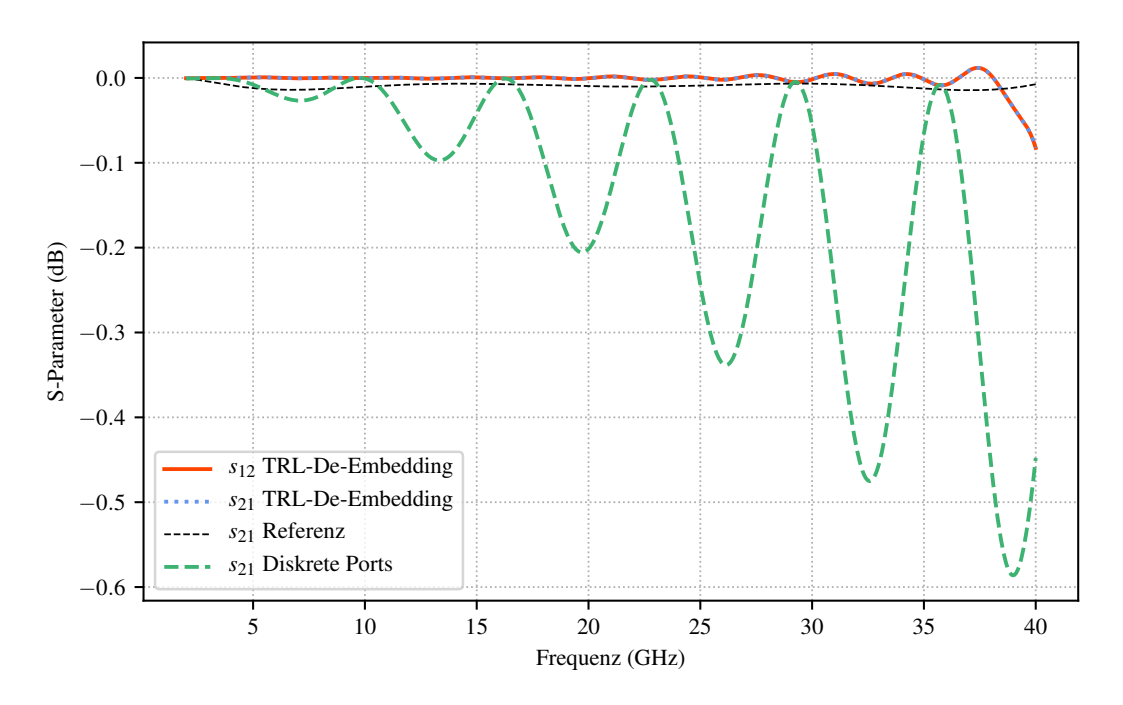

Abbildung 5.25: Transmission des De-Embedding-Ergebnisses des nichtreflektiven DUT. Die Parameter  $s_{21}$  sowie  $s_{12}$  sind rot bzw. blau dargestellt, die Referenzwerte schwarz. Zum Vergleich die diskrete Anregung in grün.

## <span id="page-95-0"></span>5.2 Mikrostreifenleitung

Neben den Beispielen für die Anregung von Strukturen mit komplett definierter Umrandung sollen auch Strukturen untersucht werden, bei denen die einzelnen Anschlussleitungen jeweils nicht durch elektrisch leitende Wände geschirmt sind. Als Beispiel für diese Strukturen sollen Mikrostreifenleitungen herangezogen werden. Dafür wird ein Modell verwendet, welches auf einem verlustlosen Substrat mit PEC als Leiterstruktur eine Mikrostreifenleitung mit  $50 \Omega$  charakteristischer Impedanz in einem Frequenzband von  $2 \text{ GHz}$  bis 8 GHz simuliert. Neben der PEC-Leitung auf der Oberseite des Substrats ist die Rückseite des Substrats vollständig metallisiert. Außer dem Substrat besteht das heterogene Dielektrikum um den Mikrostreifenleiter aus (verlustlosem) Vakuum. Ziel der Anwendung des TRL-Verfahrens soll auch hier wieder das De-Embedding eines reflektiven und eines nicht-reflektiven DUT sein. Das reflektive DUT wird über einen Breitensprung der Mikrostreifenleitung realisiert, das nicht-reflektive DUT wird über einen Leitungsabschnitt definierter Länge erzeugt. Die Abbildungen [5.26](#page-95-1) und [5.27](#page-96-1) zeigen die entsprechenden Strukturen. Neben den Abschnitten für das DUT bestehen die Strukturen noch aus jeweils zwei Zuleitungen. Diese Zuleitungen werden benötigt um den Thru-Standard modellieren zu können. Für eine konsistente Auswertung tauchen diese Zuleitungen dann folglich in allen Modellen auf.

<span id="page-95-1"></span>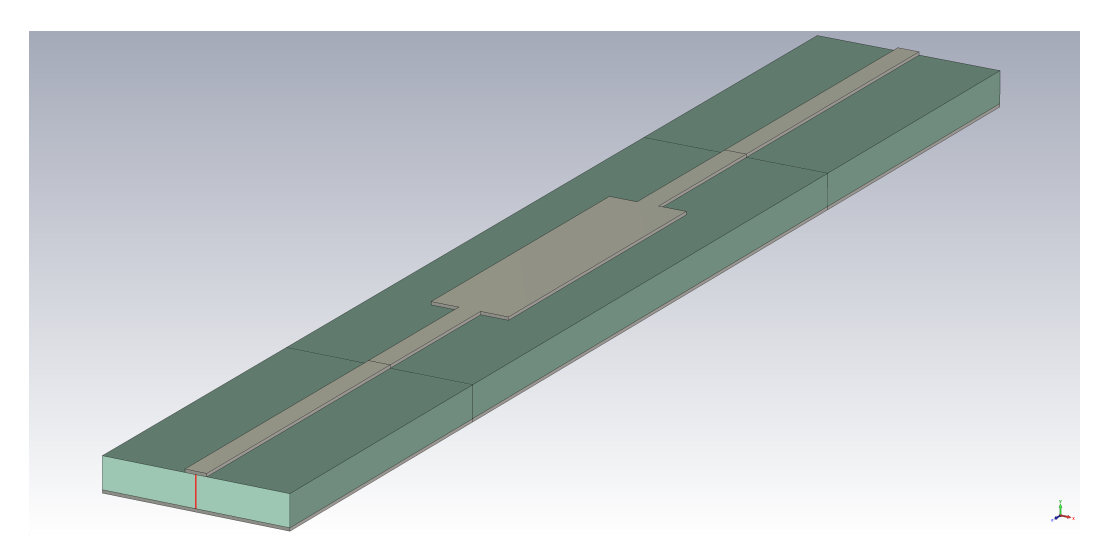

Abbildung 5.26: Simulationsmodell einer Mikrostreifenleitung mit Anregung durch einen diskreten Port (rote Linie) und reflektivem Verhalten durch einen Impedanzsprung (Modellmitte).

<span id="page-96-1"></span>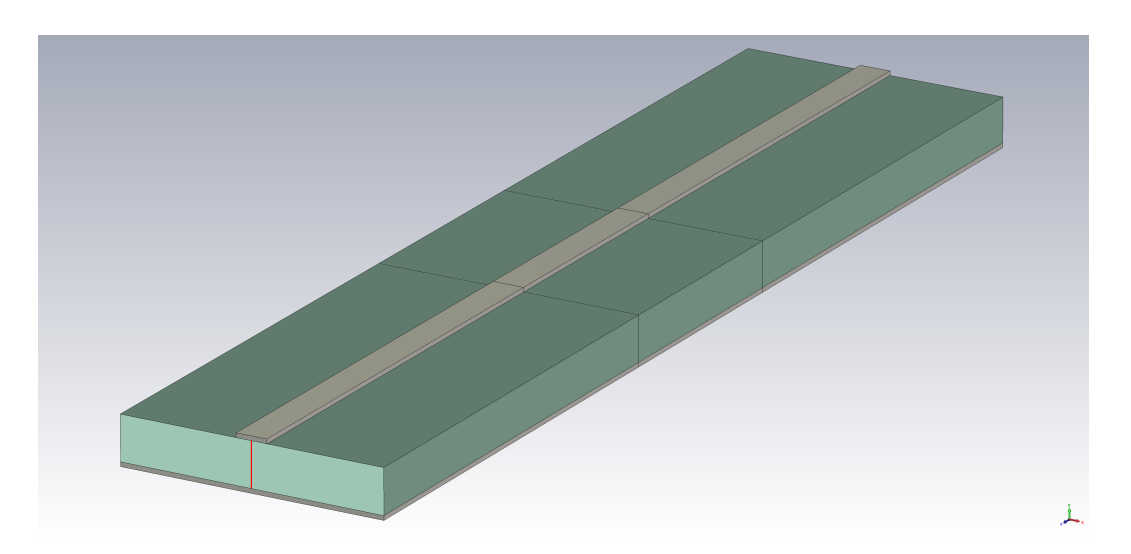

Abbildung 5.27: Simulationsmodell einer Mikrostreifenleitung mit Anregung durch einen diskreten Port (rote Linie) und nicht-reflektivem Verhalten.

#### <span id="page-96-0"></span>5.2.1 Anregung durch einen diskreten Port

Die diskrete Anregung von Mikrostreifenleitungen erzeugt weitaus größere Fehler als die diskrete Anregung von koaxialen Strukturen. Zur Veranschaulichung ist in den Abbildungen [5.28](#page-97-0) und [5.29](#page-97-1) ein Vergleich zwischen einer (direkten) diskreten Anregung und einer Anregung mit Waveguide-Ports zu sehen. Zu beachten ist hier allerdings, dass die Anregung mit einem Waveguide-Port nach wie vor als Referenz herangezogen wird, man allerdings davon ausgehen muss, dass auch diese Anregungsform aufgrund der offenen Randbedingungen kein exaktes Ergebnis liefert. Deutlich sind die Abweichungen sichtbar; besonders das nicht-reflektive DUT sieht stark fehlangepasst aus, obwohl der diskrete Port auf die charakteristische Impedanz der Leitung eingestellt ist. Durch die stärkere Frequenzabhängigkeit der Eigenschaften von Mikrostreifenleitungen ist das betrachtete Frequenzband hier deutlich schmaler als bei den koaxialen Beispielstrukturen.

<span id="page-97-0"></span>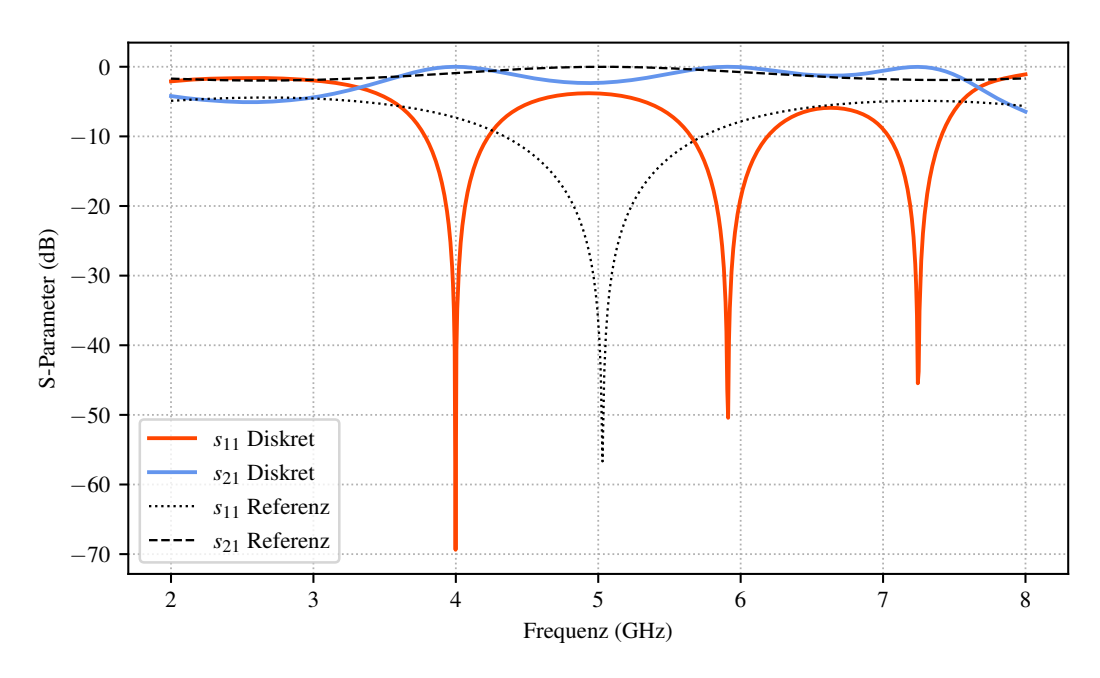

Abbildung 5.28: Reflexion und Transmission der Simulation des reflektiven DUT. Rot bzw. blau zeigt die Streuparameter bei diskreter Anregung. Die Referenzwerte sind schwarz dargestellt.

<span id="page-97-1"></span>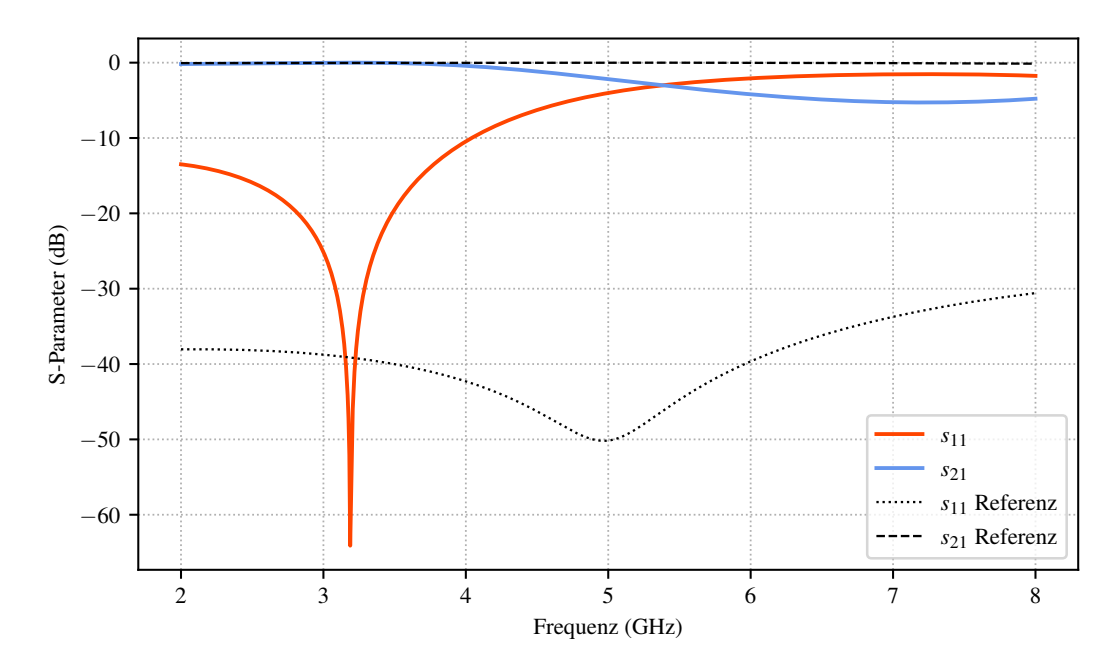

Abbildung 5.29: Reflexion und Transmission der Simulation des nicht-reflektiven DUT. Rot bzw. blau zeigt die Streuparameter bei diskreter Anregung. Die Referenzwerte sind schwarz dargestellt.

Für die diskrete Anregung dieser Art von Strukturen bestehen prinzipiell mehrere Möglichkeiten, die mehr oder weniger große Anpassungen an den Modellen verlangen. Die Variante mit den geringsten benötigten Anpassungen, die hier hauptsächlich betrachtet wird, verbindet lediglich Mikrostreifenleitung und leitende Backplane. Einzige (eventuelle) Anpassung ist hier das Hinzufügen von kurzen Leitungsabschnitten an das eigentliche Modell, um beispielsweise einen Thru-Standard zu ermöglichen. Zusätzlich zu strukturellen Änderungen ist mitunter auch eine Änderung der Randbedingungen des Modells notwendig, da eine elektrisch leitende Randbedingung eventuell Leiter und Backplane kurzschließt. Alternativ und mit deutlich größeren Modellanpassungen ist ein der diskreten Anregung der koaxialen Strukturen ähnlicher Aufbau möglich. Dabei werden an den Modellenden neben kurzen Leiterabschnitten zusätzlich Kurzschlussplatten genutzt, um den diskreten Port zu bilden. Der Port ist in das Vakuum zwischen Leitung und Kurzschlussplatte eingebettet. Ein so angeregtes Modell kann beispielsweise komplett mit elektrisch leitenden Randbedingungen umgeben werden. Abbildung [5.30](#page-98-0) zeigt eine mögliche Realisierung eines Line-Standards mit dieser Anregungsmethode. In dieser Arbeit wurden verschiedene Möglichkeiten verglichen und für alle nahezu gleiche Ergebnisse festgestellt.

<span id="page-98-0"></span>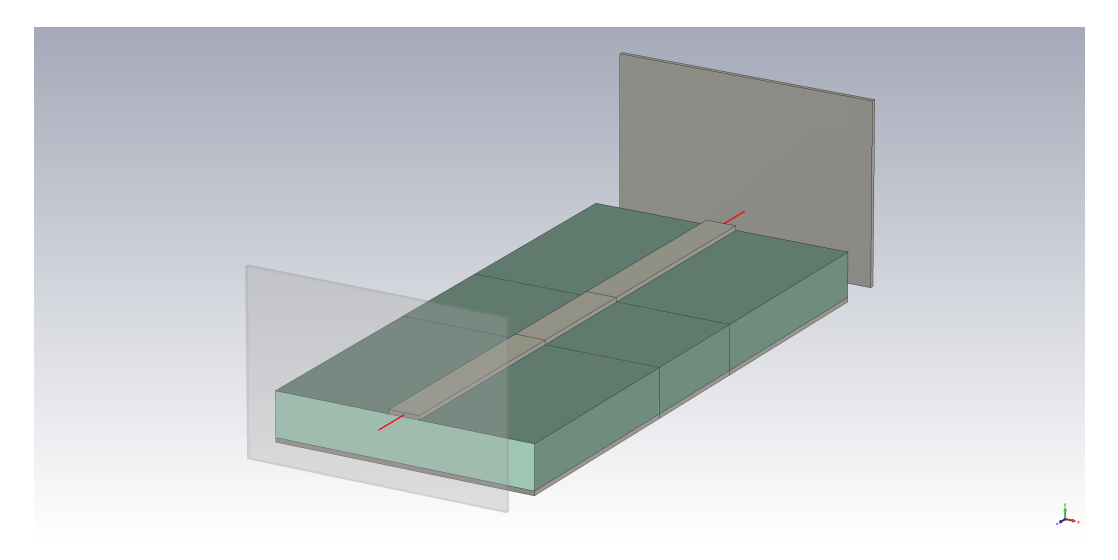

Abbildung 5.30: Simulationsmodell eines Line-Standards als Mikrostreifenleitung realisiert mit diskreten Ports (rot) über Kurzschlussplatten (Platte vorne transparent dargestellt) als Anregung.

Der Einfluss der hinzugefügten Leitungsabschnitte ist nicht zu vernachlässigen. Verschieden lange Leitungsabschnitte zwischen Port und Struktur zeigen die in den Abbildungen [5.31](#page-99-0) und [5.32](#page-100-0) getrennt für Reflexion und Transmission dargestellten Auswirkungen. Die Darstellung vergleicht die Referenzwerte mit den Ergebnissen für verschiedene Längen. Deutlich zu sehen ist, dass ein Abstand von 5 mm die beste Übereinstimmung zeigt, während kürzere Abstände zu Abweichungen führen, wobei die Abweichung mit sinkendem Abstand am größten wird. Dies ist hauptsächlich dadurch zu erklären, dass an den Ports nicht nur die gewünschte Quasi-TEM-Mode der Mikrostreifenleitung angeregt wird, sondern auch unerwünschte Moden. Diesen Moden muss ausreichend Leitungslänge zum Abklingen gegeben werden. Dieses Phänomen ist für [On-Chip-Messungen](#page-111-0) beispielsweise in [\[RMF90\]](#page-119-1) und [\[God92\]](#page-117-1) beschrieben. In den Ergebnissen des De-Embeddings für das nicht-reflektive DUT in den Abbildungen [5.33](#page-100-1) und [5.34](#page-101-0) ist der gleiche Effekt sichtbar. Auch ist bei diesen Ergebnissen sichtbar, dass die Referenzsimulation mit Waveguide-Port-Anregung insbesondere bei schwach- bis nicht-reflektiven Simulationsmodellen fehlerbehaftete Ergebnisse liefert. Die mit korrektem Portabstand und TRL-Verfahren ermittelte Eingangsreflexion ist deutlich geringer als die (hier mehr als Orientierung zu sehende) Referenz-Eingangsreflexion. Für einen besseren Überblick über die Auswirkung des Abstandes der Anregungen eignet sich der in Gleichung [4.14](#page-66-0) eingeführte MAPE. Die Vorhersage ist in diesem Fall das De-Embedding-Ergebnis und der wahre Wert das Ergebnis der Referenzsimulation. Iteriert wird über verschiedene Abstände zwischen den Anregungen. Abbildung [5.35](#page-101-1) zeigt den MAPE für verschiedene Abstände.

<span id="page-99-0"></span>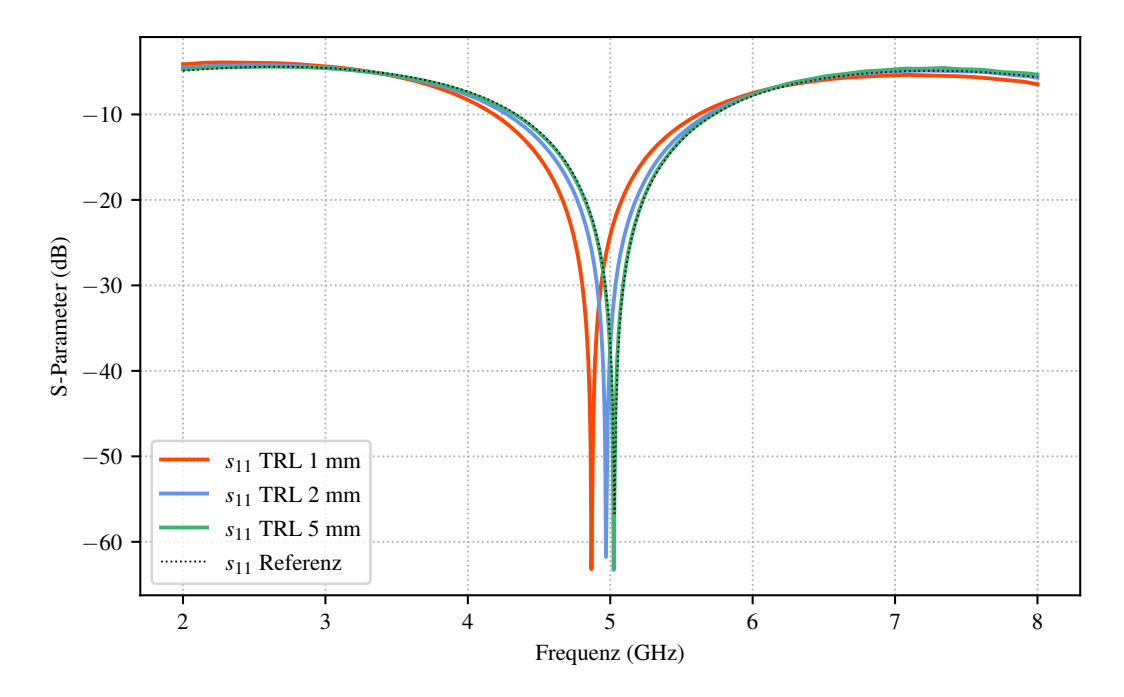

Abbildung 5.31: Reflexion des De-Embedding-Ergebnisses des reflektiven DUT. Der Parameter  $s_{11}$  ist in rot, blau und grün für verschiedene Portabstände dargestellt, die Referenzwerte schwarz.

<span id="page-100-0"></span>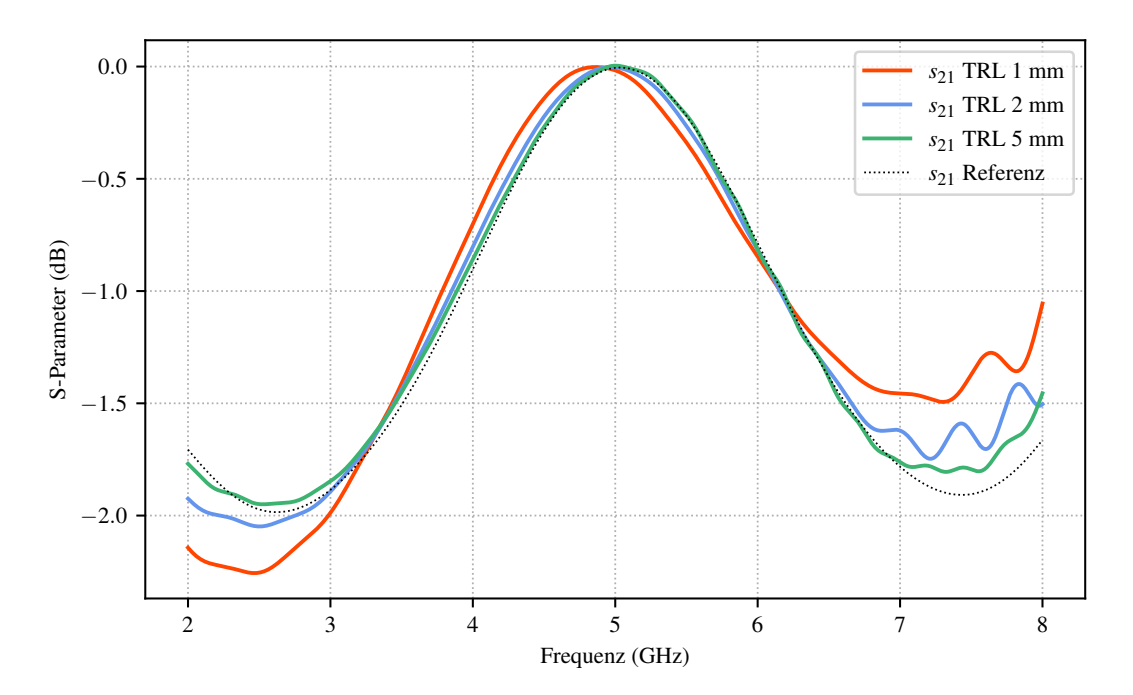

Abbildung 5.32: Transmission des De-Embedding-Ergebnisses des reflektiven DUT. Der Parameter  $s_{21}$  ist in rot, blau und grün für verschiedene Portabstände dargestellt, die Referenzwerte schwarz.

<span id="page-100-1"></span>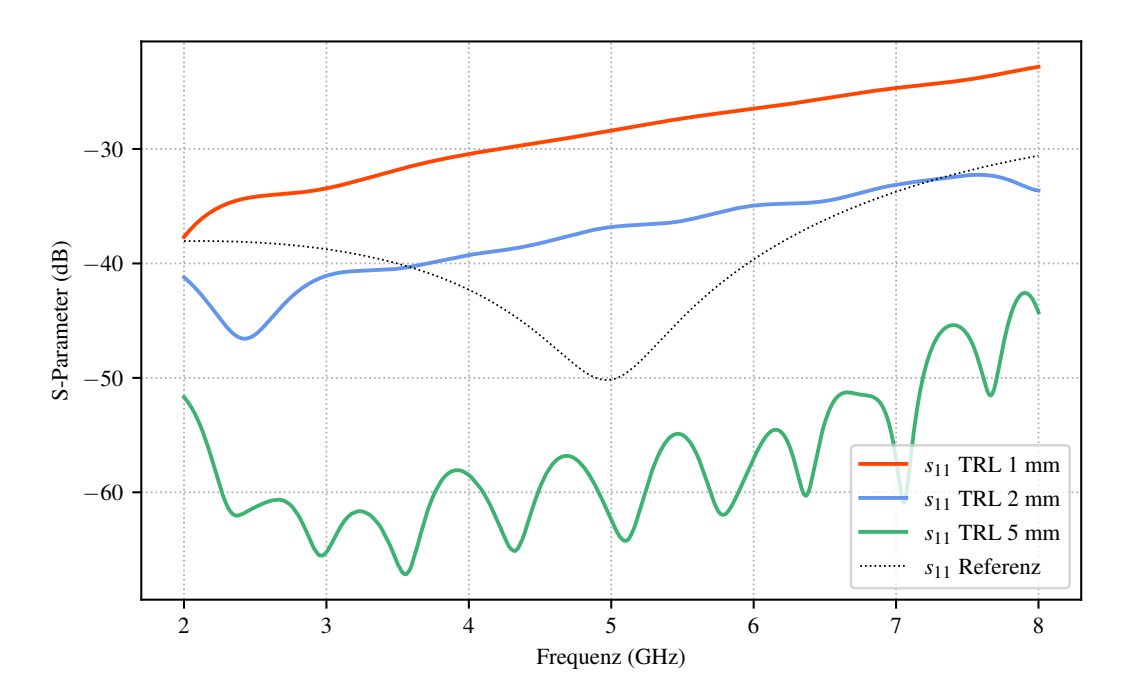

Abbildung 5.33: Reflexion des De-Embedding-Ergebnisses des nicht-reflektiven DUT. Der Parameter  $s_{11}$  ist in rot, blau und grün für verschiedene Portabstände dargestellt, die Referenzwerte schwarz.

<span id="page-101-0"></span>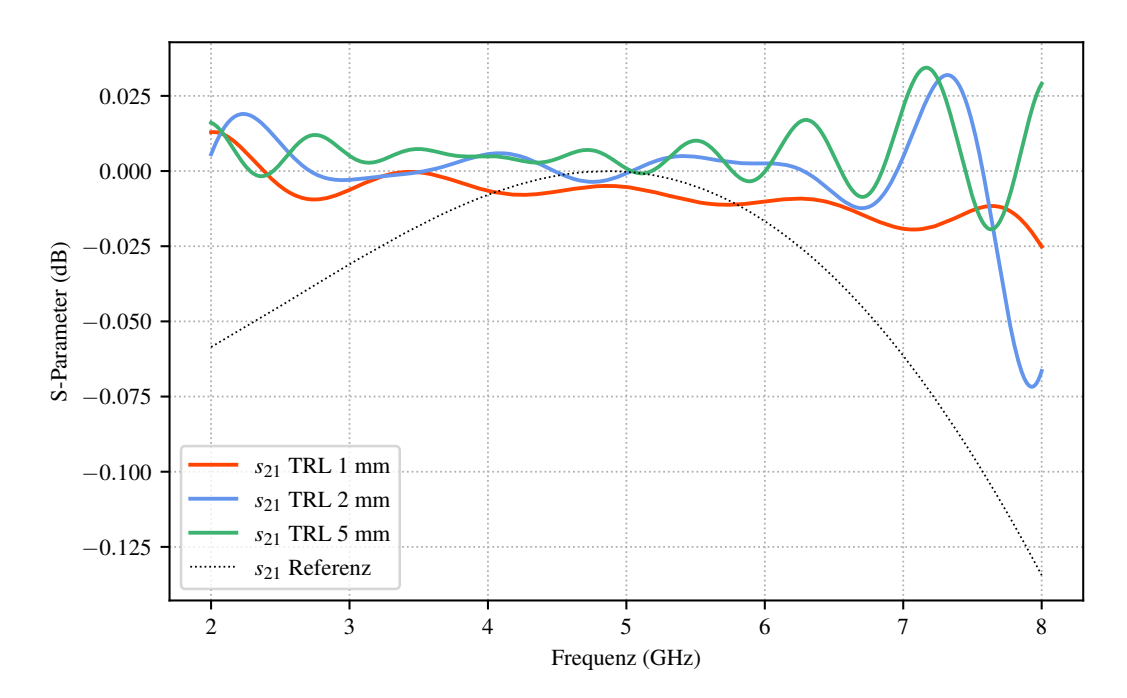

Abbildung 5.34: Transmission des De-Embedding-Ergebnisses des nichtreflektiven DUT. Der Parameter  $s_{21}$  ist in rot, blau und grün für verschiedene Portabstände dargestellt, die Referenzwerte schwarz.

<span id="page-101-1"></span>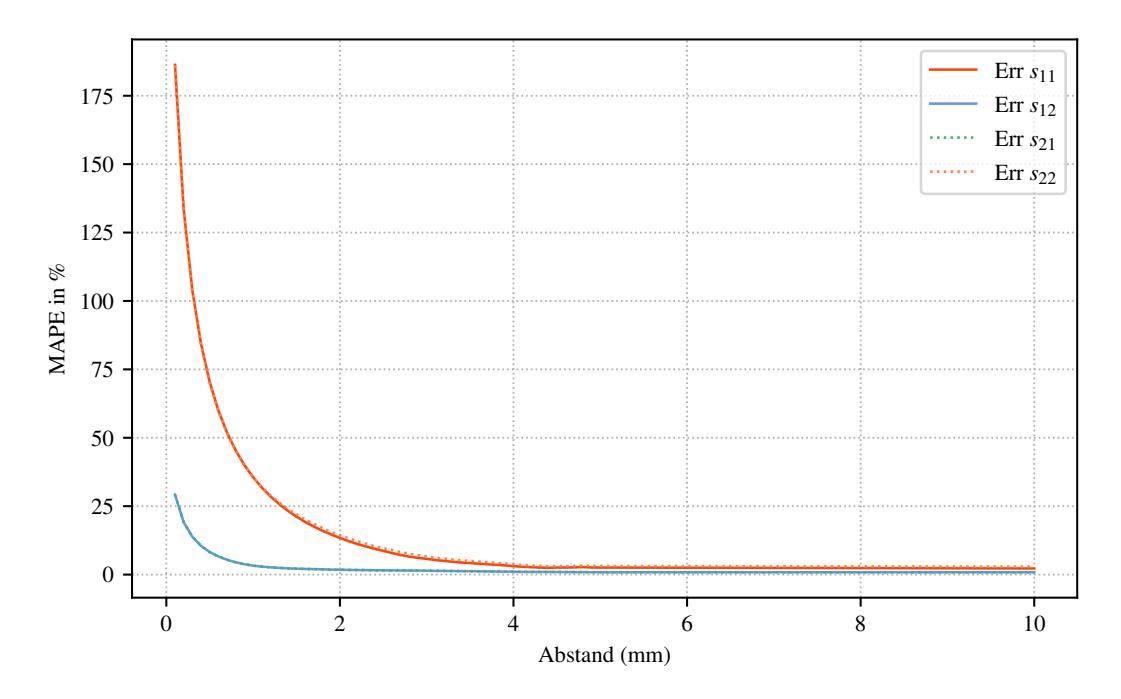

Abbildung 5.35: Mean absolute percentage error für verschiedene Anregungs-Abstände für die Komponenten  $s_{11}$  (rot),  $s_{12}$  (blau),  $s_{12}$  (grün, gestrichelt) und  $s_{22}$  (gelb, gestrichelt).

## <span id="page-102-0"></span>5.3 Numerische Transition

Um die Qualität der Anregung mit einem Waveguide-Port in Kombination mit einer vollständig definierten Berandung auf der einen Seite und die Freiheit der Positionierung einer diskreten Anregung auf der anderen Seite zu kombinieren, soll nun eine sogenannte numerische Transition eingeführt werden. Bei dieser Art von Transition handelt es sich im Prinzip um einen auch in der Messtechnik häufig verwendeten Adapter von einem Wellenleitersystem auf ein anderes. Die Besonderheit ergibt sich hier aus dem Anwendungsfall, dass die geometrische Verlagerung des Waveguide-Ports im Mittelpunkt steht. Abbildung [5.36](#page-102-1) zeigt beispielhaft das bisher verwendete nicht-reflektive DUT mit solchen numerischen Transitionen. Im hier behandelten Fall wurde ein Übergang von einem Koaxialleiter auf eine Mikrostreifenleiter-Struktur realisiert. Wird das TRL-Verfahren auf diese Strukturen angewandt, lassen sich die Einflüsse der numerischen Transition weitestgehend entfernen. Neben der durch die Transition gewonnenen geometrischen Freiheit kann ihre Verwendung noch einen weiteren großen Vorteil mit sich bringen. Wird wie im hier gewählten Beispiel eine Transition von einem koaxialen Wellenleiter auf einen Mikrostreifenleiter gewählt, lässt sich durch die komplett definierte elektrische Berandung des koaxialen Leiters die Anregung im Vergleich zur direkten Anregung der Mikrostreifenleitung verbessern. Dies ist möglich, da für den 3D-Simulator die Leitungswandlung zwischen den Systemen sehr viel korrekter zu lösen ist, als eine fehlerhafte Anregung des Simulationsmodells.

<span id="page-102-1"></span>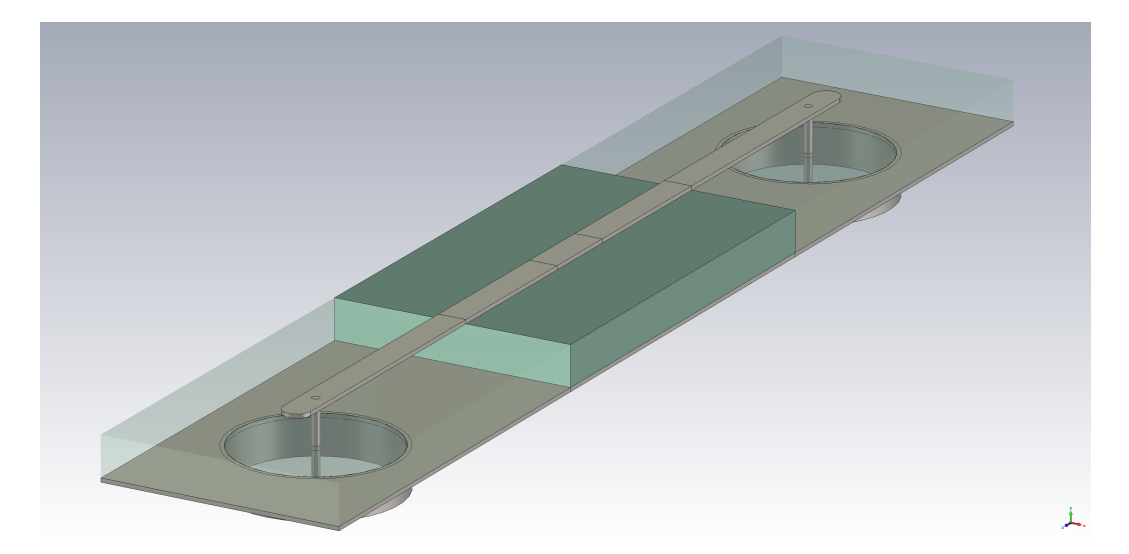

Abbildung 5.36: Simulationsmodell eines nicht-reflektiven DUT mit numerischer Transition an beiden Enden (teiltransparentes Substrat).

Auch bei der Anwendung einer numerischen Transition sollte darauf geachtet werden, dass nur die jeweilige Grundmode des gewünschten Leitersystems ausbreitungsfähig ist. Im hier gewählten Beispiel eines Koaxial-Mikrostreifenleitung-Systems besteht bei ungünstiger Geometrie in Verbindung mit elektrisch leitenden Randbedingungen die Gefahr, dass zusätzlich zur Quasi-TEM-Mode auch noch Hohlleiter-Moden ausbreitungsfähig werden. Dies kann zur einer Verfälschung der Ergebnisse führen.

Die Ergebnisse des De-Embeddings unter Anwendung des TRL-Verfahrens zeigen die Bilder [5.37](#page-103-0) bis [5.40](#page-105-1) für das reflektive bzw. das nicht-reflektive DUT. Als Referenzwerte werden auch hier die Simulationsergebnisse bei direkter Anregung durch einen Waveguide-Port herangezogen. Aufgrund der imperfekten Anregung für die Kombination Mikrostreifenleitung-Waveguide-Port sind die Werte aber eher als Orientierung denn als wahrer Wert zu betrachten. Dies zeigt sich insbesondere bei dem nicht-reflektiven DUT, bei dem die errechneten Werte für die Eingangsreflexion  $s_{11}$  sowie  $s_{22}$  deutlich unter denen der Referenz liegen und aufgrund der Struktur auch zu erwarten wären. Entsprechendes gilt für die Transmission. Es zeigt sich hier also eine deutliche Verbesserung der Simulationsergebnisse durch die Anwendung einer numerischen Transition mit anschließendem De-Embedding gegenüber der direkten Anregung durch einen Waveguide-Port.

<span id="page-103-0"></span>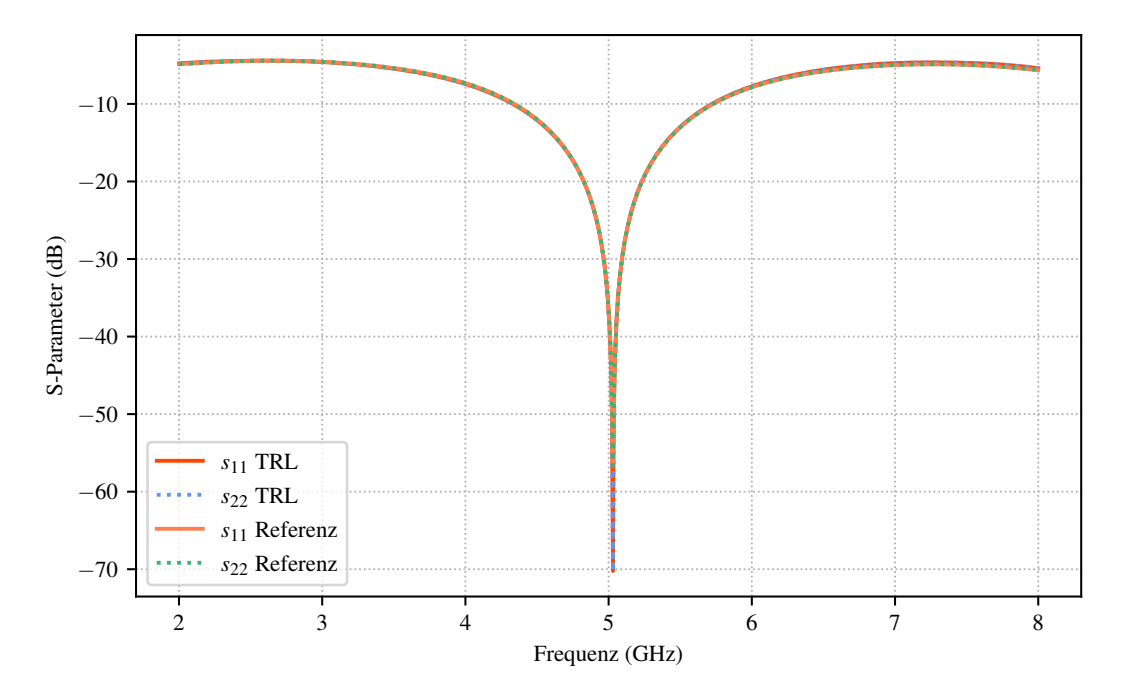

Abbildung 5.37: Reflexion des De-Embedding-Ergebnisses des reflektiven DUT. Die mit dem TRL-Verfahren ermittelten Werte  $s_{11}$  und  $s_{22}$  sind rot bzw. blau dargestellt. Die korrespondierenden Referenzwerte orange und grün.

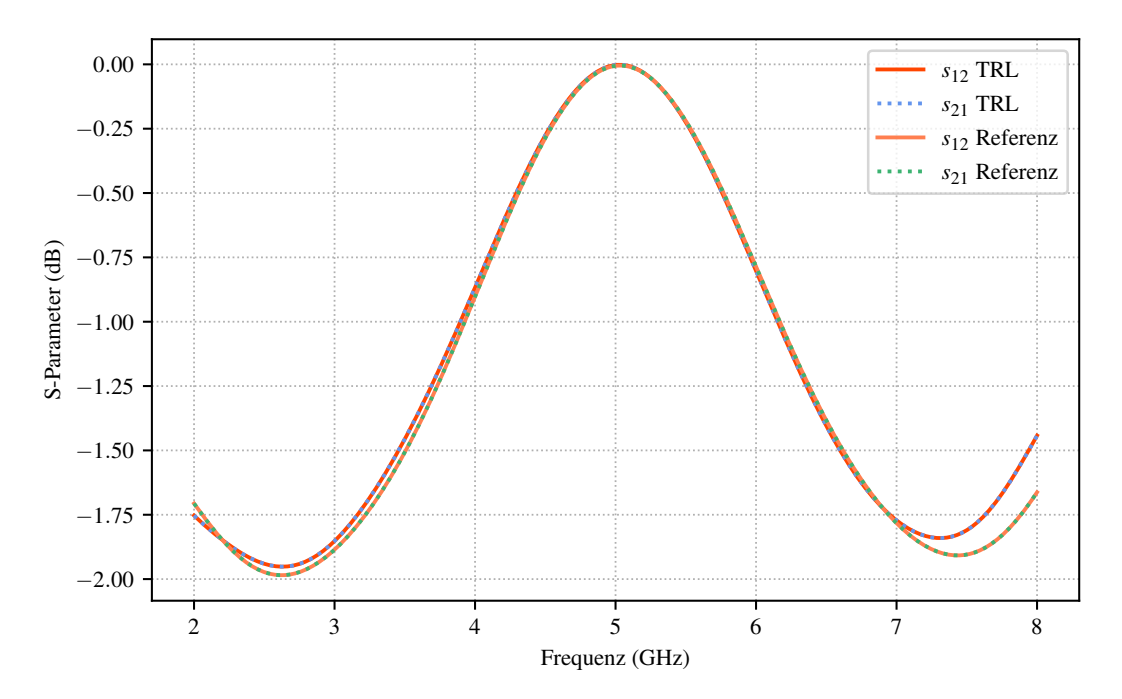

Abbildung 5.38: Transmission des De-Embedding-Ergebnisses des reflektiven DUT. Die mit dem TRL-Verfahren ermittelten Werte  $s_{12}$  und  $s_{21}$  sind rot bzw. blau dargestellt. Die korrespondierenden Referenzwerte orange und grün.

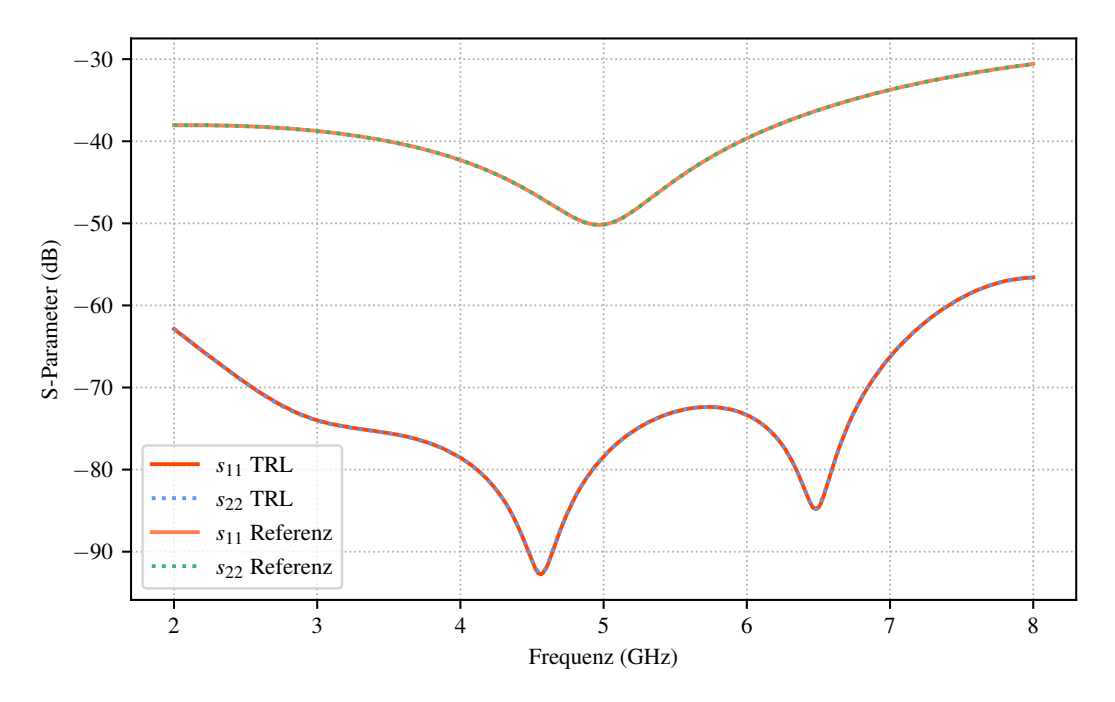

Abbildung 5.39: Reflexion des De-Embedding-Ergebnisses des nicht-reflektiven DUT. Die mit dem TRL-Verfahren ermittelten Werte  $s_{11}$  und  $s_{22}$  sind rot bzw. blau dargestellt. Die korrespondierenden Referenzwerte orange und grün.

<span id="page-105-1"></span>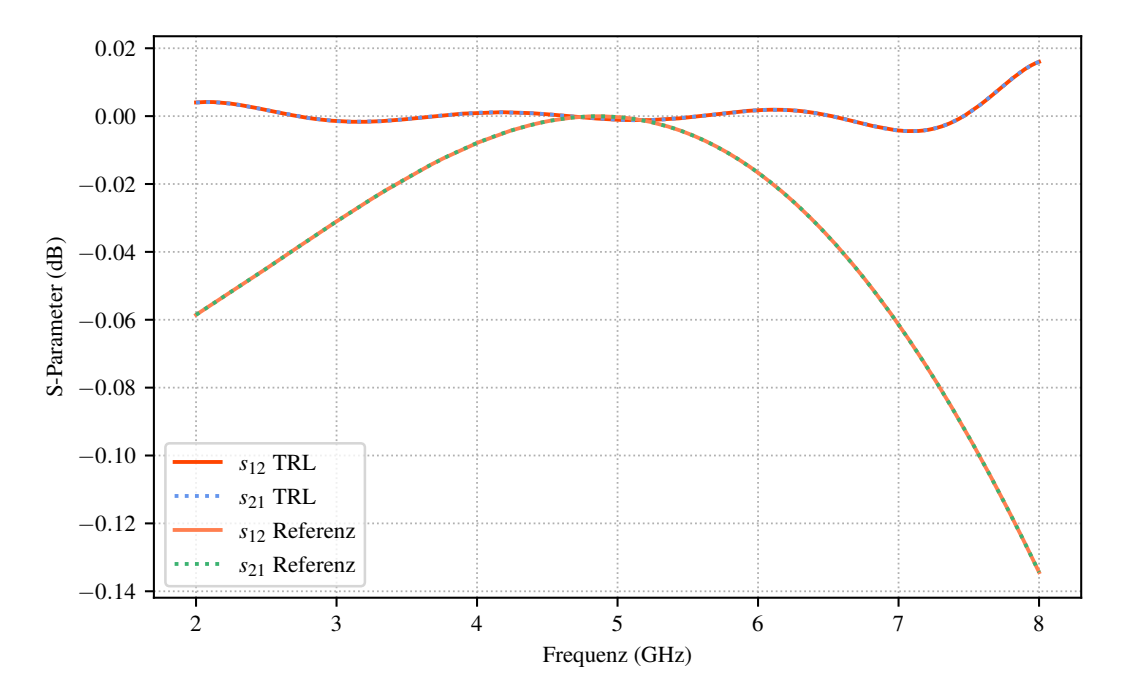

Abbildung 5.40: Transmission des De-Embedding-Ergebnisses des nichtreflektiven DUT. Die mit dem TRL-Verfahren ermittelten Werte  $s_{12}$  und  $s_{21}$ sind rot bzw. blau dargestellt. Die korrespondierenden Referenzwerte orange und grün.

### <span id="page-105-0"></span>5.4 Fazit

Durch die Anwendung des TRL-Verfahrens auf Simulationsmodelle zur Verbesserung der Qualität der Anregung lassen sich gute Ergebnisse erzielen. Die Methode ermöglicht die Verwendung von diskreten Ports zur Anregung der Modelle auch in höheren Frequenzbereichen und damit zusätzliche Freiheit bei der geometrischen Positionierung der Anregung sowie in der allgemeinen Modellierung der zu simulierenden Problemstellung. Durch Verwendung des hier abstrakt numerische Transition genannten Überganges von einem koaxialen Leiter auf eine Mikrostreifenleitung kann man die Vorteile eines komplett definierten Anregungsports mit der freien Positionierung eines diskreten Ports verbinden. Der große Nachteil, in Form der notwendigen mehr oder weniger starken Veränderung des ursprünglichen Modells, lässt sich mittels des TRL-Verfahrens kompensieren. Das Verfahren selbst funktioniert in einem breiten Frequenzband. Einschränkungen sind hier in der Beschränkung des Bereiches der Transition der Fehlerboxen zu sehen. Insbesondere die Übergänge zwischen verschiedenen Wellenleitern lassen sich nicht beliebig breitbandig modellieren. Mit Einschränkungen ist aber eine Aufteilung des Frequenzbandes mit der Benutzung jeweils an das Band angepasster Übergänge möglich. Eine weitere Einschränkung besteht darin, dass das Verfahren darauf beruht, dass nur eine einzige ausbreitungsfähige Eigenwelle in jedem Port existiert. An den typischerweise auftretenden Diskontinuitäten bei der Anregung durch einen diskreten Port oder bei der numerischen Transition werden immer auch höhere Eigenwellen angeregt. Das TRL-Verfahren stößt deshalb an seine Grenzen, sobald mehrere Moden in den Ports ausbreitungsfähig werden.

# KAPITEL 6 Fazit und Ausblick

A LS Ergebnis dieser Arbeit zeigt sich, dass das TRL-Verfahren sich sehr gut zur Korrektur der Anregung in numerischen Simulationen eignet. Dazu musste zunächst nachgewiesen werden, dass die nur abstrakte Detektorwerte darstellenden Transfermatrizen des Verfahrens wie physikalische Transfer- bzw. Streuparameter gehandhabt werden können. Durch die Verwendung von physikalischen T-Schaltungen mit verschiedenen Übertragungscharakteristiken ist dies gelungen. Als wichtige Einflussgröße auf die Genauigkeit des Verfahrens konnte die Transmission der Fehlerboxen identifiziert und quantifiziert werden. Der Nachweis für die Stetigkeit des Verfahrens konnte durch die Bildung von Unterfrequenzbändern erbracht werden; dadurch ist eine Frequenzbereichserweiterung über den ansonsten begrenzenden Winkelbereich des Line-Standards möglich. Neben der Anwendung auf analytische T-Schaltungen, wurde das Verhalten bei Anwendung auf reale Messwerte eines VNA untersucht. Durch ein zweistufiges Verfahren wurde das Verfahren auch hier nicht auf abstrakte Detektormesswerte des Vector-Network-Analyzer angewandt, sondern auf konkrete Streuparameter. Der Vergleich mit einem zweiten Messverfahren beweist die Korrektheit. Simulationen mit koaxialen Strukturen beweisen die grundsätzliche Anwendbarkeit in numerischen Simulationen durch das De-Embedding eines reflektiven und eines nicht reflektiven DUT in einem breiten Frequenzband. Die Anregung dieser Strukturen wurde durch einen Waveguide-Port und einen diskreten Port durchgeführt. Im Falle des Waveguide-Ports wurden durch zusätzliche reflektive Strukturen Fehlerboxen modelliert, im Falle des diskreten Ports wurden die Strukturen direkt angeregt. In beiden Szenarien können die Eigenschaften der beiden DUT durch De-Embedding korrekt wieder hergestellt werden. Neben diesen komplett elektrisch berandeten Strukturen wurden als Beispiel für nur teilweise berandete Strukturen Mikrostreifenleitungen simuliert. Im Gegensatz zur Anregung der koaxialen Strukturen kann die Anregung durch einen Waveguide-Port nicht mehr als fehlerfrei betrachtet werden. Der Nachweis, dass eine Korrektur der beiden Anregungsarten möglich ist, wird auch hier über das De-Embedding eines reflektiven und eines nicht-reflektiven DUT erbracht. Die Vorteile einer elektrisch komplett definierten Berandung bei der Anregung durch eine Waveguide-Port und die Freiheit in der Positionierung eines diskreten Ports verbinden sich in der numerischen Transition. Es konnte anhand eines reflek-
tiven und eines nicht-reflektiven DUT gezeigt werden, dass die notwendigen Modellveränderungen durch das TRL-Verfahren komplett kompensiert werden können. Durch Anwendung einer numerischen Transition lässt sich die Anregung gegenüber einer direkten Anregung durch einen Waveguide-Port erheblich verbessern.

In dieser Arbeit wurde die Frequenzbereichserweiterung durch Unterfrequenzbandbildung mit mehrfacher Anwendung des TRL-Verfahrens realisiert. Mit dem Multiline-TRL-Verfahren steht ein dem TRL-Verfahren verwandtes Verfahren zur Verfügung, bei dem dies durch die Verwendung mehrerer Line-Standards geschieht. Bei den untersuchten Strukturen handelt es sich um Modelle mit zwei Ports; über das verwandte TSD-Verfahren kann die Anzahl der Ports erhöht werden. Durch Anwendung des Multimode-TRL-Verfahrens lässt sich eventuell die Beschränkung des TRL-Verfahrens, dass Moden neben der Grundmode nicht ausbreitungsfähig sein dürfen, umgehen.

# Anhang

## Berechnung der Transmissions-Matrix

$$
\mathbf{T} = \begin{bmatrix} t_{11} & t_{12} \\ t_{21} & t_{22} \end{bmatrix} \qquad \begin{bmatrix} b_1 \\ a_1 \end{bmatrix} = \begin{bmatrix} t_{11} & t_{12} \\ t_{21} & t_{22} \end{bmatrix} \begin{bmatrix} a_2 \\ b_2 \end{bmatrix} \qquad b_1 = t_{11}a_2 + t_{12}b_2 \na_1 = t_{21}a_2 + t_{22}b_2 \nb_2 = \begin{bmatrix} s_{11} & s_{12} \\ s_{21} & s_{22} \end{bmatrix} \qquad \begin{bmatrix} b_1 \\ b_2 \end{bmatrix} = \begin{bmatrix} s_{11} & s_{12} \\ s_{21} & s_{22} \end{bmatrix} \begin{bmatrix} a_1 \\ a_2 \end{bmatrix} \qquad b_1 = s_{11}a_1 + s_{12}a_2 \nb_2 = s_{21}a_1 + s_{22}a_2
$$

$$
a_1 = \frac{b_2 - s_{22}a_2}{s_{21}}
$$
  
\n
$$
b_1 = s_{11} \frac{b_2 - s_{22}a_2}{s_{21}} + s_{12}a_2
$$
  
\n
$$
b_1 = \frac{-s_{11}s_{22} + s_{12}s_{21}}{s_{21}}a_2 + \frac{s_{11}}{s_{21}}b_2
$$
  
\n
$$
\begin{bmatrix} -s_{11}s_{22} + s_{12}s_{21} & 0 \\ 0 & 0 & 0 \end{bmatrix}
$$

$$
\boldsymbol{T} = \begin{bmatrix} t_{11} & t_{12} \\ t_{21} & t_{22} \end{bmatrix} = \begin{bmatrix} \frac{-s_{11}s_{22} + s_{12}s_{21}}{s_{21}} & \frac{s_{11}}{s_{21}} \\ -\frac{s_{22}}{s_{21}} & \frac{1}{s_{21}} \end{bmatrix}
$$

### Determinante einer T-Matrix bei Reziprozität

$$
Det(\boldsymbol{T}) = t_{11}t_{22} - t_{12}t_{21}
$$

$$
Det(\boldsymbol{T}) = \frac{-s_{11}s_{22} + s_{12}s_{21}}{s_{21}^2} + \frac{s_{22}s_{11}}{s_{21}^2} = \frac{s_{12}}{s_{21}}
$$

Reziprozität: 
$$
s_{12} = s_{21}
$$

$$
\mathrm{Det}(\boldsymbol{T})=1
$$

## Berechnung der Transmissions-Fehlerboxen

$$
\bar{\pmb{Z}} = \begin{bmatrix} \bar{R}_{1}+\bar{R}_{2} & \bar{R}_{2} \\ \bar{R}_{2} & \bar{R}_{1}+\bar{R}_{2} \end{bmatrix} \\ \pmb{S} = \left( \bar{\pmb{Z}}+\pmb{I} \right)^{-1} \left( \bar{\pmb{Z}}-\pmb{I} \right)
$$

$$
\boldsymbol{S}=\frac{1}{\left(\bar{R}_{1}+\bar{R}_{2}+1\right)^{2}-\bar{R}_{2}^{2}}\begin{bmatrix} \bar{R}_{1}+\bar{R}_{2}+1 & -\bar{R}_{2} \\ -\bar{R}_{2} & \bar{R}_{1}+\bar{R}_{2}+1 \end{bmatrix}\begin{bmatrix} \bar{R}_{1}+\bar{R}_{2}-1 & \bar{R}_{2} \\ \bar{R}_{2} & \bar{R}_{1}+\bar{R}_{2}-1 \end{bmatrix}
$$

$$
s_{11} = s_{22} = \frac{\left(\bar{R}_1 + \bar{R}_2 + 1\right)\left(\bar{R}_1 + \bar{R}_2 - 1\right) - \bar{R}_2^2}{\left(\bar{R}_1 + \bar{R}_2 + 1\right)^2 - \bar{R}_2^2}
$$

$$
s_{12} = s_{21} = \frac{\left(\bar{R}_1 + \bar{R}_2 + 1\right)\bar{R}_2 - \bar{R}_2\left(\bar{R}_1 + \bar{R}_2 - 1\right)}{\left(\bar{R}_1 + \bar{R}_2 + 1\right)^2 - \bar{R}_2^2}
$$

$$
An passing: s_{11} \stackrel{!}{=} 0
$$

$$
\bar{R}_2^2 = (\bar{R}_1 + \bar{R}_2 + 1) (\bar{R}_1 + \bar{R}_2 - 1)
$$
  

$$
\bar{R}_2 = \frac{1 - \bar{R}_1^2}{2\bar{R}_1}
$$

$$
\begin{split} s_{12} &= \frac{2\frac{1-\bar{R}_1^2}{2\bar{R}_1}}{\bar{R}_1^2+2\bar{R}_1\frac{1-\bar{R}_1^2}{2\bar{R}_1}+2\left(\bar{R}_1+\frac{1-\bar{R}_1^2}{2\bar{R}_1}\right)+1}\\ s_{12} &= \frac{1-\bar{R}_1}{1+\bar{R}_1} \end{split}
$$

## Glossar

#### Algol

Algol beschreibt eine Gruppe von Programmiersprachen, die Ende der 1950er Jahre beginnend entwickelt wurden und viele spätere Hochsprachen wie Pascal oder C beeinflusst haben.

#### Fortran

Fortran ist eine Programmiersprache aus den 1950er Jahren, die gezielt für numerische Berechnungen entwickelt wurde und auch heute noch breite Anwendung findet.

#### Messunsicherheitsbudget

Das Messunsicherheitsbudget enthält alle Beiträge zur Messunsicherheit einer Messreihe. Es lässt dadurch Rückschlüsse auf die Abweichung von Messwert zu wahrem Wert zu.

#### On-Chip-Messung

Eine elektrische Messung, die direkt auf dem Substrat von Halbleiterbzw. Mikrosytemtechnik-Bauelementen durchgeführt wird. Statt dedizierter Konnektoren werden beim Design der Elemente metallisierte und standardisierte Kontaktflächen vorgesehen.

#### Reflektometer

Ein Reflektometer ist eine Komponente eines Messgerätes bzw. ein eigenständiges Messgerät, das das Verhältnis der Amplituden von vorund rücklaufender Welle auf einer Leitung bestimmen kann.

#### Rückführung

Die Rückführung einer Messung bezeichnet den Vorgang einer Kette von Vergleichsmessungen mit bekannter Messunsicherheit auf einen Standard. Für Gewichtsmessungen war dies beispielsweise lange Zeit das sogenannte Ur-Kilogramm.

#### Solver

Als Solver wird ein spezielles mathematisches Lösungsprogramm bezeichnet, das Problemstellungen mit unterschiedlichen numerischen Ansätzen lösen kann. Insbesondere bei Simulationsprogrammen arbeiten Solver dabei beispielsweise im Zeit- (Transient-Solver) oder im Frequenzbereich (Frequency-Solver)

#### Testportkabel

Die Messleitungen eines Vector-Network-Analyzers werden in der Regel Testportkabel genannt. Diese besondere Bezeichnung rührt daher, dass an sie im Vergleich zu anderen Messleitungen erhöhte Anforderungen, wie beispielsweise eine sehr hohe Phasenstabilität, gestellt werden.

#### Vector-Network-Analyzer

Ein Vector-Network-Analyzer ist ein Messgerät der Hochfrequenztechnik, mit dem die Streuparameter eines Hochfrequenzbauteils bzw. einer Hochfrequenzschaltungsanordung, meist als N-Tor beschrieben, nach Betrag und Phase bestimmt werden können.

# Abkürzungen

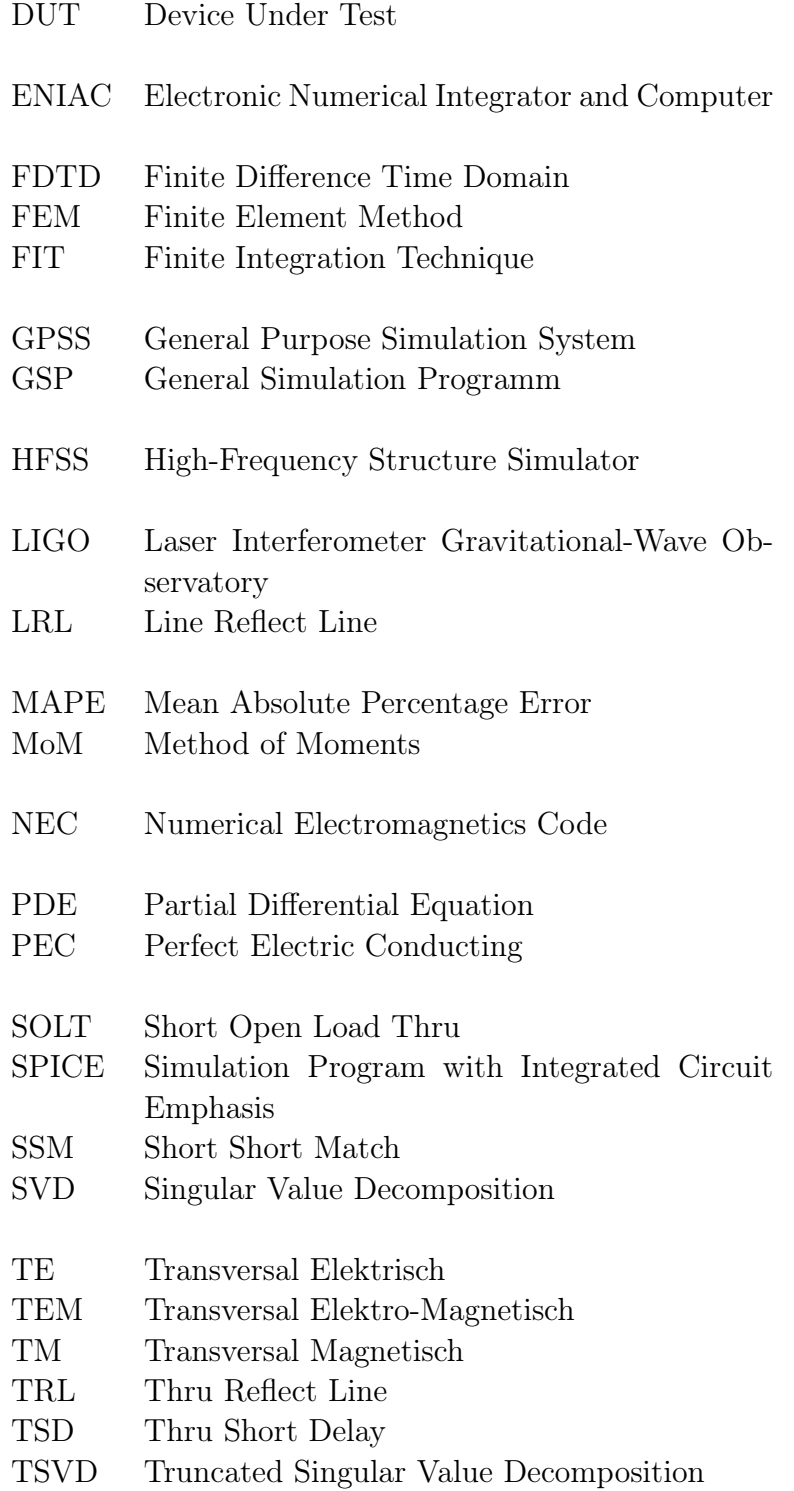

VNA Vector-Network-Analyzer

# Symbole

- t Zeit
- $\pi$  Kreiszahl
- $a_x$  einfallende Welle
- $b_x$  reflektierte Welle
- Z<sup>c</sup> Charakteristische Impedanz
- M Matrix
- $\boldsymbol{M}^{-1}$ inverse Matrix
- $\boldsymbol{M}^t$ transponierte Matrix
- a Vektor
- $s_{xx}$  Element einer Streumatrix
- $t_{xx}$  Element einer Transfermatrix
- l Länge
- $\gamma$  komplexer Ausbreitungskoeffizient
- $\alpha$  Dämpfungskoeffizient
- β Phasenkoeffizient
- $\Gamma_x$  Reflexionskoeffizient
- $r_R$  tatsächlicher Reflexionskoeffizient eines Standards
- $\lambda$  Wellenlänge
- $\sigma$  Singulärwert einer Matrix
- Σ Singulärwert-Matrix
- $k_c$  Cutoff-Wellenzahl
- $J_n$  Bessel-Funktion der Ordnung n
- $N_n$  Neumann-Funktion der Ordnung n

## Literatur

- [Abb16] B. P. Abbot. "Observation of Gravitational Waves from a Binary Black Hole Merger". In: Physical Review Letters 116.6 (Feb. 2016).
- [AC92] J. S. Armstrong  $\&$  F. Collopy. "Error measures for generalizing about forecasting methods: Empirical comparisons". In: International Journal of Forecasting 8.1 (Juni 1992), S. 69–80.
- [Bal16] C. A. Balanis. "Antenna Theory: Analysis and Design". In: 4th. New York: Wiley, 2016, S. 448–454.
- [BKW80] D. A. Belsley; E. Kuh & R. E. Welsch. "Regression Diagnostics: Identifying Influential Data and Sources of Collinearity". In: Wiley, 1980, S. 98–105.
- [BR98] C. E. Brench & O. M. Ramahi. "Source selection criteria for FDTD models". In: 1998 IEEE EMC Symposium. International Symposium on Electromagnetic Compatibility. Symposium Record (*Cat. No.98CH36253*). Bd. 1. 1998, 491–494 vol.1.
- [BB81] A. W. Burks & A. R. Burks. "First General-Purpose Electronic Computer". In: Annals of the History of Computing 3.4 (Okt. 1981), S. 310–389.
- [But+91] J. V. Butler; D. K. Rytting; M. F. Iskander; R. D. Pollard & M. Vanden Bossche. "16-term error model and calibration procedure for on-wafer network analysis measurements". In: IEEE Transactions on Microwave Theory and Techniques 39.12 (1991), S. 2211– 2217.
- [CH04] K. Chang & L.-H. Hsieh. "Microwave Ring Circuits and Related Structures". In: 2. Aufl. Hoboken, New Jersey: John Wiley & Sons, 2004, S. 330–330.
- [Cha08] J. Chaskalovic. "Finite Element Methods for Engineering Sciences". In: 1st. Berlin Heidelberg: Springer, 2008, S. 113– 146.
- [Col92] R. E. Collin. "Foundations for Microwave Engineering". In: 2nd. New York: McGraw-Hill, 1992, S. 257–260.

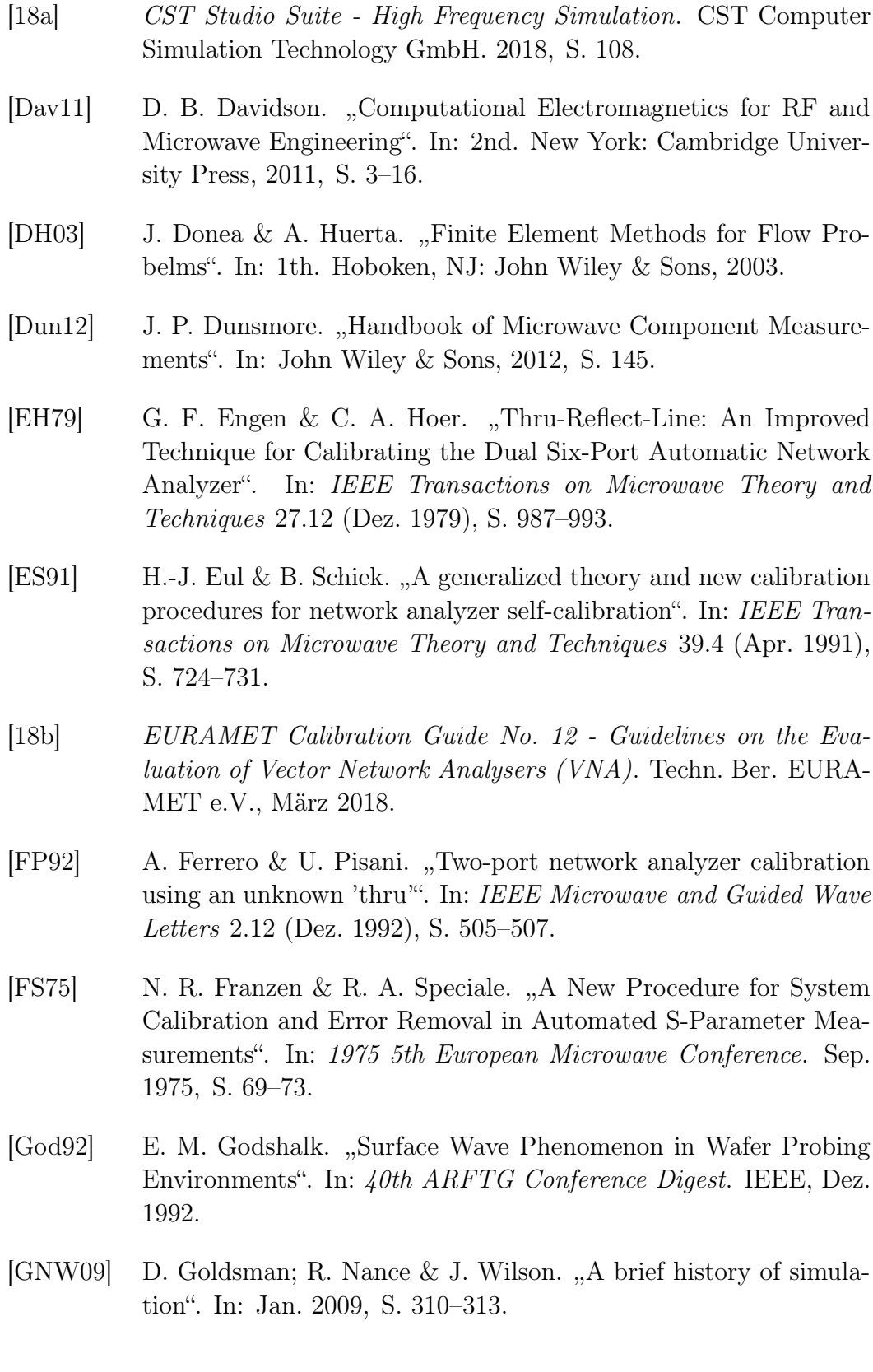

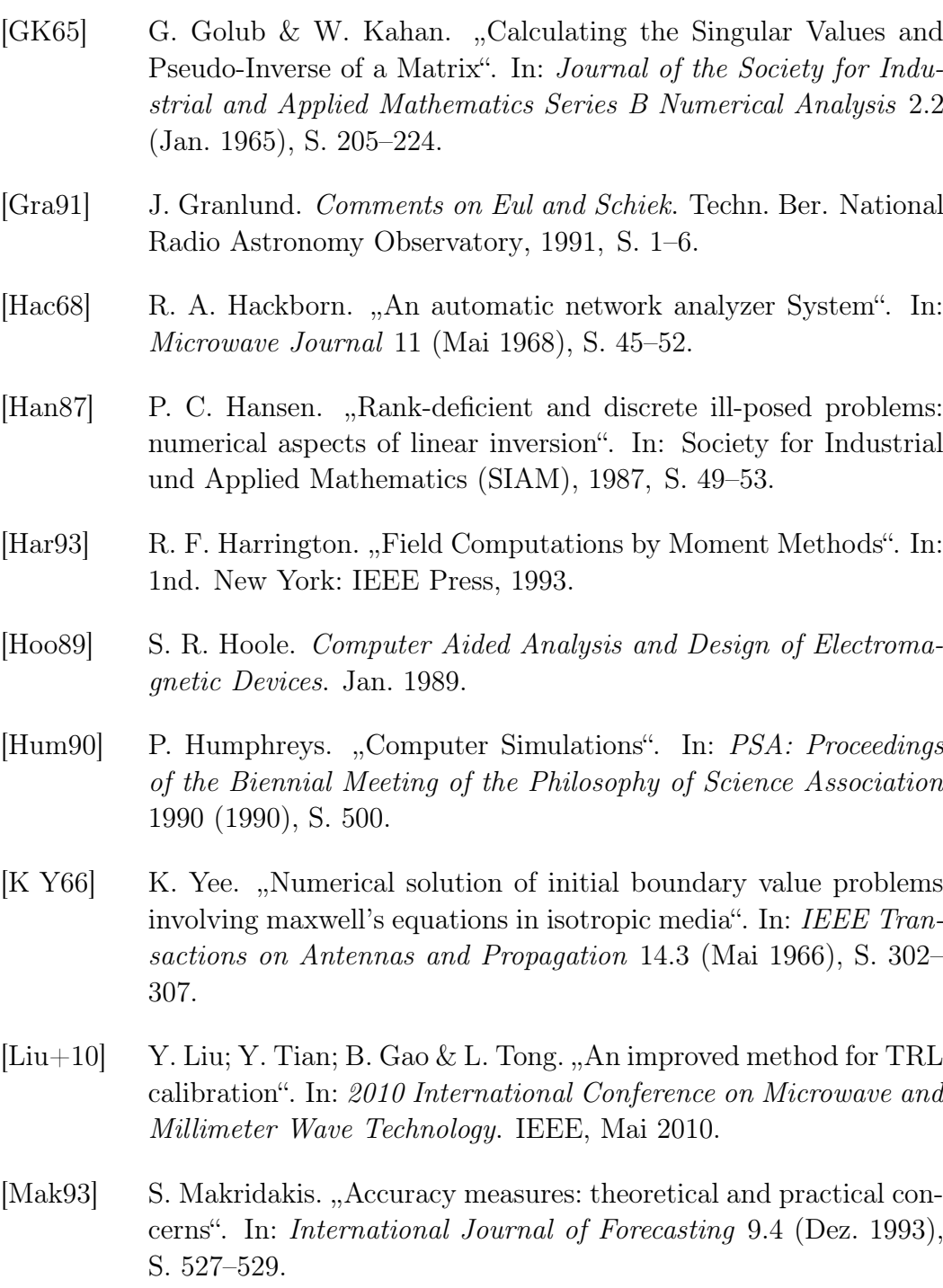

[Mar06] H. Markram. "The Blue Brain Project". In: Nature Reviews Neuroscience 7 (Feb. 2006), S. 153–160.

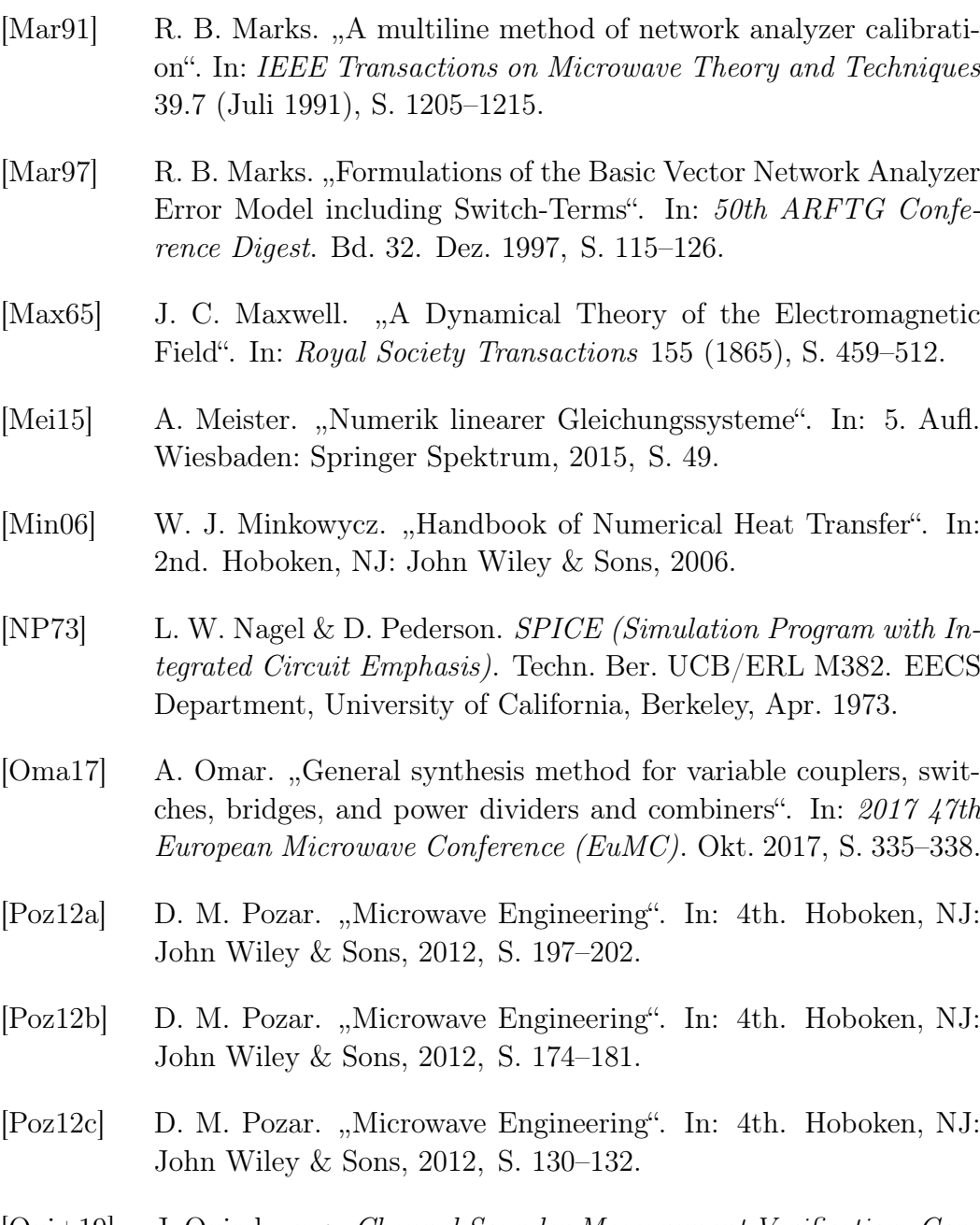

- [Qui+19] J. Quimby u. a. Channel Sounder Measurement Verification: Conducted Tests. Techn. Ber. National Institute of Standards und Technology, 2019.
- [Ria86] S. M. Riad. "The deconvolution problem: An overview". In: Proceedings of the IEEE 74.1 (1986), S. 82–85.
- [RMF90] M. Riaziat; R. Majidi-Ahy & I.-J. Feng. "Propagation modes and dispersion characteristics of coplanar waveguides". In: IEEE

Transactions on Microwave Theory and Techniques 38.3 (März 1990), S. 245–251.

- [Rie03] A. Rieder. "Keine Probleme mit Inversen Problemen". In: 1. Aufl. Wiesbaden: Friedr. Vieweg & Sohn Verlag, 2003, S. 52–54.
- [Ryt04] D. Rytting. Network Analyzer Error Models and Calibration Methods. Techn. Ber. Agilent Technologies, 2004.
- [Ryt01] D. K. Rytting. Network Aanalyzer Accuracy Overview. Techn. Ber. Agilent Technologies, 2001.
- [00] S-Parameter Design. Techn. Ber. Agilent Technologies, 2000, S. 14.
- [Sat04] T. Sato. "The Earth Simulator: Roles and Impacts". In: Nuclear Physics B - Proceedings Supplements 129-130.4 (März 2004), S. 102–108.
- [Sch99] B. Schiek. "Grundlagen der Hochfrequenz-Messtechnik". In: 1. Aufl. Heidelberg: Springer-Verlag, 1999, S. 152–157.
- [Sch19] J. B. Schneider. Understanding the Finite-Difference Time- $Domain$   $Method.$  http://engineering.purdue.edu/~mark/ [puthesis](http://engineering.purdue.edu/~mark/puthesis). 2010 (Zugriff 12.09.2019).
- [Seg+98] C. Seguinot; P. Kennis; J.-F. Legier; F. Huret; E. Paleczny & L. Hayden. "Multimode TRL. A new concept in microwave measurements: theory and experimental verification". In: IEEE Transactions on Microwave Theory and Techniques 46.5 (Mai 1998), S. 536–542.
- [SF96] P. P. Silvester & R. L. Ferrari. Finite Elements for Electrical Engineers. 3rd. Cambridge: Cambridge University Press, 1996.
- [Spe78] R. A. Speciale. "A Generalization of the TSD Network-Analyzer Calibration Procedure, Covering n-Port Scattering-Parameter Measurements, Affected by Leakage Errors". In: Microwave Theory and Techniques, IEEE Transactions on 25 (Jan. 1978), S. 1100– 1115.
- [Spe80] R. A. Speciale. "Multiport network analyzers: meeting the design need". In: Microwave System News 10 (Juni 1980), S. 67–89.
- [Ste+92] M. B. Steer; S. B. Goldberg; G. Rinne; P. D. Franzon; I. Turlik  $&$  J. S. Kasten. "Introducing the through-line deembedding procedure". In: 1992 IEEE MTT-S Microwave Symposium Digest. Bd. 3. Juni 1992, S. 1455–1458.
- [Ste10] M. Steer. "Microwave and RF Design A Systems Approach". In: 1. Aufl. Raleigh, USA: SciTech Publishing, 2010, S. 185.
- [SY09] J. Stenarson & K. Yhland. "A reformulation of TRL and LRM for S-parameters". In: 2009 73rd ARFTG Microwave Measurement Conference. IEEE, Juni 2009.
- [SD03] G. Strang & M. Dellnitz. "Lineare Algebra". In: 1nd. Berlin: Springer-Verlag, 2003, S. 360–363.
- [Str17] F. Strauß. "Grundkurs Hochfrequenztechnik Eine Einführung". In: 3rd. Wiesbaden: Springer Vieweg, 2017, S. 35–37.
- [Stu04] U. Stumper., Influence of Non-Ideal TRL Calibration Items on VNA S-Parameter Measurements". In: 2004 Conference on Precision Electromagnetic Measurements. 2004, S. 109–110.
- [Stu05] U. Stumper. "Influence of nonideal LRL or TRL calibration elements on VNA S-parameter measurements". In: Advances in Radio Science 3 (Mai 2005), S. 51–58.
- [TFS13] V. Teppati; A. Ferrero & M. Sayed. "Modern RF and Microwave Measurement Techniques". In: 1. Aufl. Cambridge, UK: Cambridge University Press, 2013, S. 210.
- [Wei77] T. Weiland. "A Discretization Method for the Solution of Maxwell's Equations for Six-Component Fields". In: Electronics and Communication (AEU) 31 (1977), S. 116.
- [WTM08] T. Weiland; M. Timm & I. Munteanu. "A practical guide to 3-D simulation". In: IEEE Microwave Magazine 9.6 (Dez. 2008), S. 62–75.
- [WMD91] D. F. Williams; R. B. Marks  $\&$  A. Davidson. "Comparison of On-Wafer Calibrations". In: 38th ARFTG Conference Digest. IEEE, Dez. 1991.

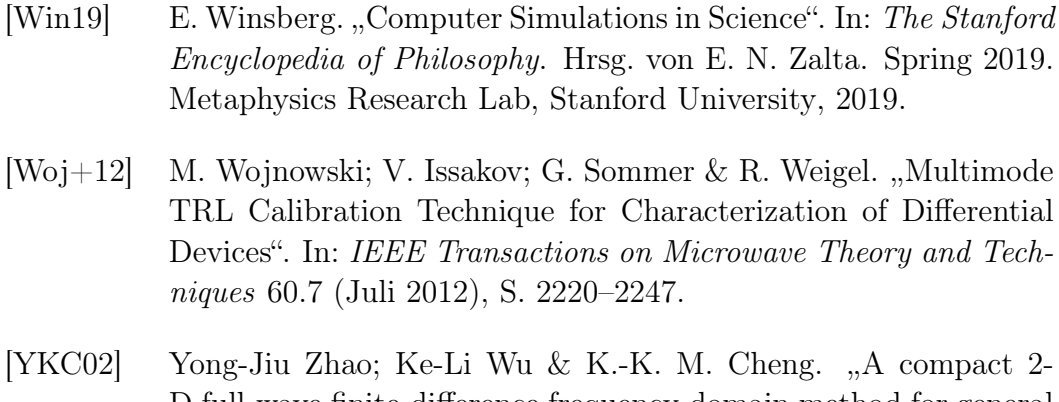

D full-wave finite-difference frequency-domain method for general guided wave structures". In: IEEE Transactions on Microwave Theory and Techniques 50.7 (2002), S. 1844–1848.